# LaTenS: Final Report

Daniel Schwartz Manager ds3263

Eliana Ward-Lev Language Guru erw2138

Mohit Rajpal System Architect mr3522

Elsbeth Turcan Tester ect2150

Published: December 21, 2016

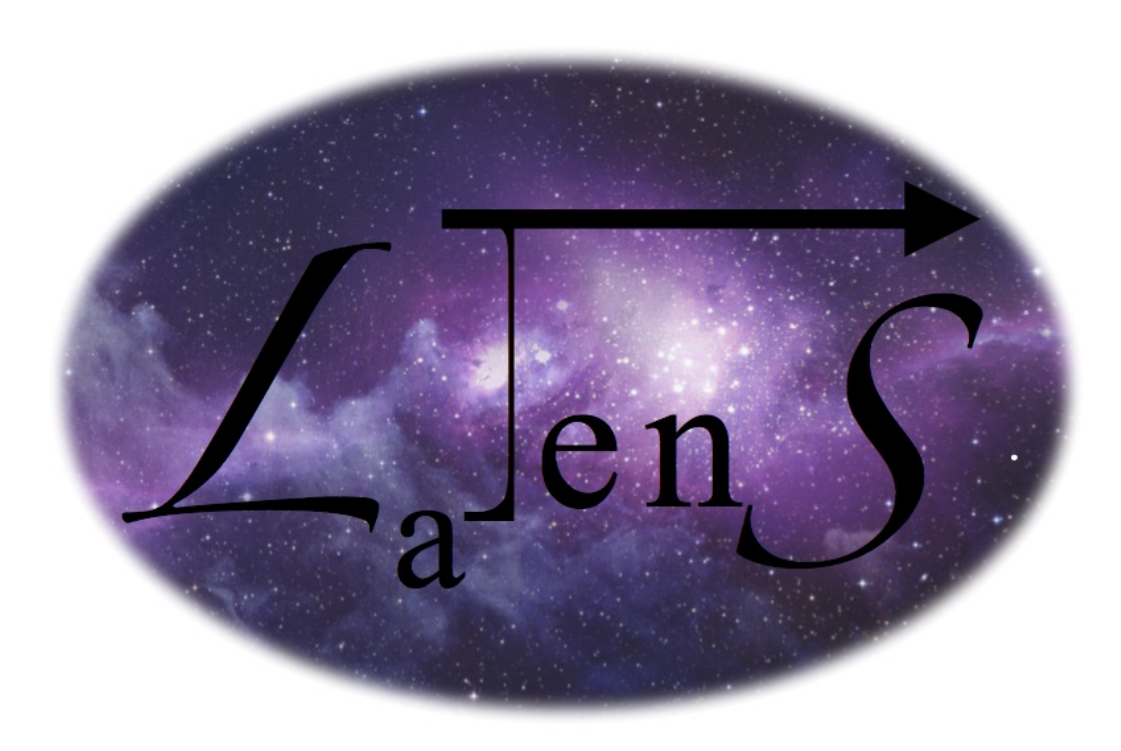

## Contents

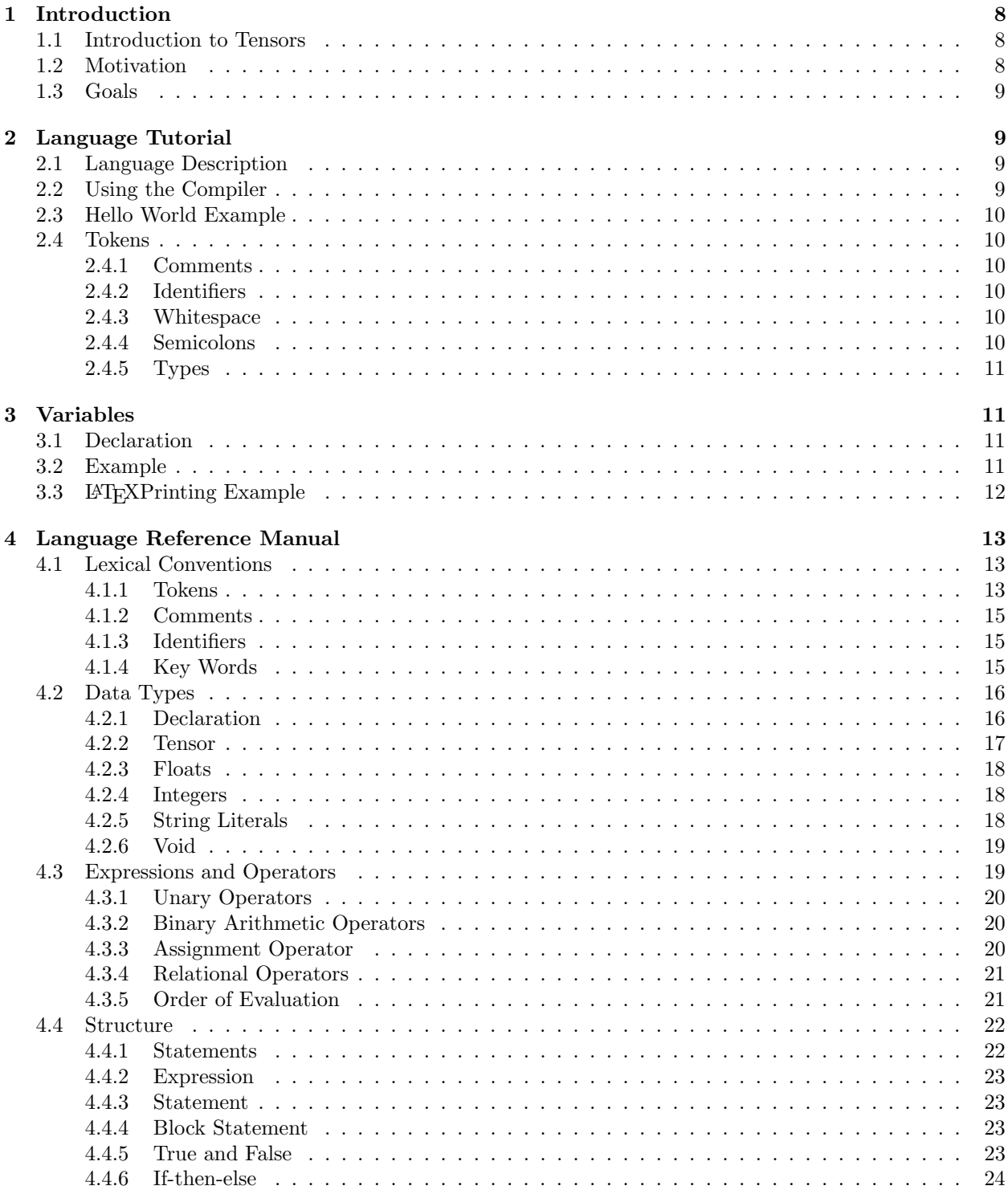

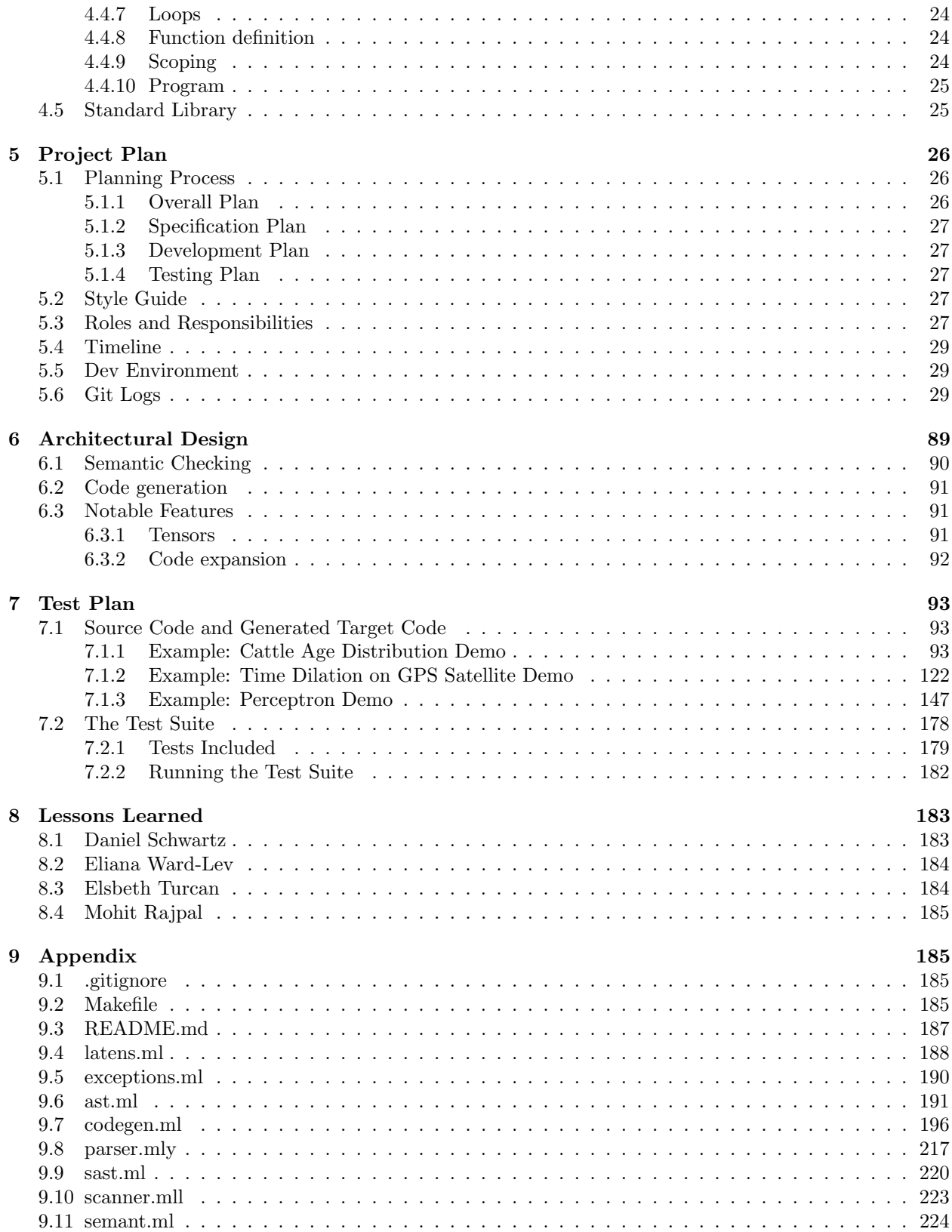

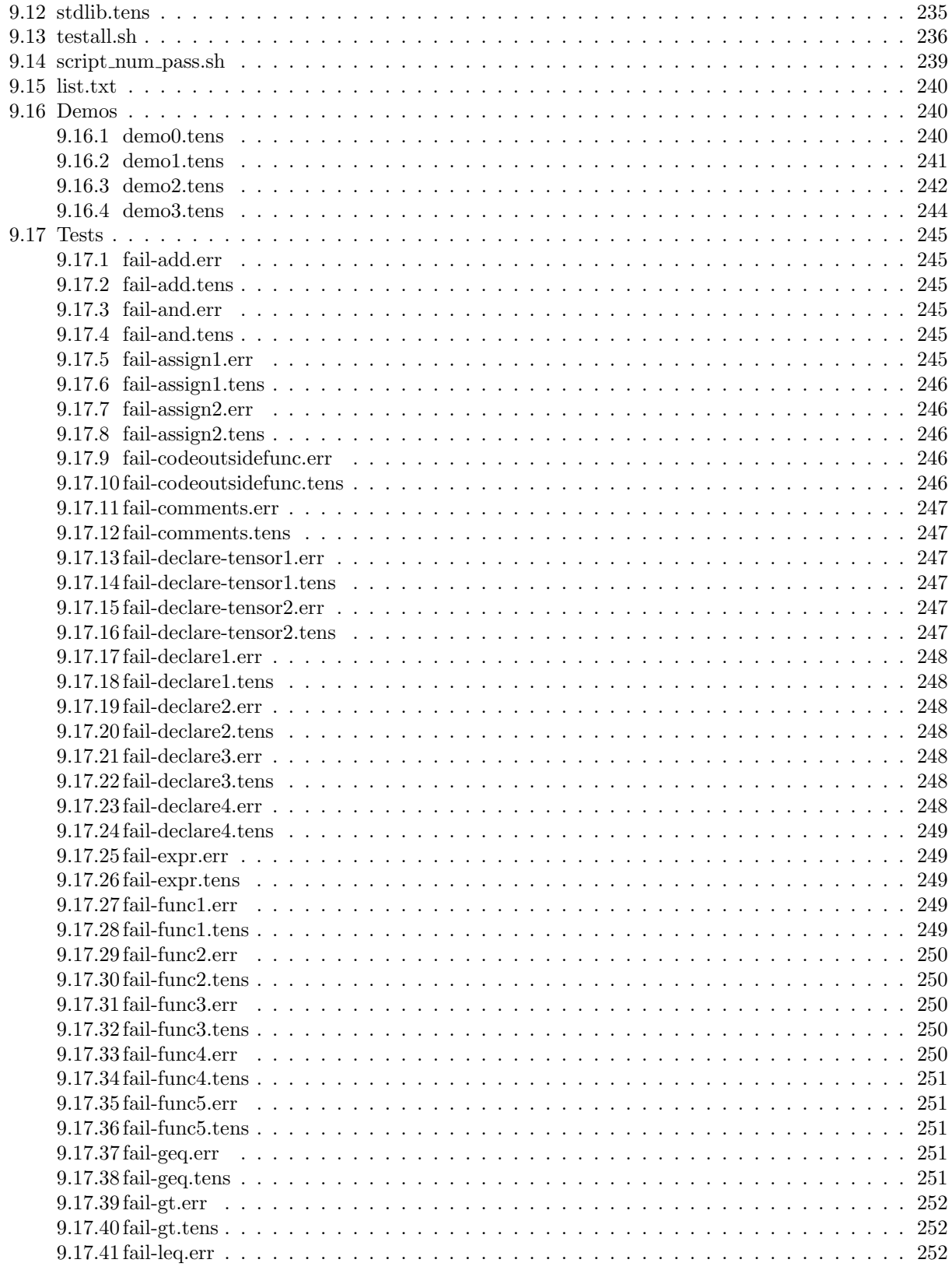

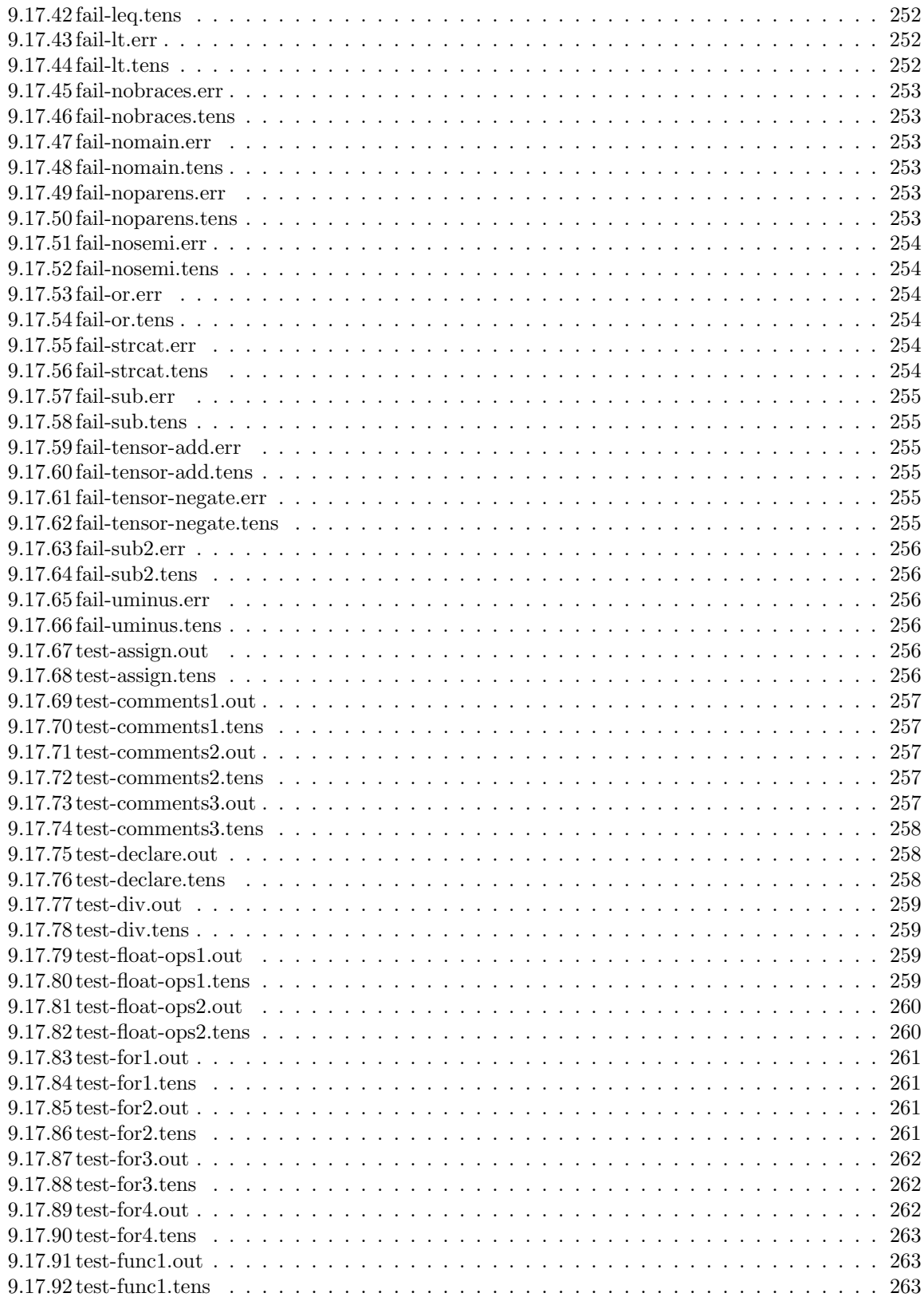

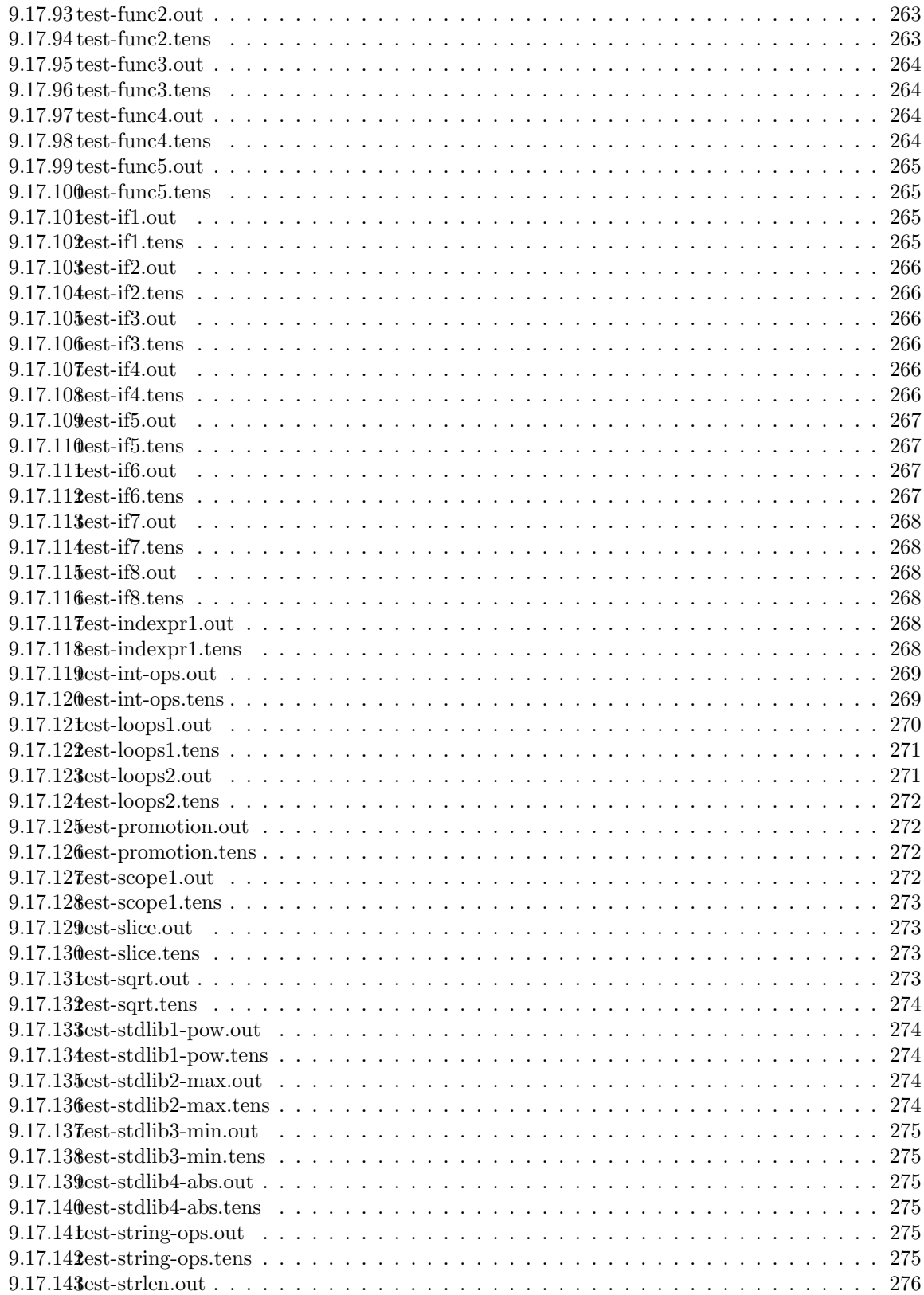

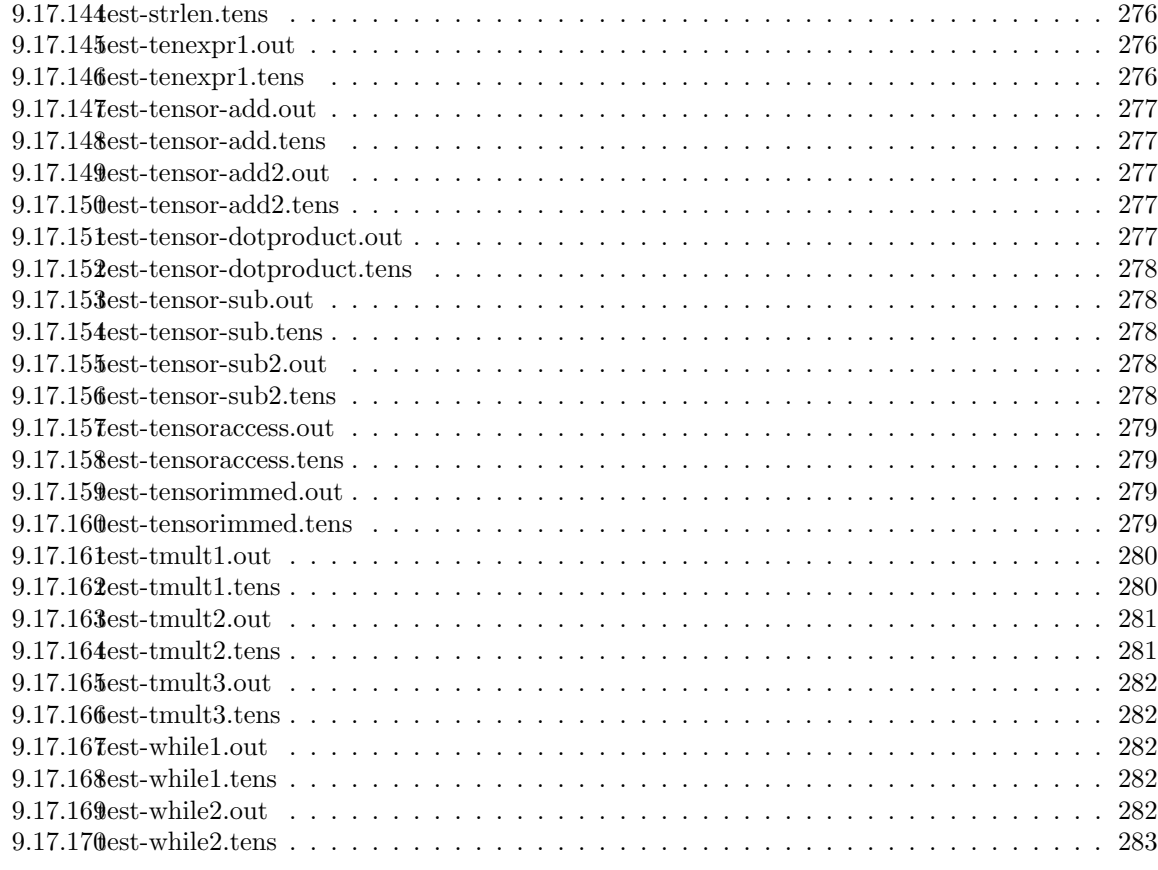

10 References 283

## 1 Introduction

#### 1.1 Introduction to Tensors

"Pure mathematics is, in its way, the poetry of logical ideas." - Albert Einstein

Tensors are essentially the generalization of a matrix or vector to arbitrary rank. Rank refers to the number of indices needed to label a component of that tensor. For example, a scalar is a rank zero tensor, a vector is a rank one tensor and a matrix is a rank two tensor.

Indices are used to denote a particular element of a tensor. For example, the formula to find the eigenvectors of a matrix M is

$$
\begin{pmatrix}\nM_{00} & M_{01} & M_{02} \\
M_{10} & M_{11} & M_{12} \\
M_{20} & M_{21} & M_{22}\n\end{pmatrix}\n\begin{pmatrix}\nv_0 \\
v_1 \\
v_2\n\end{pmatrix} = \lambda\n\begin{pmatrix}\nv_0 \\
v_1 \\
v_2\n\end{pmatrix}
$$

Using index notation, the eigenvector formula becomes

$$
\sum_{j=0}^{3} M_{ij} v_j = \lambda v_i
$$

Einstein summation convention allows for dropping of the sign

$$
M_{ij}v_j = \lambda v_i
$$

Note that Einstein summation follows a simple rule: any pair of indices with the same symbol implies summation. Also note that any index without a pair must also appear on the other side of the equality (here i).

Tensors are defined under addition, subtraction and multiplication. Addition and subtraction are both performed element-wise. Multiplication uses the implied summation discussed above.

In more detail, to multiply two  $(2X2)$  tensors  $T1_{ab}T2_{bc}$ (this is standard matrix multiplication), one gets a (2X2) matrix

$$
\begin{pmatrix}\n\sum_{b} T1_{0b}T2_{b0} & \sum_{b} T1_{0b}T2_{b1} \\
\sum_{b} T1_{1b}T2_{b0} & \sum_{b} T1_{1b}T2_{b1}\n\end{pmatrix}
$$

Here both tensors are rank-two and only one index is bound(b), but this generalizes to arbitrary rank and an arbitrary number of bound indices(with a sum over each of the bound indices to find each element). In order to multiply a rank-n tensor by a rank-m matrix each dimension which is bound must have the same size as the dimension in the other matrix which it is bound to. Multiplying a rank-n matrix by a rank-m matrix with b bound indices results in a rank- $(n + m - 2b)$  tensor.

One can also access lower rank slices of tensors by specifying one or more indices and leaving some(or none) free. If all indices are specified, it is a rank-0 tensor which is the same thing as a scalar.

#### 1.2 Motivation

"Tensors are mathematical objects that can be used to represent real-world systems. [...] Tensors have proven to be useful in many engineering contexts, in fluid dynamics, and for the General Theory of Relativity. Knowledge of tensor math [...] also is useful in the fields of financial analysis, machine [learning], and in the analysis of other complex systems." [1]

Many fields of physics rely on tensor math. Notably, tensors are central in Einstein's theory of general relativity. The most important equation in General Relativity is a tensor equation relating a set of symmetric 4×4 tensors.

$$
R_{\mu\nu} - \frac{1}{2} R g_{\mu\nu} + \Lambda g_{\mu\nu} = \frac{8\pi G}{c^4} T_{\mu\nu}
$$

where  $R_{\mu\nu}$  describes the curvature of space-time,  $g_{\mu\nu}$  is the metric tensor which is what one needs to solve for,  $\lambda$  is the cosmological constant, G is Newton's gravitational constant, c is the speed of light in vacuum, and  $T_{\mu\nu}$  describes the matter present. Tensors are needed both to solve this equation and to use the results to solve problems like figuring out how time dilation effects GPS satellites.

Tensors are also important constructs in machine learning and related fields. Nearly every construct used in any machine learning application is a tensor–for example, it is most common to represent data points as n-dimensional vectors, and the same is true for linear classifiers. Higher-dimensional tensors have found uses across algorithms and applications as well, as they often provide the most intuituve way to express some data (imagine a series of 2-D images in a video, for example), and linear algebra is quick to execute as modern processor speeds and memory capacities improve. For evidence of their ubiquity, simply recall that Google named one of today's most popular machine learning backends "TensorFlow".

#### 1.3 Goals

LaTenS is a programming language designed to be easy to use for computer scientists as well as mathematicians and physicists. The syntax used resembles that of LATEX, and C both of which should be familiar to these users. Additionally, we provide a second compiler which by using a flag compiles the code into a document which can be turned into a PDF using one's favorite LATEXcompiler. This makes it easier to people to share their code in a readable document.

## 2 Language Tutorial

#### 2.1 Language Description

LaTenS is a language that strives to make calculations with tensors as simple as possible. We generalize a matrix-manipulation language to manipulate  $n$ -dimensional tensors. The syntax is intended to evoke traditional mathematical syntax for operating on tensors—for example, when composing in LaTenS, an element of a tensor  $T_{00}$  can be accessed by typing  $T_{0}$ , 0, so this syntax is likely familiar to mathematicians.

LaTenS uses this kind of syntax to make problems involving tensor manipulation quick and intuitive, with built-in operations on n-dimensional tensors without the need to loop over elements in the tensors (as in other programming languages).

#### 2.2 Using the Compiler

Inside the directory 'LaTenS' type make. This creates the latens compiler that takes in '.tens' files and compiles them to corresponding '.ll' files corresponding to LLVM IR. The syntax for running the dice executable is: ./latens.native [optional-option] <sourcefile.tens> — lli-3.8. There are also additional flags with respect to the compiler that allow for additional options.

- "-a" Print the AST only
- $\bullet$  "-p" Pretty print only (compile code to  $\text{LATF}(\text{X})$
- "-s" Semantically check and print SAST (semantically-checked AST)
- "-d" Pretty print the SAST and also the final global environment
- "-l" Generate LLVM, don't check
- $\bullet$  "-c" Generate, check LLVM IR

## 2.3 Hello World Example

LaTenS programs are composed of the following elements

- functions
- variables
- statements
- expressions
- comments

Lets look at simple example of the code that would print "Hello world!"

```
_1 int main () {
2 %simple LaTenS program
3 print("Hello world!\n");
4 return 0;
5 }
```
Looking at this line by line:

- The first line int main () { is the main function where the code begins. All programs must have a main function.
- The second line  $\%$  ... is a comment and will be ignored by the compiler
- The third line uses a built in function 'print' to display the message "Hello world!" to the screen
- The final line returns 0 and ends the main function.

#### 2.4 Tokens

Programs in LaTenS consist of tokens. A token can be a keyword, an identifier, a number, string literal or a symbol.

#### 2.4.1 Comments

Anything after a  $\%$  on the same line or between  $\%$ {.... $\%$ } is a comment. Comments are ignored by the compiler and are simply used to help readers of your code. You cannot have comments within comments or within string literals.

#### 2.4.2 Identifiers

Identifiers are used to reference variables and functions. A valid identifier is a letter (uppercase or lowercase) followed by any number of uppercase or lowercase letters and digits. No other characters may be included in an identifier.

#### 2.4.3 Whitespace

Whitespace (spaces tabs and newlines) is ignored by the LaTenS compiler. Use whitespace to benefit the readability of your code.

#### 2.4.4 Semicolons

Each non-block statement must be terminated by a semicolon.

#### 2.4.5 Types

There are three basic types in LaTenS: int, float and string. There is also a void type and tensor types. Integers and floats are both signed 64 bit numbers. Void can only be used to declare functions with no return. Tensors store rank in their type, but can be of arbitrary rank.

## 3 Variables

#### 3.1 Declaration

A variable declaration sets an identifier equal to an expression.

```
let a = 5;
let b = 4.5;
let c = "hello";
let T1 = [1, 2, 3];let T2_{2, 2};
```
Each variable declaration must contain the keyword 'let' and an identifier followed by '=' and an expression. Tensors can be declared with or without indices. With indices, they can be declared without being assigned (in every other instance an assingment must be provided).

#### 3.2 Example

```
1 %% A pithy code sample that shows us
2 %% how much cattle we would have if we
3 %% bought 40 cattle some number of years ago.
4 %% With the help of our friends: https://www.wku.edu/mathmatters/documents/mathmattersep13.pdf
5 %% (ie we implemented their stuff in LaTenS)
6 int main () {
7 print("Suppose you purchase 40 head of 2 year old cattle\n");
8
9 %% Our Leslie Matrix, for heads of cattle
10 let L = [[ 0, .5, 1.1, 1.3, 0.8, .4],
11 [.7, 0, 0, 0, 0, 0],
12 [0, .9, 0, 0, 0, 0],
13 [0, 0, .8, 0, 0, 0],
14 [0, 0, 0, .7, 0, 0],
15 [0, 0, 0, 0, .3, 0]];
16
17 %% We've got 40 cattle at t=0; where t is measured in years
18 let D0 = [0, 40, 0, 0, 0, 0];
19
20
21 print("given survival rates and birth rates: \n");
_{22} print(L);
23
24
25 print("you want to know what your age distribution is\n");
26 print("after 2 years: ");
27
28 %% Each multiplication moves t forward 2 years.
29 %% So now t=2
30 let D = L_{a}, b D_{b};
```

```
31 print(D);
32
33
34 %% Let's jump t forward 28 more years
35 %% So t = 2 + 28 = 30
36 for(let i = 0; i < 14; i = i+1){
37 D = L {a, b} *D {b};
38 }
39 print("after 30 years: ");
_{40} print(D);
41
42 %% Let's jump t forward 28 more years
43 % So t = 2 + 28 = 3044 for(let i = 0; i < 14; i = i+1){
45 D = L_{a}, b D \neq D_{b};
46 }
47 print("after 30 years: ");
48 print(D);
49
50
51 %% And of course, no demo would be complete
52 %% without showing t=42
53 for(let i = 0; i < 26; i = i+1){
D = L_{a}, b D = L_{b};
55 }
56 print("after 42 years: ");
57 print(D);
58
59 return 0;
60 }
```
Note: comments with  $\%$ % are included in the code compiled to L<sup>AT</sup>EX.

This code consisists of a main method. It declares a 2-tensor L and a two 1-tensors D0 and D. It uses three for loops(which are set to run first 14 times, then 14 times again then 26 times. It outputs

Suppose you purchase 40 head of 2 year old cattle given survival rates and birth rates: 0.000000, 0.500000, 1.100000, 1.300000, 0.800000, 0.400000, 0.700000, 0.000000, 0.000000, 0.000000, 0.000000, 0.000000, 0.000000, 0.900000, 0.000000, 0.000000, 0.000000, 0.000000, 0.000000, 0.000000, 0.800000, 0.000000, 0.000000, 0.000000, 0.000000, 0.000000, 0.000000, 0.700000, 0.000000, 0.000000, 0.000000, 0.000000, 0.000000, 0.000000, 0.300000, 0.000000, you want to know what your age distribution is after 2 years: 20.000000, 0.000000, 36.000000, 0.000000, 0.000000, 0.000000, after 30 years: 482.239451, 274.548626, 200.689070, 130.048246, 74.073542, 18.184948, after 42 years: 107014.740228, 60856.805449, 44495.815173, 28918.559794, 16445.315656, 4008.030174,

## 3.3 LAT<sub>E</sub>XPrinting Example

```
1 %% An example of nice looking code
```

```
2 %% using our built in \LaTeX pretty printer
```

```
3
```

```
_4 int main () {
5 let bowtie = [[[[[[[[[0]]]]]]]]];6 let T = [[1, 0, 0, 0, 0, 0]],
7 [0, 1, 0, 0, 0, 0],
8 [0, 0, 1, 0, 0, 0],
9 [0, 0, 0, 1, 0, 0],10 [0, 0, 0, 0, 1, 0],11 [0, 0, 0, 0, 0, 1]];
12 let a = (5*3+7)/(4-156);
13 return 0;
14 }
```
Becomes:

An example of nice looking code using our built in LATEXpretty printer int main() {

```
let bowtie =
                                                \lceil

                                                     \lceil\Big\}\lceil\Big|\Big|\Big|\Big|[0]\overline{1}1
                                                                                                            \Big\}1

                                                                                                                      ;
 let T =\sqrt{ }\begin{array}{|c|c|} \hline \rule{0pt}{12pt} \rule{0pt}{2pt} \rule{0pt}{21 0 0 0 0 0
                                      0 1 0 0 0 0
                                      0 0 1 0 0 0
                                      0 0 0 1 0 0
                                      0 0 0 0 1 0
                                      0 0 0 0 0 1
                                                                                                    \setminus\begin{array}{c} \hline \end{array};
 let a = \frac{(5.3+7)}{(4-156)};
return 0;
```
## 4 Language Reference Manual

## 4.1 Lexical Conventions

#### 4.1.1 Tokens

}

A LaTenS program is parsed into tokens according to the following scanner. Most important are the operators, and then the reserved keywords. Comments and whitespace are ignored (except to separate tokens and special comments designed to appear in IAT<sub>E</sub>X-formatted pretty-printouts).

```
let alpha = ['a'-'z' 'A'-'Z']let ascii = ([ ' ' - ' ! ' ' # ' - ' [' ' ] ' - ' "'] )let digit = ['0'-'9']
let id = alpha (alpha | digit)*
let float = digit* ('.' digit*)? (['e' 'E'] ['-' '+']? digit+)?
let int = \text{digit}+
```

```
let whitespace = [' ' '\t' '\r']let escape = '\\' ['\\' '\'' '"' 'n' 'r' 't']
let string = '"' ((escape | [ \cdot '"' '\setminus'])* as str) '"'
rule token = parse
 [ ' ' ' \t' ' \r'] { token lexbuf } (* Whitespace *)
| '\n'    { Lexing.new_line lexbuf; token lexbuf } (* Newline *)<br>| "%{"    { comment lexbuf } (* Block comments *)
            \{ comment lexbuf \} (* Block comments *)
| "%" { singlecomment lexbuf } (* Single-line comments *)
| ("%%" [^ '\n' ]*) as lxm { COMMENT(string_of_int lexbuf.lex_curr_p.pos_lnum, match String.length
1xm with 0 | 1 | 2 -> "" | x -> String.sub 1xm 2 (x-2)) }<br>| '(' { LPAREN }
        | '(' { LPAREN }
| ')' { RPAREN }<br>| '[' { LBRACKET
        | '[' { LBRACKET }
| ']' { RBRACKET }<br>| '{' { LBRACE }
| '{' { LBRACE }<br>| '}' { RBRACE }
        | '}' { RBRACE }
| ';' { SEMI }
| ',' { COMMA }<br>| '_' { UNDER }
| '_' { UNDER }<br>| '+' { PLUS }
| '+' { PLUS }
| '-' { MINUS }<br>| '*' { TIMES }
| '*' { TIMES }<br>| '/' { DIVIDE
| '/' { DIVIDE }
         | '^' { CONCAT }
| "==" { EQ }
| \cdot | = \cdot \{ \text{ASSIGN } \}<br>| \cdot | \cdot | = \cdot \text{ RESIGN } \}| "~=" { NEQ }<br>| '<' { LT }
| '<' { LT }
           {EQ}| '>' { GT }<br>| ">=" { GF
           {EQ}| "&&" { AND }
| "||" { OR }
       | '~' { NOT }
| "else" { ELSE }
| "int" { INT }
| "float" { FLOAT }
| "void" { VOID }
| "for" { FOR }
| "if" { IF }
| "let" { LET }
| "return" { RETURN }
| "string" { STRING }
| "while" { WHILE }
| int as lxm { ILITERAL(string_of_int (lineno lexbuf), int_of_string lxm) }
| float as lxm { FLITERAL(string_of_int (lineno lexbuf), float_of_string lxm) }
| string {
   String.iter (fun n-> match n with '\n' -> Lexing.new_line lexbuf | _ -> ()) str;
   SLITERAL(string_of_int (lineno lexbuf), unescape str) }
| id as lxm { ID(string_of_int (lineno lexbuf), lxm) }
| eof { EOF }
| '"' { raise (Exceptions.UnmatchedQuotationException(lineno lexbuf)) }
```

```
and comment = parse
 "%}" { token lexbuf }
| '\n' { Lexing.new_line lexbuf; comment lexbuf } (* Increment line counter *)
| _ { comment lexbuf }
and singlecomment = parse
 ('\n') { Lexing.new_line lexbuf; token lexbuf } (* Single-line comment ends with a newline or a
      carriage return*)
| "%{" { comment lexbuf } (* If we see a multiline comment,
                          forget about looking for a newline *)
| _ { singlecomment lexbuf }
```
#### 4.1.2 Comments

LaTenS supports single line comments

% Single Line Comment

and block comments over multiple lines

```
%{ Block Comment %}
```
Comments may not be nested, although the two types may be combined.

%{

```
% This comment structure is also valid,
   % Although really everything inside a block comment is ignored,
   % So the single-line comments are not actually being recognized.
   %% And this comment will not make it into a oretty-printed LaTeX document.
%}
```
#### 4.1.3 Identifiers

An identifier name must be a letter (uppercase or lowercase) followed by any number of uppercase or lowercase letters and digits. No other characters may be included in an identifier; note that in particular, programmers may expect the underscore ( ) to be a legal identifier character, but see Section 5.2.2 (Tensor) for an explanation of why the underscore character is reserved.

#### 4.1.4 Key Words

No identifier name can be a keyword reserved by the system. The following words are used elsewhere (control flow, for example) and are reserved:

- else
- float
- int
- void
- for
- if
- let
- return
- string
- while

Reserved words are case-sensitive, so for example "If" is a valid identifier name.

#### 4.2 Data Types

```
typ:
    FLOAT { Float }
  | STRING {String}
  | VOID { Void }
  | INT { Int }
  | ID UNDER LBRACE qual_list_expr { TensorType($4) }
```

```
var_typ:
   FLOAT { Float }
 | STRING { String }
 | INT { Int }
 | ID UNDER LBRACE qual_list_expr { TensorType($4) }
```
LaTenS is statically typed with hybrid type-checking, following the conventions of Swift or GO. This implies that variable types are inferred, but function return values and formal argument types must be specified.

Every variable has a type (e.g. rank n tensor or string) and can be used in assignment as long as the right-hand side is of the same type (that is, typing is not dynamic; if a variable already has a type, it cannot be changed by assignment). In particular, this means that when assigning to a tensor, the expression on the right-hand side must have the same rank as the tensor variable, although the size of each dimension and which indices are up and down may vary.

#### 4.2.1 Declaration

vdecl: LET ID UNDER LBRACE qual\_list\_expr { TensorBind(fst \$2, snd \$2, \$5)} | LET ID UNDER LBRACE qual\_list\_expr ASSIGN expr { TensorBindAndAssign(fst \$2, snd \$2, \$5, \$7) } | LET ID ASSIGN expr { InferredBind(fst \$2, snd \$2, \$4) }

To declare a variable, use the keyword let. A non-tensor variable can only be declared and assigned a value at the same time. A tensor can be declared and not assigned, though the dimension of each rank must be specified in this case. (Note: these dimensions can be changed later.) The let keyword is used to differentiate declaration with assignment from just assignment, since without let, assignment would look the same with or without declaring a new variable (which could lead to hard-to-catch bugs). To illustrate declaration,

```
let T_{10,1,17};
let b = 10.5;let myT = [1, 2, 3]
```
are all valid declarations: the first declares a rank three tensor T (with set dimensions, though these can be changed), the second declares a floating-point number and gives it the value 10.5, and the third declares a rank 1 tensor of dimension three. The declarations for each data type and details on float and string literals are given in more detail below.

Only one variable can be declared per declaration; that is, each new variable must have its own let keyword.

#### 4.2.2 Tensor

```
expr:
 ...
 | LBRACKET ten_list RBRACKET { Tensor(get_line_expr (List.hd $2), $2) }
ten_list: expr COMMA ten_list { $1::$3 }
 | expr { [$1] }
```
Tensors can have any positive rank. There are two ways to declare a tensor.

let  $T = [1, 2, 3];$ let T\_{3};

In the first,an identifier name is used and simultaneously the tensor must be assigned. This is the same as any other variable declaration. In the second, you can declare a tensor without assigning it(although you can also assign it simultaneously if you'd like). Here, the dimension of each rank must be provided in the indices. This is done by following the identifier with ( $\Box$ ) and in braces the demensions separated by commas. The total number of dimension provided is the rank.

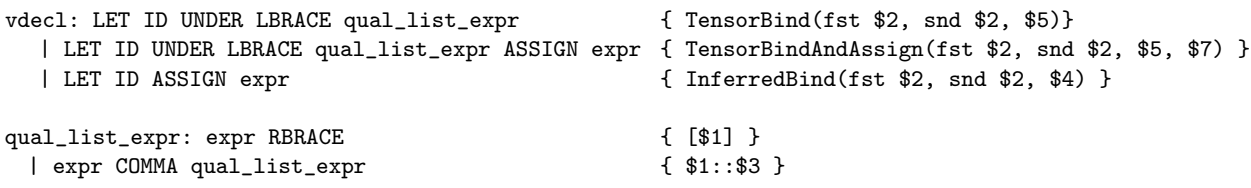

To define a tensor, one can use nested square brackets, with the number of nested brackets being the same as the rank. Each element of the tensor must either be a float or an integer.

For example, to declare a row vector (rank 1 tensor)  $v_i = (1, 2, 3)$ , and a matrix(rank 2 tensor)  $M =$ 

 $\sqrt{ }$  $\begin{matrix} 0 \\ 0 \end{matrix}$ 1 2 3 0 1 0 0 0 1  $\setminus$  $\Big\}$ let  $v = [1, 2, 3];$ let M\_{3,3};  $M = [[1, 2, 3],$ [0, 1, 0], [0, 0, 1]];

A tensor's type includes the rank but not the size of each dimension.

Tensor slices can also be accessed. This returns a tensor of lower rank or a float. Any desired slice can be obtained by specifying the index for the desired dimension and dummy indices(any undeclared identifiers) for all other indices. For example, using the declarations from above,  $v_{\text{-}}\lbrace 0 \rbrace$  will return 1, M  $\lbrace 0, a \rbrace$  will return  $[1, 2, 3]$ , and M<sub>-</sub>{a, 0} will return  $[1, 0, 0]$ .

#### 4.2.3 Floats

The floating-point type represents rational numbers. Any number that can be expressed as a terminating decimal can be expressed as a float in LaTenS.

A floating-point literal consists of an integer part, a decimal point, a fractional part, and an exponent. Either the integer part or the fractional part (along with the decimal point) may be omitted (but not both), and the exponent is optional and may be optionally signed. This is the same definition of a floating-point number used by ISO C.[2] All floats are signed; the unary minus (−) must be included to signify a negative number while the unary plus (+) is optional for positive numbers for convenience.

The following are some examples of assigned floats:

let  $a = 42$ .; let  $b = 1.7$ ; let  $c = -0.8$ ; let  $d = .2$ ; let  $e = +3.7$ ; let  $f = -5.2e+8$ ; let  $g = 2e-5$ ;

Additionally, every element inside a tensor is also a floating-point number.

#### 4.2.4 Integers

Integers are the standard integers we know and love from ISO C. They consist purely of some non-zero number of adjacent digits from 0-9. Negative integers are preceded by the unary minus (−) while positive numbers can be optionally preceded by the unary plus  $(+)$ .

The following are some examples:

let  $a = 42$ ; let  $b = -5$ ;

#### 4.2.5 String Literals

Similar to C, a string literal is a sequence of zero or more characters, digits, and escapable characters enclosed within double quotation marks.[3] As our language is geared towards scientific computation involving tensors, strings are designed to be used solely for debugging. For this reason, certain operations (such as sub-strings) are not allowed. Rather, strings are to be constructed, concatenated, and printed as necessary. String length is also obtainable.

The following are valid escapable characters:

- newline: " $\langle n \rangle$ "
- tab: " $\langle t \rangle$ "
- $\bullet\,$ backslash: "\\"
- single quote " $\langle$ "
- double quote: " $\langle \cdot \rangle$ ""

Strings can be concatenated with the ˆ operator. (See section 4.2)

To express a string literal, use double quotes:

let str = "Hello"; str ^ " world!";

will return "Hello world"

#### 4.2.6 Void

The void type is unique: no void variable can exist, and no operators operate on a void type, but a function may have void as a return type. This is simply for the convenience of defining a function that does not return any value.

#### 4.3 Expressions and Operators

There are three possible types of expressions - regular expressions (which can be found in statements and so on); tensor expressions (which can be used inside a tensor immediate–so for example strings are not allowed); and index expressions (which can be used inside tensor indices–so for example tensor immediates are not allowed).

expr:

```
ILITERAL { Iliteral(fst $1, snd $1) }
| SLITERAL { Sliteral(fst $1, snd $1) }
| FLITERAL { Fliteral(fst $1, snd $1) }
| expr PLUS expr { Binop(get_line_expr $1, $1, Add, $3) }
| expr MINUS expr { Binop(get_line_expr $1, $1, Sub, $3) }
| expr TIMES expr { Binop(get_line_expr $1, $1, Mult, $3) }
| expr DIVIDE expr { Binop(get_line_expr $1, $1, Div, $3) }
| expr CONCAT expr { Binop(get_line_expr $1, $1, Concat, $3) }
| expr EQ expr \{ Binop(get\_line\_expr \$1, $1, Equal, $3) }
| expr NEQ expr \{ Binop(get\_line\_expr \$1, $1, Neq, $3) }
| expr LT expr \{ Binop(get\_line\_expr \$1, $1, Less, $3) }
| expr LEQ expr { Binop(get_line_expr $1, $1, Leq, $3) }
| expr GT expr { Binop(get_line_expr $1, $1, Greater, $3) }
| expr GEQ expr { Binop(get_line_expr $1, $1, Geq, $3) }
| expr AND expr { Binop(get_line_expr $1, $1, And, $3) }
| expr OR expr { Binop(get_line_expr $1, $1, Or, $3) }
| MINUS expr %prec NEG { Unop(get_line_expr $2, Neg, $2) }
| PLUS expr \{\$2 (\ast \text{Unary plus is redundant}; ignore it *) }| NOT expr {\rm {M} {\rm {M}} {\rm {M}} {\rm {M}} {\rm {M}} {\rm {M}} {\rm {M}} {\rm {M}} {\rm {M}} {\rm {M}} {\rm {M}} {\rm {M}} {\rm {M}} {\rm {M}} {\rm {M}} {\rm {M}} {\rm {M}} {\rm {M}} {\rm {M}} {\rm {M}} {\rm {M}} {\rm {M}} {\rm {M}} {\rm {M}} {\rm {M}} {\rm {M}} {\rm| ID { \{ Id(fst $1, \text{snd $1}) \} }| vdecl { BindExpr(get_line_bind $1, $1) }
| ID ASSIGN expr { Assign(fst $1, snd $1, $3) }
| LPAREN expr RPAREN { $2 }
| ID LPAREN actuals_opt RPAREN { Call(fst $1, snd $1, $3) }
| ID UNDER LBRACE qual_list_expr { TensorId(fst $1, snd $1, $4) }
| ID UNDER LBRACE qual_list_expr ASSIGN expr { TensorAssign(fst $1, snd $1, $4, $6) }
| LBRACKET ten_list RBRACKET { Tensor(get_line_expr (List.hd $2), $2) }
```
#### 4.3.1 Unary Operators

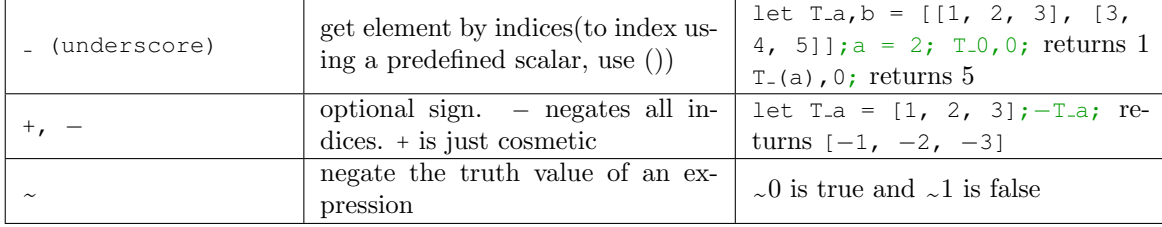

#### 4.3.2 Binary Arithmetic Operators

For a binary operation to be performed on two tensors, it is required that they have the same rank and dimensions.

 $\bullet$  +

Addition. Tensors are added element-wise. When floats and ints are added, the result is a float. Examples:  $T+T$ ,  $5+42$ .

• −

Subtraction. Tensors are subtracted element-wise. When floats and ints are added, the result is a float. Examples: T−U, 42−2.0

- $\bullet$  \* (overloaded) Product.
	- Tensor product. Examples:  $T_{a}$   $T_{a}$ ,  $T_{a}$ ,  $T_{a}$ ,  $D$ ,  $C$   $*$   $T_{a}$ Each index to be multiplied over must repeat, these must be the same dimension. These are bound dimensions.
	- Scalar product. Examples:  $4*8.2$ ,  $a*b$ ,  $T_{-1}^{0}$ ,  $1]*4$ . A float times an int produces a float.
	- Scalar-Tensor product. Examples:  $4 \times T$ - $\{a\}$ ,  $X$ - $\{b$ ,  $c\}$  $\times T$ - $\{0\}$ One must be a scalar, one must be a tensor, order doesn't matter
	- String concatenation. Examples: "hello,"ˆ "world!n" Both must be strings
- $\bullet$  /

 $\bullet$ 

Scalar division. Examples:  $3/5$ ,  $a/b$ ,  $T_{-}{0}/T_{-}{1}$ The divisor must be non-zero. When mixing floats and ints, the result is a float.

#### 4.3.3 Assignment Operator

The single equals (=) is designated as the assignment operator. Assignment is mostly by value, but sometimes by reference. All primitive types (i.e. float, int), are assigned by value. All other types (i.e., tensor, string) are assigned by reference. During assignment, the types of the left hand side and right hand side must match (except that ints are promoted to floats when necessary). Assignments are expressions, and return the newly assigned value of the left hand side. For more detailed rules of type checking see the Types section.

#### 4.3.4 Relational Operators

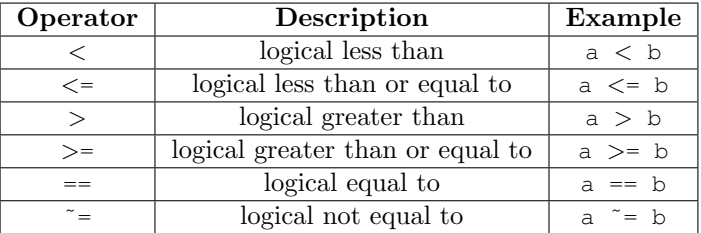

These operators can be used with any type. When used with tensors, the tensors must have equal rank and dimension. The result for tensors is that these operations are applied element-wise and a 1. or 0. is placed in the resulting answer, if the result is true or false, respectively. This is because in LaTenS, 0. (float) and 0 (int) are considered false while every other float/int value is considered true.

#### 4.3.5 Order of Evaluation

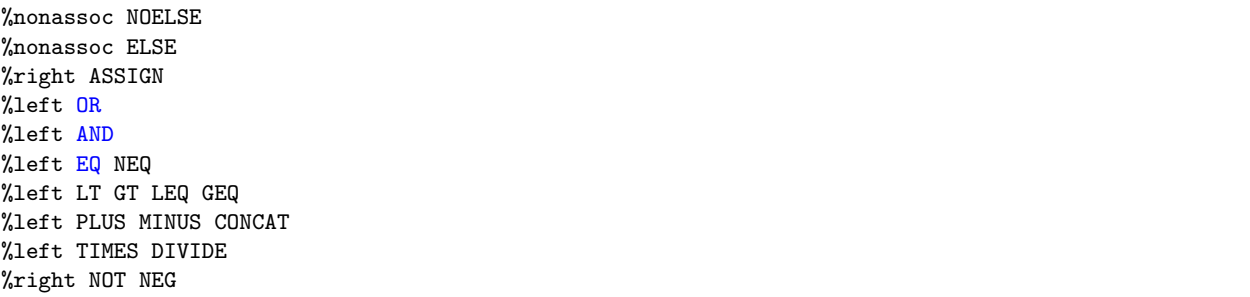

We follow the example of MATLAB when considering operator precedence. Our operators listed from highest to lowest precedence are as follows:

- 1. Parentheses ()
- 2. Get element of tensor  $(T_{-} \{ i, j, \ldots \})$
- 3. Unary plus and minus  $(+, -)$ , logical NOT  $(\sim)$
- 4. Tensor multiplication  $(\star)$ , scalar multiplication and division  $(\star, \setminus)$ , tensor-scalar multiplication  $(\star)$
- 5. Addition and subtraction  $(+, -)$ , string concatenation  $(\hat{\ })$
- 6. Relational operators: less than  $(\langle \rangle)$ , less than or equal to  $(\langle =)$ , greater than  $(\rangle)$ , greater than or equal to  $(>=)$ , equal to  $(==)$ , not equal to  $(*=)$
- 7. Logical AND  $(\&\&)$  and OR  $(||)$
- 8. Assignment  $(=)$

The assignment operator, the logical NOT operator, the unary minus, and the underscore associate from the right. All other operators are left-associative.

#### 4.4 Structure

#### 4.4.1 Statements

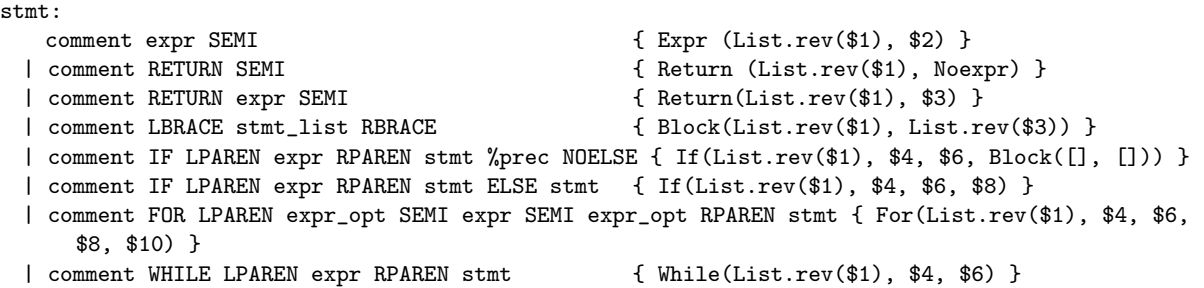

A statement is either an expression or some compound statement of expressions. An expression evaluates to a value, meanwhile a compound statement of expressions has no associated value and only defines a side effect. Every statement must be terminated with a semicolon or enclosed in braces. Some examples of expressions are:

#### [2, 4, 5];

The above value expression has no side effect, but evaluates to an immediate value of  $[2, 4, 5]$ , a single dimensional tensor (a vector).

#### let  $V = [2, 4, 5]$ ;

The above expression defines a vector variable (1-tensor) and assigns it the immediate value of [2, 4, 5]. The above value expression has both a side effect and an evaluation of [2, 4, 5].

#### $s = [2, 4, 5] * [2, 4, 5];$

The above value expression performs tensor multiplication between two vectors,  $[2, 4, 5]$  and  $[2, 4, 5]$ , and assigns the resultant value to the variable s. This will assume that the first index of each is the one summed over, for vectors this looks like a dot product. The value expression also evaluates to the newly assigned value of s, which in this case is 45.

```
v = foo([2, 4, 5]);
```
The above value expression calls the function  $foo$  with a single argument [2, 4, 5]. The above assumes that foo is a function taking a single argument, a 1-tensor, and returns a value. The syntax and semantics of functions will be covered in a later section.

Compound statements that do not evaluate to a value are typically found in code flow constructs, and allow the flexibility of evaluating to no value in situations where there is no suitable candidate evaluation value. Some common void expressions are:

```
if (evalexpr)
{
   stmt1
   stmt2
    ...
   stmtn
```
The entire  $if$  block above is a statement that evaluates to no value, this means the following is illegal:

```
v = if (evalexpr){
    ...
   };
```
};

The above is illegal because *void* is not a value, but rather a guarantee that no value exists. Another common void expression is found in loops:

```
for(beginstmt; evalexpr; iterstmt)
{
   stmt1
   stmt2
    ...
   stmtn
};
```
Function evaluations can void. If so, the following would be illegal:

 $v = bar([2, 4, 5]);$ 

#### 4.4.2 Expression

An expression is one of assignment, unary or binary operators applied to expressions, or a non-void function evaluation.

#### 4.4.3 Statement

A Statement is one of statement sequences, expression, return, if-then-else, for loop, or while loop.

#### 4.4.4 Block Statement

A block statement is a void expression, which comprises of zero or more statements. The syntax for a block statement is as follows:

```
{
    stmt1;
    stmt2;
    ...
    stmtn;
}
```
#### 4.4.5 True and False

Boolean types do not exist in LaTenS. There are analogues, however. In particular, only the float 0. and the int 0 evaluate to false. All other float and int values are considered to be true.

#### 4.4.6 If-then-else

An if-then-else comes in two following forms:

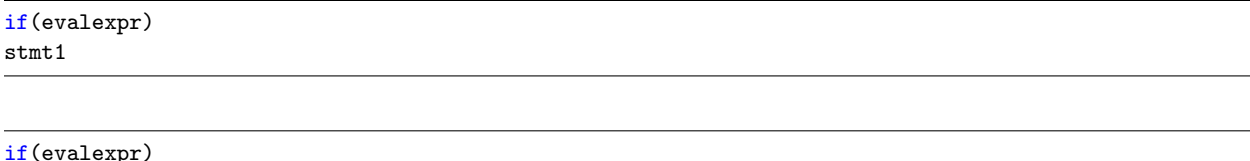

stmt1 else stmt2

The semantics of the above is that if evalexpr is evaluated to True, then the if branch is executed. If an else follows the if, then it is executed only if evalexpr evaluates to False. The execution of  $s tmt1$  and  $s tmt2$  is mutually exclusive.

#### 4.4.7 Loops

The syntax of for loop in LaTenS is as follows:

```
for(beginstmt; evalexpr; iterstmt)
stmt
```
The semantics of the above is to execute *beginstmt* in the prologue, and continuing to execute the loop body while *evalexpr* evaluates to *True*. To be more specific the loop body consists of *stmt* followed by *iterstmt*. Prior to any execution of the loop body, *evalexpr* must be evaluated and checked to be True. The syntax for while loops is as follows:

while(evalexpr) stmt

The semantics is to execute *stmt* as long as *evalexpr* evaluates to True.

#### 4.4.8 Function definition

```
fdecl: typ ID LPAREN formals_opt RPAREN LBRACE stmt_list RBRACE
       { { typ = $1; fname = $2; formals = $4;
          body = List.rev $7 } }
```
The return type may either be *void*, or some other concrete type.

#### 4.4.9 Scoping

Functions and expression sequences intimately interact with *scope*. Abstractly, a *scope* is a set of bindings between identifiers and their underlying meaning. In particular each expression sequence defines a container of mappings of identifiers to their meaning (a scope).

During the evaluation of an expression sequence each assignment statement adds a mapping from the identifier to its meaning in the container corresponding to the current scope. Because expression sequences can nest, and there are many such containers each having possibly conflicting mappings. Therefore there are strict rules for evaluating the meaning of an identifier based on commonly accepted scoping rules.

Define the innermost scope as the mapping belonging to the currently executing statement block. Define innermost−0 as innermost. Define innermost−i as the mapping belonging to an statement block which contains an statement block using innermost $-i+1$  as its scope. Define outermost as any scope not contained in any other scope. Given the above definition the following rules are followed for mapping:

```
map(id)
{
   let i = 0while(innermost-i != outermost)
   {
       if(innermost-i.contains(id))
       {
           return innermost-i[id];
       }
       i++;
   }
}
```
Function definitions also subtly interact with scope in a slightly different manner. In particular, a function definition adds the function to the outermost scope. Furthermore, this addition is performed prior to the execution of the statement associated with the function definition. This allows a function to be in its expression sequence's scope. This is necessary for recursion. Note the above rules do not allow forward declarations. In particular mutually recursive functions are not allowed in LaTenS.

#### 4.4.10 Program

program: decls EOF { \$1 }

A program is a sequence of function definitions ending with a specially named function called main:

```
returntype1 functionname(argtype11 arg11, argtype21 arg21, ..., argtypen1 argn1)
stmtlist1
returntype2 functionname(argtype12 arg12, argtype22 arg22, ..., argtypen2 argn2)
stmtlist2
...
returntypem functionname(argtype1m arg1m, argtype2m arg2m, ..., argtypenm argnm)
stmtlist3
void main()
stmtlistmain
```
Every program must contain a main function that takes no formal parameters. This main function is the entry point of the LaTenS program. Program execution begins at the first statement in this main function. In other words, the executed main function takes no arguments and can return any type.

#### 4.5 Standard Library

A standard library is always included when compiling LaTenS code. It includes the following functions

- file operations:
	- fopen: Takes two strings, a filename and a mode. Returns an integer file pointer. Mode can be:
- ∗ "r" Opens a file for reading. The file must exist.
- ∗ "w" Creates an empty file for writing. If a file with the same name already exists, its content is erased and the file is considered as a new empty file.
- ∗ "a" Appends to a file. Writing operations, append data at the end of the file. The file is created if it does not exist.
- ∗ "r+" Opens a file to update both reading and writing. The file must exist.
- ∗ "w+" Creates an empty file for both reading and writing.
- ∗ "a+" Opens a file for reading and appending.
- fclose: Takes a string filename. Returns an integer which is 0 if file closed successfully.
- fread: Takes two integers, the number of bytes to be read and the file pointer, Returns the string read.
- fwrite: Takes the string to be written and an integer file pointer. Returns the number of bytes written.
- print: Takes any datatype. Returns the number of characters written.
- strlen: Takes a string. Returns the length of the given string.
- dim: Takes a tensor and an integer where the integer is the index that is being requested. Returns the dimension of the given index of the given tensor.
- casting:
	- itof: Takes an integer. Returns the float of that integer.
	- ftoi: Takes a float. Returns the integer of that float.
	- itos: Takes an integer. Returns the string of that integer.
	- stoi: Takes a string. Returns the integer of that string.
	- ftos: Takes a float. Returns the string of that float.
	- stof: Takes a string. Returns the float of that string.
- math:
	- sqrt: Takes a float. Returns the square root of that float
	- pow: Takes a float and an integer. Returns the float raised to the integer power.
	- abs: Takes a float. Returns the absolute value of that float.
	- transpose: Takes a rank-2 tensor. Returns the transpose of that tensor.
	- min: Takes a rank-1 tensor. Returns the minimum element
	- minInd: Takes a rank-1 tensor. Returns the index of minimum element
	- max: Takes a rank-1 tensor. Returns the maximum element
	- max: Takes a rank-1 tensor. Returns the index of maximum element

## 5 Project Plan

#### 5.1 Planning Process

#### 5.1.1 Overall Plan

As a group of four, we began by divvying up the the project roles of manager, language architect, system architect, and tester as areas of general responsibility even though they wouldn't all be needed at first. Our plan was to decide on some features that would define our language, write a well-thought out LRM, and use this to create a scanner/parser/abstract syntax tree (AST) and as many test cases as we could predict together. At first we intended this to be the point at which we could split up and begin to own our own features but realized for work on code generation to get done, we needed some idea of what our semanticallychecked AST (SAST) would look like. We had to sit back down, make a very high-level semantic checker, and draft a rudimentary SAST but then we moved on to individually picking the features we wanted to implement as parts of semantic checking and code generation. Whenever we implemented a feature for which we didn't yet have tests, we also added test cases for it.

#### 5.1.2 Specification Plan

Our Language Reference Manual had clear specifications of our syntax and semantics. When writing our LRM, we put a lot of thought into keeping it feasible and well-defined, so we hoped we wouldn't have to change too much of our initial specifications throughout the semester. It turned out we had put a little too much effort into it. Our parser caught a lot of semantic errors that we ultimately preferred to catch in our semantic checker for two reasons: because it was easier to handle semantic-checking (OCaml) exceptions than parser (OCamlyacc) exceptions and more importantly, because the more bloated our parser became, the harder it was to modify it as needed. Ultimately, this led to a major revamping of our parser near the end of November, in which we added a bunch of new features and cleaned up a large amount of bloat and inefficiency.

#### 5.1.3 Development Plan

We moved through development in the what seemed to be the logical order. We began with a scanner, parser, and AST, which were done together with our LRM. From there we designed a rudimentary SAST. Three of us chose to begin work on different semantic checks while our fourth started implementing basic features in code generation. Our rudimentary SAST got modified a lot as a result of work on both semantic checking and code generation. As our semantic checker began to take shape, more of us moved to code generation and ultimately every teammate had their hands in every file we wrote.

#### 5.1.4 Testing Plan

We wrote our original test suite together with our scanner/parser and LRM. From then on, it was the job of whoever implemented a feature to come up with suitable tests for it and our tester to ensure that that was happening.

#### 5.2 Style Guide

We attempted neat OCaml code with spacing, indenting, and new lines but didn't have any explicit rules. At times, spacing was complicated since two of our teammates coded on Macs in emacs and 2 coded on Ubuntu in Vim. When code was particularly unreadable, it was explained to the group and at times, the manager went through the code and cleaned it up.

## 5.3 Roles and Responsibilities

Our original scanner, parser, and AST were group efforts. From there, skeleton responsibilities were:

- Daniel: semantic checking (semant.ml) w/ Elsbeth and Eliana, exceptions (exceptions.ml)
- Elsbeth: semantic checking (semant.ml) w/ Daniel and Eliana, test suite (tests/)
- Eliana: semantic checking (semant.ml) w/ Elsbeth and Doni, SAST (sast.ml)

• Mohit: code generation (codegen.ml)

After the skeletons were in place, we created a list of features to implement within a Github issue log. Every member of the group was charged with "claiming" a feature by placing his or her name next to it on the list, implementing it, moving it to the "done" category, and repeating the process. As such, we kept a record of who implemented what and in when. This required every member of the group to write code in our semantic checker and code generator and also modify the parser, AST, and SAST at times. Some highlights are:

- Daniel:
	- updated Makefile + scripts (testall, script for counting number of passing and failing tests) + maintaining the git repo and managing tasks
	- $-$  a large number of semantic checks  $+$  semant side of built-in C functions
	- tool for adding LaTenS standard library to generated code  $+$  half of the standard library  $w/$ Eliana
	- error handling: Exceptions.ml + ocamlyacc/lex error catching as well as getting semant error messages to print line numbers
	- pretty printing code into LaTeX w/ Eliana
	- keeping codebase neat except for codegen
- Eliana:
	- LaTenS standard library w/ Daniel
	- some of codegen, including promotion and many of our built-in C functions  $w/$  Elsbeth
	- GR Demo, Cows demo
	- pretty printing code into LaTeX w/ Daniel
	- semantic checking w/ Daniel, Elsbeth
	- semantic checking of tensors w/ Elsbeth
	- Pretty printing for the SAST
	- Defined language syntax and function
- Elsbeth:
	- Implemented smaller code generation features, including promotion and many of our built-in C functions w/ Eliana
	- Perceptron demo, basic code demo
	- Pretty printing for the AST
	- Semantic checking of tensors w/ Eliana
	- Test suite, test script
	- Semantic checking w/ Eliana, Daniel
	- Final presentation slides
- Mohit:
	- Transformed Micro-C codegen to LaTenS compatible barebones codegen.
	- Fixed existing Micro-C features such as functions, loops, if-else statements, and integer operations
	- Implemented Tensor specific code generation including Tensor slicing, Tensor multiplication, Tensor allocation, and Tensor binary operations.

### 5.4 Timeline

Sep 28: Project Proposal

Oct 26: Language Reference Manual

Nov 17: Major semant update, lots of languge specific checks added and relationship to MicroC semant ended

Nov 20: Hello World! compiles and runs

Dec 5: Pretty-printing into LaTeX finished

Dec 5: Major update to parse tensors in a logical manner

Dec 12: Tensors finished in everything but codegen

Dec 19 Present! Code demo!

Dec 20 Submit Final Report

#### 5.5 Dev Environment

We wrote our compiler in OCaml 4.0.1 with OCamlyacc and OCamllex. Our code generated LLVM-IR for llvm-3.8 and linked to glibc functions. Our project has an up-to-date Makefile and test cases are run and analyzed via shell scripts. We coded in a mix of Sublimetext2, Vim, and Emacs.

### 5.6 Git Logs

commit a0e1e20740d6c4ac6caa070001cf07f09e266588 Author: Elsbeth Turcan <eturcan@cs.columbia.edu> Date: Tue Dec 20 19:13:03 2016 -0500

Removed some useless files

commit 64516f70f0275e524d8c9f96a40cacaeb6f218e7 Author: Elsbeth Turcan <elturc@gwmail.gwu.edu> Date: Mon Dec 19 16:30:28 2016 -0500

new powerpoint

commit 88610f63d9c60074d98bb98ac578449263b6a065 Merge: 023ed31 5414b70 Author: ElianaRose <erw2138@barnard.edu> Date: Mon Dec 19 15:57:24 2016 -0500

Merge branch 'master' of https://github.com/dyschwartz/LaTenS

commit 023ed3187beb4fa631664259fa7135be9e54f6c5 Author: ElianaRose <erw2138@barnard.edu> Date: Mon Dec 19 15:57:19 2016 -0500

presentation with more slide

commit 5414b706c7da4c7b8fbad17c38666860ef150fab

Author: dyschwartz <ds3263@columbia.edu> Date: Mon Dec 19 15:32:34 2016 -0500 semant neatified commit 5ed267b43f1d9cb61a9e6154e8356204a2b3a5f1 Merge: fa64c3c bc577c2 Author: Elsbeth Turcan <eturcan@cs.columbia.edu> Date: Mon Dec 19 15:29:08 2016 -0500 Merge branch 'master' of https://github.com/dyschwartz/LaTenS commit fa64c3c303181c3be3b808871482c66da9d0dfe7 Author: Elsbeth Turcan <eturcan@cs.columbia.edu> Date: Mon Dec 19 15:28:45 2016 -0500 finished demo0 commit bc577c2e00a4b952bce6812aabac57a4dbe6a1a9 Merge: c35fd06 ef64bc9 Author: ElianaRose <erw2138@barnard.edu> Date: Mon Dec 19 15:18:47 2016 -0500 Merge branch 'master' of https://github.com/dyschwartz/LaTenS commit c35fd06ade33e710c6564528ac7fbb18ab707322 Author: ElianaRose <erw2138@barnard.edu> Date: Mon Dec 19 15:18:38 2016 -0500 latex demo commit ef64bc97f116ed225e213d6677ee8190d3e57b7e Author: dyschwartz <ds3263@columbia.edu> Date: Mon Dec 19 15:18:35 2016 -0500 updated presentation commit c2ac7e7e24f79e0a216e7294b252442ce8678b43 Merge: 8d01995 9fe2432 Author: Elsbeth Turcan <eturcan@cs.columbia.edu> Date: Mon Dec 19 15:05:40 2016 -0500 Merge branch 'master' of https://github.com/dyschwartz/LaTenS commit 8d0199517b50acd72173f01b004dd2b61e41591d Author: Elsbeth Turcan <eturcan@cs.columbia.edu> Date: Mon Dec 19 15:04:52 2016 -0500 fixed minInd, maxInd commit 9fe2432adfd588dd03d89a843f4adf99030db608

Author: dyschwartz <ds3263@columbia.edu> Date: Mon Dec 19 15:04:06 2016 -0500 abs test fixed commit 36e1ba9ddd23ac356e2adf950c84d3d7bba76ae5 Merge: 5c3d57b de0370d Author: dyschwartz <ds3263@columbia.edu> Date: Mon Dec 19 14:59:26 2016 -0500 Merge branch 'master' of https://github.com/dyschwartz/LaTenS commit 5c3d57ba297dc37ca7964e7259dc93b5080aa9e7 Author: dyschwartz <ds3263@columbia.edu> Date: Mon Dec 19 14:59:19 2016 -0500 tests updated commit de0370dc1eda259e35761b4aafd5a3dcef700f8f Merge: 6958f00 96d7a37 Author: Elsbeth Turcan <eturcan@cs.columbia.edu> Date: Mon Dec 19 14:53:30 2016 -0500 Merge branch 'master' of https://github.com/dyschwartz/LaTenS commit 6958f0087948f353a88979d24261ae0d3937afa8 Merge: a6e78b7 b9ecfa5 Author: Elsbeth Turcan <eturcan@cs.columbia.edu> Date: Mon Dec 19 14:52:51 2016 -0500 std lib tests commit 96d7a376491cd73fbabfbb600c78426234c2e44e Author: dyschwartz <ds3263@columbia.edu> Date: Mon Dec 19 14:51:35 2016 -0500 test for overloading commit a6e78b7b20fb486e01901a6814f72f6b80049625 Author: Elsbeth Turcan <eturcan@cs.columbia.edu> Date: Mon Dec 19 14:42:58 2016 -0500 demo commit b9ecfa5241ab5f086d054e6660bdafd4f340602c Author: dyschwartz <ds3263@columbia.edu> Date: Mon Dec 19 14:41:17 2016 -0500 tests for stdlib added commit dfd8403e2b67928f96589ba4cca6991221ad63e8

Merge: 4944e5e a6098e5 Author: ElianaRose <erw2138@barnard.edu> Date: Mon Dec 19 14:30:02 2016 -0500 Merge branch 'master' of https://github.com/dyschwartz/LaTenS commit 4944e5e5c390162fea1ae4974e9a7a6586c6d49d Author: ElianaRose <erw2138@barnard.edu> Date: Mon Dec 19 14:29:54 2016 -0500 absolute value commit a6098e549eb5c735532ddbb17687f83b69f9cb55 Merge: b0b3d79 bf59851 Author: Elsbeth Turcan <eturcan@cs.columbia.edu> Date: Mon Dec 19 14:26:21 2016 -0500 Merge branch 'master' of https://github.com/dyschwartz/LaTenS commit b0b3d79296010b38c2e6153d4eb8a5c236df194d Author: Elsbeth Turcan <eturcan@cs.columbia.edu> Date: Mon Dec 19 14:26:12 2016 -0500 Added simple syntax test commit bf598515786eefd7b0535ddec2487a75194f079e Merge: 6350615 d0ccc29 Author: dyschwartz <ds3263@columbia.edu> Date: Mon Dec 19 14:23:23 2016 -0500 Merge branch 'master' of https://github.com/dyschwartz/LaTenS commit 63506152df29b5a050c6a786a97688630e3bafce Author: dyschwartz <ds3263@columbia.edu> Date: Mon Dec 19 14:23:17 2016 -0500 library errors fixed commit d0ccc29f0480184fd9fba6cfd9856a23ae7035ee Author: ElianaRose <erw2138@barnard.edu> Date: Mon Dec 19 14:21:30 2016 -0500 strlen commit 19ffd51e96eacb5c71a6a41aad5da3ddaf53f98d Merge: a63caf3 a61bd67 Author: ElianaRose <erw2138@barnard.edu> Date: Mon Dec 19 14:14:51 2016 -0500

merged

commit a63caf34aa800c6b505707c055102ee23657a1eb Author: ElianaRose <erw2138@barnard.edu> Date: Mon Dec 19 14:13:54 2016 -0500 min/max commit a61bd67dddf7f0805cc4448e1567f0553cf20ec9 Author: dyschwartz <ds3263@columbia.edu> Date: Mon Dec 19 14:09:18 2016 -0500 pretty\_print latex neat-ified, presentation updated commit d6cd3af3e2edebb653626d0c5dcce8acb0465221 Merge: 007b0c9 100a901 Author: ElianaRose <erw2138@barnard.edu> Date: Mon Dec 19 13:49:19 2016 -0500 Merge branch 'master' of https://github.com/dyschwartz/LaTenS commit 007b0c91643f28214cdae2eb4929763a84655614 Author: ElianaRose <erw2138@barnard.edu> Date: Mon Dec 19 13:49:14 2016 -0500 transpose in stdlib commit 100a9010794ac39382a1404c35f1f9fcf6d823ed Author: Elsbeth Turcan <eturcan@cs.columbia.edu> Date: Mon Dec 19 13:40:45 2016 -0500 5x16 perceptron commit 8422f9c7a6cba12a32bda9bc5a133b3448bd3084 Author: Elsbeth Turcan <eturcan@cs.columbia.edu> Date: Mon Dec 19 12:58:33 2016 -0500 demo2 works commit 1ce6180d72e5f0f2c01275410ec71937cf585b8b Merge: 18313d2 f31f971 Author: Elsbeth Turcan <eturcan@cs.columbia.edu> Date: Mon Dec 19 12:45:19 2016 -0500 Merge branch 'master' of https://github.com/dyschwartz/LaTenS commit 18313d26f7e0db881e8c6049c4b7c2f4987fa214 Author: Elsbeth Turcan <eturcan@cs.columbia.edu> Date: Mon Dec 19 12:45:08 2016 -0500 Perceptron working!

commit f31f971601be8b2e4e1bdcd968fc6d88123fe088

Author: ElianaRose <erw2138@barnard.edu> Date: Mon Dec 19 12:42:50 2016 -0500 demosos commit a5352be1e252b3e92060a29bcc4179cd8b2b5876 Author: ElianaRose <erw2138@barnard.edu> Date: Mon Dec 19 12:26:39 2016 -0500 demo hopefully works commit eed02ab1a69fee3d711f03007f31f9fd6c104215 Merge: 1f31668 8c8c4b3 Author: ElianaRose <erw2138@barnard.edu> Date: Mon Dec 19 12:13:02 2016 -0500 Merge branch 'master' of https://github.com/dyschwartz/LaTenS commit 1f31668067779b87fcdb75da2c2d72ef363b2874 Author: ElianaRose <erw2138@barnard.edu> Date: Mon Dec 19 12:12:43 2016 -0500 demos commit 8c8c4b328dcdc9635c837a4cbf68e7a884d05212 Author: Elsbeth Turcan <eturcan@cs.columbia.edu> Date: Mon Dec 19 12:08:18 2016 -0500 Perceptron example commit 084acea8100025171119b7a8698a27d0f58ab7ba Author: ElianaRose <erw2138@barnard.edu> Date: Mon Dec 19 11:56:48 2016 -0500 demo stufffff commit b5952885e98c0e3e3a10f46c838d7599b189170d Author: ElianaRose <erw2138@barnard.edu> Date: Mon Dec 19 11:52:50 2016 -0500 more demo tests commit 80fc5b174a594962c4a3952c35712ff4393c3415 Author: ElianaRose <erw2138@barnard.edu> Date: Mon Dec 19 11:49:21 2016 -0500 more demo checks commit 171253af915f33077a0b33932e40e0e02371b990 Merge: 09215f4 1dfbc65 Author: ElianaRose <erw2138@barnard.edu>

Date: Mon Dec 19 11:41:41 2016 -0500

Merge branch 'master' of https://github.com/dyschwartz/LaTenS

commit 09215f45b1ea545fcefdfa0dda9724bf53cdcf3c Author: ElianaRose <erw2138@barnard.edu> Date: Mon Dec 19 11:40:01 2016 -0500

demos/demo2.tens

commit 1dfbc65d04d5b4c7e6fcfe4a2549171220d330f9 Author: dyschwartz <ds3263@columbia.edu> Date: Mon Dec 19 11:33:37 2016 -0500

yay, now my commits count towards my total on github (added my git name to my local computer). also

commit 6128c8cef5969322234d81f82ce619adbaf61463 Merge: 93ec317 64d7c85 Author: dyschwartz <ds3263@columbia.edu> Date: Mon Dec 19 11:27:19 2016 -0500

Merge branch 'master' of https://github.com/dyschwartz/LaTenS

commit 93ec3176b074ebf1cc537ee3ed16700c10cb967c Author: dyschwartz <ds3263@columbia.edu> Date: Mon Dec 19 11:27:14 2016 -0500

latex comments added to Ast.stmt, demo1 nice-ified

commit 64d7c8527ca5ae2149f20192a0ea2b683a32b20b Merge: dda67ee 685d91f Author: ElianaRose <erw2138@barnard.edu> Date: Mon Dec 19 11:24:49 2016 -0500

Merge branch 'master' of https://github.com/dyschwartz/LaTenS

commit dda67ee6386d15ce9ea66c023a30c02d20092a97 Author: ElianaRose <erw2138@barnard.edu> Date: Mon Dec 19 11:24:41 2016 -0500

more demo edits

commit 685d91fcf7b89bd0de070911883420de4a7b67a3 Author: Elsbeth Turcan <eturcan@cs.columbia.edu> Date: Mon Dec 19 11:21:38 2016 -0500

Fixed powe

commit 33822b51e6bcd860825c49f9aa9b5252fa840260 Merge: 3df758c 66c5a2f Author: Elsbeth Turcan <eturcan@cs.columbia.edu> Date: Mon Dec 19 11:16:11 2016 -0500

Merge branch 'master' of https://github.com/dyschwartz/LaTenS

commit 66c5a2fe6b2bc61a3e684d3c36db6e2e29cb95ea Author: ElianaRose <erw2138@barnard.edu> Date: Mon Dec 19 11:15:50 2016 -0500

power test

commit 3df758c6901a5f4d7eb0e26f3b0374109ec3ab06 Merge: d8c37af 671e764 Author: Elsbeth Turcan <eturcan@cs.columbia.edu> Date: Mon Dec 19 11:05:47 2016 -0500

Merge branch 'master' of https://github.com/dyschwartz/LaTenS

commit 671e76401899851f10d30684bc584c72c86ae95a Author: ElianaRose <erw2138@barnard.edu> Date: Mon Dec 19 11:05:05 2016 -0500

demo2+power

```
commit d8c37afd766413f634e82e7560e67065c2dd7dd7
Merge: 0eb8de9 b9705ff
Author: Elsbeth Turcan <eturcan@cs.columbia.edu>
Date: Mon Dec 19 10:50:18 2016 -0500
```
Merge branch 'master' of https://github.com/dyschwartz/LaTenS

commit 0eb8de9f9db1a2af67df4fda209c69485a1018a1 Author: Elsbeth Turcan <eturcan@cs.columbia.edu> Date: Mon Dec 19 10:49:30 2016 -0500

oops. here's the rest of the tests

commit b9705ff60beb2fb45eaa69dfd90fc5e2d84e4c4b Author: Daniel Schwartz <ds3263@columbia.edu> Date: Mon Dec 19 10:30:49 2016 -0500

neatified makefile

commit 39db1cafe96f9c83548fe05bf78f995f78fd0c88 Author: Daniel Schwartz <ds3263@columbia.edu> Date: Mon Dec 19 10:28:34 2016 -0500

warnings in codegen fixed, added test for float syntax, properly clean up intermediate file in late

commit f3b55119a3c41fb16664b71bd24ee2a8e45ce2e9 Author: Daniel Schwartz <ds3263@columbia.edu> Date: Mon Dec 19 10:06:45 2016 -0500
compiler supports just giving filename and no flag commit d71d2f623a53b7e3b413a951b03c9242e7e9480c Merge: bfefd57 16bb955 Author: Daniel Schwartz <ds3263@columbia.edu> Date: Mon Dec 19 09:57:29 2016 -0500 Merge branch 'master' of https://github.com/dyschwartz/LaTenS commit bfefd570fc6489ef6ed042f4f70484eab1253fba Author: Daniel Schwartz <ds3263@columbia.edu> Date: Mon Dec 19 09:57:26 2016 -0500 fixed compiler to work with test cases commit 16bb9557f59c3c3087424b2d9bf1a674fd4503cf Author: ElianaRose <erw2138@barnard.edu> Date: Mon Dec 19 09:55:08 2016 -0500 sqrt commit 37e6e8b4bb8ea604aa04f60900a3dc8725e0674a Merge: 4b3372b 3d3e652 Author: ElianaRose <erw2138@barnard.edu> Date: Mon Dec 19 09:46:24 2016 -0500 Merge branch 'master' of https://github.com/dyschwartz/LaTenS commit 3d3e6521f521029228bdf1369f9b5bb5362de4c8 Author: Daniel Schwartz <ds3263@columbia.edu> Date: Mon Dec 19 09:46:16 2016 -0500 improved compiler to take 1 or 2 args commit 4b3372b6e491985609de99dba1e602a8450c53e3 Merge: dcb474d 7f6de75 Author: ElianaRose <erw2138@barnard.edu> Date: Mon Dec 19 09:42:32 2016 -0500 Merge branch 'master' of https://github.com/dyschwartz/LaTenS commit dcb474dad56678feb07fc79eac4cf38c1e5c798b Author: ElianaRose <erw2138@barnard.edu> Date: Mon Dec 19 09:42:28 2016 -0500 more demos commit 7f6de752a15de256aebdc7791daf68caf55ee569 Author: Daniel Schwartz <ds3263@columbia.edu> Date: Mon Dec 19 09:31:29 2016 -0500

stdlib functionality added commit 9072906b9b5610bf7e71ea68c253c55d4d032e40 Merge: 64be97c 33ae60b Author: ElianaRose <erw2138@barnard.edu> Date: Mon Dec 19 01:05:05 2016 -0500 Merge branch 'master' of https://github.com/dyschwartz/LaTenS commit 64be97c73fd1e7dd950f19b43d535d09de76fefc Author: ElianaRose <erw2138@barnard.edu> Date: Mon Dec 19 01:05:01 2016 -0500 first demo :) commit 33ae60b515cf595b4278aec0be8486341509cd43 Author: Elsbeth Turcan <elturc@gwmail.gwu.edu> Date: Mon Dec 19 01:00:59 2016 -0500 Added presentation by Doni's request commit 6af996c1010caa339b98115882d4b26081c3b905 Author: Daniel Schwartz <ds3263@columbia.edu> Date: Mon Dec 19 00:38:41 2016 -0500 semant warnings taken out. should be pretty much finalized for presentation commit f0da241e3afed2c2c6b86b172e759493df02b4da Merge: 0aec399 0d0a0bc Author: Daniel Schwartz <ds3263@columbia.edu> Date: Mon Dec 19 00:17:53 2016 -0500 Merge branch 'master' of https://github.com/dyschwartz/LaTenS commit 0aec39905d88d431eed15fe02b981814c102d5f5 Author: Daniel Schwartz <ds3263@columbia.edu> Date: Mon Dec 19 00:17:41 2016 -0500 removed bad tests commit 0d0a0bc7273a7f55ead00efef252b78fd696b6a3 Merge: f6c0c64 2bc468d Author: Elsbeth Turcan <eturcan@cs.columbia.edu> Date: Mon Dec 19 00:16:31 2016 -0500 Merge branch 'master' of https://github.com/dyschwartz/LaTenS commit f6c0c6499dd2ca31c24909ff1b8ff857ff9ec519 Author: Elsbeth Turcan <eturcan@cs.columbia.edu> Date: Mon Dec 19 00:16:19 2016 -0500

Fixed dot product test commit 2bc468d5309ff713521ddf932d7fb78ccfec62e2 Merge: 7cde2b1 6ac8559 Author: Daniel Schwartz <ds3263@columbia.edu> Date: Mon Dec 19 00:12:10 2016 -0500 Merge branch 'master' of https://github.com/dyschwartz/LaTenS commit 7cde2b19ac12bae063e53fe3d18a18d7dcccbfaa Author: Daniel Schwartz <ds3263@columbia.edu> Date: Mon Dec 19 00:12:08 2016 -0500 more tests working commit 6ac855969f21ce19ab0625c9bb335ea159f85038 Author: Elsbeth Turcan <eturcan@cs.columbia.edu> Date: Mon Dec 19 00:09:43 2016 -0500 Fixed test-func2 out file commit c04185b677f8c4225926ccdb352c82c94406fdc8 Author: Elsbeth Turcan <eturcan@cs.columbia.edu> Date: Mon Dec 19 00:05:42 2016 -0500 dot product fix in progress commit e1f6da694fa67bbc2ee697282b3b3bb733be4dfd Merge: 09650de d748a6c Author: ElianaRose <erw2138@barnard.edu> Date: Sun Dec 18 23:50:38 2016 -0500 Merge branch 'master' of https://github.com/dyschwartz/LaTenS commit 09650def20627ec2b818d1c756e70f3345719e1d Author: ElianaRose <erw2138@barnard.edu> Date: Sun Dec 18 23:50:30 2016 -0500 more test fixes commit d748a6c320963a90d05f220f4ff5825526901506 Author: Daniel Schwartz <ds3263@columbia.edu> Date: Sun Dec 18 23:49:49 2016 -0500 took debug printing out of semant. sorry guys commit a7ab0c614e45510d90a0269fc991180622ac5418 Merge: d73a8f7 84baf65 Author: Daniel Schwartz <ds3263@columbia.edu> Date: Sun Dec 18 23:42:43 2016 -0500

Merge branch 'master' of https://github.com/dyschwartz/LaTenS commit d73a8f79497fe8bcbd9ca639992d0802f6df82bd Author: Daniel Schwartz <ds3263@columbia.edu> Date: Sun Dec 18 23:42:39 2016 -0500 fixed return checking in semant - doesn't break tensors anymore commit 84baf6592651abd829a04a9b503a21d1c10ff943 Author: ElianaRose <erw2138@barnard.edu> Date: Sun Dec 18 23:39:16 2016 -0500 0-tensor not propogating commit 24ac422af8a3c67bd12ce6cb525191d3293f8382 Merge: d118d6e 3a00ecf Author: ElianaRose <erw2138@barnard.edu> Date: Sun Dec 18 23:26:49 2016 -0500 Merge branch 'master' of https://github.com/dyschwartz/LaTenS commit d118d6eaa13c2d75ea10266fb228218d8a837d99 Author: ElianaRose <erw2138@barnard.edu> Date: Sun Dec 18 23:26:45 2016 -0500 more tensor tests commit 3a00ecf7d567afb6f5d10df3afb44c5680de7dd9 Merge: 0b7603d 0b8eaa8 Author: Elsbeth Turcan <eturcan@cs.columbia.edu> Date: Sun Dec 18 23:25:40 2016 -0500 Merge branch 'master' of https://github.com/dyschwartz/LaTenS commit 0b7603d35cc4792debc884b97f9385243ad0bec2 Author: Elsbeth Turcan <eturcan@cs.columbia.edu> Date: Sun Dec 18 23:25:33 2016 -0500 Added promotion in an assign also commit 0b8eaa863bbfdf003c44cb7ecbea47cd1c2831cd Merge: 3dd4af3 faa96a9 Author: Mohit Rajpal <mr3522@columbia.edu> Date: Sun Dec 18 23:21:58 2016 -0500 Merge branch 'master' of github.com:dyschwartz/LaTenS commit 3dd4af335f0864227919c15d6520f9ef1f615a94 Author: Mohit Rajpal <mr3522@columbia.edu> Date: Sun Dec 18 23:21:51 2016 -0500

stuf

commit faa96a949cd326d162f20e4cc17fe9c01fb6df27 Author: ElianaRose <erw2138@barnard.edu> Date: Sun Dec 18 23:16:48 2016 -0500 fixed while test

commit 60daefb8b4d0fd91802fbcaab12019bdf1ba2b8a Merge: eac7540 26795bd Author: ElianaRose <erw2138@barnard.edu> Date: Sun Dec 18 23:11:11 2016 -0500

Merge branch 'master' of https://github.com/dyschwartz/LaTenS

commit eac75400b0aa53e6b8bf68515f53d515e9bcf971 Author: ElianaRose <erw2138@barnard.edu> Date: Sun Dec 18 23:11:09 2016 -0500

fixed tensor mult test

commit 26795bd17e971e7a01d10a1cfbb9333604b940d5 Author: Elsbeth Turcan <eturcan@cs.columbia.edu> Date: Sun Dec 18 23:10:32 2016 -0500

Fixed string test

commit 3de80e98c85ddb0ecf108006bf4b3330225e30a1 Merge: bc54bba e9d4ce6 Author: Daniel Schwartz <ds3263@columbia.edu> Date: Sun Dec 18 23:02:11 2016 -0500

Merge branch 'master' of https://github.com/dyschwartz/LaTenS

commit bc54bbaef2a047e9cb21c1d36205207c4360e882 Author: Daniel Schwartz <ds3263@columbia.edu> Date: Sun Dec 18 23:02:09 2016 -0500

script to count number of tests passing and failure

commit e9d4ce63d139ad2a0b2cb1c8d71f26a6c3414eb4 Author: Elsbeth Turcan <eturcan@cs.columbia.edu> Date: Sun Dec 18 23:01:30 2016 -0500

Fixed another return type error

commit 3df12e764ef30b88912b141ba5f8fcf5388e754d Author: Elsbeth Turcan <eturcan@cs.columbia.edu> Date: Sun Dec 18 22:58:05 2016 -0500

PROMOTION!

commit 348ed7fc80c7ba64a66361cd34ab6fe1b79ce3eb Author: ElianaRose <erw2138@barnard.edu> Date: Sun Dec 18 22:45:30 2016 -0500 codegen fix commit 2d3cd9c781812248dc3ab9df476598a12758d240 Merge: 3d10216 1bbf6f8 Author: Daniel Schwartz <ds3263@columbia.edu> Date: Sun Dec 18 22:42:00 2016 -0500 Merge branch 'master' of https://github.com/dyschwartz/LaTenS commit 3d10216a2483859c1ef74841eb70ac21147e837d Author: Daniel Schwartz <ds3263@columbia.edu> Date: Sun Dec 18 22:41:57 2016 -0500 finally check correctly to see if function blocks end with return statements while other blocks don commit 1bbf6f8c5110082ab3042230600749e6dcf0635b Author: ElianaRose <erw2138@barnard.edu> Date: Sun Dec 18 22:41:01 2016 -0500 promotion commit b0bc5f3b9ad51dce621f3d9715b0e4712f0220be Merge: ece6fc7 9ccef02 Author: Mohit Rajpal <mr3522@columbia.edu> Date: Sun Dec 18 22:21:59 2016 -0500 Merge branch 'master' of github.com:dyschwartz/LaTenS commit ece6fc7f07e1c13d112baf456d0a7d8dc5161da9 Merge: fc10090 0077942 Author: Mohit Rajpal <mr3522@columbia.edu> Date: Sun Dec 18 22:21:52 2016 -0500 Merge branch 'master' of github.com:dyschwartz/LaTenS commit 9ccef02b29a84d87c368d3eece4f914469660866 Merge: 34e5647 0077942 Author: ElianaRose <erw2138@barnard.edu> Date: Sun Dec 18 22:21:49 2016 -0500 Merge branch 'master' of https://github.com/dyschwartz/LaTenS commit fc10090ca5c89115000a458bf054d2da64ca7499 Author: Mohit Rajpal <mr3522@columbia.edu> Date: Sun Dec 18 22:21:43 2016 -0500

tmult bug fixed

commit 007794244bcee541417fc1fb25c78f8cb8a0fa3f Author: Elsbeth Turcan <eturcan@cs.columbia.edu> Date: Sun Dec 18 22:21:18 2016 -0500

Added more tests

commit 34e56477f8a0b105fb22f67482682787502732ce Merge: 888edbb 81f8a12 Author: ElianaRose <erw2138@barnard.edu> Date: Sun Dec 18 22:20:56 2016 -0500

Merge branch 'master' of https://github.com/dyschwartz/LaTenS

commit 888edbb8f1ddff68b1ddb42f0b352eb9c5a1d904 Author: ElianaRose <erw2138@barnard.edu> Date: Sun Dec 18 22:20:52 2016 -0500

more tensor tests

commit 8ecf2791db8e68af619445e48213e6948826f4ad Merge: f8c481d 81f8a12 Author: Elsbeth Turcan <eturcan@cs.columbia.edu> Date: Sun Dec 18 22:08:26 2016 -0500

Merge branch 'master' of https://github.com/dyschwartz/LaTenS

commit 81f8a123e79c835514789039b53474ce6db2c480 Merge: 5894663 23ebc24 Author: Daniel Schwartz <ds3263@columbia.edu> Date: Sun Dec 18 22:08:04 2016 -0500

Merge branch 'master' of https://github.com/dyschwartz/LaTenS

commit 589466379f09de1f964a6f5abb2f3dd117bf872e Author: Daniel Schwartz <ds3263@columbia.edu> Date: Sun Dec 18 22:08:00 2016 -0500

more test cases. semant closer to fixing internal scoping error

commit f8c481dce2940f221087ced89226bdba7b463779 Author: Elsbeth Turcan <eturcan@cs.columbia.edu> Date: Sun Dec 18 22:07:54 2016 -0500

Added more tests

commit 23ebc2472b6316d8acf45d02c79017a769a7432a Merge: e0d7745 f95dd74 Author: Elsbeth Turcan <eturcan@cs.columbia.edu> Date: Sun Dec 18 21:58:35 2016 -0500 Merge branch 'master' of https://github.com/dyschwartz/LaTenS commit e0d774549214ff13234a797ebe091aa920ee578c Author: Elsbeth Turcan <eturcan@cs.columbia.edu> Date: Sun Dec 18 21:58:27 2016 -0500 Added more tests commit f95dd74f736c1e408b59c1ca253920cc546dd982 Merge: 91c5551 46133bf Author: ElianaRose <erw2138@barnard.edu> Date: Sun Dec 18 21:46:37 2016 -0500 Merge branch 'master' of https://github.com/dyschwartz/LaTenS commit 91c555131124a85b95ac3f8993530eb4edec02a0 Author: ElianaRose <erw2138@barnard.edu> Date: Sun Dec 18 21:46:35 2016 -0500 tmult1 test added commit 46133bf935373256c55ee7d3157f07b871840bae Merge: 8b6f099 a95d45f Author: Daniel Schwartz <ds3263@columbia.edu> Date: Sun Dec 18 21:33:24 2016 -0500 Merge branch 'master' of https://github.com/dyschwartz/LaTenS commit a95d45fa97e3e74aad5df319acfab293a651730b Merge: 1badf3b 39af5ea Author: Elsbeth Turcan <eturcan@cs.columbia.edu> Date: Sun Dec 18 21:31:29 2016 -0500 Merge branch 'master' of https://github.com/dyschwartz/LaTenS commit 8b6f0994a122921a774e025c7c86a990ada8c67a Author: Daniel Schwartz <ds3263@columbia.edu> Date: Sun Dec 18 21:31:28 2016 -0500 more test cases, better error handling on return statements commit 1badf3b37fee4de0270083720474c7169f73af5d Author: Elsbeth Turcan <eturcan@cs.columbia.edu> Date: Sun Dec 18 21:31:18 2016 -0500 removed some warnings commit 39af5ea4c4ae6474e2897fe28a8cd0285747ec42 Author: ElianaRose <erw2138@barnard.edu>

Date: Sun Dec 18 21:29:39 2016 -0500

multiplication gets correct type

commit 95642db5ca4610f110cdc89b8881cf236c0fad82 Merge: d680322 9545a57 Author: Daniel Schwartz <ds3263@columbia.edu> Date: Sun Dec 18 20:51:33 2016 -0500

Merge branch 'master' of https://github.com/dyschwartz/LaTenS

commit d680322ce4f374c2aa55eccfc176effb71aa83b5 Author: Daniel Schwartz <ds3263@columbia.edu> Date: Sun Dec 18 20:51:29 2016 -0500

more test cases. semant catches missing return statements

commit 9545a574deba0b85857df3d273183c4fa3364946 Author: Mohit Rajpal <mr3522@columbia.edu> Date: Sun Dec 18 20:48:57 2016 -0500

printf tensor works

```
commit 4d75c89e2d763c7b9232fb4a24dad6cd93d8b2c6
Merge: 8ac53bc 2d0d262
Author: Elsbeth Turcan <eturcan@cs.columbia.edu>
Date: Sun Dec 18 20:28:28 2016 -0500
```
Merge branch 'master' of https://github.com/dyschwartz/LaTenS

commit 8ac53bcc07169b9eeeec70305006081a72fb2853 Author: Elsbeth Turcan <eturcan@cs.columbia.edu> Date: Sun Dec 18 20:28:14 2016 -0500

Tensor print in semant, added a test

commit 2d0d262419ebf253c734548d796ff2f9e3908517 Merge: a80563d 8ded60e Author: Mohit Rajpal <mr3522@columbia.edu> Date: Sun Dec 18 20:19:19 2016 -0500

Merge branch 'master' of github.com:dyschwartz/LaTenS

commit a80563d2b1b9fa546f79709c64a23bb6f5bf4c48 Author: Mohit Rajpal <mr3522@columbia.edu> Date: Sun Dec 18 20:19:07 2016 -0500

printf codegen

commit 8ded60e36b055d1f8db36b31621334e9bc40e7ac Author: Elsbeth Turcan <eturcan@cs.columbia.edu> Date: Sun Dec 18 20:02:42 2016 -0500

Added missing .out file

commit f075683f73a14742a5f2f50e7f3a475398629da5 Author: Daniel Schwartz <ds3263@columbia.edu> Date: Sun Dec 18 19:48:52 2016 -0500

more test cases

commit 7d43f94ac7f7dd015ed536c344eac4fe81010b42 Author: Elsbeth Turcan <eturcan@cs.columbia.edu> Date: Sun Dec 18 19:44:00 2016 -0500

Fixed tensor sub2

commit 393d162c2ab38d86f04db37b0b9eba9339683267 Author: Daniel Schwartz <ds3263@columbia.edu> Date: Sun Dec 18 19:34:42 2016 -0500

while tests, tensor add test working

commit c23bbae8c027e3ecd0dfd99dc69722147d748d20 Merge: 8f9a158 196b932 Author: Daniel Schwartz <ds3263@columbia.edu> Date: Sun Dec 18 19:18:13 2016 -0500

Merge branch 'master' of https://github.com/dyschwartz/LaTenS

commit 8f9a158370ad424a759122a1c1e926afd5f010fd Author: Daniel Schwartz <ds3263@columbia.edu> Date: Sun Dec 18 19:18:10 2016 -0500

semant binary boolean operators range expanded to handle all types

commit 196b932a81650687d4e8002d03231407db37d904 Merge: 45594cc 0abca39 Author: Elsbeth Turcan <eturcan@cs.columbia.edu> Date: Sun Dec 18 19:06:51 2016 -0500

Merge branch 'master' of https://github.com/dyschwartz/LaTenS

commit 45594cc147d7a01be35f6474fb24cf7afa9a66ff Author: Elsbeth Turcan <eturcan@cs.columbia.edu> Date: Sun Dec 18 19:06:37 2016 -0500

File I/O in codegen

commit 0abca39615e462575ff4b4ff6efca40a09715f58 Author: Daniel Schwartz <ds3263@columbia.edu> Date: Sun Dec 18 18:55:19 2016 -0500

new test case solutions added

commit 0138235c7d4e2d394d95c934308e196f8e56900e Merge: 8e5604e 2c232ac Author: Daniel Schwartz <ds3263@columbia.edu> Date: Sun Dec 18 18:41:59 2016 -0500

Merge branch 'master' of https://github.com/dyschwartz/LaTenS

commit 8e5604ecfd5de68ddad8d24e7f3cfbaabab1c93a Author: Daniel Schwartz <ds3263@columbia.edu> Date: Sun Dec 18 18:41:52 2016 -0500

correct scoping and test added

commit 2c232acfbe4184b21123c2355c49ca8b28373a09 Author: Mohit Rajpal <mr3522@columbia.edu> Date: Sun Dec 18 18:26:42 2016 -0500

Tensor mult works

```
commit 8a6d4865adb00bc8a766096681de737f2d15ae66
Merge: fb35754 94ffa5e
Author: ElianaRose <erw2138@barnard.edu>
Date: Sun Dec 18 17:56:37 2016 -0500
```
Merge branch 'master' of https://github.com/dyschwartz/LaTenS

```
commit fb35754e075c4b606fb94cc1209925afe0b3ac82
Author: ElianaRose <erw2138@barnard.edu>
Date: Sun Dec 18 17:56:34 2016 -0500
```
fopen etc.

```
commit 94ffa5e0e4d8e63167429ca118aa07ef6590f7b7
Author: Mohit Rajpal <mr3522@columbia.edu>
Date: Sun Dec 18 17:56:32 2016 -0500
```
codegen tmult bug fixes

commit 9eec40ba41ad12b8ca7123b16fec150c3162c0b9 Author: Mohit Rajpal <mr3522@columbia.edu> Date: Sun Dec 18 16:40:33 2016 -0500

builder -> builder\_ref fixes

commit dae29fb76081ed004e1bc80d8b5e88d0f98a5ed5 Merge: c6862ae 2442af4 Author: Mohit Rajpal <mr3522@columbia.edu> Date: Sun Dec 18 16:38:26 2016 -0500

Merge branch 'master' of github.com:dyschwartz/LaTenS commit c6862ae34c7fbbea30bea7686c47984d0aafebf7 Author: Mohit Rajpal <mr3522@columbia.edu> Date: Sun Dec 18 16:38:20 2016 -0500 ITS OVER 1000git add codegen.mlgit add codegen.mlgit add codegen.ml commit 2442af474213e1707c588ff30b03bfe270cb501b Author: ElianaRose <erw2138@barnard.edu> Date: Sun Dec 18 15:29:46 2016 -0500 fixed loops and added tests commit 3c27d62794597e967178f8ce16945dfa18f0a9fc Merge: 940729d e992275 Author: Mohit Rajpal <mr3522@columbia.edu> Date: Sun Dec 18 14:05:04 2016 -0500 Merge branch 'master' of github.com:dyschwartz/LaTenS commit 940729d610cda5c4c49fb57c5abd7bf3889d6402 Author: Mohit Rajpal <mr3522@columbia.edu> Date: Sun Dec 18 14:04:56 2016 -0500 LaTeNs > DICE commit e992275e506428a765a0623b56c4dc6abc75e1da Merge: 1c9715f 99f9661 Author: ElianaRose <erw2138@barnard.edu> Date: Sun Dec 18 13:31:01 2016 -0500 Merge branch 'master' of https://github.com/dyschwartz/LaTenS commit 1c9715f5663c50c563783a1e3f9d487e5116ed60 Author: ElianaRose <erw2138@barnard.edu> Date: Sun Dec 18 13:30:59 2016 -0500 fixed float-ops and fail-and commit 99f96617e40bdd8ed257460a6c9dca94f92323ea Merge: 61fef05 55c6f6f Author: Mohit Rajpal <mr3522@columbia.edu> Date: Sun Dec 18 13:28:55 2016 -0500 Merge branch 'master' of github.com:dyschwartz/LaTenS commit 61fef05a17f590ccc15400c38ce78ba44c2cf218 Author: Mohit Rajpal <mr3522@columbia.edu> Date: Sun Dec 18 13:28:50 2016 -0500

bug fixes, tensor mult work on the way commit 55c6f6fa325142d399bc6e4ec2542e1da676c894 Merge: 3a62638 4185a73 Author: ElianaRose <erw2138@barnard.edu> Date: Sun Dec 18 12:23:17 2016 -0500 Merge branch 'master' of https://github.com/dyschwartz/LaTenS commit 3a62638ff6e70f45f36217738da9dc181c6dd085 Author: ElianaRose <erw2138@barnard.edu> Date: Sun Dec 18 12:23:13 2016 -0500 fixed if tests commit 4185a73eff29b0ebf187712e7de6b50a98423c53 Author: Daniel Schwartz <ds3263@columbia.edu> Date: Sun Dec 18 11:58:03 2016 -0500 added line numbers to some more exceptions commit a985acdf3bf9f73e22f9450576fa8a2e888e49e4 Author: ElianaRose <erw2138@barnard.edu> Date: Sun Dec 18 11:22:14 2016 -0500 no more tmult commit 4b02347c7659673783593f14697b6e9979e2b099 Author: Mohit Rajpal <mr3522@columbia.edu> Date: Sun Dec 18 11:01:30 2016 -0500 iterator bug commit 47cf9d9ea7d254f2eba7e9fd4a9a7bf9f6037397 Merge: 2186600 34f49b2 Author: ElianaRose <erw2138@barnard.edu> Date: Sat Dec 17 23:16:16 2016 -0500 Merge branch 'master' of https://github.com/dyschwartz/LaTenS commit 2186600ff22eca47bc05226a4403b36a9212d9a2 Author: ElianaRose <erw2138@barnard.edu> Date: Sat Dec 17 23:16:00 2016 -0500 more tests. Also semant doesn't allow for logical comparison of tensors commit 34f49b2b73085eaabb91327d0e0c94cc66cbe696 Author: Elsbeth Turcan <eturcan@cs.columbia.edu> Date: Sat Dec 17 22:48:01 2016 -0500

Fixed string ops test

commit c79ca4e7a8dea2ec71020052fec7862d4d62c946 Merge: 885dc57 46ae8fa Author: Elsbeth Turcan <eturcan@cs.columbia.edu> Date: Sat Dec 17 22:38:12 2016 -0500

Merge branch 'master' of https://github.com/dyschwartz/LaTenS

commit 885dc578a3b0907c3fa221854ad817438d84c091 Author: Elsbeth Turcan <eturcan@cs.columbia.edu> Date: Sat Dec 17 22:38:03 2016 -0500

Fixed some tests

commit 46ae8fa3fd135f0a1e4d3f48d12d0ae06a95de28 Author: ElianaRose <erw2138@barnard.edu> Date: Sat Dec 17 22:37:55 2016 -0500

fixed some tensor tests

commit 710791d65a24af2a9b5679fd649191e2d50f8f50 Merge: def39ec 151358b Author: ElianaRose <erw2138@barnard.edu> Date: Sat Dec 17 22:03:19 2016 -0500

Merge branch 'master' of https://github.com/dyschwartz/LaTenS

commit def39ec037abd7025ed840a798842e5a26fee93e Author: ElianaRose <erw2138@barnard.edu> Date: Sat Dec 17 22:03:16 2016 -0500

added fopen etc to semant

commit 28ab71990d39b1207a4a274a8929e0ffb949272b Author: ElianaRose <erw2138@barnard.edu> Date: Sat Dec 17 22:02:08 2016 -0500

added tensor addition test

commit 151358bbb4bece828112ecd6696462fc2f837452 Author: Elsbeth Turcan <eturcan@cs.columbia.edu> Date: Sat Dec 17 22:02:02 2016 -0500

Added a test for the order of function arg evaluation

commit 50add503662245022767d0e1ffd845386df32855 Author: Elsbeth Turcan <eturcan@cs.columbia.edu> Date: Sat Dec 17 21:11:15 2016 -0500

logical operators all now return type int in semant. oops.

commit 0e8c9955babd4b03ff97517473d458e4e5cd131a Merge: 50b4546 25c5468 Author: Elsbeth Turcan <eturcan@cs.columbia.edu> Date: Sat Dec 17 20:32:05 2016 -0500 Merge branch 'master' of https://github.com/dyschwartz/LaTenS commit 50b4546c7b33b4ee4e4e1fabbb75497b3d4bfaa4 Author: Elsbeth Turcan <eturcan@cs.columbia.edu> Date: Sat Dec 17 20:31:56 2016 -0500 ints in tensors autocast to floats. i can write my bad tests again :) commit 25c546827501cb303be78f6b59f36d3e6aa5a6e9 Merge: 937f23a 5ed87e5 Author: Mohit Rajpal <mr3522@columbia.edu> Date: Sat Dec 17 20:30:34 2016 -0500 Merge branch 'master' of github.com:dyschwartz/LaTenS commit 937f23aa1a4c542b5b46dcb28cfe4ccebc95c771 Author: Mohit Rajpal <mr3522@columbia.edu> Date: Sat Dec 17 20:30:28 2016 -0500 Binary Ops with tensors working and tested. commit 5ed87e5e54851c86434b7c2f8f2799e7399bf500 Merge: 8b02d59 8a567a7 Author: ElianaRose <erw2138@barnard.edu> Date: Sat Dec 17 18:56:28 2016 -0500 Merge branch 'master' of https://github.com/dyschwartz/LaTenS commit 8b02d59924e73f56588ff2aa326deab6afb36956 Author: ElianaRose <erw2138@barnard.edu> Date: Sat Dec 17 18:56:25 2016 -0500 string to float/int and visa versa commit 8a567a738c9bd20bfd8167ba9175761f50ed761f Author: Daniel Schwartz <ds3263@columbia.edu> Date: Sat Dec 17 18:37:57 2016 -0500 exit status now non-zero if failure is caught. fixes testing script. commit c6970126f245d267b23fc671cb3a158bed1fca0d Author: Elsbeth Turcan <eturcan@cs.columbia.edu> Date: Sat Dec 17 18:07:08 2016 -0500 Removed sast warning for Eliana :)

commit a1c34819660a0172255e2c1d26ba5496a6c95b11 Author: Elsbeth Turcan <eturcan@cs.columbia.edu> Date: Sat Dec 17 18:03:51 2016 -0500

Added itof and ftoi functions

commit 8944b3aa10f538b54b4f9efc004347d3cb67b477 Author: Mohit Rajpal <mr3522@columbia.edu> Date: Sat Dec 17 03:42:37 2016 -0500

minor fix

commit a5c651efb4718b9db108a797289fa06373350e60 Author: Mohit Rajpal <mr3522@columbia.edu> Date: Sat Dec 17 03:32:20 2016 -0500

Variable length tensor allocation working

commit 1caa38de5ae982f266f246f0d83c3704c0254a76 Author: Mohit Rajpal <mr3522@columbia.edu> Date: Sat Dec 17 02:16:51 2016 -0500

Finally it works

commit dc8eda03e8cf07c3393132a7cd37da47870700f9 Author: Mohit Rajpal <mr3522@columbia.edu> Date: Sat Dec 17 00:05:23 2016 -0500

Stupid llvm segfault

commit 99fefaf51dcd94a438c72eb8c8e61fdfbf576f42 Author: Mohit Rajpal <mr3522@columbia.edu> Date: Fri Dec 16 23:17:41 2016 -0500

More work, currently segfaulting LLVM yay

commit 4469d4d4455457eca615a9669ba4a5d9c443ce2d Author: Mohit Rajpal <mr3522@columbia.edu> Date: Fri Dec 16 21:35:56 2016 -0500

Friendship ended with Structured Code, now Spaghetti Code is my best friend.

commit fffe6a11c0b6cf1aa5165c29fd24a25c6ca59bb0 Author: Mohit Rajpal <mr3522@columbia.edu> Date: Fri Dec 16 21:28:25 2016 -0500

missed these

commit a53a83aa8c4ca95d8f4217fdbffb1393833e1e34 Author: Mohit Rajpal <mr3522@columbia.edu>

builder madness commit 4c4a55c0fab9c919a74e7885030f7edd0da605fc Author: Mohit Rajpal <mr3522@columbia.edu> Date: Fri Dec 16 19:39:42 2016 -0500 tensor access bug fixes commit 40dd7309324f8b6472396f90912759fa19e79139 Author: Mohit Rajpal <mr3522@columbia.edu> Date: Fri Dec 16 19:16:34 2016 -0500 fixed and tested copy header of slice notation commit 84bc39227d0673e29585414d15f2f83554133095 Merge: 0f5c3ab 4cfa3b4 Author: Elsbeth Turcan <eturcan@cs.columbia.edu> Date: Fri Dec 16 18:41:15 2016 -0500 Merge branch 'master' of https://github.com/dyschwartz/LaTenS commit 0f5c3ab66a63e5799e66d72e323309e2a4ce4cce Author: Elsbeth Turcan <eturcan@cs.columbia.edu> Date: Fri Dec 16 18:40:09 2016 -0500 dim() function in semant and codegen commit 4cfa3b4477c7716fa90de9cdadb2228dfa61a128 Merge: ad76538 54772e9 Author: Mohit Rajpal <mr3522@columbia.edu> Date: Fri Dec 16 17:29:55 2016 -0500 Merge branch 'master' of github.com:dyschwartz/LaTenS commit ad765387eb0620e7d4b01331ed383e5465d5808d Author: Mohit Rajpal <mr3522@columbia.edu> Date: Fri Dec 16 17:29:48 2016 -0500 More codegen slice not fixes commit 54772e932ead7b64c518229e1ba5e00aa4210a3d Author: Elsbeth Turcan <eturcan@cs.columbia.edu> Date: Fri Dec 16 16:44:49 2016 -0500 fixes commit ae46a4252947ceeabb54e5247fbd3758fddde230 Merge: 1fd0cc7 e269c69 Author: ElianaRose <erw2138@barnard.edu>

Date: Fri Dec 16 20:46:05 2016 -0500

Date: Fri Dec 16 16:41:00 2016 -0500

Merge branch 'master' of https://github.com/dyschwartz/LaTenS

commit 1fd0cc72b1fe59dfc627ddbf68cc25b4ca7378bd Author: ElianaRose <erw2138@barnard.edu> Date: Fri Dec 16 16:40:56 2016 -0500

not only takes ints

commit e269c690a1db29184474219f2fd9ce036741c705 Author: Elsbeth Turcan <eturcan@cs.columbia.edu> Date: Fri Dec 16 16:40:35 2016 -0500

Integer logical operators

commit c0d71ed38158efcc541ced962b9ab8e42b1d6ef8 Author: Mohit Rajpal <mr3522@columbia.edu> Date: Fri Dec 16 16:12:40 2016 -0500

Compiling code for codegenning slice notation, testing/debugging now

commit 5e89a08b5cf1e32d690f897854581f8ada9d6b17 Merge: 5301062 82eecd4 Author: Mohit Rajpal <mr3522@columbia.edu> Date: Fri Dec 16 16:05:22 2016 -0500

Merge branch 'master' of github.com:dyschwartz/LaTenS

commit 5301062262c9c15ffec51d290fa8fed1c795a349 Author: Mohit Rajpal <mr3522@columbia.edu> Date: Fri Dec 16 16:05:13 2016 -0500

even closer to slice notation

commit 82eecd43ca5ff459579fbeefd9b9567bf29a418d Author: Elsbeth Turcan <eturcan@cs.columbia.edu> Date: Fri Dec 16 15:59:54 2016 -0500

String concatenation

commit 4aa569a5659a76390e5cff1d51e789fea29e1903 Author: Mohit Rajpal <mr3522@columbia.edu> Date: Fri Dec 16 14:08:56 2016 -0500

More slice notation work ffs

commit 10a05f8af2c06ef04e112c4b3416ffe532b218a1 Author: Mohit Rajpal <mr3522@columbia.edu> Date: Thu Dec 15 22:56:57 2016 -0500

Branching codegen\_work to do changes

commit dff1fbe1124fd6021dfe942ad9d6c7aef2820e5a Author: ElianaRose <erw2138@barnard.edu> Date: Thu Dec 15 21:41:50 2016 -0500

removed semant warning

commit 82a4f6655fd7b83c9346b0e39f8aa5a437dcc546 Merge: fac1eb2 b2d1b1b Author: ElianaRose <erw2138@barnard.edu> Date: Thu Dec 15 21:40:16 2016 -0500

Merge branch 'master' of https://github.com/dyschwartz/LaTenS

commit fac1eb2ad79beed75610dbe0fab32b7e91980c43 Author: ElianaRose <erw2138@barnard.edu> Date: Thu Dec 15 21:40:08 2016 -0500

1/2-tensors now print as vector/matrix

commit b2d1b1b052bbcc4a31631b9155397dabf4cc1ec0 Author: Elsbeth Turcan <eturcan@cs.columbia.edu> Date: Thu Dec 15 20:34:55 2016 -0500

Improving the test suite; nor sure why error messages aren't working

commit 565332987572b86e5b78a190f74c8ca5cc79fc03 Author: Elsbeth Turcan <eturcan@cs.columbia.edu> Date: Thu Dec 15 20:06:05 2016 -0500

Added some new tensor tests

commit 74efa81b90ab7337f0aee0f36a59636c4448d238 Merge: 4be3f38 ef61347 Author: Mohit Rajpal <mr3522@columbia.edu> Date: Thu Dec 15 19:50:07 2016 -0500

Merge branch 'master' of https://github.com/dyschwartz/LaTenS

commit 4be3f38e2de8ba5a3017c020ccf12c7ea3b5fa3c Author: Mohit Rajpal <mr3522@columbia.edu> Date: Thu Dec 15 19:49:52 2016 -0500

Added callback sast constructor, for codegen internal use

commit b2c7f158d851ee40f284b31aa405d936aed1b23f Author: Mohit Rajpal <mr3522@columbia.edu> Date: Thu Dec 15 19:36:56 2016 -0500

Tensor access and tensor storage working and tested

commit ef61347270f7f8036a3fee95b98598a5c9968a18 Author: Elsbeth Turcan <eturcan@cs.columbia.edu> Date: Thu Dec 15 19:18:53 2016 -0500 More exception fixes commit d6e2c2d7135ced6ea7b95a40d4376c2f83710238 Author: Mohit Rajpal <mr3522@columbia.edu> Date: Thu Dec 15 19:16:54 2016 -0500 pointer deref bug fixed commit 98f5d99b272807ad3323203bf1badec9141bd3b0 Merge: 05f7fd3 5e0890e Author: Mohit Rajpal <mr3522@columbia.edu> Date: Thu Dec 15 18:53:01 2016 -0500 Merge branch 'master' of https://github.com/dyschwartz/LaTenS commit 05f7fd3a553d7b6d8ff796bd581fb7d36a2a5bc8 Author: Mohit Rajpal <mr3522@columbia.edu> Date: Thu Dec 15 18:52:39 2016 -0500 wtf? commit 5e0890e91d64d44c1fa90e88eda083d280603605 Merge: d8797dd 70853d6 Author: Elsbeth Turcan <eturcan@cs.columbia.edu> Date: Thu Dec 15 17:25:09 2016 -0500 Merge branch 'master' of https://github.com/dyschwartz/LaTenS commit d8797ddcc3d751d5c9704482a99f98366806130e Author: Elsbeth Turcan <eturcan@cs.columbia.edu> Date: Thu Dec 15 17:24:56 2016 -0500 Stopped calling List.rev everywhere and finally only called it once in the parser commit 70853d67a65e3a0c25f97850bc708c82b8c9eaef Author: Mohit Rajpal <mr3522@columbia.edu> Date: Thu Dec 15 17:09:48 2016 -0500 Should be able to assign to a fully qualified tensor location now commit 5f85f2c943478b2a7e4d78faf6659ff89ce37e90 Author: Elsbeth Turcan <eturcan@cs.columbia.edu> Date: Thu Dec 15 16:44:32 2016 -0500 Added line numbers into sast. Working. Line numbers not fully added.

commit 51c267111c2608f657db925d895136d963fd7950 Author: Elsbeth Turcan <eturcan@cs.columbia.edu> Date: Thu Dec 15 15:55:53 2016 -0500 Replaced last semant Failures with Exceptions, added a few line numbers commit 2673d2d3a9d73381ded200774cf34510a8108bbb Author: ElianaRose <erw2138@barnard.edu> Date: Thu Dec 15 15:17:49 2016 -0500 changed line spacing for pretty printer commit b12798d38b2981fba5c16923ca7cf30f713b2ab1 Author: ElianaRose <erw2138@barnard.edu> Date: Wed Dec 14 23:46:27 2016 -0500 fixed return type checking commit cb8b5a53ad5de99ea5dd23213fb15366a9697150 Merge: b45f79a 44c4027 Author: ElianaRose <erw2138@barnard.edu> Date: Wed Dec 14 22:17:25 2016 -0500 merged commit b45f79a38f878d2fec0b78d7faaa7c44c954e98d Author: ElianaRose <erw2138@barnard.edu> Date: Wed Dec 14 21:52:28 2016 -0500 added colors to pretty printer commit 44c4027e79125943497297eb4c4533349aade546 Merge: 8d275b7 2759b92 Author: Elsbeth Turcan <eturcan@cs.columbia.edu> Date: Wed Dec 14 19:56:47 2016 -0500 Merge branch 'master' of https://github.com/dyschwartz/LaTenS commit 8d275b7177024004d4442ab2c6d603d3fea6b3ad Author: Elsbeth Turcan <eturcan@cs.columbia.edu> Date: Wed Dec 14 19:56:39 2016 -0500 Added index checking to global tensors commit 2759b9271ea38c5ce03f06964d281f9fe096958f Merge: f8ac66f 6134150 Author: Daniel Schwartz <ds3263@columbia.edu> Date: Wed Dec 14 19:54:31 2016 -0500 fixed merge conflicts

commit f8ac66f15c5c78094a4b7cd5b99429b043d989b7 Author: Daniel Schwartz <ds3263@columbia.edu> Date: Wed Dec 14 19:52:38 2016 -0500 line nums added to expr and bind. still missing from stmt, fdecls commit 6134150a6b7945054eb9e688399cb6619f5e41e4 Author: Elsbeth Turcan <eturcan@cs.columbia.edu> Date: Wed Dec 14 19:06:58 2016 -0500 Removed last semant warning for Eliana commit 06fb35707bf92737682fe0d739da0753073471d2 Author: Elsbeth Turcan <eturcan@cs.columbia.edu> Date: Wed Dec 14 18:29:42 2016 -0500 No more semant compile warnings commit 513624838c0f035730e368bf0b31b5fd7c9f505f Merge: 82cd30c 97005bb Author: Daniel Schwartz <ds3263@columbia.edu> Date: Wed Dec 14 18:14:26 2016 -0500 Merge branch 'master' of https://github.com/dyschwartz/LaTenS commit 82cd30c4a44bbf1e459c88fb433bbe0e5869fcfe Author: Daniel Schwartz <ds3263@columbia.edu> Date: Wed Dec 14 18:14:24 2016 -0500 line nums in progress commit 97005bb37c69b98bf2767cce9338eb5e36595958 Author: Elsbeth Turcan <eturcan@cs.columbia.edu> Date: Wed Dec 14 18:02:00 2016 -0500 Error message fixes commit 00aa3deaaee9e4449de4530a4a0c2a6ab015f5b9 Merge: 66bc18d 65b3fe8 Author: Elsbeth Turcan <eturcan@cs.columbia.edu> Date: Wed Dec 14 17:29:00 2016 -0500 Merge fixes commit 66bc18d4d2762c250d94590df056f8e83aeaee70 Author: Elsbeth Turcan <eturcan@cs.columbia.edu> Date: Wed Dec 14 17:26:13 2016 -0500 Put error messages back at the command line, fixed disambiguation error, added operator back into B

commit 65b3fe8b3e96b742b3e2f8cdf480bbdf47fa94ec

Author: Daniel Schwartz <ds3263@columbia.edu> Date: Wed Dec 14 17:17:25 2016 -0500

merge finished

commit 57253b0b0069328cb59c3ae205d26b4df8d5d21b Author: ElianaRose <erw2138@barnard.edu> Date: Wed Dec 14 00:25:04 2016 -0500

pretty print tensors

commit db7b39e3942709cffeb3e1daf450acfc895f1edd Author: Mohit Rajpal <mr3522@columbia.edu> Date: Mon Dec 12 23:44:14 2016 -0500

Fixed merge breaks, compiling

commit 53f2f5e7f50ffee9dfd1938817db72262de2788e Merge: 349e087 72e4c6d Author: mr3522 <mr3522@columbia.edu> Date: Mon Dec 12 23:38:41 2016 -0500

Merge pull request #4 from dyschwartz/fixTenSemant

FixTenSemant - tensors implemented in semant

commit 72e4c6d8f1a95a977741718c74fe486d929fa85b Merge: 29a7040 349e087 Author: mr3522 <mr3522@columbia.edu> Date: Mon Dec 12 23:37:34 2016 -0500

Merge branch 'master' into fixTenSemant

commit 349e0870daa38955bf7519fcef5604c6b7753272 Author: Mohit Rajpal <mr3522@columbia.edu> Date: Mon Dec 12 23:27:11 2016 -0500

Tensor slicing headers copied, now actually need to copy contents

commit 29a704006dc0d72267019124c5bd2dca1ac71e13 Author: Elsbeth Turcan <eturcan@cs.columbia.edu> Date: Mon Dec 12 23:22:57 2016 -0500

Converted rank 0 tensors to floats; prettified type matching error messages

commit 35bf7185eb0d1045b1b2cebf430f6264d13e86bf Author: ElianaRose <erw2138@barnard.edu> Date: Mon Dec 12 22:23:57 2016 -0500

fixed parser

commit 9e5f291152623ec1dd6462c35218537adafaee4b Merge: a739bfb 2704d47 Author: Mohit Rajpal <mr3522@columbia.edu> Date: Mon Dec 12 22:07:56 2016 -0500 Merge branch 'master' of https://github.com/dyschwartz/LaTenS commit a739bfbcfb55a5bbbd9a9adc7dd9e0aeafc566ba Author: Mohit Rajpal <mr3522@columbia.edu> Date: Mon Dec 12 22:07:43 2016 -0500 Tensor slicing working commit 2704d47edbcf40a051d2aefc3276d3429d30fa98 Merge: 196e198 04b6369 Author: Daniel Schwartz <ds3263@columbia.edu> Date: Mon Dec 12 21:56:39 2016 -0500 Merge branch 'master' of https://github.com/dyschwartz/LaTenS commit 196e1982d17bb5c583af7075afe752689723acaa Author: Daniel Schwartz <ds3263@columbia.edu> Date: Mon Dec 12 21:56:36 2016 -0500 scanner fixed to escape special characters in strings, .gitignore added, many tests updated to our new commit 04b63696e5fcb354ad4d94fe645d6e70d4cad6d9 Author: Mohit Rajpal <mr3522@columbia.edu> Date: Mon Dec 12 21:31:34 2016 -0500 Tensor access working commit 87c5d89964c798e9b2dd75958fbe3071e1a445ae Author: Elsbeth Turcan <eturcan@cs.columbia.edu> Date: Mon Dec 12 21:27:44 2016 -0500 Fixed tensor binds for Mohit; tensor immediates doube-counting commit 680726fccf3204e0282fccdfabf20fbfd3cf3d35 Merge: 71f7b0a 12ab316 Author: Mohit Rajpal <mr3522@columbia.edu> Date: Mon Dec 12 20:53:26 2016 -0500 Merge branch 'master' of https://github.com/dyschwartz/LaTenS commit 71f7b0a650f5598e0ce5f63d108a9934ca2fa404 Author: Mohit Rajpal <mr3522@columbia.edu> Date: Mon Dec 12 20:50:01 2016 -0500

fixed function parameters not used

commit 12ab3165bb29e06c3c08a6a40853ea60ce97848d Author: Daniel Schwartz <ds3263@columbia.edu> Date: Mon Dec 12 19:56:38 2016 -0500

boolean binops properly get typed as int

commit e703dc73b215e6d94b71b3f1d4ff9c3125084023 Author: Daniel Schwartz <ds3263@columbia.edu> Date: Mon Dec 12 19:34:29 2016 -0500

i mean now. now the last trace of microc is eliminated

commit c3eb542e60d07fd67dd8a0b8d6b57776dcbd46ec Author: Daniel Schwartz <ds3263@columbia.edu> Date: Mon Dec 12 19:33:10 2016 -0500

print\_string put back in semant, final microc vestige removed from testall

commit bb317e7855b06e6f313cdb521bf64c280f7c87e4 Merge: 6809598 4502b5a Author: Daniel Schwartz <ds3263@columbia.edu> Date: Mon Dec 12 19:31:25 2016 -0500

Merge branch 'master' of https://github.com/dyschwartz/LaTenS

commit 4502b5a7dfb9d63fd453ffc9a87a5306d57dba34 Author: Mohit Rajpal <mr3522@columbia.edu> Date: Mon Dec 12 19:30:30 2016 -0500

Fixed strings

commit 6809598078ce2d9dde549ab511c64bcddf440442 Merge: 763e9d3 d945976 Author: Daniel Schwartz <ds3263@columbia.edu> Date: Mon Dec 12 19:10:35 2016 -0500

Merge branch 'master' of https://github.com/dyschwartz/LaTenS

commit d945976fc853544347ef04f034b8dba02b505060 Author: Mohit Rajpal <mr3522@columbia.edu> Date: Mon Dec 12 19:10:26 2016 -0500

Fixed FPs and added new style tensors allocation

commit 91f232f68707f9b7445fcf9a0d4e9992fe426e91 Author: ElianaRose <erw2138@barnard.edu> Date: Mon Dec 12 18:56:33 2016 -0500

breaks! fixing parser

commit 763e9d3c43366429623278a76ef98ff535e72b86

Author: Daniel Schwartz <ds3263@columbia.edu> Date: Mon Dec 12 18:53:51 2016 -0500

- scanner updated to handle escaped characters and floats with unsigned e - semicolon added to fix broken test

commit 4ee0342e8c0fe8f2efbfacd037e1801c7f46897c Author: Mohit Rajpal <mr3522@columbia.edu> Date: Mon Dec 12 18:40:57 2016 -0500

codegen supports floats, strings TODO

commit 133bb7df8e95121bbcf989f9b35c9d4fe462aabb Author: Mohit Rajpal <mr3522@columbia.edu> Date: Mon Dec 12 18:23:25 2016 -0500

Further codegen updates, more progress

commit 46047ede6c83bb24d290a1e51737453f68d46a8f Author: Daniel Schwartz <ds3263@columbia.edu> Date: Sun Dec 11 17:35:15 2016 -0500

exceptions migration finished

commit 178af2f12f2325ac65491b1341b86e5ef27742b7 Author: ElianaRose <erw2138@barnard.edu> Date: Sun Dec 11 15:54:30 2016 -0500

fixed float/tensor multiplication

commit 94adeb0bef802cde529aba192514f9b88b7b7671 Author: ElianaRose <erw2138@barnard.edu> Date: Sun Dec 11 15:48:11 2016 -0500

tensor multiplication

commit 3af8f725b59940e5461d3f928aa4b2f3f6273ca3 Author: Elsbeth Turcan <eturcan@cs.columbia.edu> Date: Sun Dec 11 15:24:18 2016 -0500

Fixed the stupid??? list??? error??????

commit c11ce4e145212edc1464291a33fab01f1d6b6bba Author: ElianaRose <erw2138@barnard.edu> Date: Sun Dec 11 15:07:36 2016 -0500

tensor multiplication

commit df3f61acaaac7b9a0b4b438a26cd2296e4834236 Merge: c36293a 086ebd5 Author: Daniel Schwartz <ds3263@columbia.edu>

Date: Sun Dec 11 13:55:38 2016 -0500

merge conflicts fixed

commit c36293a1f37d92998537877b7045aa1bc409eff5 Author: Daniel Schwartz <ds3263@columbia.edu> Date: Sun Dec 11 13:53:30 2016 -0500

more exceptions migrated

commit 5c96f7c56f92b90679c2d31faa138f7519255f40 Author: Daniel Schwartz <ds3263@columbia.edu> Date: Sun Dec 11 13:48:08 2016 -0500

typify fixed

commit c3827ef3ed1c3409af3f2c5134c8976e678d7142 Author: Daniel Schwartz <ds3263@columbia.edu> Date: Sun Dec 11 13:40:22 2016 -0500

progress on exceptions

commit 086ebd5d22b6a30d46b646398156b6b7552f544c Author: Mohit Rajpal <mr3522@columbia.edu> Date: Sun Dec 11 13:14:26 2016 -0500

iterators compiling, will test and implement tensor functionality

commit 90d3c4b0c4c8fd3adffb85d59c3c1c5105904b28 Merge: 2bb56be b1f8ab4 Author: Elsbeth Turcan <eturcan@cs.columbia.edu> Date: Sun Dec 11 12:34:13 2016 -0500

Merge branch 'master' of https://github.com/dyschwartz/LaTenS

commit 2bb56be02a0cbd0078a7700fa945877412ecd9c0 Author: Elsbeth Turcan <eturcan@cs.columbia.edu> Date: Sun Dec 11 12:34:01 2016 -0500

Changed test programs to conform to actual language

commit b1f8ab406428fbdb8c20c41eab11f50eb7e15d6a Author: Daniel Schwartz <ds3263@columbia.edu> Date: Sun Dec 11 12:33:52 2016 -0500

for loops. yay

commit 6626a3396f418d02d2ddc479852ff66803c2a71e Author: ElianaRose <erw2138@barnard.edu> Date: Sun Dec 11 12:16:25 2016 -0500

took open ast out of semant

commit f158dee8cfd5cc8f37b10ece13b2c2fbcecb276a Merge: 3ec8cb1 cc32cf4 Author: ElianaRose <erw2138@barnard.edu> Date: Sun Dec 11 12:11:15 2016 -0500

Merge branch 'master' of https://github.com/dyschwartz/LaTenS

commit 3ec8cb193cbf28e06a5268391bd9947d9319c856 Author: ElianaRose <erw2138@barnard.edu> Date: Sun Dec 11 12:11:09 2016 -0500

pretty printer fixes

commit cc32cf4caa89d40a4835346b74ea092e392ea086 Author: Mohit Rajpal <mr3522@columbia.edu> Date: Sun Dec 11 11:52:29 2016 -0500

4.01 compatibility

commit 58222b56717386bacbd57ad96ee5725b68e8011e Author: Mohit Rajpal <mr3522@columbia.edu> Date: Sun Dec 11 10:50:19 2016 -0500

tensor iterator work in progress

commit 4f8ccd51a7afe23c307abe6b15ae98f6392f94f3 Author: mr3522 <mr3522@columbia.edu> Date: Sun Dec 11 10:20:39 2016 -0500

Update sast.ml

commit 4db5a9db095709bf539b0a91f10761adedb41f49 Author: Mohit Rajpal <mr3522@columbia.edu> Date: Sun Dec 11 07:37:32 2016 -0500

Floats supported, type promotion working

commit 5ba40a0d02519e36fade4d59ac351133c8fd4fc0 Author: Mohit Rajpal <mr3522@columbia.edu> Date: Sun Dec 11 07:06:11 2016 -0500

Tensor storage to variables working

commit c8bb1c1d27996294417c4dd32f6911e53b8a3034 Author: Mohit Rajpal <mr3522@columbia.edu> Date: Sun Dec 11 06:19:19 2016 -0500

Added tensor lookup

commit 11ee0ed6b8127e66272683c9c964a0f0cc266679 Author: Mohit Rajpal <mr3522@columbia.edu> Date: Sun Dec 11 05:42:37 2016 -0500

Should build any immediate now

commit 7b7da7bfc3408cb624c012229f8841857aec28ef Author: Mohit Rajpal <mr3522@columbia.edu> Date: Sun Dec 11 05:01:55 2016 -0500

Tensor immediates working

commit b955efc6924828ad0e865d4f9b5b0d6e7145b959 Author: Mohit Rajpal <mr3522@columbia.edu> Date: Sun Dec 11 02:49:11 2016 -0500

fixed break by commenting out code, please stop breaking the master branch

commit 56c7570cf8c60e8ec5fe96c13da15d8495573bcd Merge: 78cd9c6 3ab47d9 Author: Daniel Schwartz <ds3263@columbia.edu> Date: Thu Dec 8 18:31:42 2016 -0500

? trying to figure out merge ?

commit 78cd9c6bb6033c797beba52ebab25c88238c7ea3 Author: Daniel Schwartz <ds3263@columbia.edu> Date: Thu Dec 8 18:28:39 2016 -0500

parser errors work except for printing actual bad token

```
commit 3ab47d9b795381e358ca285d787d6f876c7af53c
Merge: 2098460 d54a59e
Author: Elsbeth Turcan <eturcan@cs.columbia.edu>
Date: Thu Dec 8 17:37:23 2016 -0500
```
Merged tensor with master branch

commit d54a59ef6acbaf099d2d8efb57e246d4d1e9efac Author: Elsbeth Turcan <eturcan@cs.columbia.edu> Date: Thu Dec 8 17:11:24 2016 -0500

Added tensor checks to check\_globals

commit fb742406db5e6ff48485397bace599d486cff27b Author: ElianaRose <erw2138@barnard.edu> Date: Thu Dec 8 16:47:26 2016 -0500

fixed some warnings

commit 209846042a0b6f46e30d60bd2ed8d5c57aeeef34

Author: Daniel Schwartz <ds3263@columbia.edu> Date: Thu Dec 8 16:39:36 2016 -0500

linenumbers from scanner + scanner cleaned + somewhat better exception handling

commit 21730bd3b708cc0380ce88c5d5849c63d4575721 Author: ElianaRose <erw2138@barnard.edu> Date: Thu Dec 8 16:26:35 2016 -0500

tensors in semant workgit add semant.ml

commit 54f9298af729480a31e44dc9e5ee1c47ac6429fc Author: ElianaRose <erw2138@barnard.edu> Date: Thu Dec 8 15:58:12 2016 -0500

TensorAssign implemented in semant

commit 0c54fde2df1e942390e48a10ca6d920489c3f533 Author: ElianaRose <erw2138@barnard.edu> Date: Thu Dec 8 15:28:32 2016 -0500

check that dimension/size of subtensors are equal

commit 887c41756131e2160153a72d69215e21f9b0dc2a Author: ElianaRose <erw2138@barnard.edu> Date: Thu Dec 8 14:53:00 2016 -0500

check that expr in tensors are ints/floats

commit 494f073fb91884009e040091c0024cac2406436e Author: Daniel Schwartz <ds3263@columbia.edu> Date: Tue Dec 6 09:53:18 2016 -0500

fixed to only warn when statements follow return in block

commit 7490b7f52b04320b0f3e5a0d27ed371e569f7105 Author: Daniel Schwartz <ds3263@columbia.edu> Date: Tue Dec 6 09:28:46 2016 -0500

now errors if statements follow return in block

commit 9528a39166d7373d2c8946a7979f842c71a4001c Author: ElianaRose <erw2138@barnard.edu> Date: Tue Dec 6 00:08:43 2016 -0500

tensor immediate checks for rank

commit 2f3662daeaad4143955fb827a03b3786b549d3f1 Author: Daniel Schwartz <ds3263@columbia.edu> Date: Tue Dec 6 00:04:59 2016 -0500

latex comments made consistent for fdecls, README updated for eventual inclusion in LRM

commit 9fe4c5c942b2fe78261721a9170e48b1a1fc0e60 Author: Daniel Schwartz <ds3263@columbia.edu> Date: Mon Dec 5 23:58:00 2016 -0500

pretty printing comments merged into regular scanner/parser/ast

commit 573a9bfa6d13be8ecba6e3059751a5bcb3a4906e Author: Daniel Schwartz <ds3263@columbia.edu> Date: Mon Dec 5 23:38:24 2016 -0500

comments before blocks and before func decls

commit e28f4166c2f603ab092d3943afa2aa849e981128 Author: ElianaRose <erw2138@barnard.edu> Date: Mon Dec 5 23:16:45 2016 -0500

half of tensor immediates work

commit 95e0be653d1ccd7118dfdd340f93d410e96dac49 Author: Elsbeth Turcan <eturcan@cs.columbia.edu> Date: Mon Dec 5 22:58:26 2016 -0500

Started tensor immediates

commit 1007f900f4af444f02650885651a17d2b5a451fb Author: Elsbeth Turcan <eturcan@cs.columbia.edu> Date: Mon Dec 5 22:36:07 2016 -0500

Fixed tensor rank calculation in TensorId

commit 24d79bcf057dc30cb0e0e97f7c09644a65c69825 Author: Elsbeth Turcan <eturcan@cs.columbia.edu> Date: Mon Dec 5 22:18:36 2016 -0500

Tensor IDs in semant, no tensor literals yet; changed tensor type in SAST to contain only int inste

commit 36901622bafb0f9f7ccd437ea4ba1603982d817a Author: Daniel Schwartz <ds3263@columbia.edu> Date: Mon Dec 5 22:00:34 2016 -0500

README has link for llvm reference manual

commit 7c2fb1f23217f3fb67f60f4c54f5a2b762c1c7dd Author: Daniel Schwartz <ds3263@columbia.edu> Date: Mon Dec 5 21:59:46 2016 -0500

print\_int working. strings in general don't work in codegen

commit 92fd21142a2d0393661d9f717e3faa0bfedb2b46

Merge: 12620a8 e6f104e Author: ElianaRose <erw2138@barnard.edu> Date: Mon Dec 5 20:21:43 2016 -0500

Merge branch 'tensor' of https://github.com/dyschwartz/LaTenS into tensor

commit 12620a8ac17f1397418f1c8997beb3a56f34f772 Author: ElianaRose <erw2138@barnard.edu> Date: Mon Dec 5 20:21:25 2016 -0500

started fixing sast for tensors

commit e6f104e713e9707463a5316ae5208e5297196ecb Author: Elsbeth Turcan <eturcan@cs.columbia.edu> Date: Mon Dec 5 20:21:04 2016 -0500

comments

commit be6ab11d4502eb25cac4197d7c49ba2a70265717 Author: Elsbeth Turcan <eturcan@cs.columbia.edu> Date: Mon Dec 5 20:11:40 2016 -0500

Prevented user from redefining variables in same scope

commit 386e82829b84a7251c0acaf75ba372dc71be2ce5 Author: ElianaRose <erw2138@barnard.edu> Date: Mon Dec 5 20:06:17 2016 -0500

finished printing ast with tensors

commit dca413f54b5c8d6001afdb81dda3473bcdc4e54b Author: ElianaRose <erw2138@barnard.edu> Date: Mon Dec 5 19:47:01 2016 -0500

fixed parser to handle tensors better, made ast print tensors

commit 809c506205a5c9ab10806cf82d876e4ac7ba6a63 Author: ElianaRose <erw2138@barnard.edu> Date: Mon Dec 5 18:36:53 2016 -0500

removed extra line in past

commit 840266a6ebd2b0a5934ae509a9bfc4aeed95a301 Merge: a20bd06 62e616f Author: ElianaRose <erw2138@barnard.edu> Date: Mon Dec 5 18:33:34 2016 -0500

merged

commit a20bd06e7e6148ef17252a525fcff43912eb37e4 Author: ElianaRose <erw2138@barnard.edu>

Date: Mon Dec 5 18:30:01 2016 -0500

fixed pretty printer to actually print

commit 62e616fb1e56c0793d771cfe44ac15931d51ca02 Author: Daniel Schwartz <ds3263@columbia.edu> Date: Mon Dec 5 18:10:49 2016 -0500

printf now takes a single string as its argument

commit f3a3c0310f3c880a12fd241ef89472c861e0d210 Author: Elsbeth Turcan <eturcan@cs.columbia.edu> Date: Mon Dec 5 14:52:39 2016 -0500

Added debug global environment print option

commit 8b7fffab6170d822a46903ff0abaa10700a56169 Author: Elsbeth Turcan <eturcan@cs.columbia.edu> Date: Mon Dec 5 13:08:52 2016 -0500

Test suite works. By which I mean everything fails, but the script runs. Edit the llvm depending on

commit a47ca083466a2e3539fa12132f3ec2e5d5ea85da Author: ElianaRose <erw2138@barnard.edu> Date: Sun Dec 4 21:05:09 2016 -0500

pretty printer with no comments or tensors

commit 8a882801d5e5b3eafe66e527d1b19070e5e80136 Author: Daniel Schwartz <ds3263@columbia.edu> Date: Sun Dec 4 14:28:12 2016 -0500

check\_call cleaned

commit 46d36511e46d3304696660b4fc20cbb80fff6235 Author: Daniel Schwartz <ds3263@columbia.edu> Date: Sun Dec 4 14:24:31 2016 -0500

printf working in semant

commit e0884620ade1cfdcc1a9b3a2ebd60162b2cd5f25 Merge: a5a2cce 364345b Author: Elsbeth Turcan <eturcan@cs.columbia.edu> Date: Sun Dec 4 13:39:31 2016 -0500

Merge branch 'master' of https://github.com/dyschwartz/LaTenS

commit a5a2cce07606be3e9e45660b755d15d643bad5f8 Author: Elsbeth Turcan <eturcan@cs.columbia.edu> Date: Sun Dec 4 13:39:13 2016 -0500

Threw away the quotes from a string literal

commit 364345b19f14d323f3fd56d3fb59b2301fae3b57 Author: Daniel Schwartz <ds3263@columbia.edu> Date: Sun Dec 4 13:24:22 2016 -0500

printf passes semantic check, pipeline for adding built in functions

commit 1efab0133c6ee5721c21f708ae636985bfbd98b2 Merge: cc2bbbe ed34388 Author: Daniel Schwartz <ds3263@columbia.edu> Date: Sun Dec 4 12:40:30 2016 -0500

Merge branch 'master' of https://github.com/dyschwartz/LaTenS

commit cc2bbbe53999904ec49816fe68339873a0998055 Author: Daniel Schwartz <ds3263@columbia.edu> Date: Sun Dec 4 12:40:25 2016 -0500

semant handles overloaded functions

commit ed34388c91e4c79f0b98bc657f8ef2b25952ee27 Author: Elsbeth Turcan <eturcan@cs.columbia.edu> Date: Sun Dec 4 11:57:40 2016 -0500

Fixed sast pretty printer now that binds are sexprs

commit 897baf4e95a0973e58928db98a3d0b994a48ee74 Author: Mohit Rajpal <mr3522@columbia.edu> Date: Fri Dec 2 14:04:36 2016 -0500

Added support for print special function, currently can't work because semant pipeline does not lik

commit 6c3016e7799e15f4f02ff06d176379ac7b776b39 Author: Mohit Rajpal <mr3522@columbia.edu> Date: Fri Dec 2 02:19:40 2016 -0500

functions and function calls working, calling it a night

commit 55e686f982265655dbaa8547ff626c67569cc3de Author: Mohit Rajpal <mr3522@columbia.edu> Date: Fri Dec 2 02:10:54 2016 -0500

Tested For, While, If-then-else, Return, all the basic expressions, blocks, Binds, bindsandassigns,

commit f8caf05d88caf3ffe1d524ffed47f33c63c245ac Author: Mohit Rajpal <mr3522@columbia.edu> Date: Fri Dec 2 01:19:05 2016 -0500

Modified binds/lookup to use new stack for all operations, is compiling, will test

commit b7da6f0c4355f4dc498228e0bb5b6c6667a465fa Author: Mohit Rajpal <mr3522@columbia.edu> Date: Fri Dec 2 01:04:01 2016 -0500

Added mutable stack as holder for scope, we need it as scope is changed dynamically by expressions

commit 4184bcd943f4d465908278f6350c27031e4dc9a2 Author: Mohit Rajpal <mr3522@columbia.edu> Date: Fri Dec 2 00:34:57 2016 -0500

Fixed another bug with semant throwing away an sexpr and keeping expr, we should uniformly keep aro

commit 1a355493e8325c8aa5b8181a799d58fb40d54163 Author: Mohit Rajpal <mr3522@columbia.edu> Date: Thu Dec 1 22:49:11 2016 -0500

Literals now working inside functions, tested verified

commit 106699b934f83bda50b882f51c1b0a15d47aeab4 Author: Mohit Rajpal <mr3522@columbia.edu> Date: Thu Dec 1 21:55:48 2016 -0500

Scoping lookup compiling, probably working

commit 68c2347ab760e1548abbfe327444ff7c9a57d034 Author: Mohit Rajpal <mr3522@columbia.edu> Date: Thu Dec 1 21:33:54 2016 -0500

globals tested and working, fixed floating point parsing bug in scanner

commit 7fd3ef01248fc869e89177cddb5698d5d8c9e394 Author: Mohit Rajpal <mr3522@columbia.edu> Date: Thu Dec 1 21:13:02 2016 -0500

globals added and compiling, testing now

commit 22f6da97fda716dd39b2aafca0a37dca1b5cae83 Author: Mohit Rajpal <mr3522@columbia.edu> Date: Thu Dec 1 20:10:45 2016 -0500

HUGE fix to semant/sast, semant/sast completely threw away the expression associated with any varia

commit 61b9d358c4734da64ab6bbbb6171501e06136e69 Author: Mohit Rajpal <mr3522@columbia.edu> Date: Thu Dec 1 18:57:24 2016 -0500

Fixed codegen to something that works

commit 7823572311e3727171796ef56477fdbc049566dc Author: Daniel Schwartz <ds3263@columbia.edu> Date: Thu Dec 1 17:09:46 2016 -0500

sast printing works. booya

commit 8746136a4f45d69532f637541442133d069ccd37 Author: Elsbeth Turcan <eturcan@cs.columbia.edu> Date: Thu Dec 1 16:15:53 2016 -0500

Pretty compiler warnings, prettier semant.ml

commit e8170e9ea8d80918061407af274b09a0d8d31463 Author: Daniel Schwartz <ds3263@columbia.edu> Date: Thu Dec 1 16:15:17 2016 -0500

README updated with instructions to pretty print

commit 5fcbfddac4c773819c0a9f2d7ea916717e2fa8c9 Author: Daniel Schwartz <ds3263@columbia.edu> Date: Thu Dec 1 15:51:23 2016 -0500

fixed sast pretty printer and added latens flag to run it

commit 19e2a3de29710acf3ad5ea7a6818e498640b1ad8 Merge: 39620eb 5176210 Author: ElianaRose <erw2138@barnard.edu> Date: Thu Dec 1 15:39:42 2016 -0500

Merge branch 'master' of https://github.com/dyschwartz/LaTenS

```
commit 39620eb8dbd6e0e5824d3f0737eb7ba1ab35868d
Merge: 7af9cc6 5b6e47c
Author: ElianaRose <erw2138@barnard.edu>
Date: Thu Dec 1 15:36:45 2016 -0500
```
Merge branch 'fixSemant' of https://github.com/dyschwartz/LaTenS into fixSemant

```
commit 7af9cc67875d6448b15609ac60618f6b1407bcd2
Author: ElianaRose <erw2138@barnard.edu>
Date: Thu Dec 1 15:34:45 2016 -0500
```
sast pretty printer

commit 5176210101ee85c0905ccf14eafa0547a00820d5 Author: Daniel Schwartz <ds3263@columbia.edu> Date: Thu Dec 1 15:28:11 2016 -0500

latens fixed to handle printing sast

commit ac112e45df4db2c80d639beaa07d0dbec2413d3a Author: Daniel Schwartz <ds3263@columbia.edu> Date: Thu Dec 1 15:20:49 2016 -0500
added formals names to Sast.call

commit 5b6e47c6ed3e1294a468a73f1269444d1666cc18 Merge: ef281f0 3d22980 Author: Elsbeth Turcan <eturcan@cs.columbia.edu> Date: Mon Nov 28 22:34:09 2016 -0500

Merge branch 'fixSemant' of https://github.com/dyschwartz/LaTenS into fixSemant

commit ef281f039002b25858258b7ebdc9adc3d6c83f61 Author: Elsbeth Turcan <eturcan@cs.columbia.edu> Date: Mon Nov 28 22:33:49 2016 -0500

Parser understands declarations

commit 3d2298068ff4a5a0f5da602183161bc9838a3faa Author: ElianaRose <erw2138@barnard.edu> Date: Mon Nov 28 22:13:47 2016 -0500

fixed warnings

commit 4f4bcfa322c05257eca151dd8067cf3a0759147b Merge: 52f1110 ae05fd3 Author: ElianaRose <erw2138@barnard.edu> Date: Mon Nov 28 21:39:39 2016 -0500

merged with master

commit ae05fd3184cf93b9e44e71bbc74ec3c68b35b5dd Merge: 62d04de af6a734 Author: ElianaRose <erw2138@barnard.edu> Date: Mon Nov 28 21:34:45 2016 -0500

Merge branch 'master' of https://github.com/dyschwartz/LaTenS

commit af6a7348626de14daa90788b4b927a2df055a2ea Merge: acdf0bf 7d09bb3 Author: Daniel Schwartz <ds3263@columbia.edu> Date: Mon Nov 28 21:17:33 2016 -0500

Merge branch 'master' of https://github.com/dyschwartz/LaTenS

commit 52f1110bbfb4a91e252d68fd9c752472e80e344d Author: Elsbeth Turcan <eturcan@cs.columbia.edu> Date: Mon Nov 28 21:17:04 2016 -0500

Fixed parser to compile with function body being a stmt not a block; no codegen

commit 3681450ac3d053ccf491bbb1eb170f101d34567b Author: ElianaRose <erw2138@barnard.edu> Date: Mon Nov 28 21:01:19 2016 -0500

#### started fixing semant

commit acdf0bf6a6c7252a8333e3858da25cf5dbc83b73 Author: Daniel Schwartz <ds3263@columbia.edu> Date: Mon Nov 28 21:00:12 2016 -0500

check\_return checks return type

commit 13484b521969d9f62503bcfc58f28beb77a28cf2 Author: Daniel Schwartz <ds3263@columbia.edu> Date: Mon Nov 28 20:59:10 2016 -0500

check\_stmt no longer takes options for local\_env, added function return type to local\_env

commit 3a2c87a15819da7e2a79817d3481126d60bd34d0 Author: Daniel Schwartz <ds3263@columbia.edu> Date: Mon Nov 28 20:57:16 2016 -0500

check\_stmt no longer takes options for local\_env, added function return type to local\_env

commit 7d09bb35053fb49031d498272d104c47c12db476 Author: Elsbeth Turcan <eturcan@cs.columbia.edu> Date: Mon Nov 28 20:52:41 2016 -0500

Added pretty printer functions to ast and sast

commit a99d85cf0a1f91359c645baf5557821a46f9d9cc Author: ElianaRose <erw2138@barnard.edu> Date: Mon Nov 28 20:33:24 2016 -0500

changed name of microc to latens

commit 62d04de450ae2b5dbb4aef155e3f2159d7fb9f30 Author: ElianaRose <erw2138@barnard.edu> Date: Mon Nov 28 20:32:30 2016 -0500

working on making

commit 063f2b637bf50365b23450e8b42c06c6c1f32a74 Author: Daniel Schwartz <ds3263@columbia.edu> Date: Mon Nov 28 20:20:26 2016 -0500

deleted redundant notes files

commit b3f328e467edb23cb25d1c70191578e128b70b1b Author: ElianaRose <erw2138@barnard.edu> Date: Mon Nov 28 18:02:59 2016 -0500

added notes file

commit 901ce30027eff7ba79e9d27dcc469c9c4fd1ffdb Author: ElianaRose <erw2138@barnard.edu> Date: Tue Nov 22 00:12:21 2016 -0500

apparent fix needed for semant

commit 1a94449007cf61ec59a12fba9d982f0d0e7bf933 Author: Elsbeth Turcan <eturcan@cs.columbia.edu> Date: Mon Nov 21 23:59:07 2016 -0500

Made semant return a sprogram

commit b116b186d927cb12efb2e5caadc38fc20d727851 Merge: 36377c2 112446f Author: ElianaRose <erw2138@barnard.edu> Date: Mon Nov 21 23:41:10 2016 -0500

Merge branch 'fixSemant'

commit 112446f45755ac30fcf2142f882a1ebe6c6af5a9 Author: ElianaRose <erw2138@barnard.edu> Date: Mon Nov 21 23:37:13 2016 -0500

merged

```
commit a5f48f643d73a00a0af97017568086e1bc806cc6
Merge: d116e0a 9e5bd9e
Author: ElianaRose <erw2138@barnard.edu>
Date: Mon Nov 21 23:35:23 2016 -0500
```
Merge branch 'fixSemant' of https://github.com/dyschwartz/LaTenS into fixSemant

commit d116e0a04839f9bfa39ed0c6aafdd3757a78b67d Merge: c109509 caca94d Author: ElianaRose <erw2138@barnard.edu> Date: Mon Nov 21 23:34:27 2016 -0500

Merge branch 'master' of https://github.com/dyschwartz/LaTenS into fixSemant

commit c109509215a9d32c2bc0e8a31151d43165cc1f3d Author: ElianaRose <erw2138@barnard.edu> Date: Mon Nov 21 23:33:58 2016 -0500

it works(with globals)

commit 9e5bd9e9ed5caa3444c1a54dce75ffb30705a48e Author: Daniel Schwartz <ds3263@columbia.edu> Date: Mon Nov 21 23:05:02 2016 -0500

scanner comments addressed

commit 14911fa4d08de64fc6b338fb621d959453574766 Author: Daniel Schwartz <ds3263@columbia.edu> Date: Mon Nov 21 22:49:58 2016 -0500 sast neatified commit 23402a403474bb506e93bdf7875b83aced81f67d

Author: Daniel Schwartz <ds3263@columbia.edu> Date: Mon Nov 21 22:39:14 2016 -0500

env is now global\_env in check\_expr, for readability

commit 2887fd34970dd18b9a677412300b643eee1e4dea Author: Daniel Schwartz <ds3263@columbia.edu> Date: Mon Nov 21 22:35:13 2016 -0500

hierarchical searching to resolve var names

commit 18b1dd59b5c32443c880864b7d9ab768976380a4 Merge: 0da1317 50cc361 Author: ElianaRose <erw2138@barnard.edu> Date: Mon Nov 21 22:27:58 2016 -0500

Merge branch 'fixSemant' of https://github.com/dyschwartz/LaTenS into fixSemant

commit 0da131776712a7f0e6366dc74f9f2fbaccda2623 Author: ElianaRose <erw2138@barnard.edu> Date: Mon Nov 21 22:27:45 2016 -0500

added env hierarchy search when resolving var names

commit 50cc361d3130945de6a04f514598a6af731a345e Author: Elsbeth Turcan <eturcan@cs.columbia.edu> Date: Mon Nov 21 22:15:11 2016 -0500

Finished check\_function, no errors

commit 072114e70b4f8abe63de41865b6b182703e4b10a Author: Elsbeth Turcan <eturcan@cs.columbia.edu> Date: Mon Nov 21 22:03:30 2016 -0500

99% written check\_functions

commit dd5f6a8db118f4aa0b428d1a5437509d6b8ed79c Author: Elsbeth Turcan <eturcan@cs.columbia.edu> Date: Mon Nov 21 21:41:13 2016 -0500

half-working check\_functions

commit 887359018b97bb10185b6f60ba8ce212810ef5ce Author: Daniel Schwartz <ds3263@columbia.edu>

Date: Mon Nov 21 20:39:55 2016 -0500

semant compiles warning-free up to check\_globals/check\_functions

commit d4aa82693a64d25c096fff0e5563e80e83bf476e Author: Elsbeth Turcan <eturcan@cs.columbia.edu> Date: Mon Nov 21 20:26:56 2016 -0500

Semant compiling without errors again

commit 36377c2740220a7ba9ab96b46f7a3b28ead5dd45 Merge: 791b99d caca94d Author: ElianaRose <erw2138@barnard.edu> Date: Mon Nov 21 18:37:55 2016 -0500

Merge branch 'master' of https://github.com/dyschwartz/LaTenS

commit 685e5340063c13f68d6b82e21a6b163f267cf016 Author: Elsbeth Turcan <eturcan@cs.columbia.edu> Date: Mon Nov 21 18:37:38 2016 -0500

Modified SAST

```
commit caca94dc98ce6b4fe39af2cb39a9194a3e964b8c
Author: Mohit Rajpal <mr3522@columbia.edu>
Date: Mon Nov 21 18:35:50 2016 -0500
```
Hello World working

commit 791b99ddbd4689b9cbc182d2ace9eeb14f80160f Author: ElianaRose <erw2138@barnard.edu> Date: Mon Nov 21 18:07:09 2016 -0500

trying to fix

commit fe40bba093cbf518550633c06d250ead421d7557 Author: Mohit Rajpal <mr3522@columbia.edu> Date: Mon Nov 21 16:42:19 2016 -0500

shit compiles.

commit ad1b7d55b94b29596ae5fe78d536871039cd4e70 Author: ElianaRose <erw2138@barnard.edu> Date: Mon Nov 21 16:04:49 2016 -0500

more fixes

commit 5e5e8cbae879d0439ae6bbf1c76df42678728a36 Merge: ba72dff 7c9325b Author: ElianaRose <erw2138@barnard.edu> Date: Mon Nov 21 15:41:34 2016 -0500

Merge branch 'master' of https://github.com/dyschwartz/LaTenS

commit ba72dff2e6cff98795cd24046c651e89704c45a9 Author: ElianaRose <erw2138@barnard.edu> Date: Mon Nov 21 15:41:28 2016 -0500

more fixes

commit 7c9325bb1025127e53e77eaa84a27015f5a5b6f4 Author: Elsbeth Turcan <eturcan@cs.columbia.edu> Date: Mon Nov 21 14:38:39 2016 -0500

Beginning check\_functions

commit f8da2ed673021be055723d0f9f511c8b4fc90069 Merge: b79c483 1b27502 Author: Elsbeth Turcan <eturcan@cs.columbia.edu> Date: Mon Nov 21 13:08:36 2016 -0500

Merge fixes; no errors (no check\_functions)

commit b79c4835eaac1c10be34a2d8fd375bbe7c736202 Author: Elsbeth Turcan <eturcan@cs.columbia.edu> Date: Mon Nov 21 13:02:53 2016 -0500

Compiling with warnings (no check\_function)

commit 1b275027fd398263a8366dc3d8993b0a6951bf8a Author: ElianaRose <erw2138@barnard.edu> Date: Mon Nov 21 12:56:32 2016 -0500

more fixes

commit 386a0526bec0bd97d6fedcf656158c6ef1c9d812 Author: ElianaRose <erw2138@barnard.edu> Date: Mon Nov 21 00:25:01 2016 -0500

fixes

commit 32efd9d5d2f701e2e65f75ea5bd90e7204601290 Author: ElianaRose <erw2138@barnard.edu> Date: Mon Nov 21 00:09:50 2016 -0500

fixes

commit 771ea2889dafbb26f2915657ab7dd004d429a97b Author: ElianaRose <erw2138@barnard.edu> Date: Sun Nov 20 23:59:01 2016 -0500

fix

commit 6bca5e263a61342e9d5d243ee7371bb799914f6e Author: Elsbeth Turcan <eturcan@cs.columbia.edu> Date: Sun Nov 20 23:52:05 2016 -0500

More of the check\_expr error

commit f194f7a724c63a4044c5fbe1bccafc98c733ada9 Merge: 48a5d1d 1a7e81d Author: ElianaRose <erw2138@barnard.edu> Date: Sun Nov 20 23:40:35 2016 -0500

Merge branch 'master' of https://github.com/dyschwartz/LaTenS

commit 48a5d1d88fb970a6b67e810d6dd899f5751686ab Author: ElianaRose <erw2138@barnard.edu> Date: Sun Nov 20 23:40:31 2016 -0500

fixed errors

commit 1a7e81d59921857378adc5be9de912de78cbc84b Author: Elsbeth Turcan <eturcan@cs.columbia.edu> Date: Sun Nov 20 23:39:15 2016 -0500

Fixed the elusive id error

commit 647d903e726ac5a29915e7309518d1ff8e943030 Author: Elsbeth Turcan <eturcan@cs.columbia.edu> Date: Sun Nov 20 23:29:44 2016 -0500

Fixed typify: added something (sast) to return at the end, removed nonsense

commit 39b13ae5c85233cc355634ec7a05812bb031e57d Author: ElianaRose <erw2138@barnard.edu> Date: Sun Nov 20 23:05:18 2016 -0500

fixed errors

commit cd9cb6ffa8d2481a6fc79d5643e6cc9e41e52bbe Author: Elsbeth Turcan <eturcan@cs.columbia.edu> Date: Sun Nov 20 22:43:58 2016 -0500

Added global environment to keep track of function decls + their args

commit 7a5d510e3afa7e6828ee6c15a41da06cb10b2436 Author: ElianaRose <erw2138@barnard.edu> Date: Sun Nov 20 22:18:13 2016 -0500

fixes

commit ef57d014626b13768b73026b08c071a2c8325fd8

Merge: bf1c38e 2cb2cd7 Author: ElianaRose <erw2138@barnard.edu> Date: Sun Nov 20 21:23:20 2016 -0500 Merge branch 'master' of https://github.com/dyschwartz/LaTenS commit bf1c38e108aee11ddf953c8c144b7fac77af5fc6 Author: ElianaRose <erw2138@barnard.edu> Date: Sun Nov 20 21:23:04 2016 -0500 still trying to fix semant commit 2cb2cd72ac7da4ddc98f47831da4d8883cd420b8 Merge: cfc9775 47ed183 Author: Mohit Rajpal <mr3522@columbia.edu> Date: Sun Nov 20 20:53:41 2016 -0500 Merge branch 'master' of https://github.com/dyschwartz/LaTenS commit cfc977504976ed5e52d80871eae7cc67447bf66a Author: Mohit Rajpal <mr3522@columbia.edu> Date: Sun Nov 20 20:53:18 2016 -0500 Hardcoded the structure of a hello world sast into microc.ml, will codegen this commit 47ed1836514f9a1aca4d713d111a8ddabcd41be9 Merge: 42ef333 89035d1 Author: ElianaRose <erw2138@barnard.edu> Date: Sun Nov 20 20:48:23 2016 -0500 Merge branch 'master' of https://github.com/dyschwartz/LaTenS commit 42ef33326a9dcca3e5cced836a5ab77b811f3fd7 Author: ElianaRose <erw2138@barnard.edu> Date: Sun Nov 20 20:48:15 2016 -0500 fixed line 177 commit 89035d1ebb37d3a411d4815adcc6445848b435c4 Author: Mohit Rajpal <mr3522@columbia.edu> Date: Sun Nov 20 20:33:06 2016 -0500 codegen/microc compiling commit 054a0a19304e2515306491eeff3b23659dec60f4 Author: ElianaRose <erw2138@barnard.edu> Date: Sun Nov 20 18:41:28 2016 -0500 small fixes commit e3b7ef05ae34adbbe0f956d57cdf4c33af8dedbc

Author: ElianaRose <erw2138@barnard.edu> Date: Sun Nov 20 18:10:55 2016 -0500 little fixes commit daa642082cb064024c7abce14f2650d86cc9061b Merge: 2a2d859 17510c6 Author: ElianaRose <erw2138@barnard.edu> Date: Sun Nov 20 17:56:58 2016 -0500 Merge branch 'master' of https://github.com/dyschwartz/LaTenS commit 2a2d859e62e54396992af7f4a0ebe25ef38b8e0c Author: ElianaRose <erw2138@barnard.edu> Date: Sun Nov 20 17:56:50 2016 -0500 added up to Call in Ast.expr commit 17510c66b318fbc6d478b58192f619216bb64e8b Author: Elsbeth Turcan <eturcan@cs.columbia.edu> Date: Sun Nov 20 17:56:41 2016 -0500 Added check\_stmt commit d37cd55e616aaf01537182c2076370f99ae616b2 Merge: 247f9eb 87206b6 Author: ElianaRose <erw2138@barnard.edu> Date: Sun Nov 20 16:33:28 2016 -0500 Merge branch 'master' of https://github.com/dyschwartz/LaTenS commit 247f9eba50b987c9f8817dce26020d48c2e46436 Author: ElianaRose <erw2138@barnard.edu> Date: Sun Nov 20 16:33:16 2016 -0500 started check\_expr commit 87206b607d70a3e96ab4cf88bcd75e0b019c239c Author: Daniel Schwartz <ds3263@columbia.edu> Date: Sun Nov 20 16:30:30 2016 -0500 updated changelog commit 14f367841a33b0c6b9a6326314bd6ef5518d9ff3 Author: Daniel Schwartz <ds3263@columbia.edu> Date: Sun Nov 20 16:28:35 2016 -0500 check globals started commit 53110cbde208f39872a93b5b83aec5bacd6252fd Author: ElianaRose <erw2138@barnard.edu>

Date: Sun Nov 20 13:01:28 2016 -0500

defined check\_stmt and check\_sblock

commit 165fd6fa948430ee77169adc0d1864ad2cd91f24 Author: Elsbeth Turcan <eturcan@cs.columbia.edu> Date: Fri Nov 18 11:35:44 2016 -0500

Added scope to the SAST variable declaration to help codegen resolve variables

commit 964de87a383692a0471bba806d0bec40c5554996 Author: Elsbeth Turcan <eturcan@cs.columbia.edu> Date: Thu Nov 17 18:15:15 2016 -0500

Friendship ended with MICROC SEMANT, now OUR NEW SEMANT FILE is my best friend (see changelog/seman

commit e29c54db284a9684ee640e9794e05676751b9490 Author: Elsbeth Turcan <eturcan@cs.columbia.edu> Date: Thu Nov 17 15:29:53 2016 -0500

fixes

commit dc95c6770ed03f8a57d77207ecd12bb3abf4c9de Author: Elsbeth Turcan <eturcan@cs.columbia.edu> Date: Thu Nov 17 15:28:56 2016 -0500

More merge fixes...oops

commit 058fd9d27992eb68864208d05585972d58b565b6 Merge: 6a29fca b350040 Author: Elsbeth Turcan <eturcan@cs.columbia.edu> Date: Thu Nov 17 15:24:35 2016 -0500

Merge fixes

commit 6a29fca63c4b25ae9e7574062ae3bb3963395e6d Author: Elsbeth Turcan <eturcan@cs.columbia.edu> Date: Thu Nov 17 15:21:35 2016 -0500

Updated sast with expr \* type

commit b3500403fae0aa2f907a6e641333eaddff20e1b0 Author: Mohit Rajpal <mr3522@columbia.edu> Date: Thu Nov 17 12:54:40 2016 -0500

progress on codegen, (NOT BUILDING)

commit 256d3d97a98dd09f4ba1f448c9d259680f36451c Author: Mohit Rajpal <mr3522@columbia.edu> Date: Thu Nov 17 11:52:49 2016 -0500

fixed break

commit fc0d9828b9b3ae07e8b80cc857263c746da14dd1 Author: Elsbeth Turcan <eturcan@cs.columbia.edu> Date: Tue Nov 15 16:36:52 2016 -0500

Compiling (and very empty) sast

commit 6854769885da65f2194c4f693241117cef4fac2e Author: Elsbeth Turcan <eturcan@cs.columbia.edu> Date: Tue Nov 15 15:16:39 2016 -0500

Test suite V1

commit dd35d0687b0ee6ea16342d5be754b8728dbe8b7f Author: ElianaRose <erw2138@barnard.edu> Date: Thu Nov 10 17:22:07 2016 -0500

fixed sast

commit af96cd1e168c81c025cd669cf4822f9c05cd31cb Author: ElianaRose <erw2138@barnard.edu> Date: Thu Nov 10 16:55:55 2016 -0500

added sast

commit 24bcd618a3893cd4ba7aa0a6587e1dc03b4e2364 Merge: 60e8927 c31f7c0 Author: ElianaRose <erw2138@barnard.edu> Date: Thu Nov 10 15:57:04 2016 -0500

Merge branch 'master' of https://github.com/dyschwartz/LaTenS

commit 60e8927538930089af26f87a1e2ced4809f9fcbe Author: ElianaRose <erw2138@barnard.edu> Date: Thu Nov 10 15:56:53 2016 -0500

added back the literals without expressions to tensor indices

commit c31f7c0663dfb67804dbff467c2d74b7a49f1e3a Author: Daniel Schwartz <ds3263@columbia.edu> Date: Thu Nov 10 15:38:00 2016 -0500

README updated

commit c01da4244c0e3994116af46d9d655e347d04b6c6 Author: Daniel Schwartz <ds3263@columbia.edu> Date: Thu Nov 10 15:37:15 2016 -0500

README updated

commit 017d50e0771d36e408bc76d16684bb3083d57ea2 Author: Daniel Schwartz <ds3263@columbia.edu> Date: Fri Nov 4 00:19:43 2016 -0400

README updated w/ important links

commit eefff1dca67201d59cc798993fc62a466eea833c Author: Mohit Rajpal <mr3522@columbia.edu> Date: Thu Nov 3 16:40:20 2016 -0400

fixed parser

commit 3625071a0585a06b551cc375503400ebec5d7349 Author: Mohit Rajpal <mr3522@columbia.edu> Date: Thu Nov 3 16:32:14 2016 -0400

made some fixes to parser. still broken

commit 1553107679e149fbe697ce1468ef32bc3473e2be Author: Mohit Rajpal <mr3522@columbia.edu> Date: Thu Nov 3 16:17:34 2016 -0400

fixed

commit feb50a373be2244ed82d2977b44a224d8773d3a0 Author: Mohit Rajpal <mr3522@columbia.edu> Date: Thu Nov 3 16:16:02 2016 -0400

compiling up to parser.mly

commit 8447bb5d4e26a4f06045dc9e65c5f16e656ba4e9 Author: Mohit Rajpal <mr3522@columbia.edu> Date: Thu Nov 3 15:54:26 2016 -0400

fixed scanner

commit a8b7a929d87b728ef14ce76b30bd53b3a65f2a16 Merge: f6f788a 335c7db Author: Mohit Rajpal <mr3522@columbia.edu> Date: Thu Nov 3 15:50:48 2016 -0400

Merge branch 'master' of https://github.com/dyschwartz/LaTenS

commit f6f788a88c01225e77dd040b36c211ff6247da22 Author: Mohit Rajpal <mr3522@columbia.edu> Date: Thu Nov 3 15:50:33 2016 -0400

codegen compiles

commit 335c7dbfca11052e40314a05889d3d682488a2c3 Author: Daniel Schwartz <ds3263@columbia.edu>

Date: Thu Nov 3 15:48:26 2016 -0400

semant.ml compiles. gutted functionality with commenting so it can be fixed+restored piece by piece

commit a1c69222c8e363188b6a1875672e1511a548450f Author: Mohit Rajpal <mr3522@columbia.edu> Date: Thu Nov 3 15:19:53 2016 -0400

codegen update

commit cbffa539dcd99591cc34987755bc46de1722b101 Author: Mohit Rajpal <mr3522@columbia.edu> Date: Thu Nov 3 15:07:00 2016 -0400

codegen update

commit 5c655cd57b49140f0a00ccbda43449b4082e3faa Author: Mohit Rajpal <mr3522@columbia.edu> Date: Thu Nov 3 14:57:41 2016 -0400

fixed ast.ml made formas from bind list to (type \* string) list

commit 4fc2864d849f6382cacb7dff2c3e10ae874ec839 Author: Mohit Rajpal <mr3522@columbia.edu> Date: Thu Nov 3 14:49:44 2016 -0400

fixed var\_typ

commit 5ef40e29e6cb18ae46d53ba211b0d4698c2016b9 Author: Daniel Schwartz <ds3263@columbia.edu> Date: Wed Nov 2 14:50:01 2016 -0400

changelog has debriefing for Mohit

commit d6202d7785e1f132235283e7c0f6f5bff126440a Author: Daniel Schwartz <ds3263@columbia.edu> Date: Wed Nov 2 10:31:26 2016 -0400

changelog updated

commit 1ec2029ee785d456a1650936decf1ae3255d25ea Author: Daniel Schwartz <ds3263@columbia.edu> Date: Tue Nov 1 22:40:17 2016 -0400

TODO moved to changelog

commit 7eb140fbe9c4b713a12dcc79572460ea56d5576d Author: ElianaRose <erw2138@barnard.edu> Date: Tue Nov 1 21:56:08 2016 -0400

added stuff to changelog

commit a0885ada1ae7b7e2e1bff60a2e41348d5bfa5cc2 Author: ElianaRose <erw2138@barnard.edu> Date: Tue Nov 1 21:14:24 2016 -0400 added int to ast, removed bool from codegen commit 64f734813e23b61fcf628b9115eb1dba4d149197 Author: ElianaRose <erw2138@barnard.edu> Date: Tue Nov 1 15:35:04 2016 -0400 removed precedence rule for UNDER commit 65d2482c863c007375cdd3839979c8eac1b6fb51 Author: ElianaRose <erw2138@barnard.edu> Date: Tue Nov 1 15:29:52 2016 -0400 added int to parser commit 10f109411dcd945049d9fb676bece8de86c77739 Author: Daniel Schwartz <ds3263@columbia.edu> Date: Tue Nov 1 15:18:19 2016 -0400 Sedward's makefile, added TODO list, added INT to scanner commit ee3ba33ba80a4eeeee2793f91d4f55aec8fe47b6 Merge: 542edd3 dacfdcc Author: ElianaRose <erw2138@barnard.edu> Date: Tue Nov 1 14:46:43 2016 -0400 Merge branch 'master' of https://github.com/dyschwartz/LaTenS commit 542edd362cbedef09e275e314f31c8a580f9901d Author: ElianaRose <erw2138@barnard.edu> Date: Tue Nov 1 14:46:34 2016 -0400 added pipeline files commit dacfdcc1982eb2da4f647c6c8e3f2e65d9407453 Author: ElianaRose <erw2138@barnard.edu> Date: Wed Oct 26 17:56:50 2016 -0400 added link to ShareLatex commit d98874d7c571ece7c2d955750273a34d8bf9e8eb Author: Elsbeth Turcan <eturcan@cs.columbia.edu> Date: Wed Oct 26 17:06:13 2016 -0400 Disallowed function parameters from being void type

commit e67bb6892d2350359a84ba861af56a5d4d300761

Author: Elsbeth Turcan <eturcan@cs.columbia.edu> Date: Tue Oct 25 11:41:10 2016 -0400

Minor additions including expr -> ID

commit 2f99ed22457529d666df1cf35c90338bcde09686 Author: ElianaRose <erw2138@barnard.edu> Date: Mon Oct 24 17:34:26 2016 -0400

small fixes

commit e3c66162c1c55fb5a6f5e2c6b31a8d86250b1959 Author: ElianaRose <erw2138@barnard.edu> Date: Sun Oct 23 22:37:44 2016 -0400

updated changelog

commit 32e943a75c3495bb781d9a81f88293611adf8f3e Author: ElianaRose <erw2138@barnard.edu> Date: Sun Oct 23 14:32:58 2016 -0400

added logo

commit 95203bf73e1ccff57de1287efd9fde00d0ae3bbb Author: ElianaRose <erw2138@barnard.edu> Date: Sun Oct 23 14:28:10 2016 -0400

fixed formatting

commit 0da3de239eb1038246ab749171853e1c6b0491fc Author: ElianaRose <erw2138@barnard.edu> Date: Sun Oct 23 14:23:03 2016 -0400

updated changelog

commit 1f5f4032bab86ea9c628fc990bfafba4d1cc81ea Author: ElianaRose <erw2138@barnard.edu> Date: Sun Oct 23 14:22:18 2016 -0400

changed tensor sytax to  $T_{-1}$ , 2, 3}

commit 9fb531998359085ebbfdb52ee767b52d3311ac86 Author: ElianaRose <erw2138@barnard.edu> Date: Sun Oct 23 14:06:38 2016 -0400

updated changelog

commit 242b4cfa5ce9f2f3077635bb06a193ead63e754c Author: ElianaRose <erw2138@barnard.edu> Date: Sun Oct 23 14:03:36 2016 -0400

removed extra LET token, uneeded '|' and vdecl\_list. No shift/reduce errors

commit 8ac31e7f88eabc3115238751d806525126f68bcd Author: dyschwartz <ds3263@columbia.edu> Date: Sun Oct 23 11:48:45 2016 -0400

added 3 ideas to change lines

commit a49f61bdfc791582e1d879215a494f34acf280ee Author: Elsbeth Turcan <eturcan@cs.columbia.edu> Date: Sat Oct 22 17:43:37 2016 -0400

Typo in changelog. Sorry, couldn't just leave it there.

commit 66243d789221af59ee03882249c44f32438d430e Author: Elsbeth Turcan <eturcan@cs.columbia.edu> Date: Sat Oct 22 17:38:49 2016 -0400

Enhanced tensor type (see changelog), removed 14 shift/reduce conflicts

commit 40ba6735cd6e874adc8dfa7555027eea1af68b99 Author: mr3522 <mr3522@columbia.edu> Date: Thu Oct 20 22:55:37 2016 -0400

I think it's working. 15 shift-reduce.

commit 6793b9d33ace92000978f061452e31f0f54cc90b Author: Mohit Rajpal <mr3522@columbia.edu> Date: Thu Oct 20 19:46:17 2016 -0400

work in progress

commit c6abde1fe1f54f99449a5c3962dd2f8ec7300691 Merge: 4bfb338 5ba4adb Author: Mohit Rajpal <mr3522@columbia.edu> Date: Thu Oct 20 15:18:50 2016 -0400

Merge branch 'master' of https://github.com/dyschwartz/LaTenS

commit 4bfb338a2f05b4e73864d1bea069b00fce29f388 Author: Mohit Rajpal <mr3522@columbia.edu> Date: Thu Oct 20 15:18:13 2016 -0400

scanner working

commit 5ba4adbd8dd150520303c40add695a2543a7b4a6 Merge: 676a29e dcb25fd Author: Daniel Schwartz <ds3263@columbia.edu> Date: Thu Oct 13 17:16:19 2016 -0400

Merge branch 'master' of https://github.com/dyschwartz/LaTenS

```
commit 676a29e81afb619e77536886a37a42529c64ca09
Author: Daniel Schwartz <ds3263@columbia.edu>
Date: Thu Oct 13 17:16:08 2016 -0400
```
README

```
commit dcb25fd8f24e718996f77b601cfa101b367a8f7a
Author: Mohit Rajpal <mr3522@columbia.edu>
Date: Thu Oct 13 16:51:47 2016 -0400
```
fixed sedwards silly use of comments in ocamlyacc

```
commit e915683a13060bee331c04233dcd153542baf361
Author: Daniel Schwartz <ds3263@columbia.edu>
Date: Thu Oct 13 16:41:32 2016 -0400
```
micro c files copied from slides

```
commit ef70924a648d411cf2d927ab1900a5e8c47dae86
Author: Daniel Schwartz <ds3263@columbia.edu>
Date: Thu Oct 6 16:32:40 2016 -0400
```
first commit

## 6 Architectural Design

The LaTenS compiler is a 4 pass non-optimizing, non-linking compiler with LLVM IR as the target language. The lexer and parser are implemented with OcamlLex and OcamlYacc respectively. Afterwards, a static type checking and enforcement pass is conducted followed by a code generation pass. The compiler uses an abstract syntax tree as the sole intermediate representation. The compiler is implemented in the following files:

- scanner.mll: The lexer for the compiler.
- parser.mly: The context free language definitions for LaTenS.
- ast.ml: Abstract Syntax Tree IR type definitions.
- semant.ml: Static type and semantic checker which generates a typed Abstract Syntax Tree.
- sast.ml: Semantically checked typed abstract syntax tree type definitions.
- exceptions.ml: Exception definitions for human readable error printing.
- codegen.ml: LLVM-IR code generator.
- latens.ml: Top level executable implementing the 4-pass LaTenS compiler.

An illustration of the components is presented. The nontrivial subcomponents of the compiler are described herein.

#### Figure 1: A block diagram of the LaTenS compiler

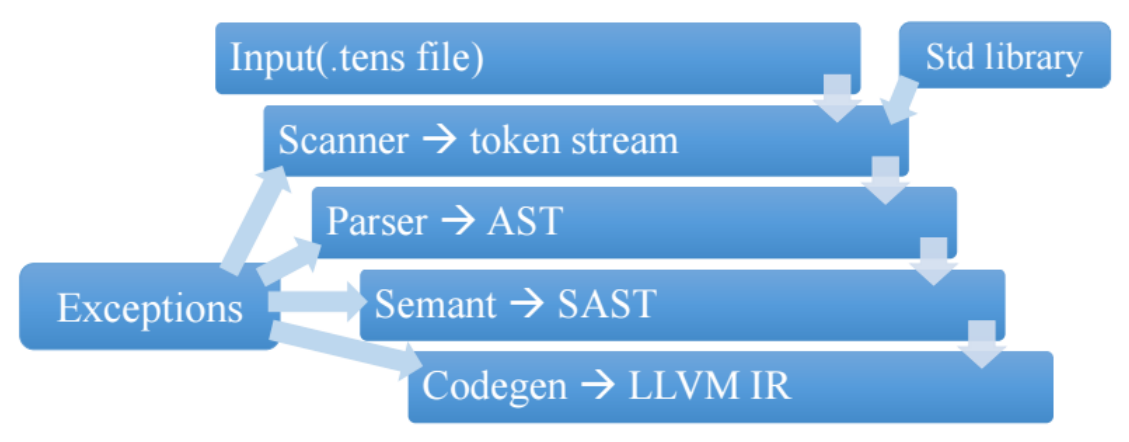

### 6.1 Semantic Checking

The semantic checker transforms an AST IR into a SAST IR, a Semantically Checked Abstract Syntax Tree where each applicable node in the tree is given a type. The following conditions are checked, and the following information is calculated, in the semantic checker:

- When a new identifier is declared, that identifier must not already exist.
- If an identifier is used, that identifier must already be visible in the current scope according to our static scoping rules (any identifier declared in a parent or ancestor scope is accessible, where child scopes are generated at each function, block, if, for, and while).
- The types of arguments sent to a binary or unary operator or assignment are valid both (1) in that operator and (2) with one another in that operator.
- Any expression inside a global assignment or a tensor index or element is a valid and allowed expression. For example, an expression which evaluates to string is not a valid tensor element.
- Semantic checking sends the type of all expressions along to code generation from the bottom up (for example, a float multiplied with an integer is considered a float). The types of all identifiers are also inferred.
- Any tensor literal is a valid tensor literal; that is, every dimension of the tensor is the same size and every sub-tensor at the same level is of the same rank and size.
- Any function call uses a previously-defined function name or one of the built-in functions, and the arguments sent to that functions are of the correct types.
- Any tensor multiplication is valid. Semantic checking also collects the bound indices for code generation and calculates the rank of the resulting tensor.
- Every statement type's specific conditions are satisfied. For example, an if statement includes one expression that evaluates to an integer (that is, a boolean condition) and two statement blocks (the if and else blocks, either of which may be empty).
- Every function either (1) returns an expression of the type it was declared to return, or (2) does not return anything if it was declared to be void.

Once it is finished, the semantic checker has produced an SAST, which includes a list of global variables as well as a tree consisting of semantically checked nodes for each function.

### 6.2 Code generation

The code generation pass, included in codegen.ml, transforms a semantically checked abstract syntax tree into LLVM IR. Code generation follows a straightforward post order traversal to generate LLVM primitives akin to three-address code generation. The initial code generation code was borrowed from the implementation of Micro-C. Indeed many of our primitive features are identical to Micro-C. Code generation using LLVM is accomplished with the OCaml bindings for LLVM. The bindings enable generation of arbitrary LLVM constructs at defined positions in the flat LLVM-IR file. An LLVM file can be thought of as a collection of basic blocks connected with conditional or unconditional branches. Each basic block holds the following properties:

- The only entry point to a basic block is the first statement in the basic block.
- Each basic block must be terminated with an unconditional jump.

These enforced paradigms enable LLVM-IR to be a structured high level assembly language. Furthermore, LLVM-IR is strongly typed which catches many subtle errors early in the development process. The author notes that compiler generated LLVM-IR is often bloated due to unnecessary casts and is difficult to read for any non-trivial program. The author often compiled LLVM-IR to x86 64 assembly for ease of readability and comprehension.

Many features in our language are trivial to implement using LLVM-IR, and Micro-C serves as the perfect reference of the high level structure of LaTenS. The notable features of LaTenS which distinguish the language from Micro-C are presented below.

## 6.3 Notable Features

#### 6.3.1 Tensors

Tensors are a generalization of matrices. Thus in terms of code tensors are n-d arrays. Typically there are two schools of thought on the implementation of n-d arrays. The C-style of multidimensional arrays involve allocating large chunks of memory which are then indexed using the known size of each rank of the array. This requires knowledge of the dimension of each rank prior to allocation. An illustration of C-style arrays is presented:

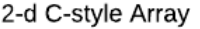

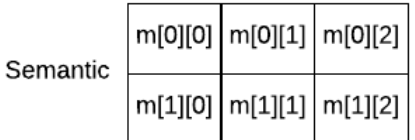

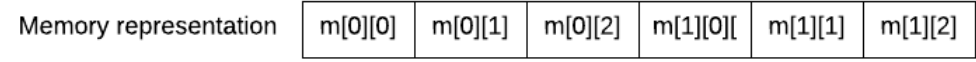

Jagged arrays are multidimensional arrays implemented as trees connected with pointers.

We implemented Tensors as jagged arrays. We believed the highly recursive nature of Ocaml would lend itself well to processing a recursive data structure such as trees. However, there is one small caveat. Note that typical Jagged arrays contain values at the terminal level. In our implementation we chose to fill

2-d Jagged Array

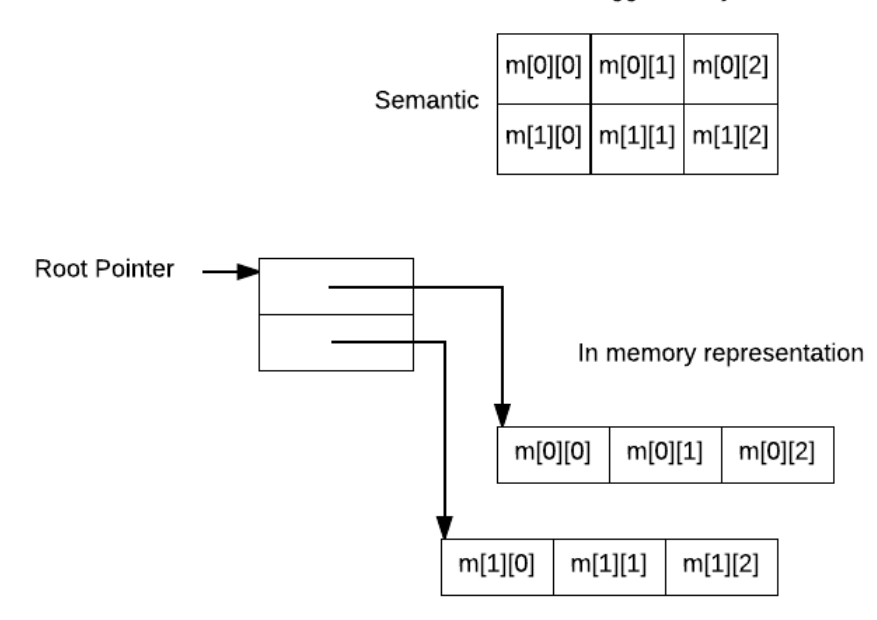

#### 6.3.2 Code expansion

Almost all tensor expressions involve code expansions. Tensor allocation, slicing, and binary operations involve code expansion. Our code expansion scheme is non-trivial as the constructs required are not valid LaTenS statements or expressions.

Tensor allocation requires nested for loops with heap allocation calls for each level of the jagged array tree. Typically a heap allocation for a 2-d array is as follows

```
float **arr2d;
arr2d = malloc(size(float) * 2);for(i = 0; i < 2; i = i + 1)
{
   arr2d[i] = malloc(size(float) * 5);}
```
We note that the constructs for for-loops exists in LaTenS, but subindexing and heap allocation do not. These issues were solved in Codegen using a new statement type internal to LaTenS: A Callback statement. A callback statement containsis a one argument function which takes a basic block location, and returns a basic block location. However, the callback is free to add arbitrary code and create/append basic blocks to accomplish its task.

The code generation programming paradigm uses LaTenS statements to generate flow control code such as loops, but uses internal Callback statements to generate arbitrary internal code constructs. These constructs are typically in the form of heap allocation, dimension or rank calculations, tensor copying, and binary operation logic.

The statement builder, when encountering a callback, calls the associated function to fill in code for which no equivalent LaTenS construct exists. Typically, this callback itself will fill in some LLVM-IR, and then call the statement builder to do more work.

We note that the callback function takes one argument, so one may think it cannot do any interesting work. However, with function currying, an arbitrarily complex callback function can be constructed. The typical callback function generates a few line of LLVM-IR. However it then constructs an AST node, which contains a callback to itself, and passes this to the statement builder. This mutually recursive, ping-pong, approach allows the tensor generation code to leverage existing LaTenS constructs.

# 7 Test Plan

## 7.1 Source Code and Generated Target Code

We demonstrate the LaTenS and LLVM code of our three demo programs. We also implemented a LaTeX pretty-printer which allows a user to pretty-print their code into a LaTeX file.

#### 7.1.1 Example: Cattle Age Distribution Demo

The first demo used a Leslie matrix to show the age distribution of purchased cattle over a 42-year period, assuming that a person buys 40 head of 2-year-old cattle. LaTenS source code:

```
1 %% A pithy code sample that shows us
2 %% how much cattle we would have if we
3 %% bought 40 cattle some number of years ago.
4 %% With the help of our friends: https://www.wku.edu/mathmatters/documents/mathmattersep13.pdf
5 %% (ie we implemented their stuff in LaTenS)
6 int main () {
7 print("Suppose you purchase 40 head of 2 year old cattle\n");
8
9 %% Our Leslie Matrix, for heads of cattle
10 let L = [[0, .5, 1.1, 1.3, 0.8, .4],11 [.7, 0, 0, 0, 0, 0],
12 [0, .9, 0, 0, 0, 0],
13 [0, 0, .8, 0, 0, 0],
14 [0, 0, 0, .7, 0, 0],15 [0, 0, 0, 0, .3, 0]];
16
17 %% We've got 40 cattle at t=0; where t is measured in years
18 let DO = [0, 40, 0, 0, 0, 0];
19
20
21 print("given survival rates and birth rates: \n");
_{22} print(L);
23
24
25 print("you want to know what your age distribution is\ln");
26 print("after 2 years: ");
27
28 %% Each multiplication moves t forward 2 years.
29 %% So now t=2
30 let D = L_{a}, b * D (b);
31 print(D);
32
33
34 %% Let's jump t forward 28 more years
35 %% So t = 2 + 28 = 30
36 for(let i = 0; i < 14; i = i+1){
37 D = L_{a}, b D_{b};
38 }
```

```
39 print("after 30 years: ");
_{40} print(D);
41
42
43 %% And of course, no demo would be complete
44 %% without showing t=42
45 for(let i = 0; i < 26; i = i+1){
46 D = L_{a}, b D_{b};
47 }
48 print("after 42 years: ");
_{49} print(D);
50
51 return 0;
52 }
```
Using the command ./latens.native demos/demo1.tens, we compile our code into LLVM:

```
1 ; ModuleID = 'LaTenS'
2
3 Qfmt = private unnamed\_addr constant [4 x i8] c''%d\(0A\00"4 Qfmt2 = private unnamed\_addr constant [6 x i8] c";6f\0A\00"5 Qfmt3 = private unnamed\_addr constant [7 x i8] c";6f, \00"6 \degree Concatfmt = private unnamed_addr constant [5 x i8] c"%s%s\00"
   @itosfmt = private unnamed_addr constant [3 \times i8] c"%d\00"
   @nlstr = private unnamed_addr constant [2 \times i8] c"\0A\00"
   @ftosfmt = private unnamed_addr constant [5 \times i8] c"%.6f\00"
10 @"Suppose you purchase 40 head of 2 year old cattle\0A" = private unnamed_addr constant [51 x i8]
        c"Suppose you purchase 40 head of 2 year old cattle\0A\00"
11 @"given survival rates and birth rates: \0A" = private unnamed_addr constant [40 x i8] c"given
        survival rates and birth rates: \0A\0<sup>-</sup>
12 @"you want to know what your age distribution is\0A" = private unnamed_addr constant [48 x i8]
        c"you want to know what your age distribution is\0A\00"
13 @"after 2 years: " = private unnamed_addr constant [16 x i8] c"after 2 years: \00"
14 \mathbb{C}^n after 30 years: " = private unnamed_addr constant [17 x i8] c"after 30 years: \setminus 00"
15 @"after 42 years: " = private unnamed_addr constant [17 x i8] c"after 42 years: \00"
16 Qfmt.1 = private unnamed\_addr constant [4 x i8] c"\%d\0A\00"17 Ofmt2.2 = private unnamed_addr constant [6 \times 18] c"%.6f\0A\00"
18 Qfmt3.3 = private unnamed\_addr constant [7 x i8] c";6f, \00"19 @concatfmt.4 = private unnamed\_addr constant [5 x i8] c"\ss'\s\00"20 Qitosfmt.5 = private unnamed_addr constant [3 x i8] c''%d\00'
21 \text{Onlstr.6 = private unnamed\_addr constant} [2 x i8] c"\0A\00"
22 Oftosfmt.7 = private unnamed_addr constant [5 \times i8] c"%.6f\00"
23 Qfmt.8 = private unnamed\_addr constant [4 x i8] c"\%d\0A\00"24 Qint2.9 = private unnamed_addr constant [6 \times 18] c"%.6f\0A\00"
25 Ofmt3.10 = private unnamed_addr constant [7 \times i8] c"%.6f, \00"
26 @concatfmt.11 = private unnamed\_addr constant [5 x i8] c";s";00"27 Oitosfmt.12 = private unnamed_addr constant [3 \times i8] c"%d\00"
28 @nlstr.13 = private unnamed\_addr constant [2 x i8] c"\0A\00"29 Oftosfmt.14 = private unnamed_addr constant [5 \times i8] c"%.6f\00"
30 Qfmt.15 = private unnamed\_addr constant [4 x i8] c"\%d\0A\00"31 Ofmt2.16 = private unnamed_addr constant [6 \times 18] c"%.6f\0A\00"
32 Qfmt3.17 = private unnamed_addr constant [7 x i8] c'', 6f, \00"
33 @concatfmt.18 = private unnamed_addr constant [5 \times i8] c"%s"s\00"
34 0itosfmt.19 = private unnamed_addr constant [3 x i8] c''/d00"
35 Onlstr.20 = private unnamed\_addr constant [2 x i8] c"\0A\00"@ftosfmt.21 = private unnamed_addr constant [5 \times i8] c"%.6f\00"
```

```
37 @fmt.22 = private unnamed_addr constant [4 \times 18] c"%d\0A\00"
38 Qfmt2.23 = private unnamed\_addr constant [6 x i8] c"; 6f\0A\00"39 Qfmt3.24 = private unnamed_addr constant [7 x i8] c'', 6f, \00"
40 @concatfmt.25 = private unnamed_addr constant [5 \times i8] c"%s"s\00"
41 Qitosfmt.26 = private unnamed_addr constant [3 \times 18] c"%d\00"
42 Onlstr.27 = private unnamed_addr constant [2 \times i8] c"\0A\00"
43 @ftosfmt.28 = private unnamed_addr constant [5 \times i8] c"%.6f\00"
44 @fmt.29 = private unnamed_addr constant [4 \times 18] c"%d\0A\00"
45 Qfmt2.30 = private unnamed\_addr constant [6 x i8] c"; 6f\0A\00"46 Qfmt3.31 = private unnamed_addr constant [7 x i8] c'', 6f, \00"
47 @concatfmt.32 = private unnamed_addr constant [5 \times i8] c"%s%s\00"
48 Q^{48} ditosfmt.33 = private unnamed_addr constant [3 x i8] c"%d\00"
49 \Omega and the private unnamed_addr constant [2 \times i8] c"\0A\00"
50 @ftosfmt.35 = private unnamed_addr constant [5 \times i8] c"%.6f\00"
51 @fmt.36 = private unnamed_addr constant [4 \times 18] c"%d\0A\00"
52 @fmt2.37 = private unnamed_addr constant [6 \times 18] c"%.6f\0A\00"
53 Ofmt3.38 = private unnamed_addr constant [7 \times i8] c"%.6f, \00"
54 \degree Concatfmt.39 = private unnamed_addr constant [5 x i8] c"%s%s\00"
55 @itosfmt.40 = private unnamed_addr constant [3 \times i8] c"%d\00"
56 \Omega and the private unnamed_addr constant [2 \times i8] c"\0A\00"
57 @ftosfmt.42 = private unnamed_addr constant [5 \times i8] c"%.6f\00"
58 Qfmt.43 = private unnamed\_addr constant [4 x i8] c"\%d\0A\00"59 Qfmt2.44 = private unnamed\_addr constant [6 x i8] c";6f\0A\00"60 \mathfrak{G} mt3.45 = private unnamed_addr constant [7 x i8] c"%.6f, \00"
61 @concatfmt.46 = private unnamed_addr constant [5 \times i8] c"%s"s\00"
62 @itosfmt.47 = private unnamed_addr constant [3 x i8] c''\&d\00''63 Onlstr.48 = private unnamed_addr constant [2 \times i8] c"\0A\00"
64 Oftosfmt.49 = private unnamed_addr constant [5 \times i8] c"%.6f\00"
65
66 declare i64 @printf(i8*, \ldots)67
68 declare i32 @strlen(i8*)
69
70 declare i64 @sprintf(i8*, i8*, ...)
71
72 declare i64 @atoi(i8*)
73
74 declare double @atof(i8*)
75
76 declare i64 @fopen(i8*, i8*)
77
78 declare i64 @fclose(i64)
79
80 declare i32 @fread(i64*, i32, i32, i64*)
81
82 declare i64 @fwrite(i64*, i32, i32, i64*)
83
84 declare double @sqrt(double)
85
86 define i64 @main() {
87 entry:
     %printf_ignore = call i64 (i8*, ...) @printf(i8* getelementptr inbounds ([51 x i8], [51 x i8]*
          @"Suppose you purchase 40 head of 2 year old cattle\0A", i32 0, i32 0))
89 %L = alloca i64*90 %0 = trunc i64 4 to i32
91 %mallocsize = mul i32 %0, ptrtoint (i64* getelementptr (i64, i64* null, i32 1) to i32)
```

```
95
```

```
92 %malloccall = tail call i8* @malloc(i32 %mallocsize)
93 %immediate_tmp = bitcast i8* %malloccall to i64*
94 store i64 2, i64* %immediate_tmp
95 %intcast = ptrtoint i64* %immediate_tmp to i64
96 %pmath = add i64 %intcast, 8
97 %pointercast = inttoptr i64 %pmath to i64*
98 store i64 6, i64* %pointercast
99 %intcast1 = ptrtoint i64* %immediate_tmp to i64100 %pmath2 = add i64 %intcast1, 16
101 %pointercast3 = inttoptr i64 %pmath2 to i64*
102 store i64 6, i64* %pointercast3
103 %intcast4 = ptrtoint i64* %immediate_tmp to i64
104 %pmath5 = add i64 %intcast4, 24
105 %pointercast6 = inttoptr i64 %pmath5 to i64*106 \frac{9}{1} = trunc i64 6 to i32
107 %mallocsize7 = mul i32 %1, ptrtoint (i64* getelementptr (i64, i64* null, i32 1) to i32)
108 %malloccall8 = tail call i8* @malloc(i32 %mallocsize7)
109 %fstarstorage = bitcast i8* %malloccall8 to i64*
110 %2 = trunc i64 6 to i32
111 %mallocsize9 = mul i32 %2, ptrtoint (i64* getelementptr (i64, i64* null, i32 1) to i32)
112 %malloccall10 = tail call i8* @malloc(i32 %mallocsize9)
113 %fstorage = bitcast i8* %malloccall10 to i64*
114 %intcast11 = ptrtoint i64* %fstorage to i64
115 %pmath12 = add i64 %intcast11, 0
116 %pointercast13 = inttoptr i64 %pmath12 to i64*
117 %malloccall14 = tail call i8* @malloc(i32 ptrtoint (double* getelementptr (double, double* null,
          i32 1) to i32))
118 %factual = bitcast i8* %malloccall14 to double*
119 %ptwtointforfpstorage = ptrtoint double* %factual to i64
120 store double 0.000000e+00, double* %factual
121 store i64 %ptwtointforfpstorage, i64* %pointercast13
122 %intcast15 = ptrtoint i64* %fstorage to i64
123 %pmath16 = add i64 %intcast15, 8
124 %pointercast17 = inttoptr i64 %pmath16 to i64*
125 %malloccall18 = tail call i8* @malloc(i32 ptrtoint (double* getelementptr (double, double* null,
          i32 1) to i32))
126 %factual19 = bitcast i8* %malloccall18 to double*
127 %ptwtointforfpstorage20 = ptrtoint double* %factual19 to i64
128 store double 5.000000e-01, double* %factual19
129 store i64 %ptwtointforfpstorage20, i64* %pointercast17
130 %intcast21 = ptrtoint i64* %fstorage to i64
131 %pmath22 = add i64 %intcast21, 16
132 %pointercast23 = inttoptr i64 %pmath22 to i64*
133 %malloccall24 = tail call i8* @malloc(i32 ptrtoint (double* getelementptr (double, double* null,
         i32 1) to i32))
134 %factual25 = bitcast i8* %malloccall24 to double*
135 %ptwtointforfpstorage26 = ptrtoint double* %factual25 to i64
136 store double 1.100000e+00, double* %factual25
137 store i64 %ptwtointforfpstorage26, i64* %pointercast23
138 %intcast27 = ptrtoint i64* %fstorage to i64139 %pmath28 = add i64 %intcast27, 24
140 %pointercast29 = inttoptr i64 %pmath28 to i64*
141 %malloccall30 = tail call i8* @malloc(i32 ptrtoint (double* getelementptr (double, double* null,
          i32 1) to i32))
142 %factual31 = bitcast i8* %malloccall30 to double*
```

```
143 %ptwtointforfpstorage32 = ptrtoint double* %factual31 to i64
```

```
144 store double 1.300000e+00, double* %factual31
145 store i64 %ptwtointforfpstorage32, i64* %pointercast29
146 %intcast33 = ptrtoint i64* %fstorage to i64147 %pmath34 = add i64 %intcast33, 32
148 %pointercast35 = inttoptr i64 %pmath34 to i64*
149 %malloccall36 = tail call i8* @malloc(i32 ptrtoint (double* getelementptr (double, double* null,
          i32 1) to i32))
150 %factual37 = bitcast i8* %malloccall36 to double*
151 %ptwtointforfpstorage38 = ptrtoint double* %factual37 to i64
152 store double 8.000000e-01, double* %factual37
153 store i64 %ptwtointforfpstorage38, i64* %pointercast35
154 %intcast39 = ptrtoint i64* %fstorage to i64
155 %pmath40 = add i64 %intcast39, 40
156 %pointercast41 = inttoptr i64 %pmath40 to i64*157 %malloccall42 = tail call i8* @malloc(i32 ptrtoint (double* getelementptr (double, double* null,
         i32 1) to i32))
158 %factual43 = bitcast i8* %malloccall42 to double*
159 %ptwtointforfpstorage44 = ptrtoint double* %factual43 to i64
160 store double 4.000000e-01, double* %factual43
161 store i64 %ptwtointforfpstorage44, i64* %pointercast41
162 %ptrtointfornlstorage = ptrtoint i64* %fstorage to i64163 store i64 %ptrtointfornlstorage, i64* %fstarstorage
164  %ptwtointfornlstorage = ptrtoint i64* %fstarstorage to i64
165 %nextptr = add i64 %ptwtointfornlstorage, 8
166 %nextptrptr = inttoptr i64 %nextptr to i64*167 %3 = trunc i64 6 to i32
168 %mallocsize45 = mul i32 %3, ptrtoint (i64* getelementptr (i64, i64* null, i32 1) to i32)
169 %malloccall46 = tail call i8* @malloc(i32 %mallocsize45)
170 %fstorage47 = bitcast i8* %malloccall46 to i64*
171 %intcast48 = ptrtoint i64* %fstorage47 to i64
172 %pmath49 = add i64 %intcast48, 0
173 %pointercast50 = inttoptr i64 %pmath49 to i64*
174 %malloccall51 = tail call i8* @malloc(i32 ptrtoint (double* getelementptr (double, double* null,
          i32 1) to i32))
175 %factual52 = bitcast i8* %malloccall51 to double*
176 %ptwtointforfpstorage53 = ptrtoint double* %factual52 to i64
177 store double 7.000000e-01, double* %factual52
178 store i64 %ptwtointforfpstorage53, i64* %pointercast50
179 %intcast54 = ptrtoint i64* %fstorage47 to i64
180 %pmath55 = add i64 %intcast54, 8
181 %pointercast56 = inttoptr i64 %pmath55 to i64*
182 %malloccall57 = tail call i8* @malloc(i32 ptrtoint (double* getelementptr (double, double* null,
         i32 1) to i32))
183 %factual58 = bitcast i8* %malloccall57 to double*
184 %ptwtointforfpstorage59 = ptrtoint double* %factual58 to i64
185 store double 0.000000e+00, double* %factual58
186 store i64 %ptwtointforfpstorage59, i64* %pointercast56
187 %intcast60 = ptrtoint i64* %fstorage47 to i64
188 %pmath61 = add i64 %intcast60, 16
189 %pointercast62 = inttoptr i64 %pmath61 to i64*
190 %malloccall63 = tail call i8* @malloc(i32 ptrtoint (double* getelementptr (double, double* null,
          i32 1) to i32))
191 %factual64 = bitcast i8* %malloccall63 to double*
192 %ptwtointforfpstorage65 = ptrtoint double* %factual64 to i64
193 store double 0.000000e+00, double* %factual64
```

```
194 store i64 %ptwtointforfpstorage65, i64* %pointercast62
```

```
195 %intcast66 = ptrtoint i64* %fstorage47 to i64
196 %pmath67 = add i64 %intcast66, 24
197 %pointercast68 = inttoptr i64 %pmath67 to i64*
198 %malloccall69 = tail call i8* @malloc(i32 ptrtoint (double* getelementptr (double, double* null,
          i32 1) to i32))
199 %factual70 = bitcast i8* %malloccall69 to double*
200 %ptwtointforfpstorage71 = ptrtoint double* %factual70 to i64
201 store double 0.000000e+00, double* %factual70
202 store i64 %ptwtointforfpstorage71, i64* %pointercast68
203 %intcast72 = ptrtoint i64* %fstorage47 to i64
204 %pmath73 = add i64 %intcast72, 32
205 %pointercast74 = inttoptr i64 %pmath73 to i64*
206 %malloccall75 = tail call i8* @malloc(i32 ptrtoint (double* getelementptr (double, double* null,
          i32 1) to i32))
207 %factual76 = bitcast i8* %malloccall75 to double*
208 %ptwtointforfpstorage77 = ptrtoint double* %factual76 to i64
209 store double 0.000000e+00, double* %factual76
210 store i64 %ptwtointforfpstorage77, i64* %pointercast74
211 %intcast78 = ptrtoint i64* %fstorage47 to i64
212 %pmath79 = add i64 %intcast78, 40
213 %pointercast80 = inttoptr i64 %pmath79 to i64*
214 %malloccall81 = tail call i8* @malloc(i32 ptrtoint (double* getelementptr (double, double* null,
          i32 1) to i32))
215 %factual82 = bitcast i8* %malloccall81 to double*
216 %ptwtointforfpstorage83 = ptrtoint double* %factual82 to i64
217 store double 0.000000e+00, double* %factual82
218 store i64 %ptwtointforfpstorage83, i64* %pointercast80
219 %ptrtointfornlstorage84 = ptrtoint i64* %fstorage47 to i64
220 store i64 %ptrtointfornlstorage84, i64* %nextptrptr
221 %ptwtointfornlstorage85 = ptrtoint i64* %nextptrptr to i64
222 %nextptr86 = add i64 %ptwtointfornlstorage85, 8
223 %nextptrptr87 = inttoptr i64 %nextptr86 to i64*
224 %4 = trunc i64 6 to i32
225 %mallocsize88 = mul i32 %4, ptrtoint (i64* getelementptr (i64, i64* null, i32 1) to i32)
226 %malloccall89 = tail call i8* @malloc(i32 %mallocsize88)
227 %fstorage90 = bitcast i8* %malloccall89 to i64*
228 %intcast91 = ptrtoint i64* %fstorage90 to i64
229 %pmath92 = add i64 %intcast91, 0
230 %pointercast93 = inttoptr i64 %pmath92 to i64*
231 %malloccall94 = tail call i8* @malloc(i32 ptrtoint (double* getelementptr (double, double* null,
          i32 1) to i32))
232 %factual95 = bitcast i8* %malloccall94 to double*
233 %ptwtointforfpstorage96 = ptrtoint double* %factual95 to i64
234 store double 0.000000e+00, double* %factual95
235 store i64 %ptwtointforfpstorage96, i64* %pointercast93
236 %intcast97 = ptrtoint i64* %fstorage90 to i64
237 %pmath98 = add i64 %intcast97, 8
238 %pointercast99 = inttoptr i64 %pmath98 to i64*
239 %malloccall100 = tail call i8* @malloc(i32 ptrtoint (double* getelementptr (double, double*
          null, i32 1) to i32))
240 %factual101 = bitcast i8* %malloccall100 to double*
241 %ptwtointforfpstorage102 = ptrtoint double* %factual101 to i64
242 store double 9.000000e-01, double* %factual101
243 store i64 %ptwtointforfpstorage102, i64* %pointercast99
244 %intcast103 = ptrtoint i64* %fstorage90 to i64
```

```
245 %pmath104 = add i64 %intcast103, 16
```

```
246 %pointercast105 = inttoptr i64 %pmath104 to i64*
247 %malloccall106 = tail call i8* @malloc(i32 ptrtoint (double* getelementptr (double, double*
         null, i32 1) to i32))
248 %factual107 = bitcast i8* %malloccall106 to double*
249 %ptwtointforfpstorage108 = ptrtoint double* %factual107 to i64
250 store double 0.000000e+00, double* %factual107
251 store i64 %ptwtointforfpstorage108, i64* %pointercast105
252 %intcast109 = ptrtoint i64* %fstorage90 to i64
253 %pmath110 = add i64 %intcast109, 24
254 %pointercast111 = inttoptr i64 %pmath110 to i64*
255 %malloccall112 = tail call i8* @malloc(i32 ptrtoint (double* getelementptr (double, double*
         null, i32 1) to i32))
256 %factual113 = bitcast i8* %malloccall112 to double*
257 %ptwtointforfpstorage114 = ptrtoint double* %factual113 to i64
258 store double 0.000000e+00, double* %factual113
259 store i64 %ptwtointforfpstorage114, i64* %pointercast111
260 %intcast115 = ptrtoint i64* %fstorage90 to i64
_{261} %pmath116 = add i64 %intcast115, 32
262 %pointercast117 = inttoptr i64 %pmath116 to i64*
263 %malloccall118 = tail call i8* @malloc(i32 ptrtoint (double* getelementptr (double, double*
         null, i32 1) to i32))
264 %factual119 = bitcast i8* %malloccall118 to double*
265 %ptwtointforfpstorage120 = ptrtoint double* %factual119 to i64
266 store double 0.000000e+00, double* %factual119
267 store i64 %ptwtointforfpstorage120, i64* %pointercast117
268 %intcast121 = ptrtoint i64* %fstorage90 to i64
269 %pmath122 = add i64 %intcast121, 40
270 %pointercast123 = inttoptr i64 %pmath122 to i64*
271 %malloccall124 = tail call i8* @malloc(i32 ptrtoint (double* getelementptr (double, double*
         null, i32 1) to i32))
272 %factual125 = bitcast i8* %malloccall124 to double*
273 %ptwtointforfpstorage126 = ptrtoint double* %factual125 to i64
274 store double 0.000000e+00, double* %factual125
275 store i64 %ptwtointforfpstorage126, i64* %pointercast123
276 %ptrtointfornlstorage127 = ptrtoint i64* %fstorage90 to i64
277 store i64 %ptrtointfornlstorage127, i64* %nextptrptr87
278 %ptwtointfornlstorage128 = ptrtoint i64* %nextptrptr87 to i64
279 %nextptr129 = \frac{1}{64} %ptwtointfornlstorage128, 8
280 %nextptrptr130 = inttoptr i64 %nextptr129 to i64*
281 %5 = trunc i64 6 to i32
282 %mallocsize131 = mul i32 %5, ptrtoint (i64* getelementptr (i64, i64* null, i32 1) to i32)
283 %malloccall132 = tail call i8* @malloc(i32 %mallocsize131)
284 %fstorage133 = bitcast i8* %malloccall132 to i64*
285 %intcast134 = ptrtoint i64* %fstorage133 to i64
286 %pmath135 = add i64 %intcast134, 0
287 %pointercast136 = inttoptr i64 %pmath135 to i64*
288 %malloccall137 = tail call i8* @malloc(i32 ptrtoint (double* getelementptr (double, double*
         null, i32 1) to i32))
289 %factual138 = bitcast i8* %malloccall137 to double*
290 %ptwtointforfpstorage139 = ptrtoint double* %factual138 to i64
291 store double 0.000000e+00, double* %factual138
292 store i64 %ptwtointforfpstorage139, i64* %pointercast136
293 %intcast140 = ptrtoint i64* %fstorage133 to i64
294 %pmath141 = add i64 %intcast140, 8
295 %pointercast142 = inttoptr i64 %pmath141 to i64*
```

```
296 %malloccall143 = tail call i8* @malloc(i32 ptrtoint (double* getelementptr (double, double*
```

```
null, i32 1) to i32))
297 %factual144 = bitcast i8* %malloccall143 to double*
298 %ptwtointforfpstorage145 = ptrtoint double* %factual144 to i64
299 store double 0.000000e+00, double* %factual144
300 store i64 %ptwtointforfpstorage145, i64* %pointercast142
301 %intcast146 = ptrtoint i64* %fstorage133 to i64
302 %pmath147 = add i64 %intcast146, 16
303 %pointercast148 = inttoptr i64 %pmath147 to i64*
304 %malloccall149 = tail call i8* @malloc(i32 ptrtoint (double* getelementptr (double, double*
         null, i32 1) to i32))
305 %factual150 = bitcast i8* %malloccall149 to double*
306 %ptwtointforfpstorage151 = ptrtoint double* %factual150 to i64
307 store double 8.000000e-01, double* %factual150
308 store i64 %ptwtointforfpstorage151, i64* %pointercast148
309 %intcast152 = ptrtoint i64* %fstorage133 to i64
310 %pmath153 = add i64 %intcast152, 24
311 %pointercast154 = inttoptr i64 %pmath153 to i64*
312 %malloccall155 = tail call i8* @malloc(i32 ptrtoint (double* getelementptr (double, double*
         null, i32 1) to i32))
313 %factual156 = bitcast i8* %malloccall155 to double*
314 %ptwtointforfpstorage157 = ptrtoint double* %factual156 to i64
315 store double 0.000000e+00, double* %factual156
316 store i64 %ptwtointforfpstorage157, i64* %pointercast154
317 %intcast158 = ptrtoint i64* %fstorage133 to i64
318 %pmath159 = add i64 %intcast158, 32
319 %pointercast160 = inttoptr i64 %pmath159 to i64*
320 %malloccall161 = tail call i8* @malloc(i32 ptrtoint (double* getelementptr (double, double*
         null, i32 1) to i32))
321 %factual162 = bitcast i8* %malloccall161 to double*
322 %ptwtointforfpstorage163 = ptrtoint double* %factual162 to i64
323 store double 0.000000e+00, double* %factual162
324 store i64 %ptwtointforfpstorage163, i64* %pointercast160
325 %intcast164 = ptrtoint i64* %fstorage133 to i64
326 %pmath165 = add i64 %intcast164, 40
327 %pointercast166 = inttoptr i64 %pmath165 to i64*
328 %malloccall167 = tail call i8* @malloc(i32 ptrtoint (double* getelementptr (double, double*
         null, i32 1) to i32))
329 %factual168 = bitcast i8* %malloccall167 to double*
330 %ptwtointforfpstorage169 = ptrtoint double* %factual168 to i64
331 store double 0.000000e+00, double* %factual168
332 store i64 %ptwtointforfpstorage169, i64* %pointercast166
333 %ptrtointfornlstorage170 = ptrtoint i64* %fstorage133 to i64
334 store i64 %ptrtointfornlstorage170, i64* %nextptrptr130
335 %ptwtointfornlstorage171 = ptrtoint i64* %nextptrptr130 to i64
336 %nextptr172 = add i64 %ptwtointfornlstorage171, 8
337 %nextptrptr173 = inttoptr i64 %nextptr172 to i64*
338 %6 = trunc i64 6 to i32
339 %mallocsize174 = mul i32 %6, ptrtoint (i64* getelementptr (i64, i64* null, i32 1) to i32)
340 %malloccall175 = tail call i8* @malloc(i32 %mallocsize174)
341 %fstorage176 = bitcast i8* %malloccall175 to i64*
342 %intcast177 = ptrtoint i64* %fstorage176 to i64
343 %pmath178 = add i64 %intcast177, 0
344 %pointercast179 = inttoptr i64 %pmath178 to i64*
345 %malloccall180 = tail call i8* @malloc(i32 ptrtoint (double* getelementptr (double, double*
          null, i32 1) to i32))
```

```
346 %factual181 = bitcast i8* %malloccall180 to double*
```

```
347 %ptwtointforfpstorage182 = ptrtoint double* %factual181 to i64
348 store double 0.000000e+00, double* %factual181
349 store i64 %ptwtointforfpstorage182, i64* %pointercast179
350 %intcast183 = ptrtoint i64* %fstorage176 to i64
351 %pmath184 = add i64 %intcast183, 8
352 %pointercast185 = inttoptr i64 %pmath184 to i64*
353 %malloccall186 = tail call i8* @malloc(i32 ptrtoint (double* getelementptr (double, double*
         null, i32 1) to i32))
354 %factual187 = bitcast i8* %malloccall186 to double*
355 %ptwtointforfpstorage188 = ptrtoint double* %factual187 to i64
356 store double 0.000000e+00, double* %factual187
357 store i64 %ptwtointforfpstorage188, i64* %pointercast185
358 %intcast189 = ptrtoint i64* %fstorage176 to i64
359 %pmath190 = add i64 %intcast189, 16
360 %pointercast191 = inttoptr i64 %pmath190 to i64*
361 %malloccall192 = tail call i8* @malloc(i32 ptrtoint (double* getelementptr (double, double*
         null, i32 1) to i32))
362 %factual193 = bitcast i8* %malloccall192 to double*
363 %ptwtointforfpstorage194 = ptrtoint double* %factual193 to i64
364 store double 0.000000e+00, double* %factual193
365 store i64 %ptwtointforfpstorage194, i64* %pointercast191
366 %intcast195 = ptrtoint i64* %fstorage176 to i64
367 %pmath196 = add i64 %intcast195, 24
368 %pointercast197 = inttoptr i64 %pmath196 to i64*
369 %malloccall198 = tail call i8* @malloc(i32 ptrtoint (double* getelementptr (double, double*
          null, i32 1) to i32))
370 %factual199 = bitcast i8* %malloccall198 to double*
371 %ptwtointforfpstorage200 = ptrtoint double* %factual199 to i64
372 store double 7.000000e-01, double* %factual199
373 store i64 %ptwtointforfpstorage200, i64* %pointercast197
374 %intcast201 = ptrtoint i64* %fstorage176 to i64
375 %pmath202 = add i64 %intcast201, 32
376 %pointercast203 = inttoptr i64 %pmath202 to i64*
377 %malloccall204 = tail call i8* @malloc(i32 ptrtoint (double* getelementptr (double, double*
         null, i32 1) to i32))
378 %factual205 = bitcast i8* %malloccall204 to double*
379 %ptwtointforfpstorage206 = ptrtoint double* %factual205 to i64
380 store double 0.000000e+00, double* %factual205
381 store i64 %ptwtointforfpstorage206, i64* %pointercast203
382 %intcast207 = ptrtoint i64* %fstorage176 to i64
383 %pmath208 = add i64 %intcast207, 40
384 %pointercast209 = inttoptr i64 %pmath208 to i64*
385 %malloccall210 = tail call i8* @malloc(i32 ptrtoint (double* getelementptr (double, double*
         null, i32 1) to i32))
386 %factual211 = bitcast i8* %malloccall210 to double*
387 %ptwtointforfpstorage212 = ptrtoint double* %factual211 to i64
388 store double 0.000000e+00, double* %factual211
389 store i64 %ptwtointforfpstorage212, i64* %pointercast209
390 %ptrtointfornlstorage213 = ptrtoint i64* %fstorage176 to i64
391 store i64 %ptrtointfornlstorage213, i64* %nextptrptr173
392 %ptwtointfornlstorage214 = ptrtoint i64* %nextptrptr173 to i64
393 %nextptr215 = add i64 %ptwtointfornlstorage214, 8
394 %nextptrptr216 = inttoptr i64 %nextptr215 to i64*
395 %7 = trunc i64 6 to i32
396 %mallocsize217 = mul i32 %7, ptrtoint (i64* getelementptr (i64, i64* null, i32 1) to i32)
397 %malloccall218 = tail call i8* @malloc(i32 %mallocsize217)
```

```
101
```

```
398 %fstorage219 = bitcast i8* %malloccall218 to i64*
399 %intcast220 = ptrtoint i64* %fstorage219 to i64
400 %pmath221 = add i64 %intcast220, 0
401 %pointercast222 = inttoptr i64 %pmath221 to i64*
402 %malloccall223 = tail call i8* @malloc(i32 ptrtoint (double* getelementptr (double, double*
          null, i32 1) to i32))
403 %factual224 = bitcast i8* %malloccall223 to double*
404 %ptwtointforfpstorage225 = ptrtoint double* %factual224 to i64
405 store double 0.000000e+00, double* %factual224
406 store i64 %ptwtointforfpstorage225, i64* %pointercast222
407 %intcast226 = ptrtoint i64* %fstorage219 to i64
408  \gamma_{\text{pmath227}} = \text{add } i64 \text{ \textdegree} i \text{intcast226, 8}409 %pointercast228 = inttoptr i64 %pmath227 to i64*
410 %malloccall229 = tail call i8* @malloc(i32 ptrtoint (double* getelementptr (double, double*
          null, i32 1) to i32))
411 %factual230 = bitcast i8* %malloccall229 to double*
412 %ptwtointforfpstorage231 = ptrtoint double* %factual230 to i64
413 store double 0.000000e+00, double* %factual230
414 store i64 %ptwtointforfpstorage231, i64* %pointercast228
415 %intcast232 = ptrtoint i64* %fstorage219 to i64416 %pmath233 = add i64 %intcast232, 16
417 %pointercast234 = inttoptr i64 %pmath233 to i64*
418 %malloccall235 = tail call i8* @malloc(i32 ptrtoint (double* getelementptr (double, double*
          null, i32 1) to i32))
419 %factual236 = bitcast i8* %malloccall235 to double*
420 %ptwtointforfpstorage237 = ptrtoint double* %factual236 to i64
421 store double 0.000000e+00, double* %factual236
422 store i64 %ptwtointforfpstorage237, i64* %pointercast234
423 %intcast238 = ptrtoint i64* %fstorage219 to i64
424 %pmath239 = add i64 %intcast238, 24
425 %pointercast240 = inttoptr i64 %pmath239 to i64*
426 %malloccall241 = tail call i8* @malloc(i32 ptrtoint (double* getelementptr (double, double*
          null, i32 1) to i32))
427 %factual242 = bitcast i8* %malloccall241 to double*
428 %ptwtointforfpstorage243 = ptrtoint double* %factual242 to i64
429 store double 0.000000e+00, double* %factual242
430 store i64 %ptwtointforfpstorage243, i64* %pointercast240
\frac{1}{431} %intcast244 = ptrtoint i64* %fstorage219 to i64
\frac{2}{32} %pmath245 = add i64 %intcast244, 32
433 %pointercast246 = inttoptr i64 %pmath245 to i64*
434 %malloccall247 = tail call i8* @malloc(i32 ptrtoint (double* getelementptr (double, double*
          null, i32 1) to i32))
435 %factual248 = bitcast i8* %malloccall247 to double*
436 %ptwtointforfpstorage249 = ptrtoint double* %factual248 to i64
437 store double 3.000000e-01, double* %factual248
438 store i64 %ptwtointforfpstorage249, i64* %pointercast246
439 %intcast250 = ptrtoint i64* %fstorage219 to i64
\frac{1}{440} %pmath251 = add i64 %intcast250, 40
441 %pointercast252 = inttoptr i64 %pmath251 to i64*
442 %malloccall253 = tail call i8* @malloc(i32 ptrtoint (double* getelementptr (double, double*
          null, i32 1) to i32))
443 %factual254 = bitcast i8* %malloccall253 to double*
444 %ptwtointforfpstorage255 = ptrtoint double* %factual254 to i64
445 store double 0.000000e+00, double* %factual254
446 store i64 %ptwtointforfpstorage255, i64* %pointercast252
```

```
447 %ptrtointfornlstorage256 = ptrtoint i64* %fstorage219 to i64
```

```
448 store i64 %ptrtointfornlstorage256, i64* %nextptrptr216
449 %ptwtointfornlstorage257 = ptrtoint i64* %nextptrptr216 to i64
450 %nextptr258 = add i64 %ptwtointfornlstorage257, 8
451 %nextptrptr259 = inttoptr i64 %nextptr258 to i64*
452 %ptrtointfornlstarstorage = ptrtoint i64* %fstarstorage to i64
453 store i64 %ptrtointfornlstarstorage, i64* %pointercast6
454 %ptwtointfornlstorage260 = ptrtoint i64* %pointercast6 to i64
\frac{1}{455} %nextptr261 = add i64 %ptwtointfornlstorage260, 8
\frac{1}{456} %nextptrptr262 = inttoptr i64 %nextptr261 to i64*
457 store i64* %immediate_tmp, i64** %L
458 %DO = alloca i64*459 %8 = trunc i64 3 to i32
460 %mallocsize263 = mul i32 %8, ptrtoint (i64* getelementptr (i64, i64* null, i32 1) to i32)
461 %malloccall264 = tail call i8* @malloc(i32 %mallocsize263)
462 %immediate_tmp265 = bitcast i8* %malloccall264 to i64*
463 store i64 1, i64* %immediate_tmp265
464 %intcast266 = ptrtoint i64* %immediate_tmp265 to i64
465 %pmath267 = add i64 %intcast266, 8
466 %pointercast268 = inttoptr i64 %pmath267 to i64*
467 store i64 6, i64* %pointercast268
468 %intcast269 = ptrtoint i64* %immediate_tmp265 to i64
469 %pmath270 = add i64 %intcast269, 16
470 %pointercast271 = inttoptr i64 %pmath270 to i64*
471 %9 = trunc i64 6 to i32
472 %mallocsize272 = mul i32 %9, ptrtoint (i64* getelementptr (i64, i64* null, i32 1) to i32)
473 %malloccall273 = tail call i8* @malloc(i32 %mallocsize272)
474 %fstorage274 = bitcast i8* %malloccall273 to i64*
475 %intcast275 = ptrtoint i64* %fstorage274 to i64
476 %pmath276 = add i64 %intcast275, 0
477 %pointercast277 = inttoptr i64 %pmath276 to i64*
478 %malloccall278 = tail call i8* @malloc(i32 ptrtoint (double* getelementptr (double, double*
          null, i32 1) to i32))
479 %factual279 = bitcast i8* %malloccall278 to double*
480 %ptwtointforfpstorage280 = ptrtoint double* %factual279 to i64
481 store double 0.000000e+00, double* %factual279
482 store i64 %ptwtointforfpstorage280, i64* %pointercast277
483 %intcast281 = ptrtoint i64* %fstorage274 to i64
484 %pmath282 = add i64 %intcast281, 8
485 %pointercast283 = inttoptr i64 %pmath282 to i64*
486 %malloccall284 = tail call i8* @malloc(i32 ptrtoint (double* getelementptr (double, double*
          null, i32 1) to i32))
487 %factual285 = bitcast i8* %malloccall284 to double*
488 %ptwtointforfpstorage286 = ptrtoint double* %factual285 to i64
489 store double 4.000000e+01, double* %factual285
490 store i64 %ptwtointforfpstorage286, i64* %pointercast283
491 %intcast287 = ptrtoint i64* %fstorage274 to i64
492 %pmath288 = add i64 %intcast287, 16
493 %pointercast289 = inttoptr i64 %pmath288 to i64*
494 %malloccall290 = tail call i8* @malloc(i32 ptrtoint (double* getelementptr (double, double*
          null, i32 1) to i32))
495 %factual291 = bitcast i8* %malloccall290 to double*
496 %ptwtointforfpstorage292 = ptrtoint double* %factual291 to i64
497 store double 0.000000e+00, double* %factual291
498 store i64 %ptwtointforfpstorage292, i64* %pointercast289
499 %intcast293 = ptrtoint i64* %fstorage274 to i64
```

```
500 %pmath294 = add i64 %intcast293, 24
```

```
501 %pointercast295 = inttoptr i64 %pmath294 to i64*
502 %malloccall296 = tail call i8* @malloc(i32 ptrtoint (double* getelementptr (double, double*
         null, i32 1) to i32))
503 %factual297 = bitcast i8* %malloccall296 to double*
504 %ptwtointforfpstorage298 = ptrtoint double* %factual297 to i64
505 store double 0.000000e+00, double* %factual297
506 store i64 %ptwtointforfpstorage298, i64* %pointercast295
507 %intcast299 = ptrtoint i64* %fstorage274 to i64
508 %pmath300 = add i64 %intcast299, 32
509 %pointercast301 = inttoptr i64 %pmath300 to i64*
510 %malloccall302 = tail call i8* @malloc(i32 ptrtoint (double* getelementptr (double, double*
         null, i32 1) to i32))
511 %factual303 = bitcast i8* %malloccall302 to double*
512 %ptwtointforfpstorage304 = ptrtoint double* %factual303 to i64
513 store double 0.000000e+00, double* %factual303
514 store i64 %ptwtointforfpstorage304, i64* %pointercast301
515 %intcast305 = ptrtoint i64* %fstorage274 to i64
516 %pmath306 = add i64 %intcast305, 40
517 %pointercast307 = inttoptr i64 %pmath306 to i64*
518 %malloccall308 = tail call i8* @malloc(i32 ptrtoint (double* getelementptr (double, double*
         null, i32 1) to i32))
519 %factual309 = bitcast i8* %malloccall308 to double*
520 %ptwtointforfpstorage310 = ptrtoint double* %factual309 to i64
521 store double 0.000000e+00, double* %factual309
522 store i64 %ptwtointforfpstorage310, i64* %pointercast307
523 %ptrtointfornlstorage311 = ptrtoint i64* %fstorage274 to i64
524 store i64 %ptrtointfornlstorage311, i64* %pointercast271
525 %ptwtointfornlstorage312 = ptrtoint i64* %pointercast271 to i64
526 %nextptr313 = add i64 %ptwtointfornlstorage312, 8
527 %nextptrptr314 = inttoptr i64 %nextptr313 to i64*
528 store i64* %immediate_tmp265, i64** %D0
529 %printf_ignore315 = call i64 (i8*, ...) @printf(i8* getelementptr inbounds ([40 x i8], [40 x
         i8]* @"given survival rates and birth rates: \0A", i32 0, i32 0))
530 %L316 = load i64*, i64** %L
531 %_printf_prefix_2 = alloca i64
532 %_printf_prefix_1 = alloca i64
533 %intcast317 = ptrtoint i64* %L316 to i64
534 %pmath318 = add i64 %intcast317, 8
535 %pointercast319 = inttoptr i64 %pmath318 to i64*
536 store i64 0, i64* %_printf_prefix_2
537 br label %while
538
539 while: \qquad \qquad ; preds = %merge, %entry
540 %_printf_prefix_2350 = load i64, i64* %_printf_prefix_2
541 %_slicesize_0 = load i64, i64* % pointercast319
542 %ftmp351 = sitofp i64 %_slicesize_0 to double
543 %ftmp352 = sitofp i64 %_printf_prefix_2350 to double
544 %tmp353 = fcmp olt double %ftmp352, %ftmp351
545 %booltmp354 = icmp ne i1 %tmp353, false
546 br i1 %booltmp354, label %while_body, label %merge355
547
548 while_body: ; preds = %while
549 %gl = load i64, i64* %_printf_prefix_2
550 %intcast320 = ptrtoint i64* %L316 to i64
551 %pmath321 = add i64 %intcast320, 8
552 %pointercast322 = inttoptr i64 %pmath321 to i64*
```

```
553 %intcast323 = ptrtoint i64* %L316 to i64
554 %pmath324 = add i64 %intcast323, 16
555 %pointercast325 = inttoptr i64 %pmath324 to i64*
556 store i64 0, i64* %_printf_prefix_1
557 br label %while326
558
559 while326: ; preds = %while_body327, %while_body
560 %_printf_prefix_1344 = load i64, i64* %_printf_prefix_1
561 %_slicesize_1 = load i64, i64* %pointercast325
562 %ftmp = sitofp i64 %_slicesize_1 to double
563 %ftmp345 = sitofp i64 %_printf_prefix_1344 to double
564 %tmp346 = fcmp olt double %ftmp345, %ftmp
565 %booltmp = icmp ne i1 %tmp346, false
566 br i1 %booltmp, label %while_body327, label %merge
567
568 while_body327: ; preds = %while326
569 %gl328 = load i64, i64* %_printf_prefix_1
570 %gl329 = load i64, i64* %_printf_prefix_2
571 %offsetload = load i64, i64* %L316
572 %plus1 = add i64 %offsetload, 1
573 %intcast330 = ptrtoint i64* %L316 to i64
574 %offsetcalc = mul i64 %plus1, 8
575 %pmath331 = add i64 %intcast330, %offsetcalc
576 %pointercast332 = inttoptr i64 %pmath331 to i64*
577 %rootload = load i64, i64* %pointercast332
578 %offsetcalc333 = mul i64 %gl329, 8
579 %pmath334 = add i64 %rootload, %offsetcalc333
580 %pointercast335 = inttoptr i64 %pmath334 to i64*
581 %deref = load i64, i64* %pointercast335
582 %derefpntr = inttoptr i64 %deref to i64*
583 %intcast336 = ptrtoint i64* %derefpntr to i64
584 %offsetcalc337 = mul i64 %gl328, 8
585 %pmath338 = add i64 %intcast336, %offsetcalc337
586 %pointercast339 = inttoptr i64 %pmath338 to i64*
587 %deref340 = load i64, i64* %pointercast339
588 %derefpntr341 = inttoptr i64 %deref340 to i64*
589 %fpaccess = bitcast i64* %derefpntr341 to double*
590 %fpret = load double, double* %fpaccess
591 %printf_ignore342 = call i64 (i8*, ...) @printf(i8* getelementptr inbounds ([7 x i8], [7 x i8]*
         @fmt3, i32 0, i32 0), double %fpret)
592 %_printf_prefix_1343 = load i64, i64* %_printf_prefix_1
593 %tmp = add i64 1, %_printf_prefix_1343
594 store i64 %tmp, i64* %_printf_prefix_1
595 br label %while326
596
597 merge: ; preds = %while326
598 %printf_ignore347 = call i64 (i8*, ...) @printf(i8* getelementptr inbounds ([2 x i8], [2 x i8]*
         @nlstr, i32 0, i32 0))
599 %_printf_prefix_2348 = load i64, i64* %_printf_prefix_2
600 %tmp349 = add i64 1, %_printf_prefix_2348
601 store i64 %tmp349, i64* %_printf_prefix_2
602 br label %while
603
604 merge355: ; preds = %while
605 %printf_ignore356 = call i64 (i8*, ...) @printf(i8* getelementptr inbounds ([2 \times i8], [2 \times i8]*@nlstr, i32 0, i32 0))
```

```
606 %printf_ignore357 = call i64 (i8*, ...) @printf(i8* getelementptr inbounds ([48 x i8], [48 x
          i8]* @"you want to know what your age distribution is\0A", i32 0, i32 0))
607 %printf_ignore358 = call i64 (i8*, ...) @printf(i8* getelementptr inbounds ([16 x i8], [16 x
         i8]* @"after 2 years: ", i32 0, i32 0))
608 %D = alloca i64*609 %free_alloc = alloca i64
610 store i64 0, i64* %free_alloc
611 %free_alloc359 = alloca i64
612 store i64 0, i64* %free_alloc359
613 %L360 = load i64*, i64** %L
614 %free_alloc361 = alloca i64
615 store i64 0, i64* %free_alloc361
616 %D0362 = load i64*, i64** %D0
617 %intcast363 = ptrtoint i64* %L360 to i64
618 %pmath364 = add i64 %intcast363, 8
619 %pointercast365 = inttoptr i64 %pmath364 to i64*
620 %intcast366 = ptrtoint i64* %L360 to i64621 %pmath367 = add i64 %intcast366, 16
622 %pointercast368 = inttoptr i64 %pmath367 to i64*
623 %10 = trunc i64 3 to i32
624 %mallocsize369 = mul i32 %10, ptrtoint (i64* getelementptr (i64, i64* null, i32 1) to i32)
625 %malloccall370 = tail call i8* @malloc(i32 %mallocsize369)
626 %static_ten = bitcast i8* %malloccall370 to i64*
627 store i64 1, i64* %static_ten
628 %hdrint = ptrtoint i64* %L360 to i64
629 %hdrint2 = ptrtoint i64* %D0362 to i64
630 %hdrcpycalc = add i64 %hdrint, 8
631 %dstint = ptrtoint i64* %static_ten to i64
632 %tintoffset = add i64 %dstint, 8
633 %srcptr = inttoptr i64 %hdrcpycalc to i64*
634 %dstptr = inttoptr i64 %tintoffset to i64*
635 %memload = load i64, i64* %srcptr
636 store i64 %memload, i64* %dstptr
637 %tgt_header = alloca i64*
638 %s1_header = alloca i64*
639 %s2_header = alloca i64*
640 store i64* %static_ten, i64** %tgt_header
641 store i64* %L360, i64** %s1_header
642 store i64* %D0362, i64** %s2_header
643 %a = alloca i64
644 %b = alloca i64
645 %intcast371 = ptrtoint i64* %static_ten to i64
646 %pmath372 = add i64 %intcast371, 8
647 %pointercast373 = inttoptr i64 %pmath372 to i64*
648 %slicesizeload = load i64, i64* % pointercast 373
649 %offsetload374 = load i64, i64* %static_ten
650 %plus1375 = add i64 %offsetload374, 1
651 %intcast376 = ptrtoint i64* % static_ten to i64
652 %offsetcalc377 = mul i64 %plus1375, 8
653 %pmath378 = add i64 %intcast376, %offsetcalc377
654 %pointercast379 = inttoptr i64 %pmath378 to i64*
655 %11 = trunc i64 % slicesizeload to i32
656 %mallocsize380 = mul i32 %11, ptrtoint (i64* getelementptr (i64, i64* null, i32 1) to i32)
657 %malloccall381 = tail call i8* @malloc(i32 %mallocsize380)
658 %mcarr = bitcast i8* %malloccall381 to i64*
```

```
659 %mcarrptrtoint = ptrtoint i64* %mcarr to i64
```

```
660 store i64 %mcarrptrtoint, i64* %pointercast379
661 store i64 0, i64* %a
662 br label %while382
663
664 while382: ; preds = %merge500, %merge355
665 %a503 = load i64, i64* %a
666 %_slicesize_0504 = load i64, i64* %pointercast373
667 %ftmp505 = sitofp i64 %_slicesize_0504 to double
668 %ftmp506 = sitofp i64 %a503 to double
669 %tmp507 = fcmp olt double %ftmp506, %ftmp505
670 %booltmp508 = icmp ne i1 %tmp507, false
671 br i1 %booltmp508, label %while_body383, label %merge509
672
673 while_body383: \overline{573} while382
674 %gl384 = load i64, i64* %a
675 %offsetload385 = load i64, i64* % static_ten
676 %plus1386 = add i64 %offsetload385, 1
677 %intcast387 = ptrtoint i64* % static_ten to i64
678 %offsetcalc388 = mul i64 %plus1386, 8
679 %pmath389 = add i64 %intcast387, %offsetcalc388
680 %pointercast390 = inttoptr i64 %pmath389 to i64*
681 %deref391 = load i64, i64* %pointercast390
682 %offsetcalc392 = mul i64 %gl384, 8
683 %pmath393 = add i64 %deref391, %offsetcalc392
684 %pointercast394 = inttoptr i64 %pmath393 to i64*
685 %malloccall395 = tail call i8* @malloc(i32 ptrtoint (i64* getelementptr (i64, i64* null, i32 1)
         to i32))
686 %abldrk = bitcast i8* %malloccall395 to i64*
687 %abldrkcast = ptrtoint i64* %abldrk to i64688 store i64 %abldrkcast, i64* %pointercast394
689 %a396 = load i64, i64* %a
690 %free_alloc397 = alloca i64
691 store i64 %a396, i64* %free_alloc397
692 %_tgt_header_ = load i64*, i64** %tgt_header
693 %glr = load i64, i64* %free_alloc397
694 %offsetload398 = load i64, i64* %_tgt_header_
695 %plus1399 = add i64 %offsetload398, 1
696 %intcast400 = ptrtoint i64* %_tgt_header_ to i64
697 %offsetcalc401 = mul i64 %plus1399, 8
698 %pmath402 = add i64 %intcast400, %offsetcalc401
699 %pointercast403 = inttoptr i64 %pmath402 to i64*
700 %rootload404 = load i64, i64* %pointercast403
701 %offsetcalc405 = mul i64 %glr, 8
702 %pmath406 = add i64 %rootload404, %offsetcalc405
703 %pointercast407 = inttoptr i64 %pmath406 to i64*
704 %deref408 = load i64, i64* %pointercast407
705 %derefpntr409 = inttoptr i64 %deref408 to i64*
706 %fpaccess410 = bitcast i64* %derefpntr409 to double*
707 store double 0.000000e+00, double* %fpaccess410
708 store i64 0, i64* %b
709 br label %while411
710
711 while411: ; preds = %while_body412, %while_body383
712 %b495 = load i64, i64* %b
713 %_tmult_size_inner_0 = load i64, i64* %pointercast368
714 %ftmp496 = sitofp i64 %_tmult_size_inner_0 to double
```

```
715 %ftmp497 = sitofp i64 %b495 to double
716 %tmp498 = fcmp olt double %ftmp497, %ftmp496
717 %booltmp499 = icmp ne i1 %tmp498, false
718 br i1 %booltmp499, label %while_body412, label %merge500
719
720 while_body412: ; preds = %while411
721 %a413 = load i64, i64* %a
722 %free_alloc414 = alloca i64
723 store i64 %a413, i64* %free_alloc414
724 %_tgt_header_415 = load i64*, i64** %tgt_header
725 %glr416 = load i64, i64* %free_alloc414
726 %offsetload417 = load i64, i64* %_tgt_header_415
727 %plus1418 = add i64 %offsetload417, 1
\frac{728}{1228} %intcast419 = ptrtoint i64* %_tgt_header_415 to i64
729 %offsetcalc420 = mul i64 %plus1418, 8
730 %pmath421 = add i64 %intcast419, %offsetcalc420
731 %pointercast422 = inttoptr i64 %pmath421 to i64*
\frac{732}{100} %rootload423 = load i64, i64* %pointercast422
733 %offsetcalc424 = mul i64 %glr416, 8
\frac{734}{2734} %pmath425 = add i64 %rootload423, %offsetcalc424
735 %pointercast426 = inttoptr i64 %pmath425 to i64*
736 %deref427 = load i64, i64* %pointercast426
737 %derefpntr428 = inttoptr i64 %deref427 to i64*
738 %fpaccess429 = bitcast i64* %derefpntr428 to double*
739 %fpret430 = load double, double* %fpaccess429
740 %a431 = load i64, i64* %a
741 %free_alloc432 = alloca i64
742 store i64 %a431, i64* %free_alloc432
743 %b433 = load i64, i64* %b
744 %free_alloc434 = alloca i64
745 store i64 %b433, i64* %free_alloc434
746 %_s1_header_ = load i64*, i64** %s1_header
747 %glr435 = load i64, i64* %free_alloc434
748 %glr436 = load i64, i64* %free_alloc432
749 %offsetload437 = load i64, i64* %_s1_header_
750 %plus1438 = add i64 %offsetload437, 1
751 %intcast439 = ptrtoint i64* %_s1_header_ to i64
752 %offsetcalc440 = mul i64 %plus1438, 8
\frac{753}{2753} %pmath441 = add i64 %intcast439, %offsetcalc440
754 %pointercast442 = inttoptr i64 %pmath441 to i64*
755 %rootload443 = load i64, i64* %pointercast442
756 %offsetcalc444 = mul i64 %glr436, 8
757 %pmath445 = add i64 %rootload443, %offsetcalc444
758 %pointercast446 = inttoptr i64 %pmath445 to i64*
759 %deref447 = load i64, i64* %pointercast446
760 %derefpntr448 = inttoptr i64 %deref447 to i64*
761 %intcast449 = ptrtoint i64* %derefpntr448 to i64
762 %offsetcalc450 = mul i64 %glr435, 8
763 %pmath451 = add i64 %intcast449, %offsetcalc450
764 %pointercast452 = inttoptr i64 %pmath451 to i64*
765 %deref453 = load i64, i64* %pointercast452
766 %derefpntr454 = inttoptr i64 %deref453 to i64*
767 %fpaccess455 = bitcast i64* %derefpntr454 to double*
768 %fpret456 = load double, double* %fpaccess455
769 %b457 = load i64, i64* %b
770 %free_alloc458 = alloca i64
```

```
108
```
```
771 store i64 %b457, i64* %free_alloc458
772 %_s2_header_ = load i64*, i64** %s2_header
773 %glr459 = load i64, i64* %free_alloc458
774 %offsetload460 = load i64, i64* %_s2_header_
775 %plus1461 = add i64 %offsetload460, 1
776 %intcast462 = ptrtoint i64* %_s2_header_ to i64
777 %offsetcalc463 = mul i64 %plus1461, 8
778 %pmath464 = add i64 %intcast462, %offsetcalc463
779 %pointercast465 = inttoptr i64 %pmath464 to i64*
780 %rootload466 = load i64, i64* %pointercast465
781 %offsetcalc467 = mul i64 %glr459, 8
782 %pmath468 = add i64 %rootload466, %offsetcalc467
783 %pointercast469 = inttoptr i64 %pmath468 to i64*
784 %deref470 = load i64, i64* %pointercast469
785 %derefpntr471 = inttoptr i64 %deref470 to i64*
786 %fpaccess472 = bitcast i64* %derefpntr471 to double*
787 %fpret473 = load double, double* %fpaccess472
788 %tmp474 = fmul double %fpret456, %fpret473
789 %tmp475 = fadd double %fpret430, %tmp474
790 %a476 = load i64, i64* %a
791 %free_alloc477 = alloca i64
792 store i64 %a476, i64* %free_alloc477
793 %_tgt_header_478 = load i64*, i64** %tgt_header
794 %glr479 = load i64, i64* %free_alloc477
795 %offsetload480 = load i64, i64* %_tgt_header_478
796 %plus1481 = add i64 %offsetload480, 1
797 %intcast482 = ptrtoint i64* %_tgt_header_478 to i64
798 %offsetcalc483 = mul i64 %plus1481, 8
\frac{799}{2799} %pmath484 = add i64 %intcast482, %offsetcalc483
800 %pointercast485 = inttoptr i64 %pmath484 to i64*
801 %rootload486 = load i64, i64* %pointercast485
802 %offsetcalc487 = mul i64 %glr479, 8
803 %pmath488 = add i64 %rootload486, %offsetcalc487
804 %pointercast489 = inttoptr i64 %pmath488 to i64*
805 %deref490 = load i64, i64* %pointercast489
806 %derefpntr491 = inttoptr i64 %deref490 to i64*
807 %fpaccess492 = bitcast i64* %derefpntr491 to double*
808 store double %tmp475, double* %fpaccess492
809 %b493 = load i64, i64* %b
810 %tmp494 = add i64 1, %b493
811 store i64 %tmp494, i64* %b
812 br label %while411
813
814 merge500: 814 merge500: 814 merges 10815 %a501 = load i64, i64* %a
816 %tmp502 = add i64 1, %a501
817 store i64 %tmp502, i64* %a
818 br label %while382
819
820 merge509: ; preds = %while382
821 %hdraddr_load = load i64*, i64** %tgt_header
822 store i64* %hdraddr_load, i64** %D
823 %D510 = load i64*, i64** %D
824 %_printf_prefix_1511 = alloca i64
825 %intcast512 = ptrtoint i64* %D510 to i64826 %pmath513 = add i64 %intcast512, 8
```

```
827 %pointercast514 = inttoptr i64 %pmath513 to i64*
828 store i64 0, i64* %_printf_prefix_1511
829 br label %while515
830
831 while515: \bullet ; preds = %while_body516, %merge509
832 %_printf_prefix_1535 = load i64, i64* %_printf_prefix_1511
833 %_slicesize_0536 = load i64, i64* %pointercast514
834 %ftmp537 = sitofp i64 % slicesize 0536 to double
835 %ftmp538 = sitofp i64 %_printf_prefix_1535 to double
836 %tmp539 = fcmp olt double %ftmp538, %ftmp537
837 %booltmp540 = icmp ne i1 %tmp539, false
838 br i1 %booltmp540, label %while_body516, label %merge541
839
840 while_body516: \qquad \qquad ; preds = \%while515
841 %gl517 = load i64, i64* %_printf_prefix_1511
842 %offsetload518 = load i64, i64* %D510
843 %plus1519 = add i64 %offsetload518, 1
844 %intcast520 = ptrtoint i64* %D510 to i64845 %offsetcalc521 = mul i64 % plus1519, 8
846 %pmath522 = add i64 %intcast520, %offsetcalc521
847 %pointercast523 = inttoptr i64 %pmath522 to i64*
848 %rootload524 = load i64, i64* %pointercast523
849 %offsetcalc525 = mul i64 %g1517, 8
850 %pmath526 = add i64 %rootload524, %offsetcalc525
851 %pointercast527 = inttoptr i64 %pmath526 to i64*852 %deref528 = load i64, i64* %pointercast527
853 %derefpntr529 = inttoptr i64 %deref528 to i64*854 %fpaccess530 = bitcast i64* %derefpntr529 to double*
855 %fpret531 = load double, double* %fpaccess530
856 %printf_ignore532 = call i64 (i8*, ...) @printf(i8* getelementptr inbounds ([7 x i8], [7 x i8]*
         @fmt3, i32 0, i32 0), double %fpret531)
857 %_printf_prefix_1533 = load i64, i64* %_printf_prefix_1511
858 %tmp534 = add i64 1, %_printf_prefix_1533
859 store i64 %tmp534, i64* %_printf_prefix_1511
860 br label %while515
861
862 merge541: ; preds = %while515
863 %printf_ignore542 = call i64 (i8*, ...) @printf(i8* getelementptr inbounds ([2 x i8], [2 x i8]*
         @nlstr, i32 0, i32 0))
864 %i = alloca i64
865 store i64 0, i64* %i
866 br label %while543
867
868 while543: ; preds = %merge720, %merge541
869 %i724 = load i64, i64* %i
870 %ftmp725 = sitofp i64 %i724 to double
871 %tmp726 = fcmp olt double %ftmp725, 1.400000e+01
872 %booltmp727 = icmp ne i1 %tmp726, false
873 br i1 %booltmp727, label %while_body544, label %merge728
874
875 while_body544: \qquad \qquad ; \qquad \qquad ; preds = %while543
876 %free_alloc545 = alloca i64
877 store i64 0, i64* %free_alloc545
878 %free_alloc546 = alloca i64
879 store i64 0, i64* %free_alloc546
880 %L547 = load i64*, i64** %L
```

```
881 %free_alloc548 = alloca i64
882 store i64 0, i64* %free alloc548
883 %D549 = load i64*, i64** %D
884 %intcast550 = ptrtoint i64* %L547 to i64885 %pmath551 = add i64 %intcast550, 8
886 %pointercast552 = inttoptr i64 %pmath551 to i64*
887 %intcast553 = ptrtoint i64* %L547 to i64888 \mupmath554 = add i64 \muintcast553, 16
889 %pointercast555 = inttoptr i64 %pmath554 to i64*890 %12 = trunc i64 3 to i32
891 %mallocsize556 = mul i32 %12, ptrtoint (i64* getelementptr (i64, i64* null, i32 1) to i32)
892 %malloccall557 = tail call i8* @malloc(i32 %mallocsize556)
893 %static_ten558 = bitcast i8* %malloccall557 to i64*894 store i64 1, i64* %static_ten558
895 %hdrint559 = ptrtoint i64* %L547 to i64896 %hdrint2560 = ptrtoint i64* %D549 to i64897 %hdrcpycalc561 = add i64 %hdrint559, 8
898 %dstint562 = ptrtoint i64* %static_ten558 to i64899 %tintoffset563 = add i64 %dstint562, 8
900 %srcptr564 = inttoptr i64 %hdrcpycalc561 to i64*901 %dstptr565 = inttoptr i64 %tintoffset563 to i64*
902 %memload566 = load i64, i64* %srcptr564
903 store i64 %memload566, i64* %dstptr565
904 %tgt_header567 = alloca i64*
905 %s1_header568 = alloca i64*
906 %s2_header569 = alloca i64*
907 store i64* %static_ten558, i64** %tgt_header567
908 store i64* %L547, i64** %s1_header568
909 store i64* %D549, i64** %s2_header569
910 %a570 = alloca i64
911 %b571 = alloca i64
912 %intcast572 = ptrtoint i64* %static_ten558 to i64
913 %pmath573 = add i64 %intcast572, 8
914 %pointercast574 = inttoptr i64 %pmath573 to i64*
915 %slicesizeload575 = load i64, i64* %pointercast574
916 %offsetload576 = load i64, i64* %static_ten558
917 %plus1577 = add i64 %offsetload576, 1
918 %intcast578 = ptrtoint i64* %static_ten558 to i64
919 %offsetcalc579 = mul i64 %plus1577, 8
920 %pmath580 = add i64 %intcast578, %offsetcalc579
921 %pointercast581 = inttoptr i64 %pmath580 to i64*
922 %13 = trunc i64 %slicesizeload575 to i32
923 %mallocsize582 = mul i32 %13, ptrtoint (i64* getelementptr (i64, i64* null, i32 1) to i32)
924 %malloccall583 = tail call i8* @malloc(i32 %mallocsize582)
925 %mcarr584 = bitcast i8* %malloccall583 to i64*
926 %mcarrptrtoint585 = ptrtoint i64* %mcarr584 to i64927 store i64 %mcarrptrtoint585, i64* %pointercast581
928 store i64 0, i64* %a570
929 br label %while586
930
931 while586: \frac{1}{3} while586: \frac{1}{3} while_body544
932 %a714 = load i64, i64* %a570
933 %_slicesize_0715 = load i64, i64* %pointercast574
934 %ftmp716 = sitofp i64 %_slicesize_0715 to double
935 %ftmp717 = sitofp i64 %a714 to double
936 %tmp718 = fcmp olt double %ftmp717, %ftmp716
```

```
937 %booltmp719 = icmp ne i1 %tmp718, false
938 br i1 %booltmp719, label %while_body587, label %merge720
939
940 while_body587: \qquad \qquad ; preds = %while586
941 %gl588 = load i64, i64* %a570
942 %offsetload589 = load i64, i64* % static_ten558
943 %plus1590 = add i64 %offsetload589, 1
944 %intcast591 = ptrtoint i64* %static_ten558 to i64
945 %offsetcalc592 = mul i64 %plus1590, 8
946  %pmath593 = add i64  %intcast591, %offsetcalc592
947 %pointercast594 = inttoptr i64 %pmath593 to i64*
948 %deref595 = load i64, i64* %pointercast594
949 %offsetcalc596 = mul i64 %gl588, 8
950 %pmath597 = add i64 %deref595, %offsetcalc596
951 %pointercast598 = inttoptr i64 %pmath597 to i64*
952 %malloccall599 = tail call i8* @malloc(i32 ptrtoint (i64* getelementptr (i64, i64* null, i32 1)
         to i32))
953 %abldrk600 = bitcast i8* %malloccall599 to i64*954 %abldrkcast601 = ptrtoint i64* %abldrk600 to i64955 store i64 %abldrkcast601, i64* %pointercast598
956 %a602 = load i64, i64* %a570
957 %free_alloc603 = alloca i64
958 store i64 %a602, i64* %free_alloc603
959 %_tgt_header_604 = load i64*, i64** %tgt_header567
960 %glr605 = load i64, i64* %free_alloc603
961 %offsetload606 = load i64, i64* %_tgt_header_604
962 %plus1607 = add i64 %offsetload606, 1
963 %intcast608 = ptrtoint i64* %_tgt_header_604 to i64
964 %offsetcalc609 = mul i64 %plus1607, 8
965 %pmath610 = add i64 %intcast608, %offsetcalc609
966 %pointercast611 = inttoptr i64 %pmath610 to i64*
967 %rootload612 = load i64, i64* %pointercast611
968 %offsetcalc613 = mul i64 %glr605, 8
969 %pmath614 = add i64 %rootload612, %offsetcalc613
970 %pointercast615 = inttoptr i64 %pmath614 to i64*
971 %deref616 = load i64, i64* %pointercast615
972 %derefpntr617 = inttoptr i64 %deref616 to i64*
973 %fpaccess618 = bitcast i64* %derefpntr617 to double*
974 store double 0.000000e+00, double* %fpaccess618
975 store i64 0, i64* %b571
976 br label %while619
977
978 while619: ; preds = %while_body620, %while_body587
979 %b705 = load i64, i64* %b571
980 %_tmult_size_inner_0706 = load i64, i64* %pointercast555
981 %ftmp707 = sitofp i64 %_tmult_size_inner_0706 to double
982 %ftmp708 = sitofp i64 %b705 to double
983 %tmp709 = fcmp olt double %ftmp708, %ftmp707
984 %booltmp710 = icmp ne i1 %tmp709, false
985 br i1 %booltmp710, label %while_body620, label %merge711
986
987 while_body620: \qquad \qquad ; \qquad \qquad ; preds = \%while619
988 %a621 = load i64, i64* %a570
989 %free_alloc622 = alloca i64
990 store i64 %a621, i64* %free_alloc622
991 %_tgt_header_623 = load i64*, i64** %tgt_header567
```

```
992 %glr624 = load i64, i64* %free_alloc622
993 %offsetload625 = load i64, i64* %_tgt_header_623
994 %plus1626 = add i64 %offsetload625, 1
995 %intcast627 = ptrtoint i64* %_tgt_header_623 to i64996 %offsetcalc628 = mul i64 %plus1626, 8
997 %pmath629 = add i64 %intcast627, %offsetcalc628
998 %pointercast630 = inttoptr i64 %pmath629 to i64*999 %rootload631 = load i64, i64* %pointercast630
1000 %offsetcalc632 = mul i64 %glr624, 8
1001 %pmath633 = add i64 %rootload631, %offsetcalc632
1002 %pointercast634 = inttoptr i64 %pmath633 to i64*
1003 %deref635 = load i64, i64* %pointercast634
1004 %derefpntr636 = inttoptr i64 %deref635 to i64*
1005 %fpaccess637 = bitcast i64* %derefpntr636 to double*
1006 %fpret638 = load double, double* %fpaccess637
1007 %a639 = load i64, i64* %a570
1008 %free_alloc640 = alloca i64
1009 store i64 %a639, i64* %free_alloc640
1010 %b641 = load i64, i64* %b571
1011 %free_alloc642 = alloca i64
1012 store i64 %b641, i64* %free_alloc642
1013 %_s1_header_643 = load i64*, i64** %s1_header568
1014 %glr644 = load i64, i64* %free_alloc642
1015 %glr645 = load i64, i64* %free_alloc640
1016 %offsetload646 = load i64, i64* %_s1_header_643
1017 %plus1647 = add i64 %offsetload646, 1
1018 %intcast648 = ptrtoint i64* %_s1_header_643 to i64
1019 %offsetcalc649 = mul i64 %plus1647, 8
1020 %pmath650 = add i64 %intcast648, %offsetcalc649
1021 %pointercast651 = inttoptr i64 %pmath650 to i64*
1022 %rootload652 = load i64, i64* % pointercast651
1023 %offsetcalc653 = mul i64 %glr645, 8
1024 %pmath654 = add i64 %rootload652, %offsetcalc653
1025 %pointercast655 = inttoptr i64 %pmath654 to i64*
1026 %deref656 = load i64, i64* %pointercast655
1027 %derefpntr657 = inttoptr i64 %deref656 to i64*
1028 %intcast658 = ptrtoint i64* %derefpntr657 to i64
1029 %offsetcalc659 = mul i64 %glr644, 8
1030 %pmath660 = add i64 %intcast658, %offsetcalc659
1031 %pointercast661 = inttoptr i64 %pmath660 to i64*
1032 %deref662 = load i64, i64* %pointercast661
1033 %derefpntr663 = inttoptr i64 %deref662 to i64*
1034 %fpaccess664 = bitcast i64* %derefpntr663 to double*
1035 %fpret665 = load double, double* %fpaccess664
1036 %b666 = load i64, i64* %b571
1037 %free_alloc667 = alloca i64
1038 store i64 %b666, i64* %free_alloc667
1039 %_s2_header_668 = load i64*, i64** %s2_header569
1040 %glr669 = load i64, i64* %free_alloc667
1041 %offsetload670 = load i64, i64* %_s2_header_668
1042 %plus1671 = add i64 %offsetload670, 1
1043 %intcast672 = ptrtoint i64* %_s2_header_668 to i64
1044 %offsetcalc673 = mul i64 %plus1671, 8
1045 %pmath674 = add i64 %intcast672, %offsetcalc673
1046 %pointercast675 = inttoptr i64 %pmath674 to i64*
1047 %rootload676 = load i64, i64* %pointercast675
```

```
1048 %offsetcalc677 = mul i64 %glr669, 8
1049 %pmath678 = add i64 %rootload676, %offsetcalc677
1050 %pointercast679 = inttoptr i64 %pmath678 to i64*
1051 %deref680 = load i64, i64* %pointercast679
1052 %derefpntr681 = inttoptr i64 %deref680 to i64*
1053 %fpaccess682 = bitcast i64* %derefpntr681 to double*
1054 %fpret683 = load double, double* %fpaccess682
1055 %tmp684 = fmul double %fpret665, %fpret683
1056 %tmp685 = fadd double %fpret638, %tmp684
1057 %a686 = load i64, i64* %a570
1058 %free_alloc687 = alloca i64
1059 store i64 %a686, i64* %free_alloc687
1060 %_tgt_header_688 = load i64*, i64** %tgt_header567
1061 %glr689 = load i64, i64* %free_alloc687
1062 %offsetload690 = load i64, i64* %_tgt_header_688
1063 %plus1691 = add i64 %offsetload690, 1
1064 %intcast692 = ptrtoint i64* %_tgt_header_688 to i64
1065 %offsetcalc693 = mul i64 %plus1691, 8
1066 %pmath694 = add i64 %intcast692, %offsetcalc693
1067 %pointercast695 = inttoptr i64 %pmath694 to i64*
1068 %rootload696 = load i64, i64* %pointercast695
1069 %offsetcalc697 = mul i64 %glr689, 8
1070 %pmath698 = add i64 %rootload696, %offsetcalc697
1071 %pointercast699 = inttoptr i64 %pmath698 to i64*
1072 %deref700 = load i64, i64* %pointercast699
1073 %derefpntr701 = inttoptr i64 %deref700 to i64*
1074 %fpaccess702 = bitcast i64* %derefpntr701 to double*
1075 store double %tmp685, double* %fpaccess702
1076 %b703 = load i64, i64* %b571
1077 %tmp704 = add i64 1, %b703
1078 store i64 %tmp704, i64* %b571
1079 br label %while619
1080
1081 merge711: \frac{1081}{2081} merge711:
1082 %a712 = load i64, i64* %a570
1083 %tmp713 = add i64 1, %a712
1084 store i64 %tmp713, i64* %a570
1085 br label %while586
1086
1087 merge720: \frac{1087}{1087} merge720:
1088 %hdraddr_load721 = load i64*, i64** %tgt_header567
1089 store i64* %hdraddr_load721, i64** %D
1090 %i722 = load i64, i64* %i
1091 %tmp723 = add i64 %i722, 1
1092 store i64 %tmp723, i64* %i
1093 br label %while543
1094
1095 merge728: \frac{1095}{1095} merge728:
1096 %printf_ignore729 = call i64 (i8*, ...) @printf(i8* getelementptr inbounds ([17 x i8], [17 x
          i8]* @"after 30 years: ", i32 0, i32 0))
1097 %D730 = load i64*, i64** %D
1098 %_printf_prefix_1731 = alloca i64
1099 %intcast732 = ptrtoint i64* %D730 to i64
1100 %pmath733 = add i64 %intcast732, 8
1101 %pointercast734 = inttoptr i64 %pmath733 to i64*
1102 store i64 0, i64* %_printf_prefix_1731
```

```
1103 br label %while735
1104
1105 while735: ; preds = %while_body736, %merge728
1106 %_printf_prefix_1755 = load i64, i64* %_printf_prefix_1731
1107 %_slicesize_0756 = load i64, i64* %pointercast734
1108 %ftmp757 = sitofp i64 %_slicesize_0756 to double
1109 %ftmp758 = sitofp i64 %_printf_prefix_1755 to double
1110 %tmp759 = fcmp olt double %ftmp758, %ftmp757
1111 %booltmp760 = icmp ne i1 %tmp759, false
1112 br i1 %booltmp760, label %while_body736, label %merge761
1113
1114 while_body736: \qquad \qquad ; \qquad preds = %while735
1115 %gl737 = load i64, i64* %_printf_prefix_1731
1116 %offsetload738 = load i64, i64* %D730
1117 %plus1739 = add i64 %offsetload738, 1
1118 %intcast740 = ptrtoint i64* %D730 to i64
1119 %offsetcalc741 = mul i64 %plus1739, 8
1120 %pmath742 = add i64 %intcast740, %offsetcalc741
1121 %pointercast743 = inttoptr i64 %pmath742 to i64*
1122 %rootload744 = load i64, i64* %pointercast743
1123 %offsetcalc745 = mul i64 %gl737, 8
1124 %pmath746 = add i64 %rootload744, %offsetcalc745
1125 %pointercast747 = inttoptr i64 %pmath746 to i64*
1126 %deref748 = load i64, i64* %pointercast747
1127 %derefpntr749 = inttoptr i64 %deref748 to i64*
1128 %fpaccess750 = bitcast i64* %derefpntr749 to double*
1129 %fpret751 = load double, double* %fpaccess750
1130 %printf_ignore752 = call i64 (i8*, ...) @printf(i8* getelementptr inbounds ([7 x i8], [7 x i8]*
          @fmt3, i32 0, i32 0), double %fpret751)
1131 %_printf_prefix_1753 = load i64, i64* %_printf_prefix_1731
1132 %tmp754 = add i64 1, %_printf_prefix_1753
1133 store i64 %tmp754, i64* %_printf_prefix_1731
1134 br label %while735
1135
1136 merge761: \frac{136}{136} merge761: \frac{136}{136} preds = \frac{9}{16}while735
1137 %printf_ignore762 = call i64 (i8*, ...) @printf(i8* getelementptr inbounds ([2 x i8], [2 x i8]*
          @nlstr, i32 0, i32 0))
1138 %i763 = alloca i64
1139 store i64 0, i64* %i763
1140 br label %while764
1141
1142 while764: \frac{1}{42} while764: \frac{1}{42} while764: \frac{1}{42} while764:
1143 %i945 = load i64, i64* %i763
1144 %ftmp946 = sitofp i64 %i945 to double
1145 %tmp947 = fcmp olt double %ftmp946, 2.600000e+01
1146 %booltmp948 = icmp ne i1 %tmp947, false
1147 br i1 %booltmp948, label %while_body765, label %merge949
1148
1149 while_body765: \qquad \qquad ; \qquad \qquad ; preds = %while764
1150 %free_alloc766 = alloca i64
1151 store i64 0, i64* %free_alloc766
1152 %free_alloc767 = alloca i64
1153 store i64 0, i64* %free_alloc767
1154 %L768 = load i64*, i64** %L
1155 %free_alloc769 = alloca i64
1156 store i64 0, i64* %free_alloc769
```

```
1157 %D770 = load i64*, i64** %D
1158 %intcast771 = ptrtoint i64* %L768 to i64
1159 %pmath772 = add i64 %intcast771, 8
1160 %pointercast773 = inttoptr i64 %pmath772 to i64*
1161 %intcast774 = ptrtoint i64* %L768 to i64
1162 %pmath775 = add i64 %intcast774, 16
1163 %pointercast776 = inttoptr i64 %pmath775 to i64*
1164 %14 = trunc i64 3 to i32
1165 %mallocsize777 = mul i32 %14, ptrtoint (i64* getelementptr (i64, i64* null, i32 1) to i32)
1166 %malloccall778 = tail call i8* @malloc(i32 %mallocsize777)
1167 %static_ten779 = bitcast i8* %malloccall778 to i64*
1168 store i64 1, i64* %static_ten779
1169 %hdrint780 = ptrtoint i64* %L768 to i641170 %hdrint2781 = ptrtoint i64* %D770 to i64
1171 %hdrcpycalc782 = add i64 %hdrint780, 8
1172 %dstint783 = ptrtoint i64* %static_ten779 to i64
1173 %tintoffset784 = add i64 %dstint783, 8
1174 %srcptr785 = inttoptr i64 %hdrcpycalc782 to i64*
1175 %dstptr786 = inttoptr i64 %tintoffset784 to i64*
1176 %memload787 = load i64, i64* %srcptr785
1177 store i64 %memload787, i64* %dstptr786
1178 %tgt_header788 = alloca i64*
1179 %s1_header789 = alloca i64*
1180 %s2_header790 = alloca i64*
1181 store i64* %static_ten779, i64** %tgt_header788
1182 store i64* %L768, i64** %s1_header789
1183 store i64* %D770, i64** %s2_header790
1184 %a791 = alloca i64
1185 %b792 = alloca i64
1186 %intcast793 = ptrtoint i64* %static_ten779 to i64
1187 %pmath794 = add i64 %intcast793, 8
1188 %pointercast795 = inttoptr i64 %pmath794 to i64*
1189 %slicesizeload796 = load i64, i64* %pointercast795
1190 %offsetload797 = load i64, i64* %static_ten779
1191 %plus1798 = add i64 %offsetload797, 1
1192 %intcast799 = ptrtoint i64* %static_ten779 to i64
1193 %offsetcalc800 = mul i64 %plus1798, 8
1194 %pmath801 = add i64 %intcast799, %offsetcalc800
1195 %pointercast802 = inttoptr i64 %pmath801 to i64*
1196 %15 = trunc i64 % slicesizeload796 to i32
1197 %mallocsize803 = mul i32 %15, ptrtoint (i64* getelementptr (i64, i64* null, i32 1) to i32)
1198 %malloccall804 = tail call i8* @malloc(i32 %mallocsize803)
1199 %mcarr805 = bitcast i8* %malloccall804 to i64*1200 %mcarrptrtoint806 = ptrtoint i64* %mcarr805 to i64
1201 store i64 % mcarrptrtoint806, i64* % pointercast802
1202 store i64 0, i64* %a791
1203 br label %while807
1204
1205 while807: \bullet , preds = %merge932, %while_body765
1206 %a935 = load i64, i64* %a791
1207 %_slicesize_0936 = load i64, i64* %pointercast795
1208 %ftmp937 = sitofp i64 %_slicesize_0936 to double
1209 %ftmp938 = sitofp i64 %a935 to double
1210 %tmp939 = fcmp olt double %ftmp938, %ftmp937
1211 %booltmp940 = icmp ne i1 %tmp939, false
1212 br i1 %booltmp940, label %while_body808, label %merge941
```

```
1213
1214 while_body808: <br>
\frac{1214}{1214} while807
1215 %gl809 = load i64, i64* %a791
1216 %offsetload810 = load i64, i64* %static_ten779
1217 %plus1811 = add i64 %offsetload810, 1
1218 %intcast812 = ptrtoint i64* %static_ten779 to i64
1219 %offsetcalc813 = mul i64 %plus1811, 8
1220 %pmath814 = add i64 %intcast812, %offsetcalc813
1221 %pointercast815 = inttoptr i64 %pmath814 to i64*
1222 %deref816 = load i64, i64* %pointercast815
1223 %offsetcalc817 = mul i64 %gl809, 8
1224 %pmath818 = add i64 %deref816, %offsetcalc817
1225 %pointercast819 = inttoptr i64 %pmath818 to i64*
1226 %malloccall820 = tail call i8* @malloc(i32 ptrtoint (i64* getelementptr (i64, i64* null, i32 1)
          to i32))
1227 %abldrk821 = bitcast i8* %malloccall820 to i64*
1228 %abldrkcast822 = ptrtoint i64* %abldrk821 to i64
1229 store i64 %abldrkcast822, i64* %pointercast819
1230 %a823 = load i64, i64* %a791
1231 %free_alloc824 = alloca i64
1232 store i64 %a823, i64* %free_alloc824
1233 %_tgt_header_825 = load i64*, i64** %tgt_header788
1234 %glr826 = load i64, i64* %free_alloc824
1235 %offsetload827 = load i64, i64* %_tgt_header_825
1236 %plus1828 = add i64 %offsetload827, 1
1237 %intcast829 = ptrtoint i64* %_tgt_header_825 to i64
1238 %offsetcalc830 = mul i64 %plus1828, 8
1239 %pmath831 = add i64 %intcast829, %offsetcalc830
1240 %pointercast832 = inttoptr i64 %pmath831 to i64*
1241 %rootload833 = load i64, i64* %pointercast832
1242 %offsetcalc834 = mul i64 %glr826, 8
1243 %pmath835 = add i64 %rootload833, %offsetcalc834
1244 %pointercast836 = inttoptr i64 %pmath835 to i64*
1245 %deref837 = load i64, i64* %pointercast836
1246 %derefpntr838 = inttoptr i64 %deref837 to i64*
1247 %fpaccess839 = bitcast i64* %derefpntr838 to double*
1248 store double 0.000000e+00, double* %fpaccess839
1249 store i64 0, i64* %b792
1250 br label %while840
1251
1252 while840: \qquad \qquad ; preds = %while_body841, %while_body808
1253 %b926 = load i64, i64* %b792
1254 %_tmult_size_inner_0927 = load i64, i64* %pointercast776
1255 %ftmp928 = sitofp i64 %_tmult_size_inner_0927 to double
1256 %ftmp929 = sitofp i64 %b926 to double
1257 %tmp930 = fcmp olt double %ftmp929, %ftmp928
1258 %booltmp931 = icmp ne i1 %tmp930, false
1259 br i1 %booltmp931, label %while_body841, label %merge932
1260
1261 while_body841: \qquad \qquad ; \text{ preds = %while 840}1262 %a842 = load i64, i64* %a791
1263 %free_alloc843 = alloca i64
1264 store i64 %a842, i64* %free_alloc843
1265 %_tgt_header_844 = load i64*, i64** %tgt_header788
1266 %glr845 = load i64, i64* %free_alloc843
1267 %offsetload846 = load i64, i64* %_tgt_header_844
```

```
1268 %plus1847 = add i64 %offsetload846, 1
1269 %intcast848 = ptrtoint i64* %_tgt_header_844 to i64
1270 %offsetcalc849 = mul i64 %plus1847, 8
1271 %pmath850 = add i64 %intcast848, %offsetcalc849
1272 %pointercast851 = inttoptr i64 %pmath850 to i64*
1273 %rootload852 = load i64, i64* %pointercast851
1274 %offsetcalc853 = mul i64 %glr845, 8
1275 %pmath854 = add i64 %rootload852, %offsetcalc853
1276 %pointercast855 = inttoptr i64 %pmath854 to i64*
1277 %deref856 = load i64, i64* %pointercast855
1278 %derefpntr857 = inttoptr i64 %deref856 to i64*
1279 %fpaccess858 = bitcast i64* %derefpntr857 to double*
1280 %fpret859 = load double, double* %fpaccess858
1281 %a860 = load i64, i64* %a791
1282 %free_alloc861 = alloca i64
1283 store i64 %a860, i64* %free_alloc861
1284 %b862 = load i64, i64* %b792
1285 %free_alloc863 = alloca i64
1286 store i64 %b862, i64* %free_alloc863
1287 %_s1_header_864 = load i64*, i64** %s1_header789
1288 %glr865 = load i64, i64* %free_alloc863
1289 %glr866 = load i64, i64* %free_alloc861
1290 %offsetload867 = load i64, i64* %_s1_header_864
1291 %plus1868 = add i64 %offsetload867, 1
1292 %intcast869 = ptrtoint i64* %_s1_header_864 to i64
1293 %offsetcalc870 = mul i64 %plus1868, 8
1294 %pmath871 = add i64 %intcast869, %offsetcalc870
1295 %pointercast872 = inttoptr i64 %pmath871 to i64*
1296 %rootload873 = load i64, i64* %pointercast872
1297 %offsetcalc874 = mul i64 %glr866, 8
1298 %pmath875 = add i64 %rootload873, %offsetcalc874
1299 %pointercast876 = inttoptr i64 %pmath875 to i64*
1300 %deref877 = load i64, i64* %pointercast876
1301 %derefpntr878 = inttoptr i64 %deref877 to i64*
1302 %intcast879 = ptrtoint i64* %derefpntr878 to i64
1303 %offsetcalc880 = mul i64 %glr865, 8
1304 %pmath881 = add i64 %intcast879, %offsetcalc880
1305 %pointercast882 = inttoptr i64 %pmath881 to i64*
1306 %deref883 = load i64, i64* %pointercast882
1307 %derefpntr884 = inttoptr i64 %deref883 to i64*
1308 %fpaccess885 = bitcast i64* %derefpntr884 to double*
1309 %fpret886 = load double, double* %fpaccess885
1310 %b887 = load i64, i64* %b792
1311 %free_alloc888 = alloca i64
1312 store i64 %b887, i64* %free_alloc888
1313 %_s2_header_889 = load i64*, i64** %s2_header790
1314 %glr890 = load i64, i64* %free_alloc888
1315 %offsetload891 = load i64, i64* %_s2_header_889
1316 %plus1892 = add i64 %offsetload891, 1
1317 %intcast893 = ptrtoint i64* %_s2_header_889 to i64
1318 %offsetcalc894 = mul i64 %plus1892, 8
1319  %pmath895 = add i64  %intcast893, %offsetcalc894
1320 %pointercast896 = inttoptr i64 %pmath895 to i64*
1321 %rootload897 = load i64, i64* %pointercast896
1322 %offsetcalc898 = mul i64 %glr890, 8
1323 %pmath899 = add i64 %rootload897, %offsetcalc898
```

```
1324 %pointercast900 = inttoptr i64 %pmath899 to i64*
1325 %deref901 = load i64, i64* %pointercast900
1326 %derefpntr902 = inttoptr i64 %deref901 to i64*
1327 %fpaccess903 = bitcast i64* %derefpntr902 to double*
1328 %fpret904 = load double, double* %fpaccess903
1329 %tmp905 = fmul double %fpret886, %fpret904
1330 %tmp906 = fadd double %fpret859, %tmp905
1331 %a907 = load i64, i64* %a791
1332 %free_alloc908 = alloca i64
1333 store i64 %a907, i64* %free_alloc908
1334 %_tgt_header_909 = load i64*, i64** %tgt_header788
\text{kglr910} = \text{load} i64, i64* \text{%free} \text{alloc908}1336 %offsetload911 = load i64, i64* %_tgt_header_909
1337 %plus1912 = add i64 %offsetload911, 1
1338 %intcast913 = ptrtoint i64* %_tgt_header_909 to i64
1339 %offsetcalc914 = mul i64 %plus1912, 8
1340 %pmath915 = add i64 %intcast913, %offsetcalc914
1341 %pointercast916 = inttoptr i64 %pmath915 to i64*
1342 %rootload917 = load i64, i64* %pointercast916
1343 %offsetcalc918 = mul i64 %glr910, 8
1344 %pmath919 = add i64 %rootload917, %offsetcalc918
1345 %pointercast920 = inttoptr i64 %pmath919 to i64*
1346 %deref921 = load i64, i64* %pointercast920
1347 %derefpntr922 = inttoptr i64 %deref921 to i64*
1348 %fpaccess923 = bitcast i64* %derefpntr922 to double*
1349 store double %tmp906, double* %fpaccess923
1350 %b924 = load i64, i64* %b792
1351 %tmp925 = add i64 1, %b924
1352 store i64 %tmp925, i64* %b792
1353 br label %while840
1354
1355 merge932: \frac{1355}{20} merge932: \frac{1355}{20} preds = \frac{9}{20}while840
1356 %a933 = load i64, i64* %a791
1357 %tmp934 = add i64 1, %a933
1358 store i64 %tmp934, i64* %a791
1359 br label %while807
1360
1361 merge941: \frac{1361}{1361} preds = \frac{9}{181}le807
1362 %hdraddr_load942 = load i64*, i64** %tgt_header788
1363 store i64* %hdraddr_load942, i64** %D
1364 %i943 = load i64, i64* %i763
1365 %tmp944 = add i64 %i943, 1
1366 store i64 %tmp944, i64* %i763
1367 br label %while764
1368
1369 merge949: \frac{1369}{1369} merge949:
1370 %printf_ignore950 = call i64 (i8*, ...) @printf(i8* getelementptr inbounds ([17 x i8], [17 x
          i8]* @"after 42 years: ", i32 0, i32 0))
1371 %D951 = load i64*, i64** %D
1372 %_printf_prefix_1952 = alloca i64
1373 %intcast953 = ptrtoint i64* %D951 to i64
1374 %pmath954 = add i64 %intcast953, 8
1375 %pointercast955 = inttoptr i64 %pmath954 to i64*
1376 store i64 0, i64* %_printf_prefix_1952
1377 br label %while956
1378
```

```
1379 while956: \frac{1}{379} while956: \frac{1}{379} while body957, \frac{9}{36} merge949
1380 %_printf_prefix_1976 = load i64, i64* %_printf_prefix_1952
1381 %_slicesize_0977 = load i64, i64* %pointercast955
1382 %ftmp978 = sitofp i64 %_slicesize_0977 to double
1383 %ftmp979 = sitofp i64 %_printf_prefix_1976 to double
1384 %tmp980 = fcmp olt double %ftmp979, %ftmp978
1385 %booltmp981 = icmp ne i1 %tmp980, false
1386 br i1 %booltmp981, label %while_body957, label %merge982
1387
1388 while_body957: \qquad \qquad ; preds = %while956
1389 %gl958 = load i64, i64* %_printf_prefix_1952
1390 %offsetload959 = load i64, i64* %D951
1391 %plus1960 = add i64 %offsetload959, 1
1392 %intcast961 = ptrtoint i64* %D951 to i64
1393 %offsetcalc962 = mul i64 %plus1960, 8
1394 %pmath963 = add i64 %intcast961, %offsetcalc962
1395 %pointercast964 = inttoptr i64 %pmath963 to i64*
1396 %rootload965 = load i64, i64* %pointercast964
1397 %offsetcalc966 = mul i64 %g1958, 8
1398 %pmath967 = add i64 %rootload965, %offsetcalc966
1399 %pointercast968 = inttoptr i64 %pmath967 to i64*
1400 %deref969 = load i64, i64* %pointercast968
1401 %derefpntr970 = inttoptr i64 %deref969 to i64*
1402 %fpaccess971 = bitcast i64* %derefpntr970 to double*
1403 %fpret972 = load double, double* %fpaccess971
1404 %printf_ignore973 = call i64 (i8*, ...) @printf(i8* getelementptr inbounds ([7 x i8], [7 x i8]*
          @fmt3, i32 0, i32 0), double %fpret972)
1405 %_printf_prefix_1974 = load i64, i64* %_printf_prefix_1952
1406 %tmp975 = add i64 1, %_printf_prefix_1974
1407 store i64 %tmp975, i64* %_printf_prefix_1952
1408 br label %while956
1409
1410 merge982: \frac{1}{410} merge982: \frac{1}{410} merge982:
1411 %printf_ignore983 = call i64 (i8*, ...) @printf(i8* getelementptr inbounds ([2 x i8], [2 x i8]*
          @nlstr, i32 0, i32 0))
1412 ret i64 0
1413 }
```
## We can also pretty-print the code into LaTeX using the command ./latens.native −p demos/demo1.tens. A pithy code sample that shows us

how much cattle we would have if we

bought 40 cattle some number of years ago.

With the help of our friends: https://www.wku.edu/mathmatters/documents/mathmattersep13.pdf (ie we implemented their stuff in LaTenS)

int main()

{

print("Suppose you purchase 40 head of 2 year old cattle "); Our Leslie Matrix, for heads of cattle

$$
\text{let } \mathbf{L} = \begin{pmatrix} 0 & 0.5 & 1.1 & 1.3 & 0.8 & 0.4 \\ 0.7 & 0 & 0 & 0 & 0 & 0 \\ 0 & 0.9 & 0 & 0 & 0 & 0 \\ 0 & 0 & 0.8 & 0 & 0 & 0 \\ 0 & 0 & 0 & 0.7 & 0 & 0 \\ 0 & 0 & 0 & 0 & 0.3 & 0 \end{pmatrix};
$$

We've got 40 cattle at  $t=0$ ; where t is measured in years **let**  $D0 = \begin{pmatrix} 0 & 40 & 0 & 0 & 0 & 0 \end{pmatrix}$ ;

print("given survival rates and birth rates: ");

 $print(L);$ 

print("you want to know what your age distribution is ");

print("after 2 years: "); Each multiplication moves t forward 2 years. So now  $t=2$ let  $D = L_{a,b} \cdot D0_b$ ;

 $print(D);$ Let's jump t forward 28 more years So  $t = 2 + 28 = 30$ for  $(\text{let } i = 0; i < 14; i = (i + 1))$ {  $D = L_{a,b} \cdot D_b;$ 

}

print("after 30 years: ");

```
print(D);
And of course, no demo would be complete
without showing t=42
for (\text{let } i = 0; i < 26; i = (i + 1)){
      D = L_{a,b} \cdot D_b;
```

```
}
```

```
print("after 42 years: ");
```
print(D);

```
return 0;
```
}

## 7.1.2 Example: Time Dilation on GPS Satellite Demo

The second demo is a general relativity application that calulates the difference in time measured by GPS Satellites to time measured on the surface of the earth due to general and special relativity. This application includes the standard library.

The LaTenS source code:

```
1 let M = 5.972e24;
2 let G = 6.67408e-11;
3 let c = 2.99e8;4 let v = 3874.;
5 let re = 6.357e6;
6 let o = 2.6541e7;
7 let sperday = 86400.;
8
9
10 int main () {
11 let r = re+o;12
13 let S<sub>-</sub>{4, 4};
14 for(let i = 0; i<4; i = i+1){
15 for(let j = 0; j < 4; j = j + 1){
16 S_{-}\{i, j\} = 0;\begin{array}{ccc} 17 & & & \ \end{array}<br>
\begin{array}{ccc} 18 & & \ \end{array}18 }
19
20 let x=2*G*M/(r*pow(c, 2));
21
22 S_{1, 1} = 1/\sqrt{(1-x)}; %1+x/2+3/8*pow(x, 2)+5/16*pow(x, 3);
23 S_{-}\{0, 0\} = -1/S_{-}\{1,1\};S_{24} S_{2, 2} = S_{3, 3} = -r;
25
26 print("\nOver the course of one day, ");
27
28
29 getDilation(sperday, "day");
30 print("s/day\n");
31
32
33 print("over the course of one week, ");
34
35 getDilation(sperday*7, "week");
36
37
38 print("over the course of 42 days, ");
39
40 getDilation(sperday*42, "42 days");
41
42
43 return 0;
44 }
45
46 void getDilation(float t, string name){
47 let g = v * v / (c * c);
48 let gg = G*M/(re*pow(c, 2)) - G*M/(o*pow(c, 2));49
```

```
50 let ts = t*(1.+g/2.+3./8.*pow(g, 2)+5./16.*pow(g, 3)) -t;51 let tg = t*gg;
52
53 print("you lose " ^ ftos(ts) ^ " s from special relativity and gain " ^ ftos(tg) ^ " from
           general relativity\n");
54
55 let err = -ts+tg;
56 print(err);
57 print("so a gps clock would find " \hat{ } ftos(t+err) \hat{ } "s/" \hat{ } name);
58 print(" which results in an error of " \hat{ } ftos(err*c) \hat{ } "m/" \hat{ } name \hat{ } "\n");
59 }
```
And the LLVM IR:

```
1 ; ModuleID = 'LaTenS'
\overline{2}3 \quad \text{QG} = \text{global double } 6.674080\text{e}-114 \textdegree M = global double 5.972000e+24
5 \text{ } 0c = global double 2.990000e+08
6 \, 0 = global double 2.654100e+07
7 @re = global double 6.357000e+068 @sperday = global double 8.640000e+049 @v = global double 3.874000e+03
10 Qfmt = private unnamed\_addr constant [4 x i8] c"\%d\0A\00"11 Qfmt2 = private unnamed\_addr constant [6 x i8] c";6f\0A\00"12 0fmt3 = private unnamed_addr constant [7 x i8] c"%.6f, \00"
13 @concatfmt = private unnamed_addr constant [5 \times i8] c"%s%s\00"
14 0itosfmt = private unnamed_addr constant [3 \times i8] c"%d\00"
15 0nlstr = private unnamed_addr constant [2 \times i8] c"\0A\00"
16 0ftosfmt = private unnamed_addr constant [5 \times 18] c"%.6f\00"
17 @"\0AOver the course of one day, " = private unnamed_addr constant [30 x i8] c"\0AOver the course
        of one day, \00"
18 0\text{day} = private unnamed_addr constant [4 x i8] c"day\00"
19 @"s/day\0A" = private unnamed_addr constant [7 x i8] c"s/day\0A\00"
20 @"over the course of one week, " = private unnamed_addr constant [30 x i8] c"over the course of
        one week, \00"
21 @week = private unnamed_addr constant [5 \times 18] c"week\00"
22 @"over the course of 42 days, " = private unnamed_addr constant [29 x i8] c"over the course of 42
        days, \00"
23 0''42 days" = private unnamed_addr constant [8 \times 18] c"42 days\00"
24 Qfmt.1 = private unnamed\_addr constant [4 x i8] c"\%d\0A\00"25 Ofmt2.2 = private unnamed_addr constant [6 \times 18] c"%.6f\0A\00"
26 Ofmt3.3 = private unnamed_addr constant [7 \times i8] c"%.6f, \00"
27 @concatfmt.4 = private unnamed_addr constant [5 \times 18] c"%s%s\00"
28 Qitosfmt.5 = private unnamed_addr constant [3 \times i8] c"%d\00"
29 \text{Onlstr.6 = private unnamed\_addr constant} [2 x i8] c"\0A\00"
30 C = 30 C = 3 C = 3 C = 3 C = 3 C = 3 C = 3 C = 3 C = 3 C = 3 C = 3 C = 3 C = 3 C = 3 C = 3 C = 3 C = 3 C = 3 C = 3 C = 3 C = 3 C = 3 C = 3 C = 3 C = 3 C = 3 C = 3 C = 3 C = 3 C = 3 C = 3 
31 @"you lose " = private unnamed_addr constant [10 x i8] c"you lose \00"
32 @" s from special relativity and gain " = private unnamed_addr constant [37 x i8] c" s from
        special relativity and gain \00"
33 @" from general relativity\0A" = private unnamed_addr constant [26 x i8] c" from general
        relativity\0A\00"
34 @"so a gps clock would find " = private unnamed_addr constant [27 x i8] c"so a gps clock would
        find \00"
35 \mathbb{C}^{\prime\prime} s/" = private unnamed_addr constant [3 x i8] \mathbb{C}^{\prime\prime}s/\00"
   36 @" which results in an error of " = private unnamed_addr constant [31 x i8] c" which results in an
```

```
error of \00"
37 \sigma \mathbb{C}^m = private unnamed addr constant \begin{bmatrix} 3 & x & i8 \end{bmatrix} c"m/\00"
38 \mathbb{C}^{\prime\prime}\setminus 0A^{\prime\prime} = private unnamed_addr constant [2 x i8] c"\0A\00"
39 Qfmt.8 = private unnamed\_addr constant [4 x i8] c"\%d\0A\00"40 Qfmt2.9 = private unnamed_addr constant [6 \times 18] c"%.6f\0A\00"
41 Qfmt3.10 = private unnamed\_addr constant [7 x i8] c"; 6f, \00"42 @concatfmt.11 = private unnamed_addr constant [5 \times i8] c"%s",s\00"
43 Qitosfmt.12 = private unnamed\_addr constant [3 x i8] c"<sub>ad</sub>00"44 \Omeganlstr.13 = private unnamed_addr constant [2 x i8] c"\0A\00"
45 @ftosfmt.14 = private unnamed_addr constant [5 \times i8] c"%.6f\00"
46 Qfmt.15 = private unnamed\_addr constant [4 x i8] c"\%d\0A\00"47 Qfmt2.16 = private unnamed_addr constant [6 \times 18] c"%.6f\0A\00"
48 Qfmt3.17 = private unnamed\_addr constant [7 x i8] c";6f, \00"49 @concatfmt.18 = private unnamed_addr constant [5 \times i8] c"%s",s\00"
50 @itosfmt.19 = private unnamed_addr constant [3 \times i8] c"%d\00"
51 @nlstr.20 = private unnamed_addr constant [2 \times 18] c"\0A\00"
52 Oftosfmt.21 = private unnamed_addr constant [5 \times i8] c"%.6f\00"
53 Qfmt.22 = private unnamed_addr constant [4 x i8] c"%d\0A\00"
54 Qfmt2.23 = private unnamed_addr constant [6 \times 18] c"%.6f\0A\00"
55 Qfmt3.24 = private unnamed\_addr constant [7 x i8] c";6f, \00"56 \degree Concatfmt.25 = private unnamed_addr constant [5 x i8] c"%s"s\00"
57 @itosfmt.26 = private unnamed_addr constant [3 \times i8] c"%d\00"
58 \text{Onlstr.27} = \text{private unnamed\_addr constant} [2 x i8] c"\0A\00"
59 C = 59 Cftosfmt.28 = private unnamed_addr constant [5 x i8] c"%.6f\00"
60 Qfmt.29 = private unnamed_addr constant [4 x i8] c"%d\0A\00"
61 \text{Qfmt2.30} = private unnamed_addr constant [6 x i8] c"%.6f\0A\00"
62 Ofmt3.31 = private unnamed_addr constant [7 \times i8] c"%.6f, \00"
63 @concatfmt.32 = private unnamed_addr constant [5 \times i8] c"%s",s\00"
64 0itosfmt.33 = private unnamed_addr constant [3 x i8] c"%d\00"
65 \text{Onlstr.34} = private unnamed_addr constant [2 x i8] c"\0A\00"
66 Qftosfmt.35 = private unnamed_addr constant [5 \times i8] c"%.6f\00"
67 @fmt.36 = private unnamed_addr constant [4 \times 18] c"%d\0A\00"
68 Qfmt2.37 = private unnamed_addr constant [6 \times 18] c"%.6f\0A\00"
69 Qfmt3.38 = private unnamed_addr constant [7 x i8] c'', 6f, \00"
70 @concatfmt.39 = private unnamed\_addr constant [5 x i8] c"<sub>8</sub>'s\00"71 Qitosfmt.40 = private unnamed\_addr constant [3 x i8] c"\%d\00"72 Onlstr.41 = private unnamed_addr constant [2 \times i8] c"\0A\00"
73 Oftosfmt.42 = private unnamed_addr constant [5 \times i8] c"%.6f\00"
74 Qfmt.43 = private unnamed\_addr constant [4 x i8] c"\%d\0A\00"75 Ofmt2.44 = private unnamed_addr constant [6 \times 18] c"%.6f\0A\00"
76 @fmt3.45 = private unnamed_addr constant [7 x i8] c"%.6f, \00"
77 @concatfmt.46 = private unnamed_addr constant [5 \times i8] c"%s%s\00"
78 Qitosfmt.47 = private unnamed\_addr constant [3 x i8] c"\%d\00"79 @nlstr.48 = private unnamed_addr constant [2 \times i8] c"\0A\00"
80 C = 80 C = 49 = private unnamed_addr constant [5 \times 18] c"%.6f\00"
81 @fmt.50 = private unnamed_addr constant [4 \times i8] c"%d\0A\00"
82 \text{Qfmt2.51} = \text{private unnamed\_addr constant} [6 x i8] c"%.6f\0A\00"
83 Qfmt3.52 = private unnamed\_addr constant [7 x i8] c";6f, \00"84 @concatfmt.53 = private unnamed_addr constant [5 \times i8] c"%s%s\00"
85 \text{Citosfmt.54} = private unnamed_addr constant [3 x i8] c"%d\00"
86 \text{Onlstr.55 = private unnamed\_addr constant} [2 x i8] c"\0A\00"
87 @ftosfmt.56 = private unnamed_addr constant [5 \times i8] c"%.6f\00"
88
89 declare i64 @printf(i8*, ...)
9091 declare i32 @strlen(i8*)
```

```
93 declare i64 @sprintf(i8*, i8*, ...)
94
95 declare i64 @atoi(i8*)
96
97 declare double @atof(i8*)
98
99 declare i64 @fopen(i8*, i8*)
100
101 declare i64 @fclose(i64)
102
103 declare i32 @fread(i64*, i32, i32, i64*)
104
105 declare i64 @fwrite(i64*, i32, i32, i64*)
106
107 declare double @sqrt(double)
108
109 define i64 @main() {
110 entry:
111 %r = alloca double
112 %re = load double, double* @re
113 %o = load double, double* @o
114 %tmp = fadd double %re, %o
115 store double %tmp, double* %r
116 %0 = trunc i64 4 to i32
117 %mallocsize = mul i32 %0, ptrtoint (i64* getelementptr (i64, i64* null, i32 1) to i32)
118 %malloccall = tail call i8* @malloc(i32 %mallocsize)
119 %dynamic_ten = bitcast i8* %malloccall to i64*
120 store i64 2, i64* %dynamic_ten
121 %intcast = ptrtoint i64* %dynamic_ten to i64
122 %pmath = add i64 %intcast, 8
\frac{1}{23} %pointercast = inttoptr i64 %pmath to i64*
124 store i64 4, i64* %pointercast
125 %intcast1 = ptrtoint i64* %dynamic_ten to i64
126 %pmath2 = add i64 %intcast1, 16
127 % pointercast3 = inttoptr i64 % pmath2 to i64*128 store i64 4, i64* %pointercast3
129 %_free_vars2 = alloca i64
130 %_free_vars1 = alloca i64
131 %intcast4 = ptrtoint i64* %dynamic_ten to i64
132 %pmath5 = add i64 %intcast4, 8
133 %pointercast6 = inttoptr i64 %pmath5 to i64*
134 %slicesizeload = load i64, i64* %pointercast6
135 %offsetload = load i64, i64* %dynamic_ten
136 %plus1 = add i64 %offsetload, 1
137 %intcast7 = ptrtoint i64* %dynamic_ten to i64
138 %offsetcalc = mul i64 %plus1, 8
139 %pmath8 = add i64 %intcast7, %offsetcalc
140 %pointercast9 = inttoptr i64 %pmath8 to i64*
141 %1 = trunc i64 % slicesizeload to i32
142 %mallocsize10 = mul i32 %1, ptrtoint (i64* getelementptr (i64, i64* null, i32 1) to i32)
143 %malloccall11 = tail call i8* @malloc(i32 %mallocsize10)
144 %mcarr = bitcast i8* %malloccall11 to i64*
145 % mcarrptrtoint = ptrtoint i64* % mcarr to i64146 store i64 %mcarrptrtoint, i64* %pointercast9
147 store i64 0, i64* %_free_vars2
```

```
148 br label %while
149
150 while: \qquad \qquad ; preds = %merge, %entry
151 %_free_vars258 = load i64, i64* %_free_vars2
152 %_slicesize_0 = load i64, i64* %pointercast6
153 %ftmp59 = sitofp i64 %_slicesize_0 to double
154 %ftmp60 = sitofp i64 %_free_vars258 to double
155 %tmp61 = fcmp olt double %ftmp60, %ftmp59
156 %booltmp62 = icmp ne i1 %tmp61, false
157 br i1 %booltmp62, label %while_body, label %merge63
158
159 while_body: \qquad \qquad ; preds = \%while
160 %gl = load i64, i64* %_free_vars2
161 %intcast12 = ptrtoint i64* %dynamic_ten to i64
162 %pmath13 = add i64 %intcast12, 8
163 %pointercast14 = inttoptr i64 %pmath13 to i64*
164 %intcast15 = ptrtoint i64* %dynamic_ten to i64
165 %pmath16 = add i64 %intcast15, 16
166 %pointercast17 = inttoptr i64 %pmath16 to i64*167 %slicesizeload18 = load i64, i64* %pointercast17
168 %offsetload19 = load i64, i64* %dynamic_ten
169 %plus120 = add i64 %offsetload19, 1
170 %intcast21 = ptrtoint i64* %dynamic_ten to i64
171 %offsetcalc22 = mul i64 %plus120, 8
172 %pmath23 = add i64 %intcast21, %offsetcalc22
173 %pointercast24 = inttoptr i64 %pmath23 to i64*
174 %deref = load i64, i64* %pointercast24
175 %offsetcalc25 = mul i64 %gl, 8
176 %pmath26 = add i64 %deref, %offsetcalc25
177 %pointercast27 = inttoptr i64 %pmath26 to i64*
178 %2 = trunc i64 % slicesize load 18 to i32
179 %mallocsize28 = mul i32 %2, ptrtoint (i64* getelementptr (i64, i64* null, i32 1) to i32)
180 %malloccall29 = tail call i8* @malloc(i32 %mallocsize28)
181 %mcarr30 = bitcast i8* %malloccall29 to i64*
182 %mcarrptrtoint31 = ptrtoint i64* %mcarr30 to i64
183 store i64 %mcarrptrtoint31, i64* %pointercast27
184 store i64 0, i64* %_free_vars1
185 br label %while32
186
187 while32: \qquad \qquad ; \qquad \qquad ; \qquad \q188 %_free_vars153 = load i64, i64* %_free_vars1
189 %_slicesize_1 = load i64, i64* %pointercast17
190 %ftmp = sitofp i64 %_slicesize_1 to double
191 %ftmp54 = sitofp i64 %_free_vars153 to double
192 %tmp55 = fcmp olt double %ftmp54, %ftmp
193 %booltmp = icmp ne i1 %tmp55, false
194 br i1 %booltmp, label %while_body33, label %merge
195
196 while_body33: \qquad \qquad ; \text{ preds = %while 32}197 %gl34 = load i64, i64* %_free_vars1
198 %gl35 = load i64, i64* %_free_vars2
199 %offsetload36 = load i64, i64* %dynamic_ten
200 %plus137 = add i64 %offsetload36, 1
201 %intcast38 = ptrtoint i64* %dynamic_ten to i64
202 %offsetcalc39 = mul i64 %plus137, 8
```

```
203 %pmath40 = add i64 %intcast38, %offsetcalc39
```

```
204 %pointercast41 = inttoptr i64 %pmath40 to i64*
205 %deref42 = load i64, i64* %pointercast41
206 %offsetcalc43 = mul i64 %gl35, 8
207 %pmath44 = add i64 %deref42, %offsetcalc43
208 %pointercast45 = inttoptr i64 %pmath44 to i64*
209 %deref46 = load i64, i64* %pointercast45
210 %offsetcalc47 = mul i64 %gl34, 8
211 %pmath48 = add i64 %deref46, %offsetcalc47
212 %pointercast49 = inttoptr i64 %pmath48 to i64*
213 %malloccall50 = tail call i8* @malloc(i32 ptrtoint (i64* getelementptr (i64, i64* null, i32 1)
         to i32))
214 %abldrk = bitcast i8* %malloccall50 to i64*
215 %abldrkcast = ptrtoint i64* %abldrk to i64216 store i64 %abldrkcast, i64* %pointercast49
217 %_free_vars151 = load i64, i64* %_free_vars1
218 %tmp52 = add i64 1, %_free_vars151
219 store i64 %tmp52, i64* %_free_vars1
220 br label %while32
221
222 merge: ; preds = %while32
223 %_free_vars256 = load i64, i64* %_free_vars2
224 %tmp57 = add i64 1, %_free_vars256
225 store i64 %tmp57, i64* %_free_vars2
226 br label %while
227
228 merge63: \frac{1}{228} merge63: \frac{1}{28} merge63:
229 %S = alloca i64*230 store i64* %dynamic_ten, i64** %S
231 %i = alloca i64
232 store i64 0, i64* %i
233 br label %while64
234
235 while64: ; preds = %merge95, %merge63
236 %i98 = load i64, i64* %i
237 %ftmp99 = sitofp i64 %i98 to double
238 %tmp100 = fcmp olt double %ftmp99, 4.000000e+00
239 %booltmp101 = icmp ne i1 %tmp100, false
240 br i1 %booltmp101, label %while_body65, label %merge102
241
242 while_body65: \qquad \qquad ; \qquad \qquad ; preds = %while64
243 %j = alloca i64
244 store i64 0, i64* %j
245 br label %while66
246
247 while66: ; preds = %while_body67, %while_body65
248 %j91 = load i64, i64* %j
249 %ftmp92 = sitofp i64 %j91 to double
250 %tmp93 = fcmp olt double %ftmp92, 4.000000e+00
251 %booltmp94 = icmp ne i1 %tmp93, false
252 br i1 %booltmp94, label %while_body67, label %merge95
253
254 while_body67: \qquad \qquad ; \qquad \qquad ; preds = %while66
255 %i68 = load i64, i64* %i
256 %free_alloc = alloca i64
257 store i64 %i68, i64* %free_alloc
258 %j69 = load i64, i64* %j
```

```
259 %free_alloc70 = alloca i64
260 store i64 %j69, i64* %free_alloc70
261 %S71 = load i64*, i64** %S
262 %glr = load i64, i64* %free_alloc70
263 %glr72 = load i64, i64* %free_alloc
264 %offsetload73 = load i64, i64* %S71
265 %plus174 = add i64 %offsetload73, 1
266 %intcast75 = ptrtoint i64* %S71 to i64
267 %offsetcalc76 = mul i64 %plus174, 8
268 %pmath77 = add i64 %intcast75, %offsetcalc76
269 %pointercast78 = inttoptr i64 %pmath77 to i64*
270 %rootload = load i64, i64* %pointercast78
271 %offsetcalc79 = mul i64 %glr72, 8
272 %pmath80 = add i64 %rootload, %offsetcalc79
273 %pointercast81 = inttoptr i64 %pmath80 to i64*
274 %deref82 = load i64, i64* %pointercast81
275 %derefpntr = inttoptr i64 %deref82 to i64*
276 %intcast83 = ptrtoint i64* %derefpntr to i64
277 %offsetcalc84 = mul i64 %glr, 8
278 %pmath85 = add i64 %intcast83, %offsetcalc84
279 %pointercast86 = inttoptr i64 %pmath85 to i64*
280 %deref87 = load i64, i64* %pointercast86
281 %derefpntr88 = inttoptr i64 %deref87 to i64*
282 %fpaccess = bitcast i64* %derefpntr88 to double*
283 store double 0.000000e+00, double* %fpaccess
284 %j89 = load i64, i64* %j
285 %tmp90 = add i64 %j89, 1
286 store i64 %tmp90, i64* %j
287 br label %while66
288
289 merge95: \frac{1}{289} merge95: \frac{1}{289} merge95:
290 %i96 = load i64, i64* %i
291 %tmp97 = add i64 %i96, 1
292 store i64 %tmp97, i64* %i
293 br label %while64
294
295 merge102: ; preds = %while64
296 %x = alloca double
297 %G = load double, double* @G
298 %tmp103 = fmul double 2.000000e+00, %G
299 %M = load double, double* @M
300 %tmp104 = fmul double %tmp103, %M
301 %r105 = load double, double* %r
302 %c = load double, double* @c
303 %pow_result = call double @pow(double %c, i64 2)
304 %tmp106 = fmul double %r105, %pow_result
305 %tmp107 = fdiv double %tmp104, %tmp106
306 store double %tmp107, double* %x
307 %x108 = load double, double* %x
308 %tmp109 = fsub double 1.000000e+00, %x108
309 %sqrt_tmp = call double @sqrt(double %tmp109)
310 %tmp110 = fdiv double 1.000000e+00, %sqrt_tmp
311 %bnd_alloc = alloca i64
312 store i64 1, i64* %bnd_alloc
313 %bnd_alloc111 = alloca i64
314 store i64 1, i64* %bnd_alloc111
```

```
315 %S112 = load i64*, i64** %S
316 %glr113 = load i64, i64* %bnd_alloc111
317 %glr114 = load i64, i64* %bnd_alloc
318 %offsetload115 = load i64, i64* %S112
319 %plus1116 = add i64 %offsetload115, 1
320 %intcast117 = ptrtoint i64* %S112 to i64
321 %offsetcalc118 = mul i64 %plus1116, 8
322 %pmath119 = add i64 %intcast117, %offsetcalc118
323 %pointercast120 = inttoptr i64 %pmath119 to i64*
324 %rootload121 = load i64, i64* %pointercast120
325 %offsetcalc122 = mul i64 %glr114, 8
326 %pmath123 = add i64 %rootload121, %offsetcalc122
327 %pointercast124 = inttoptr i64 %pmath123 to i64*
328 %deref125 = load i64, i64* %pointercast124
329 %derefpntr126 = inttoptr i64 %deref125 to i64*
330 %intcast127 = ptrtoint i64* %derefpntr126 to i64
331 %offsetcalc128 = mul i64 %glr113, 8
332 %pmath129 = add i64 %intcast127, %offsetcalc128
333 %pointercast130 = inttoptr i64 %pmath129 to i64*
334 %deref131 = load i64, i64* %pointercast130
335 %derefpntr132 = inttoptr i64 %deref131 to i64*
336 %fpaccess133 = bitcast i64* %derefpntr132 to double*
337 store double %tmp110, double* %fpaccess133
338 %bnd_alloc134 = alloca i64
339 store i64 1, i64* %bnd_alloc134
340 %bnd_alloc135 = alloca i64
341 store i64 1, i64* %bnd_alloc135
342 %S136 = load i64*, i64** %S
343 %glr137 = load i64, i64* %bnd_alloc135
344 %glr138 = load i64, i64* %bnd_alloc134
345 %offsetload139 = load i64, i64* %S136
346 %plus1140 = add i64 %offsetload139, 1
347 %intcast141 = ptrtoint i64* %S136 to i64
348 %offsetcalc142 = mul i64 %plus1140, 8
349 %pmath143 = add i64 %intcast141, %offsetcalc142
350 %pointercast144 = inttoptr i64 %pmath143 to i64*
351 %rootload145 = load i64, i64* %pointercast144
352 %offsetcalc146 = mul i64 %glr138, 8
353 %pmath147 = add i64 %rootload145, %offsetcalc146
354 %pointercast148 = inttoptr i64 %pmath147 to i64*
355 %deref149 = load i64, i64* %pointercast148
356 %derefpntr150 = inttoptr i64 %deref149 to i64*
357 %intcast151 = ptrtoint i64* %derefpntr150 to i64
358 %offsetcalc152 = mul i64 %glr137, 8
359 %pmath153 = add i64 %intcast151, %offsetcalc152
360 %pointercast154 = inttoptr i64 %pmath153 to i64*
361 %deref155 = load i64, i64* %pointercast154
362 %derefpntr156 = inttoptr i64 %deref155 to i64*
363 %fpaccess157 = bitcast i64* %derefpntr156 to double*
364 %fpret = load double, double* %fpaccess157
365 %tmp158 = fdiv double -1.000000e+00, %fpret
366 %bnd_alloc159 = alloca i64
367 store i64 0, i64* %bnd_alloc159
368 %bnd_alloc160 = alloca i64
369 store i64 0, i64* %bnd_alloc160
370 %S161 = load i64*, i64** %S
```

```
371 %glr162 = load i64, i64* %bnd_alloc160
372 %glr163 = load i64, i64* %bnd_alloc159
373 %offsetload164 = load i64, i64* %S161
374 %plus1165 = add i64 %offsetload164, 1
375 %intcast166 = ptrtoint i64* %S161 to i64
376 %offsetcalc167 = mul i64 %plus1165, 8
377 %pmath168 = add i64 %intcast166, %offsetcalc167
378 %pointercast169 = inttoptr i64 %pmath168 to i64*
379 %rootload170 = load i64, i64* %pointercast169
380 %offsetcalc171 = mul i64 %glr163, 8
381 %pmath172 = add i64 %rootload170, %offsetcalc171
382 %pointercast173 = inttoptr i64 %pmath172 to i64*
383 %deref174 = load i64, i64* %pointercast173
384 %derefpntr175 = inttoptr i64 %deref174 to i64*
385 %intcast176 = ptrtoint i64* %derefpntr175 to i64
386 %offsetcalc177 = mul i64 %glr162, 8
387 %pmath178 = add i64 %intcast176, %offsetcalc177
388 %pointercast179 = inttoptr i64 %pmath178 to i64*
389 %deref180 = load i64, i64* %pointercast179
390 %derefpntr181 = inttoptr i64 %deref180 to i64*
391 %fpaccess182 = bitcast i64* %derefpntr181 to double*
392 store double %tmp158, double* %fpaccess182
393 %r183 = load double, double* %r
394 %tmp184 = fsub double 0.000000e+00, %r183
395 %bnd_alloc185 = alloca i64
396 store i64 3, i64* %bnd_alloc185
397 %bnd_alloc186 = alloca i64
398 store i64 3, i64* %bnd_alloc186
399 %S187 = load i64*, i64** %S
400 %glr188 = load i64, i64* %bnd_alloc186
401 %glr189 = load i64, i64* %bnd_alloc185
402 %offsetload190 = load i64, i64* %S187
403 %plus1191 = add i64 %offsetload190, 1
404 %intcast192 = ptrtoint i64* %S187 to i64
405 %offsetcalc193 = mul i64 %plus1191, 8
406 %pmath194 = add i64 %intcast192, %offsetcalc193
407 %pointercast195 = inttoptr i64 %pmath194 to i64*
408 %rootload196 = load i64, i64* %pointercast195
409 %offsetcalc197 = mul i64 %glr189, 8
410 %pmath198 = add i64 %rootload196, %offsetcalc197
411 %pointercast199 = inttoptr i64 %pmath198 to i64*
412 %deref200 = load i64, i64* %pointercast199
413 %derefpntr201 = inttoptr i64 %deref200 to i64*
414 %intcast202 = ptrtoint i64* %derefpntr201 to i64
415 %offsetcalc203 = mul i64 %glr188, 8
416 %pmath204 = add i64 %intcast202, %offsetcalc203
417 %pointercast205 = inttoptr i64 %pmath204 to i64*
418 %deref206 = load i64, i64* %pointercast205
419 %derefpntr207 = inttoptr i64 %deref206 to i64*
420 %fpaccess208 = bitcast i64* %derefpntr207 to double*
421 store double %tmp184, double* %fpaccess208
422 %bnd_alloc209 = alloca i64
423 store i64 2, i64* %bnd_alloc209
424 %bnd_alloc210 = alloca i64
425 store i64 2, i64* %bnd_alloc210
```

```
\frac{1}{427} %glr212 = load i64, i64* %bnd_alloc210
\frac{1}{428} %glr213 = load i64, i64* %bnd_alloc209
429 %offsetload214 = load i64, i64* %S211
430 %plus1215 = add i64 %offsetload214, 1
431 %intcast216 = ptrtoint i64* %S211 to i64
\frac{1}{432} %offsetcalc217 = mul i64 %plus1215, 8
\frac{1}{433} %pmath218 = add i64 %intcast216, %offsetcalc217
434 %pointercast219 = inttoptr i64 %pmath218 to i64*
435 %rootload220 = load i64, i64* %pointercast219
436 %offsetcalc221 = mu1 i64 %glr213, 8
\frac{437}{2437} %pmath222 = add i64 %rootload220, %offsetcalc221
438 %pointercast223 = inttoptr i64 %pmath222 to i64*
\frac{1}{439} %deref224 = load i64, i64* %pointercast223
440 %derefpntr225 = inttoptr i64 %deref224 to i64*
441 %intcast226 = ptrtoint i64* %derefpntr225 to i64
442 %offsetcalc227 = mul i64 %glr212, 8
\frac{443}{244} %pmath228 = add i64 %intcast226, %offsetcalc227
444 %pointercast229 = inttoptr i64 %pmath228 to i64*
\frac{1}{445} %deref230 = load i64, i64* %pointercast229
446 %derefpntr231 = inttoptr i64 %deref230 to i64*
447 %fpaccess232 = bitcast i64* %derefpntr231 to double*
448 store double %tmp184, double* %fpaccess232
449 %printf_ignore = call i64 (i8*, ...) @printf(i8* getelementptr inbounds ([30 x i8], [30 x i8]*
          @"\0AOver the course of one day, ", i32 0, i32 0))
450 %sperday = load double, double* @sperday
451 call void @getDilation(double %sperday, i8* getelementptr inbounds ([4 x i8], [4 x i8]* @day,
          i32 0, i32 0))
452 %printf_ignore233 = call i64 (i8*, ...) @printf(i8* getelementptr inbounds ([7 x i8], [7 x i8]*
          @"s/day\0A", i32 0, i32 0))
453 %printf_ignore234 = call i64 (i8*, ...) @printf(i8* getelementptr inbounds ([30 x i8], [30 x
          i8 * @"over the course of one week, ", i32 0, i32 0))
454 %sperday235 = load double, double* @sperday
455 %tmp236 = fmul double %sperday235, 7.000000e+00
456 call void @getDilation(double %tmp236, i8* getelementptr inbounds ([5 x i8], [5 x i8]* @week,
          i32 0, i32 0))
457 %printf_ignore237 = call i64 (i8*, ...) @printf(i8* getelementptr inbounds ([29 x i8], [29 x
          i8]* @"over the course of 42 days, ", i32 0, i32 0))
458 %sperday238 = load double, double* @sperday
459 %tmp239 = fmul double %sperday238, 4.200000e+01
460 call void @getDilation(double %tmp239, i8* getelementptr inbounds ([8 x i8], [8 x i8]* @"42
          days", i32 0, i32 0))
461 ret i64 0
462 }
463
464 define void @getDilation(double %t, i8* %name) {
465 entry:
466 %t1 = alloca double
467 store double %t, double* %t1
468 %name2 = alloca i8*
469 store i8* %name, i8** %name2
470 %g = alloca double
471 %v = load double, double* @v
472 %v3 = load double, double* @v
473 % tmp = fmul double %v, %v3
474 %c = load double, double* @c
475 %c4 = load double, double* @c
```

```
476 %tmp5 = fmul double %c, %c4
477 %tmp6 = fdiv double %tmp, %tmp5
478 store double %tmp6, double* %g
479 %gg = alloca double
480 %G = load double, double* @G
481 %M = load double, double* @M
482 % tmp7 = fmul double %G, %M
483 %re = load double, double* @re
484 %c8 = load double, double* @c
485 %pow_result = call double @pow(double %c8, i64 2)
486 %tmp9 = fmul double %re, %pow_result
487 %tmp10 = fdiv double %tmp7, %tmp9
488 %G11 = load double, double* @G
489 %M12 = load double, double* @M
490 %tmp13 = fmul double %G11, %M12
491 %o = load double, double* @o
492 %c14 = load double, double* @c
\frac{493}{1000} %pow_result15 = call double @pow(double %c14, i64 2)
494 %tmp16 = fmul double %o, %pow_result15
495 %tmp17 = fdiv double %tmp13, %tmp16
496 %tmp18 = fsub double %tmp10, %tmp17
497 store double %tmp18, double* %gg
498 %ts = alloca double
499 %t19 = load double, double* %t1
500 %g20 = load double, double* %g
501 %tmp21 = fdiv double %g20, 2.000000e+00
502 %tmp22 = fadd double 1.000000e+00, %tmp21
503 %g23 = load double, double* %g
504 %pow_result24 = call double @pow(double %g23, i64 2)
505 %tmp25 = fmul double 3.750000e-01, %pow_result24
506 %tmp26 = fadd double %tmp22, %tmp25
507 %g27 = load double, double* %g
508 %pow_result28 = call double @pow(double %g27, i64 3)
509 %tmp29 = fmul double 3.125000e-01, %pow_result28
510 %tmp30 = fadd double %tmp26, %tmp29
511 %tmp31 = fmul double %t19, %tmp30
512 %t32 = load double, double* %t1
513 %tmp33 = fsub double %tmp31, %t32
514 store double %tmp33, double* %ts
515 %tg = alloca double
516 %t34 = load double, double* %t1
517 %gg35 = load double, double* %gg
518 %tmp36 = fmul double %t34, %gg35
519 store double %tmp36, double* %tg
520 %malloc_tmp = tail call i8* @malloc(i32 mul (i32 ptrtoint (i8* getelementptr (i8, i8* null, i32
         1) to i32), i32 50))
521 %ts37 = load double, double* %ts
522 %sprintf_tmp = call i64 (i8*, i8*, ...) @sprintf(i8* %malloc_tmp, i8* getelementptr inbounds ([5
         x i8], [5 x i8]* @ftosfmt.7, i32 0, i32 0), double %ts37)
523 %strlen1 = call i32 @strlen(i8* getelementptr inbounds ([10 x i8], [10 x i8]* @"you lose ", i32
          0, i32 0))
524 %strlen2 = call i32 @strlen(i8* %malloc_tmp)
525 %add_tmp = add i32 %strlen1, %strlen2
526 %add_tmp38 = add i32 %add_tmp, 1
527 %mallocsize = mul i32 %add_tmp38, ptrtoint (i8* getelementptr (i8, i8* null, i32 1) to i32)
```

```
528 %malloc_tmp39 = tail call i8* @malloc(i32 %mallocsize)
```

```
529 %sprintf_tmp40 = call i64 (i8*, i8*, ...) @sprintf(i8* %malloc_tmp39, i8* getelementptr inbounds
          ([5 \times i8], [5 \times i8] * @concatfmt.4, i32 0, i32 0), i8* getelementptr inbounds ([10 \times i8], [10])x i8]* @"you lose ", i32 0, i32 0), i8* %malloc_tmp)
530 %strlen141 = call i32 @strlen(i8* %malloc_tmp39)
531 %strlen242 = call i32 @strlen(i8* getelementptr inbounds ([37 x i8], [37 x i8]* @" s from
          special relativity and gain ", i32 0, i32 0))
532 %add_tmp43 = add i32 %strlen141, %strlen242
533 %add_tmp44 = add i32 %add_tmp43, 1
534 %mallocsize45 = mul i32 %add_tmp44, ptrtoint (i8* getelementptr (i8, i8* null, i32 1) to i32)
535 %malloc_tmp46 = tail call i8* @malloc(i32 %mallocsize45)
536 %sprintf_tmp47 = call i64 (i8*, i8*, ...) @sprintf(i8* %malloc_tmp46, i8* getelementptr inbounds
          ([5 \times i8], [5 \times i8]* @concatfmt.4, i32 0, i32 0), i8* %malloc_tmp39, i8* getelementptr
          inbounds ([37 \times i8], [37 \times i8] * 0" s from special relativity and gain ", i32 0, i32 0))
537 %malloc_tmp48 = tail call i8* @malloc(i32 mul (i32 ptrtoint (i8* getelementptr (i8, i8* null,
          i32 1) to i32), i32 50))
538 %tg49 = load double, double* %tg
539 %sprintf_tmp50 = call i64 (i8*, i8*, ...) @sprintf(i8* %malloc_tmp48, i8* getelementptr inbounds
          ([5 x i8], [5 x i8]* @ftosfmt.7, i32 0, i32 0), double %tg49)
540 %strlen151 = call i32 @strlen(i8* %malloc_tmp46)
541 %strlen252 = call i32 @strlen(i8* %malloc_tmp48)
542 %add_tmp53 = add i32 %strlen151, %strlen252
543 %add_tmp54 = add i32 %add_tmp53, 1
544 %mallocsize55 = mul i32 %add_tmp54, ptrtoint (i8* getelementptr (i8, i8* null, i32 1) to i32)
545 %malloc_tmp56 = tail call i8* @malloc(i32 %mallocsize55)
546 %sprintf_tmp57 = call i64 (i8*, i8*, ...) @sprintf(i8* %malloc_tmp56, i8* getelementptr inbounds
          ([5 x i8], [5 x i8]* @concatfmt.4, i32 0, i32 0), i8* %malloc_tmp46, i8* %malloc_tmp48)
547 %strlen158 = call i32 @strlen(i8* %malloc_tmp56)
548 %strlen259 = call i32 @strlen(i8* getelementptr inbounds ([26 x i8], [26 x i8]* @" from general
          relativity\0A", i32 0, i32 0))
549 %add_tmp60 = add i32 %strlen158, %strlen259
550 %add_tmp61 = add i32 %add_tmp60, 1
551 %mallocsize62 = mul i32 %add_tmp61, ptrtoint (i8* getelementptr (i8, i8* null, i32 1) to i32)
552 %malloc_tmp63 = tail call i8* @malloc(i32 %mallocsize62)
553 %sprintf_tmp64 = call i64 (i8*, i8*, ...) @sprintf(i8* %malloc_tmp63, i8* getelementptr inbounds
          ([5 \times i8], [5 \times i8]* @concatfmt.4, i32 0, i32 0), i8* %malloc_tmp56, i8* getelementptr
          inbounds ([26 \times i8], [26 \times i8]* @" from general relativity\{0A", i32 0, i32 0))
554 %printf_ignore = call i64 (i8*, ...) @printf(i8* %malloc_tmp63)
555 %err = alloca double
556 %ts65 = load double, double* %ts
557 %tmp66 = fsub double 0.000000e+00, %ts65
558 %tg67 = load double, double* %tg
559 %tmp68 = fadd double %tmp66, %tg67
560 store double %tmp68, double* %err
561 %err69 = load double, double* %err
562 %printf_ignore70 = call i64 (i8*, ...) @printf(i8* getelementptr inbounds ([6 x i8], [6 x i8]*
          @fmt2.2, i32 0, i32 0), double %err69)
563 %malloc_tmp71 = tail call i8* @malloc(i32 mul (i32 ptrtoint (i8* getelementptr (i8, i8* null,
          i32 1) to i32), i32 50))
564 %t72 = load double, double* %t1
565 %err73 = load double, double* %err
566 %tmp74 = fadd double %t72, %err73
567 %sprintf_tmp75 = call i64 (i8*, i8*, ...) @sprintf(i8* %malloc_tmp71, i8* getelementptr inbounds
          ([5 x i8], [5 x i8]* @ftosfmt.7, i32 0, i32 0), double %tmp74)
568 %strlen176 = call i32 @strlen(i8* getelementptr inbounds ([27 x i8], [27 x i8]* @"so a gps clock
          would find ", i32 0, i32 0))
```

```
569 %strlen277 = call i32 @strlen(i8* %malloc_tmp71)
```

```
570 %add_tmp78 = add i32 %strlen176, %strlen277
571 %add tmp79 = add i32 %add tmp78, 1
572 %mallocsize80 = mul i32 %add_tmp79, ptrtoint (i8* getelementptr (i8, i8* null, i32 1) to i32)
573 %malloc_tmp81 = tail call i8* @malloc(i32 %mallocsize80)
574 %sprintf_tmp82 = call i64 (i8*, i8*, ...) @sprintf(i8* %malloc_tmp81, i8* getelementptr inbounds
          ([5 \times i8], [5 \times i8]* @concatfmt.4, i32 0, i32 0), i8* getelementptr inbounds ([27 \times i8], [27])x i8 * @"so a gps clock would find ", i32 0, i32 0), i8* %malloc_tmp71)
575 %strlen183 = call i32 @strlen(i8* %malloc_tmp81)
576 %strlen284 = call i32 @strlen(i8* getelementptr inbounds ([3 \times i8], [3 \times i8]* @"s/", i32 0, i32
          0))
577 %add_tmp85 = add i32 %strlen183, %strlen284
578 %add_tmp86 = add i32 %add_tmp85, 1
579 %mallocsize87 = mul i32 %add_tmp86, ptrtoint (i8* getelementptr (i8, i8* null, i32 1) to i32)
580 %malloc_tmp88 = tail call i8* @malloc(i32 %mallocsize87)
581 %sprintf_tmp89 = call i64 (i8*, i8*, ...) @sprintf(i8* %malloc_tmp88, i8* getelementptr inbounds
          ([5 \times i8], [5 \times i8]* @concatfmt.4, i32 0, i32 0), i8* %malloc_tmp81, i8* getelementptr
          inbounds ([3 \times i8], [3 \times i8] * 0"s/", i32 0, i32 0))
582 %name90 = load i8*, i8** %name2
583 %strlen191 = call i32 @strlen(i8* %malloc_tmp88)
584 %strlen292 = call i32 @strlen(i8* %name90)
585 %add_tmp93 = add i32 %strlen191, %strlen292
586 %add_tmp94 = add i32 %add_tmp93, 1
587 %mallocsize95 = mul i32 %add_tmp94, ptrtoint (i8* getelementptr (i8, i8* null, i32 1) to i32)
588 %malloc_tmp96 = tail call i8* @malloc(i32 %mallocsize95)
589 %sprintf_tmp97 = call i64 (i8*, i8*, ...) @sprintf(i8* %malloc_tmp96, i8* getelementptr inbounds
          ([5 x i8], [5 x i8]* @concatfmt.4, i32 0, i32 0), i8* %malloc_tmp88, i8* %name90)
590 %printf_ignore98 = call i64 (i8*, ...) @printf(i8* %malloc_tmp96)
591 %malloc_tmp99 = tail call i8* @malloc(i32 mul (i32 ptrtoint (i8* getelementptr (i8, i8* null,
          i32 1) to i32), i32 50))
592 %err100 = load double, double* %err
593 %c101 = load double, double* @c
594 %tmp102 = fmul double %err100, %c101
595 %sprintf_tmp103 = call i64 (i8*, i8*, ...) @sprintf(i8* %malloc_tmp99, i8* getelementptr
          inbounds ([5 x i8], [5 x i8]* @ftosfmt.7, i32 0, i32 0), double %tmp102)
596 %strlen1104 = call i32 @strlen(i8* getelementptr inbounds ([31 x i8], [31 x i8]* @" which
          results in an error of ", i32 0, i32 0))
597 %strlen2105 = call i32 @strlen(i8* %malloc_tmp99)
598 %add_tmp106 = add i32 %strlen1104, %strlen2105
599 %add_tmp107 = add i32 %add_tmp106, 1
600 %mallocsize108 = mul i32 %add_tmp107, ptrtoint (i8* getelementptr (i8, i8* null, i32 1) to i32)
601 %malloc_tmp109 = tail call i8* @malloc(i32 %mallocsize108)
602 %sprintf_tmp110 = call i64 (i8*, i8*, ...) @sprintf(i8* %malloc_tmp109, i8* getelementptr
          inbounds ([5 \times i8], [5 \times i8]* @concatfmt.4, i32 0, i32 0), i8* getelementptr inbounds ([31 \times 16]i8], [31 x i8]* @" which results in an error of ", i32 0, i32 0), i8* %malloc_tmp99)
603 %strlen1111 = call i32 @strlen(i8* %{{math>mathsf{map109}}})604 %strlen2112 = call i32 @strlen(i8* getelementptr inbounds ([3 \times i8], [3 \times i8]* @"m/", i32 0, i32
          0))
605 %add_tmp113 = add i32 %strlen1111, %strlen2112
606 %add_tmp114 = add i32 %add_tmp113, 1
607 %mallocsize115 = mul i32 %add_tmp114, ptrtoint (i8* getelementptr (i8, i8* null, i32 1) to i32)
608 %malloc_tmp116 = tail call i8* @malloc(i32 %mallocsize115)
609 %sprintf_tmp117 = call i64 (i8*, i8*, ...) @sprintf(i8* %malloc_tmp116, i8* getelementptr
          inbounds ([5 x i8], [5 x i8]* @concatfmt.4, i32 0, i32 0), i8* %malloc_tmp109, i8*
          getelementptr inbounds ([3 x i8], [3 x i8]* @"m/", i32 0, i32 0))
610 %name118 = load i8*, i8** %name2
611 %strlen1119 = call i32 @strlen(i8* %malloc_tmp116)
```

```
134
```

```
612 %strlen2120 = call i32 @strlen(i8* %name118)
613 %add_tmp121 = add i32 %strlen1119, %strlen2120
614 %add_tmp122 = add i32 %add_tmp121, 1
615 %mallocsize123 = mul i32 %add_tmp122, ptrtoint (i8* getelementptr (i8, i8* null, i32 1) to i32)
616 %malloc_tmp124 = tail call i8* @malloc(i32 %mallocsize123)
617 %sprintf_tmp125 = call i64 (i8*, i8*, ...) @sprintf(i8* %malloc_tmp124, i8* getelementptr
         inbounds ([5 \times i8], [5 \times i8]* @concatfmt.4, i32 0, i32 0), i8* %malloc_tmp116, i8* %name118)
618 %strlen1126 = call i32 @strlen(i8* %malloc_tmp124)
619 %strlen2127 = call i32 @strlen(i8* getelementptr inbounds ([2 \times i8], [2 \times i8]* @"\0A", i32 0,
         i32 0))
620 %add_tmp128 = add i32 %strlen1126, %strlen2127
621 %add_tmp129 = add i32 %add_tmp128, 1
622 %mallocsize130 = mul i32 %add_tmp129, ptrtoint (i8* getelementptr (i8, i8* null, i32 1) to i32)
623 %malloc_tmp131 = tail call i8* @malloc(i32 %mallocsize130)
624 %sprintf_tmp132 = call i64 (i8*, i8*, ...) @sprintf(i8* %malloc_tmp131, i8* getelementptr
         inbounds ([5 x i8], [5 x i8]* @concatfmt.4, i32 0, i32 0), i8* %malloc_tmp124, i8*
         getelementptr inbounds ([2 x i8], [2 x i8]* @"\0A", i32 0, i32 0))
625 %printf_ignore133 = call i64 (i8*, ...) @printf(i8* %malloc_tmp131)
626 ret void
627 }
628
629 define double @pow(double %f, i64 %i) {
630 entry:
631 %f1 = alloca double
632 store double %f, double* %f1
633 %i2 = alloca i64
634 store i64 %i, i64* %i2
635 %result = alloca double
636 %f3 = load double, double* %f1
637 store double %f3, double* %result
638 %j = 10ca i64639 store i64 1, i64* %j
640 br label %while
641
642 while: ; preds = %while_body, %entry
643 %j8 = load i64, i64* %j
644 %i9 = load i64, i64* %i2
645 %ftmp = sitofp i64 %i9 to double
646 %ftmp10 = sitofp i64 %j8 to double
647 %tmp11 = fcmp olt double %ftmp10, %ftmp
648 %booltmp = icmp ne i1 %tmp11, false
649 br i1 %booltmp, label %while_body, label %merge
650
651 while_body: ; preds = %while
652 %result4 = load double, double* %result
653 %f5 = load double, double* %f1
654 %tmp = fmul double %result4, %f5
655 store double %tmp, double* %result
656 %j6 = load i64, i64* %j
657 %tmp7 = add i64 %j6, 1
658 store i64 %tmp7, i64* %j
659 br label %while
660
661 merge: ; preds = %while
662 %result12 = load double, double* %result
663 ret double %result12
```

```
664 }
665
666 define i64* @transpose(i64* %T) {
667 entry:
668 %T1 = alloca i64*669 store i64* %T, i64** %T1
670 %da = alloca i64
671 %T2 = load i64*, i64** %T1
672 %intcast = ptrtoint i64* %T2 to i64
673 %pmath = add i64 %intcast, 8
674 %pointercast = inttoptr i64 %pmath to i64*
675 %tenresult = load i64, i64* %pointercast
676 store i64 %tenresult, i64* %da
677 %db = alloca i64
678 %T3 = load i64*, i64** %T1
679 %intcast4 = ptrtoint i64* %T3 to i64
680 %pmath5 = add i64 %intcast4, 16
681 %pointercast6 = inttoptr i64 %pmath5 to i64*
682 %tenresult7 = load i64, i64* %pointercast6
683 store i64 %tenresult7, i64* %db
684 %0 = trunc i64 4 to i32
685 %mallocsize = mul i32 %0, ptrtoint (i64* getelementptr (i64, i64* null, i32 1) to i32)
686 %malloccall = tail call i8* @malloc(i32 %mallocsize)
687 %dynamic_ten = bitcast i8* %malloccall to i64*
688 store i64 2, i64* %dynamic_ten
689 %da8 = load i64, i64* %da
690 %db9 = load i64, i64* %db
691 %intcast10 = ptrtoint i64* %dynamic_ten to i64
692 %pmath11 = add i64 %intcast10, 8
693 %pointercast12 = inttoptr i64 %pmath11 to i64*
694 store i64 %da8, i64* %pointercast12
695 %intcast13 = ptrtoint i64* %dynamic_ten to i64
696 %pmath14 = add i64 %intcast13, 16
697 %pointercast15 = inttoptr i64 %pmath14 to i64*
698 store i64 %db9, i64* %pointercast15
699 %_free_vars2 = alloca i64
700 %_free_vars1 = alloca i64
701 %intcast16 = ptrtoint i64* %dynamic_ten to i64
702 %pmath17 = add i64 %intcast16, 8
703 %pointercast18 = inttoptr i64 %pmath17 to i64*
704 %slicesizeload = load i64, i64* %pointercast18
705 %offsetload = load i64, i64* %dynamic_ten
706 %plus1 = add i64 %offsetload, 1
707 %intcast19 = ptrtoint i64* %dynamic_ten to i64
708 %offsetcalc = mul i64 % plus1, 8
709 %pmath20 = add i64 %intcast19, %offsetcalc
710 %pointercast21 = inttoptr i64 %pmath20 to i64*
711 %1 = trunc i64 % slicesize load to i32
712 %mallocsize22 = mul i32 %1, ptrtoint (i64* getelementptr (i64, i64* null, i32 1) to i32)
\frac{1}{2} %malloccall23 = tail call i8* @malloc(i32 %mallocsize22)
714 %mcarr = bitcast i8* %malloccall23 to i64*
\frac{715}{215} % mcarrptrtoint = ptrtoint i64* % mcarr to i64
716 store i64 %mcarrptrtoint, i64* %pointercast21
717 store i64 0, i64* %_free_vars2
718 br label %while
719
```

```
720 while: ; preds = %merge, %entry
\frac{721}{221} %_free_vars269 = load i64, i64* %_free_vars2
722 %_slicesize_0 = load i64, i64* %pointercast18
723 %ftmp70 = sitofp i64 %_slicesize_0 to double
724 %ftmp71 = sitofp i64 %_free_vars269 to double
725 %tmp72 = fcmp olt double %ftmp71, %ftmp70
726 %booltmp73 = icmp ne i1 %tmp72, false
727 br i1 %booltmp73, label %while_body, label %merge74
728
729 while_body: ; preds = %while
730 %gl = load i64, i64* %_free_vars2
731 %intcast24 = ptrtoint i64* %dynamic_ten to i64
732 %pmath25 = add i64 %intcast24, 8
\frac{733}{100} %pointercast26 = inttoptr i64 %pmath25 to i64*
734 %intcast27 = ptrtoint i64* %dynamic_ten to i64
735 %pmath28 = add i64 %intcast27, 16
736 %pointercast29 = inttoptr i64 %pmath28 to i64*
737 %slicesizeload30 = load i64, i64* %pointercast29
738 %offsetload31 = load i64, i64* %dynamic_ten
739 %plus132 = add i64 %offsetload31, 1
740 %intcast33 = ptrtoint i64* %dynamic_ten to i64
741 %offsetcalc34 = mul i64 %plus132, 8
\frac{742}{2742} %pmath35 = add i64 %intcast33, %offsetcalc34
743 %pointercast36 = inttoptr i64 %pmath35 to i64*
744 %deref = load i64, i64* %pointercast36
745 %offsetcalc37 = mul i64 %gl, 8
746 %pmath38 = add i64 %deref, %offsetcalc37
747 %pointercast39 = inttoptr i64 %pmath38 to i64*
\frac{2}{32} %2 = trunc i64 % slicesizeload 30 to i32
749 %mallocsize40 = mul i32 %2, ptrtoint (i64* getelementptr (i64, i64* null, i32 1) to i32)
750 %malloccall41 = tail call i8* @malloc(i32 %mallocsize40)
\frac{751}{251} % mcarr42 = bitcast i8* % malloccall41 to i64*
752 %mcarrptrtoint43 = ptrtoint i64* %mcarr42 to i64
753 store i64 %mcarrptrtoint43, i64* %pointercast39
754 store i64 0, i64* %_free_vars1
755 br label %while44
756
757 while44: ; preds = %while_body45, %while_body
758 %_free_vars164 = load i64, i64* %_free_vars1
\frac{259}{259} %_slicesize_1 = load i64, i64* %pointercast29
760 %ftmp = sitofp i64 %_slicesize_1 to double
761 %ftmp65 = sitofp i64 %_free_vars164 to double
762 %tmp66 = fcmp olt double %ftmp65, %ftmp
763 %booltmp = icmp ne i1 %tmp66, false
764 br i1 %booltmp, label %while_body45, label %merge
765
766 while_body45: ; preds = %while44
767 %gl46 = load i64, i64* %_free_vars1
768 %gl47 = load i64, i64* %_free_vars2
769 %offsetload48 = load i64, i64* %dynamic_ten
770 %plus149 = add i64 %offsetload48, 1
771 %intcast50 = ptrtoint i64* %dynamic_ten to i64
772 %offsetcalc51 = mul i64 %plus149, 8
773 %pmath52 = add i64 %intcast50, %offsetcalc51
774 %pointercast53 = inttoptr i64 %pmath52 to i64*
775 %deref54 = load i64, i64* %pointercast53
```

```
776 %offsetcalc55 = mul i64 %gl47, 8
777 %pmath56 = add i64 %deref54, %offsetcalc55
778 %pointercast57 = inttoptr i64 %pmath56 to i64*
779 %deref58 = load i64, i64* %pointercast57
780 %offsetcalc59 = mul i64 %gl46, 8
781 %pmath60 = add i64 %deref58, %offsetcalc59
782 %pointercast61 = inttoptr i64 %pmath60 to i64*
783 %malloccall62 = tail call i8* @malloc(i32 ptrtoint (i64* getelementptr (i64, i64* null, i32 1)
          to i32))
784 %abldrk = bitcast i8* %malloccall62 to i64*
785 %abldrkcast = ptrtoint i64* %abldrk to i64
786 store i64 %abldrkcast, i64* %pointercast61
787 %_free_vars163 = load i64, i64* %_free_vars1
788 %tmp = add i64 1, %_free_vars163
789 store i64 %tmp, i64* %_free_vars1
790 br label %while44
791
792 merge: ; preds = %while44
793 %_free_vars267 = load i64, i64* %_free_vars2
794 %tmp68 = add i64 1, %_free_vars267
795 store i64 %tmp68, i64* %_free_vars2
796 br label %while
797
798 merge74: ; preds = %while
799 %newT = alloca i64*
800 store i64* %dynamic_ten, i64** %newT
801 %i = alloca i64
802 store i64 0, i64* %i
803 br label %while75
804
805 while75: \text{while } 75: \text{while } 75: \text{while806 %i137 = load i64, i64* %i
807 %da138 = load i64, i64* %da
808 %ftmp139 = sitofp i64 %da138 to double
809 %ftmp140 = sitofp i64 %i137 to double
810 %tmp141 = fcmp olt double %ftmp140, %ftmp139
811 %booltmp142 = icmp ne i1 %tmp141, false
812 br i1 %booltmp142, label %while_body76, label %merge143
813
814 while_body76: \qquad \qquad ; \qquad \qquad ; preds = %while75
815 %j = alloca i64
816 store i64 0, i64* %j
817 br label %while77
818
819 while77: ; preds = %while_body78, %while_body76
820 %j128 = load i64, i64* %j
821 %db129 = load i64, i64* %db
822 %ftmp130 = sitofp i64 %db129 to double
823 %ftmp131 = sitofp i64 %j128 to double
824 %tmp132 = fcmp olt double %ftmp131, %ftmp130
825 %booltmp133 = icmp ne i1 %tmp132, false
826 br i1 %booltmp133, label %while_body78, label %merge134
827
828 while_body78: \qquad \qquad ; preds = %while77
829 %j79 = load i64, i64* %j
830 %free_alloc = alloca i64
```

```
831 store i64 %j79, i64* %free_alloc
832 %i80 = load i64, i64* %i
833 %free_alloc81 = alloca i64
834 store i64 %i80, i64* %free_alloc81
835 %T82 = load i64*, i64** %T1
836 %glr = load i64, i64* %free_alloc81
837 %glr83 = load i64, i64* %free_alloc
838 %offsetload84 = load i64, i64* %T82
839 %plus185 = add i64 %offsetload84, 1
840 %intcast86 = ptrtoint i64* %T82 to i64841 %offsetcalc87 = mul i64 %plus185, 8
842 %pmath88 = add i64 %intcast86, %offsetcalc87
843 %pointercast89 = inttoptr i64 %pmath88 to i64*844 %rootload = load i64, i64* %pointercast89
845 %offsetcalc90 = mul i64 %glr83, 8
846 %pmath91 = add i64 %rootload, %offsetcalc90
847 %pointercast92 = inttoptr i64 %pmath91 to i64*
848 %deref93 = load i64, i64* %pointercast92
849 %derefpntr = inttoptr i64 %deref93 to i64*
850 %intcast94 = ptrtoint i64* %derefpntr to i64851 %offsetcalc95 = mul i64 %glr, 8
$352 %pmath96 = add i64 %intcast94, %offsetcalc95
853 %pointercast97 = inttoptr i64 %pmath96 to i64*854 %deref98 = load i64, i64* %pointercast97
855 %derefpntr99 = inttoptr i64 %deref98 to i64*
856 %fpaccess = bitcast i64* %derefpntr99 to double*
857 %fpret = load double, double* %fpaccess
858 %i100 = load i64, i64* %i
859 %free_alloc101 = alloca i64
860 store i64 %i100, i64* %free_alloc101
861 %j102 = load i64, i64* %j
862 %free_alloc103 = alloca i64
863 store i64 %j102, i64* %free_alloc103
864 %newT104 = load i64*, i64** %newT
865 %glr105 = load i64, i64* %free_alloc103
866 %glr106 = load i64, i64* %free_alloc101
867 %offsetload107 = load i64, i64* %newT104
868 %plus1108 = add i64 %offsetload107, 1
869 %intcast109 = ptrtoint i64* %newT104 to i64
870 %offsetcalc110 = mul i64 %plus1108, 8
871 %pmath111 = add i64 %intcast109, %offsetcalc110
872 %pointercast112 = inttoptr i64 %pmath111 to i64*
873 %rootload113 = load i64, i64* %pointercast112
874 %offsetcalc114 = mul i64 %glr106, 8
875 %pmath115 = add i64 %rootload113, %offsetcalc114
876 %pointercast116 = inttoptr i64 %pmath115 to i64*877 %deref117 = load i64, i64* %pointercast116
878 %derefpntr118 = inttoptr i64 %deref117 to i64*879 %intcast119 = ptrtoint i64* %derefpntr118 to i64880 %offsetcalc120 = mu1 i64 %glr105, 8
881 %pmath121 = add i64 %intcast119, %offsetcalc120
882 %pointercast122 = inttoptr i64 %pmath121 to i64*
883 %deref123 = load i64, i64* %pointercast122
884 %derefpntr124 = inttoptr i64 %deref123 to i64*885 %fpaccess125 = bitcast i64* %derefpntr124 to double*
886 store double %fpret, double* %fpaccess125
```

```
887 %j126 = load i64, i64* %j
888 %tmp127 = add i64 %j126, 1
889 store i64 %tmp127, i64* %j
890 br label %while77
891
892 merge134: \qquad \qquad ; \qquad \qquad ; preds = \%while77
893 %i135 = load i64, i64* %i
894 %tmp136 = add i64 %i135, 1
895 store i64 %tmp136, i64* %i
896 br label %while75
897
898 merge143: \qquad \qquad ; \qquad \qquad ; \qquad \qquad \qquad ; \qquad \qquad \qquad \qquad \qquad \qquad \qquad \qquad \qquad \qquad \qquad \qquad \qquad \qquad \qquad \qquad \qquad \qquad \qquad \qquad \qquad \qquad \qquad \qquad \qquad \qquad \qquad \qquad \qquad \qquad \qquad \qquad \qquad \qquad899 %newT144 = load i64*, i64** %newT
900 ret i64* %newT144
901 }
902
903 define double @min(i64* %T) {
904 entry:
905 %T1 = alloca i64*
906 store i64* %T, i64** %T1
907 %da = alloca i64
908 %T2 = load i64*, i64** %T1
909 %intcast = ptrtoint i64* %T2 to i64910 %pmath = add i64 %intcast, 8
911 %pointercast = inttoptr i64 %pmath to i64*
912 %tenresult = load i64, i64* %pointercast
913 store i64 %tenresult, i64* %da
914 %min = alloca double
915 %bnd_alloc = alloca i64
916 store i64 0, i64* %bnd_alloc
917 %T3 = load i64*, i64** %T1
918 %glr = load i64, i64* %bnd_alloc
919 %offsetload = load i64, i64* %T3
920 %plus1 = add i64 %offsetload, 1
921 %intcast4 = ptrtoint i64* %T3 to i64922 %offsetcalc = mul i64 %plus1, 8
923 %pmath5 = add i64 %intcast4, %offsetcalc
924 %pointercast6 = inttoptr i64 %pmath5 to i64*
925 %rootload = load i64, i64* %pointercast6
926 %offsetcalc7 = mul i64 %glr, 8
927 %pmath8 = add i64 %rootload, %offsetcalc7
928 %pointercast9 = inttoptr i64 %pmath8 to i64*
929 %deref = load i64, i64* %pointercast9
930 %derefpntr = inttoptr i64 %deref to i64*
931 %fpaccess = bitcast i64* %derefpntr to double*
932 %fpret = load double, double* %fpaccess
933 store double %fpret, double* %min
934 %i = alloca i64
935 store i64 1, i64* %i
936 br label %while
937
938 while: \qquad \qquad ; preds = \text{\%metry}939 %i48 = load i64, i64* %i
940 %da49 = load i64, i64*%da
941 %ftmp = sitofp i64 %da49 to double
942 %ftmp50 = sitofp i64 %i48 to double
```

```
943 %tmp51 = fcmp olt double %ftmp50, %ftmp
944 %booltmp52 = icmp ne i1 %tmp51, false
945 br i1 %booltmp52, label %while_body, label %merge53
946
947 while_body: \qquad \qquad ; preds = \%while
948 %i10 = load i64, i64* %i
949 %free_alloc = alloca i64
950 store i64 %i10, i64* %free_alloc
951 %T11 = load i64*, i64** %T1
952 %glr12 = load i64, i64* %free_alloc
953 %offsetload13 = load i64, i64* %T11
954 %plus114 = add i64 %offsetload13, 1
955 %intcast15 = ptrtoint i64* %T11 to i64956 %offsetcalc16 = mul i64 %plus114, 8
957 %pmath17 = add i64 %intcast15, %offsetcalc16
958 %pointercast18 = inttoptr i64 %pmath17 to i64*
959 %rootload19 = load i64, i64* %pointercast18
960 %offsetcalc20 = mul i64 %glr12, 8
961 %pmath21 = add i64 %rootload19, %offsetcalc20
962 %pointercast22 = inttoptr i64 %pmath21 to i64*
963 %deref23 = load i64, i64* %pointercast22
964 %derefpntr24 = inttoptr i64 %deref23 to i64*
965 %fpaccess25 = bitcast i64* %derefpntr24 to double*
966 %fpret26 = load double, double* %fpaccess25
967 %min27 = load double, double* %min
968 %tmp = fcmp olt double %fpret26, %min27
969 %booltmp = icmp ne i1 %tmp, false
970 br i1 %booltmp, label %then, label %else
971
972 merge: \qquad \qquad ; preds = %else, %then
973 %i46 = load i64, i64* %i
974 %tmp47 = add i64 %i46, 1
975 store i64 %tmp47, i64* %i
976 br label %while
977
978 then: \qquad \qquad ; preds = %while_body
979 %i28 = load i64, i64* %i
980 %free_alloc29 = alloca i64
981 store i64 %i28, i64* %free_alloc29
982 %T30 = load i64*, i64** %T1
983 %glr31 = load i64, i64* %free_alloc29
984 %offsetload32 = load i64, i64* %T30
985 %plus133 = add i64 %offsetload32, 1
986 %intcast34 = ptrtoint i64* %T30 to i64
987 %offsetcalc35 = mul i64 %plus133, 8
988 %pmath36 = add i64 %intcast34, %offsetcalc35
989 %pointercast37 = inttoptr i64 %pmath36 to i64*
990 %rootload38 = load i64, i64* %pointercast37
991 %offsetcalc39 = mul i64 %glr31, 8
992 %pmath40 = add i64 %rootload38, %offsetcalc39
993 %pointercast41 = inttoptr i64 %pmath40 to i64*
994 %deref42 = load i64, i64* %pointercast41
995 %derefpntr43 = inttoptr i64 %deref42 to i64*
996 %fpaccess44 = bitcast i64* %derefpntr43 to double*
997 %fpret45 = load double, double* %fpaccess44
998 store double %fpret45, double* %min
```

```
999 br label %merge
1000
1001 else: \qquad \qquad ; preds = \text{%while\_body}1002 br label %merge
1003
1004 merge53: \qquad \qquad ; \qquad \qquad preds = \%while
1005 %min54 = load double, double* %min
1006 ret double %min54
1007 }
1008
1009 define i64 @minInd(i64* %T) {
1010 entry:
1011 %T1 = alloca i64*
1012 store i64* %T, i64** %T1
1013 %da = alloca i64
1014 %T2 = load i64*, i64** %T1
1015 %intcast = ptrtoint i64* %T2 to i64
1016 %pmath = add i64 %intcast, 8
1017 %pointercast = inttoptr i64 %pmath to i64*
1018 %tenresult = load i64, i64* %pointercast
1019 store i64 %tenresult, i64* %da
_{1020} %min = alloca i64
1021 store i64 0, i64* %min
1022 %i = alloca i64
1023 store i64 1, i64* %i
1024 br label %while
1025
1026 while: \qquad \qquad ; preds = %merge, %entry
1027 %i32 = load i64, i64* %i
1028 %da33 = load i64, i64* %da
1029 %ftmp = sitofp i64 %da33 to double
1030 %ftmp34 = sitofp i64 %i32 to double
1031 %tmp35 = fcmp olt double %ftmp34, %ftmp
1032 %booltmp36 = icmp ne i1 %tmp35, false
1033 br i1 %booltmp36, label %while_body, label %merge37
1034
1035 while_body: \qquad \qquad ; \qquad \qquad ; preds = %while
1036 %i3 = load i64, i64* %i
1037 %free_alloc = alloca i64
1038 store i64 %i3, i64* %free_alloc
1039 %T4 = load i64*, i64** %T1
1040 %glr = load i64, i64* %free_alloc
1041 %offsetload = load i64, i64* %T4
1042 %plus1 = add i64 %offsetload, 1
1043 %intcast5 = ptrtoint i64* %T4 to i64
1044 %offsetcalc = mul i64 %plus1, 8
1045 %pmath6 = add i64 %intcast5, %offsetcalc
1046 %pointercast7 = inttoptr i64 %pmath6 to i64*
1047 %rootload = load i64, i64* %pointercast7
1048 %offsetcalc8 = mul i64 %glr, 8
1049 %pmath9 = add i64 %rootload, %offsetcalc8
1050 %pointercast10 = inttoptr i64 %pmath9 to i64*
1051 %deref = load i64, i64* %pointercast10
1052 %derefpntr = inttoptr i64 %deref to i64*
1053 %fpaccess = bitcast i64* %derefpntr to double*
1054 %fpret = load double, double* %fpaccess
```

```
1055 %min11 = load i64, i64* %min
1056 %free alloc12 = alloca i64
1057 store i64 %min11, i64* %free_alloc12
1058 %T13 = load i64*, i64** %T1
1059 %glr14 = load i64, i64* %free_alloc12
1060 %offsetload15 = load i64, i64* %T13
1061 %plus116 = add i64 %offsetload15, 1
1062 %intcast17 = ptrtoint i64* %T13 to i64
1063 %offsetcalc18 = mul i64 %plus116, 8
1064 %pmath19 = add i64 %intcast17, %offsetcalc18
1065 %pointercast20 = inttoptr i64 %pmath19 to i64*
1066 %rootload21 = load i64, i64* %pointercast20
1067 %offsetcalc22 = mul i64 %glr14, 8
1068 %pmath23 = add i64 %rootload21, %offsetcalc22
1069 %pointercast24 = inttoptr i64 %pmath23 to i64*
1070 %deref25 = load i64, i64* %pointercast24
1071 %derefpntr26 = inttoptr i64 %deref25 to i64*
1072 %fpaccess27 = bitcast i64* %derefpntr26 to double*
1073 %fpret28 = load double, double* %fpaccess27
1074 %tmp = fcmp olt double %fpret, %fpret28
1075 %booltmp = icmp ne i1 %tmp, false
1076 br i1 %booltmp, label %then, label %else
1077
1078 merge: \qquad \qquad ; preds = %else, %then
1079 %i30 = load i64, i64* %i
1080 %tmp31 = add i64 %i30, 1
1081 store i64 %tmp31, i64* %i
1082 br label %while
1083
1084 then: \qquad \qquad ; preds = \%while_body
1085 %i29 = load i64, i64* %i
1086 store i64 %i29, i64* %min
1087 br label %merge
1088
1089 else: \qquad \qquad ; preds = \%while_body
1090 br label %merge
1091
1092 merge37: \frac{1092}{2} merge37:
1093 %min38 = load i64, i64* %min
1094 ret i64 %min38
1095 }
1096
1097 define double @max(i64* %T) {
1098 entry:
1099 %T1 = alloca i64*1100 store i64* %T, i64** %T1
1101 %da = alloca i64
1102 %T2 = load i64*, i64** %T1
1103 %intcast = ptrtoint i64* %T2 to i64
1104 %pmath = add i64 %intcast, 8
1105 %pointercast = inttoptr i64 %pmath to i64*
1106 %tenresult = load i64, i64* %pointercast
1107 store i64 %tenresult, i64* %da
1108 %max = alloca double
1109 %bnd_alloc = alloca i64
1110 store i64 0, i64* %bnd_alloc
```

```
1111 %T3 = load i64*, i64** %T1
1112 %glr = load i64, i64* %bnd_alloc
1113 %offsetload = load i64, i64* %T3
1114 %plus1 = add i64 %offsetload, 1
1115 %intcast4 = ptrtoint i64* %T3 to i64
1116 %offsetcalc = mul i64 %plus1, 8
1117 %pmath5 = add i64 %intcast4, %offsetcalc
1118 %pointercast6 = inttoptr i64 %pmath5 to i64*
1119 %rootload = load i64, i64* %pointercast6
1120 %offsetcalc7 = mul i64 %glr, 8
1121 %pmath8 = add i64 %rootload, %offsetcalc7
1122 %pointercast9 = inttoptr i64 %pmath8 to i64*
1123 %deref = load i64, i64* % pointercast9
1124 %derefpntr = inttoptr i64 %deref to i64*
1125 %fpaccess = bitcast i64* %derefpntr to double*
1126 %fpret = load double, double* %fpaccess
1127 store double %fpret, double* %max
1128 %i = alloca i64
1129 store i64 1, i64* %i
1130 br label %while
1131
1132 while: \qquad \qquad ; preds = %merge, %entry
1133 %i48 = load i64, i64* %i
1134 %da49 = load i64, i64* %da
1135 %ftmp = sitofp i64 %da49 to double
1136 %ftmp50 = sitofp i64 %i48 to double
1137 %tmp51 = fcmp olt double %ftmp50, %ftmp
1138 %booltmp52 = icmp ne i1 %tmp51, false
1139 br i1 %booltmp52, label %while_body, label %merge53
1140
1141 while_body: \qquad \qquad ; \text{ pres} = % \times \mathbb{R} \times \mathbb{R}^2.1142 %i10 = load i64, i64* %i
1143 %free_alloc = alloca i64
1144 store i64 %i10, i64* %free_alloc
1145 %T11 = load i64*, i64** %T1
1146 %glr12 = load i64, i64* %free_alloc
1147 %offsetload13 = load i64, i64* %T11
1148 %plus114 = add i64 %offsetload13, 1
1149 %intcast15 = ptrtoint i64* %T11 to i64
1150 %offsetcalc16 = mul i64 %plus114, 8
1151 %pmath17 = add i64 %intcast15, %offsetcalc16
1152 %pointercast18 = inttoptr i64 %pmath17 to i64*
1153 %rootload19 = load i64, i64* %pointercast18
1154 %offsetcalc20 = mul i64 %glr12, 8
1155 %pmath21 = add i64 %rootload19, %offsetcalc20
1156 %pointercast22 = inttoptr i64 %pmath21 to i64*
1157 %deref23 = load i64, i64* %pointercast22
1158 %derefpntr24 = inttoptr i64 %deref23 to i64*
1159 %fpaccess25 = bitcast i64* %derefpntr24 to double*
1160 %fpret26 = load double, double* %fpaccess25
1161 %max27 = load double, double* %max
1162 %tmp = fcmp ogt double %fpret26, %max27
1163 %booltmp = icmp ne i1 %tmp, false
1164 br i1 %booltmp, label %then, label %else
1165
1166 merge: \frac{1}{6} merge: \frac{1}{6} merge: \frac{1}{6} merge:
```
```
1167 %i46 = load i64, i64* %i
1168 %tmp47 = add i64 %i46, 1
1169 store i64 %tmp47, i64* %i
1170 br label %while
1171
1172 then: \qquad \qquad ; preds = \%while_body
1173 %i28 = load i64, i64* %i
1174 %free_alloc29 = alloca i64
1175 store i64 %i28, i64* %free_alloc29
1176 %T30 = load i64*, i64** %T1
1177 %glr31 = load i64, i64* %free_alloc29
1178 %offsetload32 = load i64, i64* %T30
1179 %plus133 = add i64 %offsetload32, 1
1180 %intcast34 = ptrtoint i64* %T30 to i641181 %offsetcalc35 = mul i64 %plus133, 8
1182 %pmath36 = add i64 %intcast34, %offsetcalc35
1183 %pointercast37 = inttoptr i64 %pmath36 to i64*
1184 %rootload38 = load i64, i64* %pointercast37
1185 %offsetcalc39 = mul i64 %glr31, 8
1186 %pmath40 = add i64 %rootload38, %offsetcalc39
1187 %pointercast41 = inttoptr i64 %pmath40 to i64*
1188 %deref42 = load i64, i64* %pointercast41
1189 %derefpntr43 = inttoptr i64 %deref42 to i64*
1190 %fpaccess44 = bitcast i64* %derefpntr43 to double*
1191 %fpret45 = load double, double* %fpaccess44
1192 store double %fpret45, double* %max
1193 br label %merge
1194
1195 else: \qquad \qquad ; preds = \%while_body
1196 br label %merge
1197
1198 merge53: \frac{1198}{1198} merge53:
1199 %max54 = load double, double* %max
1200 ret double %max54
1201 }
1202
1203 define i64 @maxInd(i64* %T) {
1204 entry:
1205 %T1 = alloca i64*
1206 store i64* %T, i64** %T1
1207 %da = alloca i64
1208 %T2 = load i64*, i64** %T1
1209 %intcast = ptrtoint i64* %T2 to i64
1210 %pmath = add i64 %intcast, 8
1211 %pointercast = inttoptr i64 %pmath to i64*
1212 %tenresult = load i64, i64* %pointercast
1213 store i64 %tenresult, i64* %da
1214 %max = alloca i64
1215 store i64 0, i64* %max
1216 %i = alloca i64
1217 store i64 1, i64* %i
1218 br label %while
1219
1220 while: \qquad \qquad ; \qquad \qquad ; preds = %merge, %entry
1221 %i32 = load i64, i64* %i
1222 %da33 = load i64, i64* %da
```

```
1223 %ftmp = sitofp i64 %da33 to double
1224 %ftmp34 = sitofp i64 %i32 to double
1225 %tmp35 = fcmp olt double %ftmp34, %ftmp
1226 %booltmp36 = icmp ne i1 %tmp35, false
1227 br i1 %booltmp36, label %while_body, label %merge37
1228
1229 while_body: \qquad \qquad ; \qquad \qquad ; preds = \%while
1230 %i3 = load i64, i64* %i
1231 %free_alloc = alloca i64
1232 store i64 %i3, i64* %free_alloc
1233 %T4 = load i64*, i64** %T1
1234 %glr = load i64, i64* %free_alloc
1235 %offsetload = load i64, i64* %T4
1236 %plus1 = add i64 %offsetload, 1
1237 %intcast5 = ptrtoint i64* %T4 to i64
1238 %offsetcalc = mul i64 %plus1, 8
1239 %pmath6 = add i64 %intcast5, %offsetcalc
1240 %pointercast7 = inttoptr i64 %pmath6 to i64*
1241 %rootload = load i64, i64* %pointercast7
1242 %offsetcalc8 = mul i64 %glr, 8
1243 %pmath9 = add i64 %rootload, %offsetcalc8
1244 %pointercast10 = inttoptr i64 %pmath9 to i64*
1245 %deref = load i64, i64* %pointercast10
1246 %derefpntr = inttoptr i64 %deref to i64*
1247 %fpaccess = bitcast i64* %derefpntr to double*
1248 %fpret = load double, double* %fpaccess
1249 %max11 = load i64, i64* %max
1250 %free_alloc12 = alloca i64
1251 store i64 %max11, i64* %free_alloc12
1252 %T13 = load i64*, i64** %T1
^{1253} %glr14 = load i64, i64* %free_alloc12
1254 %offsetload15 = load i64, i64* %T13
1255 %plus116 = add i64 %offsetload15, 1
1256 %intcast17 = ptrtoint i64* %T13 to i64
1257 %offsetcalc18 = mul i64 %plus116, 8
1258 %pmath19 = add i64 %intcast17, %offsetcalc18
1259 %pointercast20 = inttoptr i64 %pmath19 to i64*
1260 %rootload21 = load i64, i64* %pointercast20
1261 %offsetcalc22 = mul i64 %glr14, 8
1262 %pmath23 = add i64 %rootload21, %offsetcalc22
1263 %pointercast24 = inttoptr i64 %pmath23 to i64*
1264 %deref25 = load i64, i64* %pointercast24
1265 %derefpntr26 = inttoptr i64 %deref25 to i64*
1266 %fpaccess27 = bitcast i64* %derefpntr26 to double*
1267 %fpret28 = load double, double* %fpaccess27
1268 %tmp = fcmp ogt double %fpret, %fpret28
1269 %booltmp = icmp ne i1 %tmp, false
1270 br i1 %booltmp, label %then, label %else
1271
1272 merge: \qquad \qquad ; preds = %else, %then
1273 %i30 = load i64, i64* %i
1274 %tmp31 = add i64 %i30, 1
1275 store i64 %tmp31, i64* %i
1276 br label %while
1277
1278 then: \qquad \qquad ; preds = \%while_body
```

```
1279 %i29 = load i64, i64* %i
1280 store i64 %i29, i64* %max
1281 br label %merge
1282
1283 else: \qquad \qquad ; preds = \%while_body
1284 br label %merge
1285
1286 merge37: \frac{1286}{1286} merge37:
1287 %max38 = load i64, i64* %max
1288 ret i64 %max38
1289 }
1290
1291 define double @abs(double %n) {
1292 entry:
1293 %n1 = alloca double
1294 store double %n, double* %n1
1295 %n2 = load double, double* %n1
1296 %tmp = fcmp olt double %n2, 0.000000e+00
1297 %booltmp = icmp ne i1 %tmp, false
1298 br i1 %booltmp, label %then, label %else
1299
1300 merge: ; preds = %else
1301 %n5 = load double, double* %n1
1302 ret double %n5
1303
1304 then: \qquad \qquad ; \text{ preds = %entry}1305 %n3 = load double, double* %n1
1306 % tmp4 = fsub double 0.000000e+00, %n3
1307 ret double %tmp4
1308
1309 else: ; preds = %entry
1310 br label %merge
1311 }
1312
1313 declare noalias i8* @malloc(i32)
```
## 7.1.3 Example: Perceptron Demo

The third demo implements a simple machine learning algorithm, perceptron, which finds a linear classifier that best separates the given data points. This example uses a four-dimensional boolean function as the data.

The LaTenS source code:

```
1 %% Perceptron
2 int main() {
3 let trainingData = [[0, 0, 0, 0, 1],
4 [0, 0, 0, 1, 1],
[0, 0, 1, 0, 1],6 [0, 0, 1, 1, 1],7 [0, 1, 0, 0, 1],
8 [0, 1, 0, 1, 1],
9 [0, 1, 1, 0, 1],10 [0, 1, 1, 1, 1],11 \begin{bmatrix} 1, & 0, & 0, & 0, & 1 \end{bmatrix}12 [1, 0, 0, 1, 1],
```

```
13 [1, 0, 1, 0, 1]14 [1, 0, 1, 1, 1],
15 [1, 1, 0, 0, 1],
16 [1, 1, 0, 1, 1],
17 [1, 1, 1, 0, 1],
\begin{bmatrix} 1, 1, 1, 1, 1 \end{bmatrix};
19 let trainingLabels = [-1, -1, -1, 1, -1, -1, -1, 1, -1, -1, -1, -1, 1, 1, 1, 1, 1];
20
21
22 let theta_{dim(trainingData, 1)};
23
24 let check = 1; % check if the classifier makes any mistake
25 let count = 0; % returns the number of iterations needed to perfectly classify linearly
         separable data (or how many iterations we tried)
26 let mistakes = 0;
27
28 %% Halt after 500 iterations over the dataset
29 while (check == 1 && count < 500) {
30 check = 0;
31 count = count + 1;
32
33 %% Loop through the entire dataset
34 for (let i = 0; i < dim(trainingLabels, 0); i = i + 1) {
35
36 let y = trainingLabels_{i};37 let x = trainingData_{i,a};38 %% the current row of the matrix dotted with theta
39 let guess = x_{a}{a} * theta_{a};
40
41 %% If the classifier has made a mistake, update it
42 if (guess * y \leq 0)
43 %% Update the classifier
44 \left\{ \begin{array}{ccc} 44 & 6 \end{array} \right\}45 check = 1;
46 mistakes = mistakes + 1;
47 %% For each element of theta, add y*x_i
48 for (let j = 0; j < dim(theta, 0); j = j + 1) {
49 theta_{j} = theta_{j} + (y * x_{j});
50 }
51 }
52 }
53 }
54
55 print("FINAL CLASSIFIER:\n");
56 print(theta);
57 print(itos(mistakes) ^ " mistakes made over " ^ itos(count) ^ " iterations.\n");
58
59 return 0;
60 }
```
And the LLVM IR:

```
1 ; ModuleID = 'LaTenS'
\overline{2}3 @fmt = private unnamed_addr constant [4 x i8] c"%d\0A\00"
4 @fmt2 = private unnamed_addr constant [6 x i8] c"%.6f\0A\00"
```

```
5 0fmt3 = private unnamed_addr constant [7 x i8] c"%.6f, \00"
6 \degree Concatfmt = private unnamed_addr constant [5 x i8] c"%s%s\00"
   @itosfmt = private unnamed_addr constant [3 \times i8] c"%d\00"
   \text{Onlstr} = \text{private unnamed\_addr constant} [2 x i8] c"\0A\00"
   @ftosfmt = private unnamed_addr constant [5 \times i8] c"%.6f\00"
10 @"FINAL CLASSIFIER:\0A" = private unnamed_addr constant [19 x i8] c"FINAL CLASSIFIER:\0A\00"
11 \mathbb{Q}^n mistakes made over " = private unnamed_addr constant [21 x i8] c" mistakes made over \00"
12 @" iterations.\0A" = private unnamed_addr constant [14 x i8] c" iterations.\0A\00"
13 Qfmt.1 = private unnamed\_addr constant [4 x i8] c"\simd\0A\00"14 Qfmt2.2 = private unnamed_addr constant [6 \times 18] c"%.6f\0A\00"
15 Qfmt3.3 = private unnamed\_addr constant [7 x i8] c";6f, \00"16 \degree Concatfmt. 4 = private unnamed_addr constant [5 x i8] c"%s%s\00"
17 @itosfmt.5 = private unnamed_addr constant [3 \times i8] c"%d\00"
18 \text{Onlstr.6 = private unnamed\_addr constant} [2 x i8] c"\0A\00"
19 @ftosfmt.7 = private unnamed_addr constant [5 \times i8] c"%.6f\00"
20 Qfmt.8 = private unnamed\_addr constant [4 x i8] c"\%d\0A\00"21 Ofmt2.9 = private unnamed_addr constant [6 \times 18] c"%.6f\0A\00"
22 Qfmt3.10 = private unnamed\_addr constant [7 x i8] c";6f, \00"23 @concatfmt.11 = private unnamed_addr constant [5 \times i8] c"%s"s\00"
24 @itosfmt.12 = private unnamed_addr constant [3 \times i8] c"%d\00"
25 \text{Onlstr.13} = private unnamed_addr constant [2 x i8] c"\0A\00"
26 Oftosfmt.14 = private unnamed_addr constant [5 \times i8] c"%.6f\00"
27 Qfmt.15 = private unnamed\_addr constant [4 x i8] c"\%d\0A\00"28 Qfmt2.16 = private unnamed\_addr constant [6 x i8] c"\,6f\0A\00"29 Qfmt3.17 = private unnamed_addr constant [7 x i8] c'', 6f, \00"
30 @concatfmt.18 = private unnamed_addr constant [5 \times i8] c"%s"s\00"
31 Qitosfmt.19 = private unnamed_addr constant [3 x i8] c''/d \ge 032 @nlstr.20 = private unnamed_addr constant [2 \times 18] c"\0A\00"
33 Oftosfmt.21 = private unnamed_addr constant [5 \times i8] c"%.6f\00"
34 Qfmt.22 = private unnamed_addr constant [4 x i8] c"%d\0A\00"
35 Qfmt2.23 = private unnamed\_addr constant [6 x i8] c";6f\0A\00"36 Qfmt3.24 = private unnamed_addr constant [7 x i8] c'', 6f, \00"
37 @concatfmt.25 = private unnamed_addr constant [5 \times i8] c"%s%s\00"
38 0itosfmt.26 = private unnamed_addr constant [3 x i8] c''/d00"
39 \Omega and the private unnamed_addr constant [2 \times i8] c"\0A\00"
40 C = 40 Cftosfmt.28 = private unnamed_addr constant [5 \times 18] c"%.6f\00"
41 Qfmt.29 = private unnamed_addr constant [4 x i8] c"%d\0A\00"
42 Ofmt2.30 = private unnamed_addr constant [6 \times 18] c"%.6f\0A\00"
43 Ofmt3.31 = private unnamed_addr constant [7 \times i8] c"%.6f, \00"
44 @concatfmt.32 = private unnamed\_addr constant [5 x i8] c"<sub>8</sub>'s\00"45 @itosfmt.33 = private unnamed_addr constant [3 \times i8] c"%d\00"
46 \text{Onlstr.34} = private unnamed_addr constant [2 x i8] c"\0A\00"
47 Oftosfmt.35 = private unnamed_addr constant [5 \times i8] c"%.6f\00"
48 Qfmt.36 = private unnamed\_addr constant [4 x i8] c"\%d\0A\00"49 Qfmt2.37 = private unnamed_addr constant [6 \times 18] c"%.6f\0A\00"
50 Qfmt3.38 = private unnamed_addr constant [7 x i8] c'', 6f, \00"
51 @concatfmt.39 = private unnamed_addr constant [5 \times i8] c"%s%s\00"
52 @itosfmt.40 = private unnamed_addr constant [3 \times i8] c"%d\00"
53 \Omega = private unnamed_addr constant [2 x i8] c"\0A\00"
54 @ftosfmt.42 = private unnamed_addr constant [5 \times i8] c"%.6f\00"
55 Ofmt.43 = private unnamed_addr constant [4 \times i8] c"%d\0A\00"
56 Qfmt2.44 = private unnamed\_addr constant [6 x i8] c"; 6f\0A\00"57 Ofmt3.45 = private unnamed_addr constant [7 \times i8] c"%.6f, \00"
58 @concatfmt.46 = private unnamed\_addr constant [5 x i8] c";s";00"59 Citosfmt.47 = private unnamed_addr constant [3 \times i8] c"%d\00"
60 \text{On} 1 \text{str.} 48 = \text{private } \text{unnamed\_addr } \text{constant} [2 x i8] \text{c} \sqrt{0 \text{A}} \sqrt{00}"
```

```
61 @ftosfmt.49 = private unnamed_addr constant [5 x i8] c"%.6f\00"
62
63 declare i64 @printf(i8*, ...)
64
65 declare i32 @strlen(i8*)
66
67 declare i64 @sprintf(i8*, i8*, ...)68
69 declare i64 @atoi(i8*)
70
71 declare double @atof(i8*)
72
73 declare i64 @fopen(i8*, i8*)
74
75 declare i64 @fclose(i64)
76
77 declare i32 @fread(i64*, i32, i32, i64*)
78
79 declare i64 @fwrite(i64*, i32, i32, i64*)
80
81 declare double @sqrt(double)
82
83 define i64 @main() {
84 entry:
85 %trainingData = alloca i64*
86 %0 = trunc i64 4 to i32
87 %mallocsize = mul i32 %0, ptrtoint (i64* getelementptr (i64, i64* null, i32 1) to i32)
88 %malloccall = tail call i8* @malloc(i32 %mallocsize)
89 %immediate_tmp = bitcast i8* %malloccall to i64*
90 store i64 2, i64* %immediate_tmp
91 %intcast = ptrtoint i64* %immediate_tmp to i64
92 %pmath = add i64 %intcast, 8
93 %pointercast = inttoptr i64 %pmath to i64*
94 store i64 16, i64* %pointercast
95 %intcast1 = ptrtoint i64* %immediate_tmp to i6496 %pmath2 = add i64 %intcast1, 16
97 %pointercast3 = inttoptr i64 %pmath2 to i64*
98 store i64 5, i64* %pointercast3
99 %intcast4 = ptrtoint i64* %immediate_tmp to i64
100 %pmath5 = add i64 %intcast4, 24
101 %pointercast6 = inttoptr i64 %pmath5 to i64*
102 %1 = trunc i64 16 to i32
103 %mallocsize7 = mul i32 %1, ptrtoint (i64* getelementptr (i64, i64* null, i32 1) to i32)
104 %malloccall8 = tail call i8* @malloc(i32 %mallocsize7)
105 %fstarstorage = bitcast i8* %malloccall8 to i64*
106 %2 = trunc i64 5 to i32
107 %mallocsize9 = mul i32 %2, ptrtoint (i64* getelementptr (i64, i64* null, i32 1) to i32)
108 %malloccall10 = tail call i8* @malloc(i32 %mallocsize9)
109 %fstorage = bitcast i8* %malloccall10 to i64*
110 %intcast11 = ptrtoint i64* %fstorage to i64
111 %pmath12 = add i64 %intcast11, 0
112 %pointercast13 = inttoptr i64 %pmath12 to i64*
113 %malloccall14 = tail call i8* @malloc(i32 ptrtoint (double* getelementptr (double, double* null,
          i32 1) to i32))
114 %factual = bitcast i8* %malloccall14 to double*
```

```
115 %ptwtointforfpstorage = ptrtoint double* %factual to i64
```

```
116 store double 0.000000e+00, double* %factual
117 store i64 %ptwtointforfpstorage, i64* %pointercast13
118 %intcast15 = ptrtoint i64* %fstorage to i64119 %pmath16 = add i64 %intcast15, 8
120 %pointercast17 = inttoptr i64 %pmath16 to i64*
121 %malloccall18 = tail call i8* @malloc(i32 ptrtoint (double* getelementptr (double, double* null,
          i32 1) to i32))
122 %factual19 = bitcast i8* %malloccall18 to double*
123 %ptwtointforfpstorage20 = ptrtoint double* %factual19 to i64
124 store double 0.000000e+00, double* %factual19
125 store i64 %ptwtointforfpstorage20, i64* %pointercast17
126 %intcast21 = ptrtoint i64* %fstorage to i64
127 %pmath22 = add i64 %intcast21, 16
128 %pointercast23 = inttoptr i64 %pmath22 to i64*
129 %malloccall24 = tail call i8* @malloc(i32 ptrtoint (double* getelementptr (double, double* null,
         i32 1) to i32))
130 %factual25 = bitcast i8* %malloccall24 to double*
131 %ptwtointforfpstorage26 = ptrtoint double* %factual25 to i64
132 store double 0.000000e+00, double* %factual25
133 store i64 %ptwtointforfpstorage26, i64* %pointercast23
134 %intcast27 = ptrtoint i64* %fstorage to i64
135 %pmath28 = add i64 %intcast27, 24
136 %pointercast29 = inttoptr i64 %pmath28 to i64*137 %malloccall30 = tail call i8* @malloc(i32 ptrtoint (double* getelementptr (double, double* null,
          i32 1) to i32))
138 %factual31 = bitcast i8* %malloccall30 to double*
139 %ptwtointforfpstorage32 = ptrtoint double* %factual31 to i64
140 store double 0.000000e+00, double* %factual31
141 store i64 %ptwtointforfpstorage32, i64* %pointercast29
142 %intcast33 = ptrtoint i64* %fstorage to i64
\frac{1}{43} %pmath34 = add i64 %intcast33, 32
144 %pointercast35 = inttoptr i64 %pmath34 to i64*
145 %malloccall36 = tail call i8* @malloc(i32 ptrtoint (double* getelementptr (double, double* null,
          i32 1) to i32))
146 %factual37 = bitcast i8* %malloccall36 to double*
147 %ptwtointforfpstorage38 = ptrtoint double* %factual37 to i64
148 store double 1.000000e+00, double* %factual37
149 store i64 %ptwtointforfpstorage38, i64* %pointercast35
150 %ptrtointfornlstorage = ptrtoint i64* %fstorage to i64
151 store i64 %ptrtointfornlstorage, i64* %fstarstorage
152 %ptwtointfornlstorage = ptrtoint i64* %fstarstorage to i64
153 %nextptr = add i64 %ptwtointfornlstorage, 8
154 %nextptrptr = inttoptr i64 %nextptr to i64*
155 %3 = trunc i64 5 to i32
156 %mallocsize39 = mul i32 %3, ptrtoint (i64* getelementptr (i64, i64* null, i32 1) to i32)
157 %malloccall40 = tail call i8* @malloc(i32 %mallocsize39)
158 %fstorage41 = bitcast i8* %malloccall40 to i64*
159 %intcast42 = ptrtoint i64* %fstorage41 to i64
160 %pmath43 = add i64 %intcast42, 0
161 %pointercast44 = inttoptr i64 %pmath43 to i64*
162 %malloccall45 = tail call i8* @malloc(i32 ptrtoint (double* getelementptr (double, double* null,
          i32 1) to i32))
163 %factual46 = bitcast i8* %malloccall45 to double*
164 %ptwtointforfpstorage47 = ptrtoint double* %factual46 to i64
165 store double 0.000000e+00, double* %factual46
```

```
166 store i64 %ptwtointforfpstorage47, i64* %pointercast44
```

```
167 %intcast48 = ptrtoint i64* %fstorage41 to i64
168 %pmath49 = add i64 %intcast48, 8
169 %pointercast50 = inttoptr i64 %pmath49 to i64*
170 %malloccall51 = tail call i8* @malloc(i32 ptrtoint (double* getelementptr (double, double* null,
          i32 1) to i32))
171 %factual52 = bitcast i8* %malloccall51 to double*
172 %ptwtointforfpstorage53 = ptrtoint double* %factual52 to i64
173 store double 0.000000e+00, double* %factual52
174 store i64 %ptwtointforfpstorage53, i64* %pointercast50
175 %intcast54 = ptrtoint i64* %fstorage41 to i64
176 %pmath55 = add i64 %intcast54, 16
177 % pointercast56 = inttoptr i64 % pmath55 to i64*
178 %malloccall57 = tail call i8* @malloc(i32 ptrtoint (double* getelementptr (double, double* null,
          i32 1) to i32))
179 %factual58 = bitcast i8* %malloccall57 to double*
180 %ptwtointforfpstorage59 = ptrtoint double* %factual58 to i64181 store double 0.000000e+00, double* %factual58
182 store i64 %ptwtointforfpstorage59, i64* %pointercast56
183 %intcast60 = ptrtoint i64* %fstorage41 to i64
184 %pmath61 = add i64 %intcast60, 24
185 %pointercast62 = inttoptr i64 %pmath61 to i64*186 %malloccall63 = tail call i8* @malloc(i32 ptrtoint (double* getelementptr (double, double* null,
          i32 1) to i32))
187 %factual64 = bitcast i8* %malloccall63 to double*
188 %ptwtointforfpstorage65 = ptrtoint double* %factual64 to i64
189 store double 1.000000e+00, double* %factual64
190 store i64 %ptwtointforfpstorage65, i64* %pointercast62
191 %intcast66 = ptrtoint i64* %fstorage41 to i64192 %pmath67 = add i64 %intcast66, 32
193 %pointercast68 = inttoptr i64 %pmath67 to i64*
194 %malloccall69 = tail call i8* @malloc(i32 ptrtoint (double* getelementptr (double, double* null,
          i32 1) to i32))
195 %factual70 = bitcast i8* %malloccall69 to double*
196 %ptwtointforfpstorage71 = ptrtoint double* %factual70 to i64
197 store double 1.000000e+00, double* %factual70
198 store i64 %ptwtointforfpstorage71, i64* %pointercast68
199 %ptrtointfornlstorage72 = ptrtoint i64* %fstorage41 to i64
200 store i64 %ptrtointfornlstorage72, i64* %nextptrptr
201 %ptwtointfornlstorage73 = ptrtoint i64* %nextptrptr to i64
202 %nextptr74 = add i64 %ptwtointfornlstorage73, 8
203 %nextptrptr75 = inttoptr i64 %nextptr74 to i64*
204 %4 = trunc i64 5 to i32
205 %mallocsize76 = mul i32 %4, ptrtoint (i64* getelementptr (i64, i64* null, i32 1) to i32)
206 %malloccall77 = tail call i8* @malloc(i32 %mallocsize76)
207 %fstorage78 = bitcast i8* %malloccall77 to i64*
208 %intcast79 = ptrtoint i64* %fstorage78 to i64
209 %pmath80 = add i64 %intcast79, 0
210 %pointercast81 = inttoptr i64 %pmath80 to i64*
211 %malloccall82 = tail call i8* @malloc(i32 ptrtoint (double* getelementptr (double, double* null,
         i32 1) to i32))
212 %factual83 = bitcast i8* %malloccall82 to double*
213 %ptwtointforfpstorage84 = ptrtoint double* %factual83 to i64
214 store double 0.000000e+00, double* %factual83
215 store i64 %ptwtointforfpstorage84, i64* %pointercast81
216 %intcast85 = ptrtoint i64* %fstorage78 to i64
```

```
217 %pmath86 = add i64 %intcast85, 8
```

```
218 %pointercast87 = inttoptr i64 %pmath86 to i64*
219 %malloccall88 = tail call i8* @malloc(i32 ptrtoint (double* getelementptr (double, double* null,
          i32 1) to i32))
220 %factual89 = bitcast i8* %malloccall88 to double*
221 %ptwtointforfpstorage90 = ptrtoint double* %factual89 to i64
222 store double 0.000000e+00, double* %factual89
223 store i64 %ptwtointforfpstorage90, i64* %pointercast87
224 %intcast91 = ptrtoint i64* %fstorage78 to i64
225 %pmath92 = add i64 %intcast91, 16
226 %pointercast93 = inttoptr i64 %pmath92 to i64*
227 %malloccall94 = tail call i8* @malloc(i32 ptrtoint (double* getelementptr (double, double* null,
         i32 1) to i32))
228 %factual95 = bitcast i8* %malloccall94 to double*
229 %ptwtointforfpstorage96 = ptrtoint double* %factual95 to i64
230 store double 1.000000e+00, double* %factual95
231 store i64 %ptwtointforfpstorage96, i64* %pointercast93
232 %intcast97 = ptrtoint i64* %fstorage78 to i64
233 %pmath98 = add i64 %intcast97, 24
234 %pointercast99 = inttoptr i64 %pmath98 to i64*
235 %malloccall100 = tail call i8* @malloc(i32 ptrtoint (double* getelementptr (double, double*
         null, i32 1) to i32))
236 %factual101 = bitcast i8* %malloccall100 to double*
237 %ptwtointforfpstorage102 = ptrtoint double* %factual101 to i64
238 store double 0.000000e+00, double* %factual101
239 store i64 %ptwtointforfpstorage102, i64* %pointercast99
240 %intcast103 = ptrtoint i64* %fstorage78 to i64
241 %pmath104 = add i64 %intcast103, 32
242 %pointercast105 = inttoptr i64 %pmath104 to i64*
243 %malloccall106 = tail call i8* @malloc(i32 ptrtoint (double* getelementptr (double, double*
         null, i32 1) to i32))
244 %factual107 = bitcast i8* %malloccall106 to double*
245 %ptwtointforfpstorage108 = ptrtoint double* %factual107 to i64
246 store double 1.000000e+00, double* %factual107
247 store i64 %ptwtointforfpstorage108, i64* %pointercast105
248 %ptrtointfornlstorage109 = ptrtoint i64* %fstorage78 to i64
249 store i64 %ptrtointfornlstorage109, i64* %nextptrptr75
250 %ptwtointfornlstorage110 = ptrtoint i64* %nextptrptr75 to i64
251 %nextptr111 = add i64 %ptwtointfornlstorage110, 8
252 %nextptrptr112 = inttoptr i64 %nextptr111 to i64*
253 %5 = trunc i64 5 to i32
254 %mallocsize113 = mul i32 %5, ptrtoint (i64* getelementptr (i64, i64* null, i32 1) to i32)
255 %malloccall114 = tail call i8* @malloc(i32 %mallocsize113)
256 %fstorage115 = bitcast i8* %malloccall114 to i64*
257 %intcast116 = ptrtoint i64* %fstorage115 to i64
258 %pmath117 = add i64 %intcast116, 0
259 %pointercast118 = inttoptr i64 %pmath117 to i64*
260 %malloccall119 = tail call i8* @malloc(i32 ptrtoint (double* getelementptr (double, double*
         null, i32 1) to i32))
261 %factual120 = bitcast i8* %malloccall119 to double*
262 %ptwtointforfpstorage121 = ptrtoint double* %factual120 to i64
263 store double 0.000000e+00, double* %factual120
264 store i64 %ptwtointforfpstorage121, i64* %pointercast118
265 %intcast122 = ptrtoint i64* %fstorage115 to i64
266 %pmath123 = add i64 %intcast122, 8
267 %pointercast124 = inttoptr i64 %pmath123 to i64*
```

```
268 %malloccall125 = tail call i8* @malloc(i32 ptrtoint (double* getelementptr (double, double*
```

```
null, i32 1) to i32))
269 %factual126 = bitcast i8* %malloccall125 to double*
270 %ptwtointforfpstorage127 = ptrtoint double* %factual126 to i64
271 store double 0.000000e+00, double* %factual126
272 store i64 %ptwtointforfpstorage127, i64* %pointercast124
273 %intcast128 = ptrtoint i64* %fstorage115 to i64
274 %pmath129 = add i64 %intcast128, 16
275 %pointercast130 = inttoptr i64 %pmath129 to i64*
276 %malloccall131 = tail call i8* @malloc(i32 ptrtoint (double* getelementptr (double, double*
         null, i32 1) to i32))
277 %factual132 = bitcast i8* %malloccall131 to double*
278 %ptwtointforfpstorage133 = ptrtoint double* %factual132 to i64
279 store double 1.000000e+00, double* %factual132
280 store i64 %ptwtointforfpstorage133, i64* %pointercast130
281 %intcast134 = ptrtoint i64* %fstorage115 to i64
282 %pmath135 = add i64 %intcast134, 24
283 %pointercast136 = inttoptr i64 %pmath135 to i64*
284 %malloccall137 = tail call i8* @malloc(i32 ptrtoint (double* getelementptr (double, double*
         null, i32 1) to i32))
285 %factual138 = bitcast i8* %malloccall137 to double*
286 %ptwtointforfpstorage139 = ptrtoint double* %factual138 to i64
287 store double 1.000000e+00, double* %factual138
288 store i64 %ptwtointforfpstorage139, i64* %pointercast136
289 %intcast140 = ptrtoint i64* %fstorage115 to i64
290 %pmath141 = add i64 %intcast140, 32
291 %pointercast142 = inttoptr i64 %pmath141 to i64*
292 %malloccall143 = tail call i8* @malloc(i32 ptrtoint (double* getelementptr (double, double*
         null, i32 1) to i32))
293 %factual144 = bitcast i8* %malloccall143 to double*
294 %ptwtointforfpstorage145 = ptrtoint double* %factual144 to i64
295 store double 1.000000e+00, double* %factual144
296 store i64 %ptwtointforfpstorage145, i64* %pointercast142
297 %ptrtointfornlstorage146 = ptrtoint i64* %fstorage115 to i64
298 store i64 %ptrtointfornlstorage146, i64* %nextptrptr112
299 %ptwtointfornlstorage147 = ptrtoint i64* %nextptrptr112 to i64
300 %nextptr148 = add i64 %ptwtointfornlstorage147, 8
301 %nextptrptr149 = inttoptr i64 %nextptr148 to i64*
302 %6 = trunc i64 5 to i32
303 %mallocsize150 = mul i32 %6, ptrtoint (i64* getelementptr (i64, i64* null, i32 1) to i32)
304 %malloccall151 = tail call i8* @malloc(i32 %mallocsize150)
305 %fstorage152 = bitcast i8* %malloccall151 to i64*
306 %intcast153 = ptrtoint i64* %fstorage152 to i64
307 %pmath154 = add i64 %intcast153, 0
308 %pointercast155 = inttoptr i64 %pmath154 to i64*
309 %malloccall156 = tail call i8* @malloc(i32 ptrtoint (double* getelementptr (double, double*
         null, i32 1) to i32))
310 %factual157 = bitcast i8* %malloccall156 to double*
311 %ptwtointforfpstorage158 = ptrtoint double* %factual157 to i64
312 store double 0.000000e+00, double* %factual157
313 store i64 %ptwtointforfpstorage158, i64* %pointercast155
314 %intcast159 = ptrtoint i64* %fstorage152 to i64
315 %pmath160 = add i64 %intcast159, 8
316 %pointercast161 = inttoptr i64 %pmath160 to i64*
317 %malloccall162 = tail call i8* @malloc(i32 ptrtoint (double* getelementptr (double, double*
          null, i32 1) to i32))
```

```
318 %factual163 = bitcast i8* %malloccall162 to double*
```

```
319 %ptwtointforfpstorage164 = ptrtoint double* %factual163 to i64
320 store double 1.000000e+00, double* %factual163
321 store i64 %ptwtointforfpstorage164, i64* %pointercast161
322 %intcast165 = ptrtoint i64* %fstorage152 to i64
323 %pmath166 = add i64 %intcast165, 16
324 %pointercast167 = inttoptr i64 %pmath166 to i64*
325 %malloccall168 = tail call i8* @malloc(i32 ptrtoint (double* getelementptr (double, double*
         null, i32 1) to i32))
326 %factual169 = bitcast i8* %malloccall168 to double*
327 %ptwtointforfpstorage170 = ptrtoint double* %factual169 to i64
328 store double 0.000000e+00, double* %factual169
329 store i64 %ptwtointforfpstorage170, i64* %pointercast167
330 %intcast171 = ptrtoint i64* %fstorage152 to i64
331 %pmath172 = add i64 %intcast171, 24
332 %pointercast173 = inttoptr i64 %pmath172 to i64*
333 %malloccall174 = tail call i8* @malloc(i32 ptrtoint (double* getelementptr (double, double*
         null, i32 1) to i32))
334 %factual175 = bitcast i8* %malloccal1174 to double*
335 %ptwtointforfpstorage176 = ptrtoint double* %factual175 to i64
336 store double 0.000000e+00, double* %factual175
337 store i64 %ptwtointforfpstorage176, i64* %pointercast173
338 %intcast177 = ptrtoint i64* %fstorage152 to i64
339 %pmath178 = add i64 %intcast177, 32
340 %pointercast179 = inttoptr i64 %pmath178 to i64*
341 %malloccall180 = tail call i8* @malloc(i32 ptrtoint (double* getelementptr (double, double*
          null, i32 1) to i32))
342 %factual181 = bitcast i8* %malloccall180 to double*
343 %ptwtointforfpstorage182 = ptrtoint double* %factual181 to i64
344 store double 1.000000e+00, double* %factual181
345 store i64 %ptwtointforfpstorage182, i64* %pointercast179
346 %ptrtointfornlstorage183 = ptrtoint i64* %fstorage152 to i64
347 store i64 %ptrtointfornlstorage183, i64* %nextptrptr149
348 %ptwtointfornlstorage184 = ptrtoint i64* %nextptrptr149 to i64
349 %nextptr185 = add i64 %ptwtointfornlstorage184, 8
350 %nextptrptr186 = inttoptr i64 %nextptr185 to i64*
351 %7 = trunc i64 5 to i32
352 %mallocsize187 = mul i32 %7, ptrtoint (i64* getelementptr (i64, i64* null, i32 1) to i32)
353 %malloccall188 = tail call i8* @malloc(i32 %mallocsize187)
354 %fstorage189 = bitcast i8* %malloccall188 to i64*
355 %intcast190 = ptrtoint i64* %fstorage189 to i64
356 %pmath191 = add i64 %intcast190, 0
357 %pointercast192 = inttoptr i64 %pmath191 to i64*
358 %malloccall193 = tail call i8* @malloc(i32 ptrtoint (double* getelementptr (double, double*
         null, i32 1) to i32))
359 %factual194 = bitcast i8* %malloccall193 to double*
360 %ptwtointforfpstorage195 = ptrtoint double* %factual194 to i64
361 store double 0.000000e+00, double* %factual194
362 store i64 %ptwtointforfpstorage195, i64* %pointercast192
363 %intcast196 = ptrtoint i64* %fstorage189 to i64
364 %pmath197 = add i64 %intcast196, 8
365 %pointercast198 = inttoptr i64 %pmath197 to i64*
366 %malloccall199 = tail call i8* @malloc(i32 ptrtoint (double* getelementptr (double, double*
          null, i32 1) to i32))
367 %factual200 = bitcast i8* %malloccall199 to double*
368 %ptwtointforfpstorage201 = ptrtoint double* %factual200 to i64
```

```
369 store double 1.000000e+00, double* %factual200
```

```
370 store i64 %ptwtointforfpstorage201, i64* %pointercast198
371 %intcast202 = ptrtoint i64* %fstorage189 to i64
372 %pmath203 = add i64 %intcast202, 16
373 %pointercast204 = inttoptr i64 %pmath203 to i64*
374 %malloccall205 = tail call i8* @malloc(i32 ptrtoint (double* getelementptr (double, double*
          null, i32 1) to i32))
375 %factual206 = bitcast i8* %malloccall205 to double*
376 %ptwtointforfpstorage207 = ptrtoint double* %factual206 to i64
377 store double 0.000000e+00, double* %factual206
378 store i64 %ptwtointforfpstorage207, i64* %pointercast204
379 %intcast208 = ptrtoint i64* %fstorage189 to i64
380 %pmath209 = add i64 %intcast208, 24
381 %pointercast210 = inttoptr i64 %pmath209 to i64*
382 %malloccall211 = tail call i8* @malloc(i32 ptrtoint (double* getelementptr (double, double*
          null, i32 1) to i32))
383 %factual212 = bitcast i8* %malloccall211 to double*
384 %ptwtointforfpstorage213 = ptrtoint double* %factual212 to i64
385 store double 1.000000e+00, double* %factual212
386 store i64 %ptwtointforfpstorage213, i64* %pointercast210
387 %intcast214 = ptrtoint i64* %fstorage189 to i64
388 %pmath215 = add i64 %intcast214, 32
389 %pointercast216 = inttoptr i64 %pmath215 to i64*
390 %malloccall217 = tail call i8* @malloc(i32 ptrtoint (double* getelementptr (double, double*
          null, i32 1) to i32))
391 %factual218 = bitcast i8* %malloccall217 to double*
392 %ptwtointforfpstorage219 = ptrtoint double* %factual218 to i64
393 store double 1.000000e+00, double* %factual218
394 store i64 %ptwtointforfpstorage219, i64* %pointercast216
395 %ptrtointfornlstorage220 = ptrtoint i64* %fstorage189 to i64
396 store i64 %ptrtointfornlstorage220, i64* %nextptrptr186
397 %ptwtointfornlstorage221 = ptrtoint i64* %nextptrptr186 to i64
398 %nextptr222 = add i64 %ptwtointfornlstorage221, 8
399 %nextptrptr223 = inttoptr i64 %nextptr222 to i64*
400 %8 = trunc i64 5 to i32
401 %mallocsize224 = mul i32 %8, ptrtoint (i64* getelementptr (i64, i64* null, i32 1) to i32)
\frac{202}{102} %malloccall225 = tail call i8* @malloc(i32 %mallocsize224)
403 %fstorage226 = bitcast i8* %malloccall225 to i64*
404 %intcast227 = ptrtoint i64* %fstorage226 to i64
405 %pmath228 = add i64 %intcast227, 0
406 %pointercast229 = inttoptr i64 %pmath228 to i64*
407 %malloccall230 = tail call i8* @malloc(i32 ptrtoint (double* getelementptr (double, double*
          null, i32 1) to i32))
408 %factual231 = bitcast i8* %malloccall230 to double*
409 %ptwtointforfpstorage232 = ptrtoint double* %factual231 to i64
410 store double 0.000000e+00, double* %factual231
411 store i64 %ptwtointforfpstorage232, i64* %pointercast229
412 %intcast233 = ptrtoint i64* %fstorage226 to i64
\frac{1}{413} %pmath234 = add i64 %intcast233, 8
414 %pointercast235 = inttoptr i64 %pmath234 to i64*
415 %malloccall236 = tail call i8* @malloc(i32 ptrtoint (double* getelementptr (double, double*
          null, i32 1) to i32))
416 %factual237 = bitcast i8* %malloccall236 to double*
417 %ptwtointforfpstorage238 = ptrtoint double* %factual237 to i64
418 store double 1.000000e+00, double* %factual237
419 store i64 %ptwtointforfpstorage238, i64* %pointercast235
```

```
420 %intcast239 = ptrtoint i64* %fstorage226 to i64
```

```
421 %pmath240 = add i64 %intcast239, 16
422 %pointercast241 = inttoptr i64 %pmath240 to i64*
423 %malloccall242 = tail call i8* @malloc(i32 ptrtoint (double* getelementptr (double, double*
          null, i32 1) to i32))
424 %factual243 = bitcast i8* %malloccall242 to double*
425 %ptwtointforfpstorage244 = ptrtoint double* %factual243 to i64
426 store double 1.000000e+00, double* %factual243
427 store i64 %ptwtointforfpstorage244, i64* %pointercast241
428 %intcast245 = ptrtoint i64* %fstorage226 to i64
429 %pmath246 = add i64 %intcast245, 24
430 %pointercast247 = inttoptr i64 %pmath246 to i64*
431 %malloccall248 = tail call i8* @malloc(i32 ptrtoint (double* getelementptr (double, double*
          null, i32 1) to i32))
432 %factual249 = bitcast i8* %malloccall248 to double*
433 %ptwtointforfpstorage250 = ptrtoint double* %factual249 to i64
434 store double 0.000000e+00, double* %factual249
435 store i64 %ptwtointforfpstorage250, i64* %pointercast247
436 %intcast251 = ptrtoint i64* %fstorage226 to i64
437 %pmath252 = add i64 %intcast251, 32
438 %pointercast253 = inttoptr i64 %pmath252 to i64*
439 %malloccall254 = tail call i8* @malloc(i32 ptrtoint (double* getelementptr (double, double*
          null, i32 1) to i32))
440 %factual255 = bitcast i8* %malloccall254 to double*
441 %ptwtointforfpstorage256 = ptrtoint double* %factual255 to i64
442 store double 1.000000e+00, double* %factual255
443 store i64 %ptwtointforfpstorage256, i64* %pointercast253
444 %ptrtointfornlstorage257 = ptrtoint i64* %fstorage226 to i64
445 store i64 %ptrtointfornlstorage257, i64* %nextptrptr223
446 %ptwtointfornlstorage258 = ptrtoint i64* %nextptrptr223 to i64
447 %nextptr259 = add i64 %ptwtointfornlstorage258, 8
448 %nextptrptr260 = inttoptr i64 %nextptr259 to i64*
449 %9 = trunc i64 5 to i32
450 %mallocsize261 = mul i32 %9, ptrtoint (i64* getelementptr (i64, i64* null, i32 1) to i32)
\frac{1}{451} %malloccall262 = tail call i8* @malloc(i32 %mallocsize261)
452 %fstorage263 = bitcast i8* %malloccall262 to i64*
453 %intcast264 = ptrtoint i64* %fstorage263 to i64
454 %pmath265 = add i64 %intcast264, 0
\frac{1}{455} %pointercast266 = inttoptr i64 %pmath265 to i64*
456 %malloccall267 = tail call i8* @malloc(i32 ptrtoint (double* getelementptr (double, double*
          null, i32 1) to i32))
457 %factual268 = bitcast i8* %malloccall267 to double*
458 %ptwtointforfpstorage269 = ptrtoint double* %factual268 to i64
459 store double 0.000000e+00, double* %factual268
460 store i64 %ptwtointforfpstorage269, i64* %pointercast266
461 %intcast270 = ptrtoint i64* %fstorage263 to i64
462 %pmath271 = add i64 %intcast270, 8
463 %pointercast272 = inttoptr i64 %pmath271 to i64*
464 %malloccall273 = tail call i8* @malloc(i32 ptrtoint (double* getelementptr (double, double*
          null, i32 1) to i32))
465 %factual274 = bitcast i8* %malloccall273 to double*
466 %ptwtointforfpstorage275 = ptrtoint double* %factual274 to i64
467 store double 1.000000e+00, double* %factual274
468 store i64 %ptwtointforfpstorage275, i64* %pointercast272
469 %intcast276 = ptrtoint i64* %fstorage263 to i64
470 %pmath277 = add i64 %intcast276, 16
```

```
471 %pointercast278 = inttoptr i64 %pmath277 to i64*
```

```
472 %malloccall279 = tail call i8* @malloc(i32 ptrtoint (double* getelementptr (double, double*
         null, i32 1) to i32))
473 %factual280 = bitcast i8* %malloccall279 to double*
474 %ptwtointforfpstorage281 = ptrtoint double* %factual280 to i64
475 store double 1.000000e+00, double* %factual280
476 store i64 %ptwtointforfpstorage281, i64* %pointercast278
477 %intcast282 = ptrtoint i64* %fstorage263 to i64
478 %pmath283 = add i64 %intcast282, 24
479 %pointercast284 = inttoptr i64 %pmath283 to i64*
480 %malloccall285 = tail call i8* @malloc(i32 ptrtoint (double* getelementptr (double, double*
         null, i32 1) to i32))
481 %factual286 = bitcast i8* %malloccall285 to double*
482 %ptwtointforfpstorage287 = ptrtoint double* %factual286 to i64
483 store double 1.000000e+00, double* %factual286
484 store i64 %ptwtointforfpstorage287, i64* %pointercast284
485 %intcast288 = ptrtoint i64* %fstorage263 to i64
486 %pmath289 = add i64 %intcast288, 32
487 %pointercast290 = inttoptr i64 %pmath289 to i64*
488 %malloccall291 = tail call i8* @malloc(i32 ptrtoint (double* getelementptr (double, double*
         null, i32 1) to i32))
489 %factual292 = bitcast i8* %malloccall291 to double*
490 %ptwtointforfpstorage293 = ptrtoint double* %factual292 to i64
491 store double 1.000000e+00, double* %factual292
492 store i64 %ptwtointforfpstorage293, i64* %pointercast290
493 %ptrtointfornlstorage294 = ptrtoint i64* %fstorage263 to i64
494 store i64 %ptrtointfornlstorage294, i64* %nextptrptr260
495 %ptwtointfornlstorage295 = ptrtoint i64* %nextptrptr260 to i64
496 %nextptr296 = add i64 %ptwtointfornlstorage295, 8
497 %nextptrptr297 = inttoptr i64 %nextptr296 to i64*
498 %10 = trunc i64 5 to i32
499 %mallocsize298 = mul i32 %10, ptrtoint (i64* getelementptr (i64, i64* null, i32 1) to i32)
500 %malloccall299 = tail call i8* @malloc(i32 %mallocsize298)
501 %fstorage300 = bitcast i8* %malloccall299 to i64*
502 %intcast301 = ptrtoint i64* %fstorage300 to i64
503 %pmath302 = add i64 %intcast301, 0
504 %pointercast303 = inttoptr i64 %pmath302 to i64*
505 %malloccall304 = tail call i8* @malloc(i32 ptrtoint (double* getelementptr (double, double*
         null, i32 1) to i32))
506 %factual305 = bitcast i8* %malloccall304 to double*
507 %ptwtointforfpstorage306 = ptrtoint double* %factual305 to i64
508 store double 1.000000e+00, double* %factual305
509 store i64 %ptwtointforfpstorage306, i64* %pointercast303
510 %intcast307 = ptrtoint i64* %fstorage300 to i64
511 %pmath308 = add i64 %intcast307, 8
512 %pointercast309 = inttoptr i64 %pmath308 to i64*
513 %malloccall310 = tail call i8* @malloc(i32 ptrtoint (double* getelementptr (double, double*
         null, i32 1) to i32))
514 %factual311 = bitcast i8* %malloccall310 to double*
515 %ptwtointforfpstorage312 = ptrtoint double* %factual311 to i64
516 store double 0.000000e+00, double* %factual311
517 store i64 %ptwtointforfpstorage312, i64* %pointercast309
518 %intcast313 = ptrtoint i64* %fstorage300 to i64
519 %pmath314 = add i64 %intcast313, 16
520 %pointercast315 = inttoptr i64 %pmath314 to i64*
521 %malloccall316 = tail call i8* @malloc(i32 ptrtoint (double* getelementptr (double, double*
```

```
null, i32 1) to i32))
```

```
522 %factual317 = bitcast i8* %malloccall316 to double*
523 %ptwtointforfpstorage318 = ptrtoint double* %factual317 to i64
524 store double 0.000000e+00, double* %factual317
525 store i64 %ptwtointforfpstorage318, i64* %pointercast315
526 %intcast319 = ptrtoint i64* %fstorage300 to i64
527 %pmath320 = add i64 %intcast319, 24
528 %pointercast321 = inttoptr i64 %pmath320 to i64*
529 %malloccall322 = tail call i8* @malloc(i32 ptrtoint (double* getelementptr (double, double*
         null, i32 1) to i32))
530 %factual323 = bitcast i8* %malloccall322 to double*
531 %ptwtointforfpstorage324 = ptrtoint double* %factual323 to i64
532 store double 0.000000e+00, double* %factual323
533 store i64 %ptwtointforfpstorage324, i64* %pointercast321
534 %intcast325 = ptrtoint i64* %fstorage300 to i64
535 %pmath326 = add i64 %intcast325, 32
536 %pointercast327 = inttoptr i64 %pmath326 to i64*
537 %malloccall328 = tail call i8* @malloc(i32 ptrtoint (double* getelementptr (double, double*
         null, i32 1) to i32))
538 %factual329 = bitcast i8* %malloccall328 to double*
539 %ptwtointforfpstorage330 = ptrtoint double* %factual329 to i64
540 store double 1.000000e+00, double* %factual329
541 store i64 %ptwtointforfpstorage330, i64* %pointercast327
542 %ptrtointfornlstorage331 = ptrtoint i64* %fstorage300 to i64
543 store i64 %ptrtointfornlstorage331, i64* %nextptrptr297
544 %ptwtointfornlstorage332 = ptrtoint i64* %nextptrptr297 to i64
545 %nextptr333 = add i64 %ptwtointfornlstorage332, 8
546 %nextptrptr334 = inttoptr i64 %nextptr333 to i64*
547 %11 = trunc i64 5 to i32
_{548} %mallocsize335 = mul i32 %11, ptrtoint (i64* getelementptr (i64, i64* null, i32 1) to i32)
549 %malloccall336 = tail call i8* @malloc(i32 %mallocsize335)
550 %fstorage337 = bitcast i8* %malloccall336 to i64*
551 %intcast338 = ptrtoint i64* %fstorage337 to i64
552 %pmath339 = add i64 %intcast338, 0
553 %pointercast340 = inttoptr i64 %pmath339 to i64*
554 %malloccall341 = tail call i8* @malloc(i32 ptrtoint (double* getelementptr (double, double*
         null, i32 1) to i32))
555 %factual342 = bitcast i8* %malloccall341 to double*
556 %ptwtointforfpstorage343 = ptrtoint double* %factual342 to i64
557 store double 1.000000e+00, double* %factual342
558 store i64 %ptwtointforfpstorage343, i64* %pointercast340
559 %intcast344 = ptrtoint i64* %fstorage337 to i64
560 %pmath345 = add i64 %intcast344, 8
561 %pointercast346 = inttoptr i64 %pmath345 to i64*
562 %malloccall347 = tail call i8* @malloc(i32 ptrtoint (double* getelementptr (double, double*
         null, i32 1) to i32))
563 %factual348 = bitcast i8* %malloccall347 to double*
564 %ptwtointforfpstorage349 = ptrtoint double* %factual348 to i64
565 store double 0.000000e+00, double* %factual348
566 store i64 %ptwtointforfpstorage349, i64* %pointercast346
567 %intcast350 = ptrtoint i64* %fstorage337 to i64
568 %pmath351 = add i64 %intcast350, 16
569 %pointercast352 = inttoptr i64 %pmath351 to i64*
570 %malloccall353 = tail call i8* @malloc(i32 ptrtoint (double* getelementptr (double, double*
         null, i32 1) to i32))
571 %factual354 = bitcast i8* %malloccall353 to double*
```

```
572 %ptwtointforfpstorage355 = ptrtoint double* %factual354 to i64
```

```
573 store double 0.000000e+00, double* %factual354
574 store i64 %ptwtointforfpstorage355, i64* %pointercast352
575 %intcast356 = ptrtoint i64* %fstorage337 to i64
576 %pmath357 = add i64 %intcast356, 24
577 %pointercast358 = inttoptr i64 %pmath357 to i64*
578 %malloccall359 = tail call i8* @malloc(i32 ptrtoint (double* getelementptr (double, double*
         null, i32 1) to i32))
579 %factual360 = bitcast i8* %malloccall359 to double*
580 %ptwtointforfpstorage361 = ptrtoint double* %factual360 to i64
581 store double 1.000000e+00, double* %factual360
582 store i64 %ptwtointforfpstorage361, i64* %pointercast358
583 %intcast362 = ptrtoint i64* %fstorage337 to i64
584 %pmath363 = add i64 %intcast362, 32
585 %pointercast364 = inttoptr i64 %pmath363 to i64*
586 %malloccall365 = tail call i8* @malloc(i32 ptrtoint (double* getelementptr (double, double*
         null, i32 1) to i32))
587 %factual366 = bitcast i8* %malloccall365 to double*
588 %ptwtointforfpstorage367 = ptrtoint double* %factual366 to i64
589 store double 1.000000e+00, double* %factual366
590 store i64 %ptwtointforfpstorage367, i64* %pointercast364
591 %ptrtointfornlstorage368 = ptrtoint i64* %fstorage337 to i64
592 store i64 %ptrtointfornlstorage368, i64* %nextptrptr334
593 %ptwtointfornlstorage369 = ptrtoint i64* %nextptrptr334 to i64
594 %nextptr370 = add i64 %ptwtointfornlstorage369, 8
595 %nextptrptr371 = inttoptr i64 %nextptr370 to i64*
596 %12 = trunc i64 5 to i32
597 %mallocsize372 = mul i32 %12, ptrtoint (i64* getelementptr (i64, i64* null, i32 1) to i32)
598 %malloccall373 = tail call i8* @malloc(i32 %mallocsize372)
599 %fstorage374 = bitcast i8* %malloccall373 to i64*
600 %intcast375 = ptrtoint i64* %fstorage374 to i64
601 %pmath376 = add i64 %intcast375, 0
602 %pointercast377 = inttoptr i64 %pmath376 to i64*
603 %malloccall378 = tail call i8* @malloc(i32 ptrtoint (double* getelementptr (double, double*
         null, i32 1) to i32))
604 %factual379 = bitcast i8* %malloccall378 to double*
605 %ptwtointforfpstorage380 = ptrtoint double* %factual379 to i64
606 store double 1.000000e+00, double* %factual379
607 store i64 %ptwtointforfpstorage380, i64* %pointercast377
608 %intcast381 = ptrtoint i64* %fstorage374 to i64
609 %pmath382 = add i64 %intcast381, 8
610 %pointercast383 = inttoptr i64 %pmath382 to i64*
611 %malloccall384 = tail call i8* @malloc(i32 ptrtoint (double* getelementptr (double, double*
         null, i32 1) to i32))
612 %factual385 = bitcast i8* %malloccall384 to double*
613 %ptwtointforfpstorage386 = ptrtoint double* %factual385 to i64
614 store double 0.000000e+00, double* %factual385
615 store i64 %ptwtointforfpstorage386, i64* %pointercast383
616 %intcast387 = ptrtoint i64* %fstorage374 to i64
617 %pmath388 = add i64 %intcast387, 16
618 %pointercast389 = inttoptr i64 %pmath388 to i64*
619 %malloccall390 = tail call i8* @malloc(i32 ptrtoint (double* getelementptr (double, double*
         null, i32 1) to i32))
620 %factual391 = bitcast i8* %malloccall390 to double*
621 %ptwtointforfpstorage392 = ptrtoint double* %factual391 to i64
622 store double 1.000000e+00, double* %factual391
```

```
623 store i64 %ptwtointforfpstorage392, i64* %pointercast389
```

```
624 %intcast393 = ptrtoint i64* %fstorage374 to i64
625 %pmath394 = add i64 %intcast393, 24
626 %pointercast395 = inttoptr i64 %pmath394 to i64*
627 %malloccall396 = tail call i8* @malloc(i32 ptrtoint (double* getelementptr (double, double*
         null, i32 1) to i32))
628 %factual397 = bitcast i8* %malloccall396 to double*
629 %ptwtointforfpstorage398 = ptrtoint double* %factual397 to i64
630 store double 0.000000e+00, double* %factual397
631 store i64 %ptwtointforfpstorage398, i64* %pointercast395
632 %intcast399 = ptrtoint i64* %fstorage374 to i64
633 %pmath400 = add i64 %intcast399, 32
\frac{\%}{\%} %pointercast401 = inttoptr i64 %pmath400 to i64*
635 %malloccall402 = tail call i8* @malloc(i32 ptrtoint (double* getelementptr (double, double*
         null, i32 1) to i32))
636 %factual403 = bitcast i8* %malloccall402 to double*
637 %ptwtointforfpstorage404 = ptrtoint double* %factual403 to i64
638 store double 1.000000e+00, double* %factual403
639 store i64 %ptwtointforfpstorage404, i64* %pointercast401
640 %ptrtointfornlstorage405 = ptrtoint i64* %fstorage374 to i64
641 store i64 %ptrtointfornlstorage405, i64* %nextptrptr371
642 %ptwtointfornlstorage406 = ptrtoint i64* %nextptrptr371 to i64
643 %nextptr407 = add i64 %ptwtointfornlstorage406, 8
644 %nextptrptr408 = inttoptr i64 %nextptr407 to i64*
645 %13 = trunc i64 5 to i32
646 %mallocsize409 = mul i32 %13, ptrtoint (i64* getelementptr (i64, i64* null, i32 1) to i32)
647 %malloccall410 = tail call i8* @malloc(i32 %mallocsize409)
648 %fstorage411 = bitcast i8* %malloccall410 to i64*
649 %intcast412 = ptrtoint i64* %fstorage411 to i64
650 %pmath413 = add i64 %intcast412, 0
651 %pointercast414 = inttoptr i64 %pmath413 to i64*
652 %malloccall415 = tail call i8* @malloc(i32 ptrtoint (double* getelementptr (double, double*
         null, i32 1) to i32))
653 %factual416 = bitcast i8* %malloccall415 to double*
654 %ptwtointforfpstorage417 = ptrtoint double* %factual416 to i64
655 store double 1.000000e+00, double* %factual416
656 store i64 %ptwtointforfpstorage417, i64* %pointercast414
657 %intcast418 = ptrtoint i64* %fstorage411 to i64
658 %pmath419 = add i64 %intcast418, 8
659 %pointercast420 = inttoptr i64 %pmath419 to i64*
660 %malloccall421 = tail call i8* @malloc(i32 ptrtoint (double* getelementptr (double, double*
         null, i32 1) to i32))
661 %factual422 = bitcast i8* %malloccall421 to double*
662 %ptwtointforfpstorage423 = ptrtoint double* %factual422 to i64
663 store double 0.000000e+00, double* %factual422
664 store i64 %ptwtointforfpstorage423, i64* %pointercast420
665 %intcast424 = ptrtoint i64* %fstorage411 to i64
666 %pmath425 = add i64 %intcast424, 16
667 %pointercast426 = inttoptr i64 %pmath425 to i64*
668 %malloccall427 = tail call i8* @malloc(i32 ptrtoint (double* getelementptr (double, double*
         null, i32 1) to i32))
669 %factual428 = bitcast i8* %malloccall427 to double*
670 %ptwtointforfpstorage429 = ptrtoint double* %factual428 to i64
671 store double 1.000000e+00, double* %factual428
672 store i64 %ptwtointforfpstorage429, i64* %pointercast426
673 %intcast430 = ptrtoint i64* %fstorage411 to i64
674 %pmath431 = add i64 %intcast430, 24
```

```
161
```

```
675 %pointercast432 = inttoptr i64 %pmath431 to i64*
676 %malloccall433 = tail call i8* @malloc(i32 ptrtoint (double* getelementptr (double, double*
         null, i32 1) to i32))
677 %factual434 = bitcast i8* %malloccall433 to double*
678 %ptwtointforfpstorage435 = ptrtoint double* %factual434 to i64
679 store double 1.000000e+00, double* %factual434
680 store i64 %ptwtointforfpstorage435, i64* %pointercast432
681 %intcast436 = ptrtoint i64* %fstorage411 to i64682 %pmath437 = add i64 %intcast436, 32
683 %pointercast438 = inttoptr i64 %pmath437 to i64*
684 %malloccall439 = tail call i8* @malloc(i32 ptrtoint (double* getelementptr (double, double*
         null, i32 1) to i32))
685 %factual440 = bitcast i8* %malloccall439 to double*
686 %ptwtointforfpstorage441 = ptrtoint double* %factual440 to i64
687 store double 1.000000e+00, double* %factual440
688 store i64 %ptwtointforfpstorage441, i64* %pointercast438
689 %ptrtointfornlstorage442 = ptrtoint i64* %fstorage411 to i64
690 store i64 %ptrtointfornlstorage442, i64* %nextptrptr408
691 %ptwtointfornlstorage443 = ptrtoint i64* %nextptrptr408 to i64
692 %nextptr444 = add i64 %ptwtointfornlstorage443, 8
693 %nextptrptr445 = inttoptr i64 %nextptr444 to i64*
694 %14 = trunc i64 5 to i32
695 %mallocsize446 = mul i32 %14, ptrtoint (i64* getelementptr (i64, i64* null, i32 1) to i32)
696 %malloccall447 = tail call i8* @malloc(i32 %mallocsize446)
697 %fstorage448 = bitcast i8* %malloccall447 to i64*
698 %intcast449 = ptrtoint i64* %fstorage448 to i64699 %pmath450 = add i64 %intcast449, 0
700 %pointercast451 = inttoptr i64 %pmath450 to i64*
701 %malloccall452 = tail call i8* @malloc(i32 ptrtoint (double* getelementptr (double, double*
         null, i32 1) to i32))
702 %factual453 = bitcast i8* %malloccall452 to double*
703 %ptwtointforfpstorage454 = ptrtoint double* %factual453 to i64
704 store double 1.000000e+00, double* %factual453
705 store i64 %ptwtointforfpstorage454, i64* %pointercast451
706 %intcast455 = ptrtoint i64* %fstorage448 to i64
707 %pmath456 = add i64 %intcast455, 8
708 %pointercast457 = inttoptr i64 %pmath456 to i64*
709 %malloccall458 = tail call i8* @malloc(i32 ptrtoint (double* getelementptr (double, double*
         null, i32 1) to i32))
710 %factual459 = bitcast i8* %malloccall458 to double*
711 %ptwtointforfpstorage460 = ptrtoint double* %factual459 to i64
712 store double 1.000000e+00, double* %factual459
713 store i64 %ptwtointforfpstorage460, i64* %pointercast457
714 %intcast461 = ptrtoint i64* %fstorage448 to i64
715 %pmath462 = add i64 %intcast461, 16
716 %pointercast463 = inttoptr i64 %pmath462 to i64*
717 %malloccall464 = tail call i8* @malloc(i32 ptrtoint (double* getelementptr (double, double*
         null, i32 1) to i32))
718 %factual465 = bitcast i8* %malloccall464 to double*
719 %ptwtointforfpstorage466 = ptrtoint double* %factual465 to i64
720 store double 0.000000e+00, double* %factual465
721 store i64 %ptwtointforfpstorage466, i64* %pointercast463
722 %intcast467 = ptrtoint i64* %fstorage448 to i64
723 %pmath468 = add i64 %intcast467, 24
```

```
724 %pointercast469 = inttoptr i64 %pmath468 to i64*
```

```
725 %malloccall470 = tail call i8* @malloc(i32 ptrtoint (double* getelementptr (double, double*
```

```
null, i32 1) to i32))
726 %factual471 = bitcast i8* %malloccall470 to double*
727 %ptwtointforfpstorage472 = ptrtoint double* %factual471 to i64
728 store double 0.000000e+00, double* %factual471
729 store i64 %ptwtointforfpstorage472, i64* %pointercast469
730 %intcast473 = ptrtoint i64* %fstorage448 to i64
731 %pmath474 = add i64 %intcast473, 32
732 %pointercast475 = inttoptr i64 %pmath474 to i64*
733 %malloccall476 = tail call i8* @malloc(i32 ptrtoint (double* getelementptr (double, double*
          null, i32 1) to i32))
734 %factual477 = bitcast i8* %malloccall476 to double*
735 %ptwtointforfpstorage478 = ptrtoint double* %factual477 to i64
736 store double 1.000000e+00, double* %factual477
737 store i64 %ptwtointforfpstorage478, i64* %pointercast475
738 %ptrtointfornlstorage479 = ptrtoint i64* %fstorage448 to i64
739 store i64 %ptrtointfornlstorage479, i64* %nextptrptr445
740 %ptwtointfornlstorage480 = ptrtoint i64* %nextptrptr445 to i64
\frac{741}{241} %nextptr481 = add i64 %ptwtointfornlstorage480, 8
742 %nextptrptr482 = inttoptr i64 %nextptr481 to i64*
743 %15 = trunc i64 5 to i32
744 %mallocsize483 = mul i32 %15, ptrtoint (i64* getelementptr (i64, i64* null, i32 1) to i32)
\frac{1}{745} %malloccall484 = tail call i8* @malloc(i32 %mallocsize483)
746 %fstorage485 = bitcast i8* %malloccall484 to i64*
747 %intcast486 = ptrtoint i64* %fstorage485 to i64
748 %pmath487 = add i64 %intcast486, 0
749 %pointercast488 = inttoptr i64 %pmath487 to i64*
750 %malloccall489 = tail call i8* @malloc(i32 ptrtoint (double* getelementptr (double, double*
          null, i32 1) to i32))
751 %factual490 = bitcast i8* %malloccall489 to double*
752 %ptwtointforfpstorage491 = ptrtoint double* %factual490 to i64
753 store double 1.000000e+00, double* %factual490
754 store i64 %ptwtointforfpstorage491, i64* %pointercast488
755 %intcast492 = ptrtoint i64* %fstorage485 to i64
756 %pmath493 = add i64 %intcast492, 8
757 %pointercast494 = inttoptr i64 %pmath493 to i64*
758 %malloccall495 = tail call i8* @malloc(i32 ptrtoint (double* getelementptr (double, double*
          null, i32 1) to i32))
759 %factual496 = bitcast i8* %malloccall495 to double*
760 %ptwtointforfpstorage497 = ptrtoint double* %factual496 to i64
761 store double 1.000000e+00, double* %factual496
762 store i64 %ptwtointforfpstorage497, i64* %pointercast494
763 %intcast498 = ptrtoint i64* %fstorage485 to i64
764 %pmath499 = add i64 %intcast498, 16
765 %pointercast500 = inttoptr i64 %pmath499 to i64*
766 %malloccall501 = tail call i8* @malloc(i32 ptrtoint (double* getelementptr (double, double*
          null, i32 1) to i32))
767 %factual502 = bitcast i8* %malloccal1501 to double*
768 %ptwtointforfpstorage503 = ptrtoint double* %factual502 to i64
769 store double 0.000000e+00, double* %factual502
770 store i64 %ptwtointforfpstorage503, i64* %pointercast500
771 %intcast504 = ptrtoint i64* %fstorage485 to i64
772 %pmath505 = add i64 %intcast504, 24
773 %pointercast506 = inttoptr i64 %pmath505 to i64*
774 %malloccall507 = tail call i8* @malloc(i32 ptrtoint (double* getelementptr (double, double*
          null, i32 1) to i32))
```

```
775 %factual508 = bitcast i8* %malloccall507 to double*
```

```
776 %ptwtointforfpstorage509 = ptrtoint double* %factual508 to i64
777 store double 1.000000e+00, double* %factual508
778 store i64 %ptwtointforfpstorage509, i64* %pointercast506
779 %intcast510 = ptrtoint i64* %fstorage485 to i64
780 %pmath511 = add i64 %intcast510, 32
781 %pointercast512 = inttoptr i64 %pmath511 to i64*
782 %malloccall513 = tail call i8* @malloc(i32 ptrtoint (double* getelementptr (double, double*
          null, i32 1) to i32))
783 %factual514 = bitcast i8* %malloccall513 to double*
784 %ptwtointforfpstorage515 = ptrtoint double* %factual514 to i64
785 store double 1.000000e+00, double* %factual514
786 store i64 %ptwtointforfpstorage515, i64* %pointercast512
787 %ptrtointfornlstorage516 = ptrtoint i64* %fstorage485 to i64
788 store i64 %ptrtointfornlstorage516, i64* %nextptrptr482
789 %ptwtointfornlstorage517 = ptrtoint i64* %nextptrptr482 to i64
790 %nextptr518 = add i64 %ptwtointfornlstorage517, 8
791 %nextptrptr519 = inttoptr i64 %nextptr518 to i64*
792 %16 = trunc i64 5 to i32
793 %mallocsize520 = mul i32 %16, ptrtoint (i64* getelementptr (i64, i64* null, i32 1) to i32)
\frac{794}{2794} %malloccall521 = tail call i8* @malloc(i32 %mallocsize520)
795 %fstorage522 = bitcast i8* %malloccall521 to i64*
796 %intcast523 = ptrtoint i64* %fstorage522 to i64
797 %pmath524 = add i64 %intcast523, 0
\frac{798}{200} %pointercast525 = inttoptr i64 %pmath524 to i64*
799 %malloccall526 = tail call i8* @malloc(i32 ptrtoint (double* getelementptr (double, double*
          null, i32 1) to i32))
800 %factual527 = bitcast i8* %malloccall526 to double*
801 %ptwtointforfpstorage528 = ptrtoint double* %factual527 to i64
802 store double 1.000000e+00, double* %factual527
803 store i64 %ptwtointforfpstorage528, i64* %pointercast525
804 %intcast529 = ptrtoint i64* %fstorage522 to i64
805 %pmath530 = add i64 %intcast529, 8
806 %pointercast531 = inttoptr i64 %pmath530 to i64*807 %malloccall532 = tail call i8* @malloc(i32 ptrtoint (double* getelementptr (double, double*
          null, i32 1) to i32))
808 %factual533 = bitcast i8* %malloccal1532 to double*
809 %ptwtointforfpstorage534 = ptrtoint double* %factual533 to i64
810 store double 1.000000e+00, double* %factual533
811 store i64 %ptwtointforfpstorage534, i64* %pointercast531
812 %intcast535 = ptrtoint i64* %fstorage522 to i64
813 %pmath536 = add i64 %intcast535, 16
814 %pointercast537 = inttoptr i64 %pmath536 to i64*
815 %malloccall538 = tail call i8* @malloc(i32 ptrtoint (double* getelementptr (double, double*
          null, i32 1) to i32))
816 %factual539 = bitcast i8* %malloccall538 to double*
817 %ptwtointforfpstorage540 = ptrtoint double* %factual539 to i64
818 store double 1.000000e+00, double* %factual539
819 store i64 %ptwtointforfpstorage540, i64* %pointercast537
820 %intcast541 = ptrtoint i64* %fstorage522 to i64
821 %pmath542 = add i64 %intcast541, 24
822 %pointercast543 = inttoptr i64 %pmath542 to i64*
823 %malloccall544 = tail call i8* @malloc(i32 ptrtoint (double* getelementptr (double, double*
          null, i32 1) to i32))
824 %factual545 = bitcast i8* %malloccall544 to double*
825 %ptwtointforfpstorage546 = ptrtoint double* %factual545 to i64
```

```
826 store double 0.000000e+00, double* %factual545
```

```
827 store i64 %ptwtointforfpstorage546, i64* %pointercast543
828 %intcast547 = ptrtoint i64* %fstorage522 to i64829 %pmath548 = add i64 %intcast547, 32
830 %pointercast549 = inttoptr i64 %pmath548 to i64*831 %malloccall550 = tail call i8* @malloc(i32 ptrtoint (double* getelementptr (double, double*
         null, i32 1) to i32))
832 %factual551 = bitcast i8* %malloccall550 to double*
833 %ptwtointforfpstorage552 = ptrtoint double* %factual551 to i64
834 store double 1.000000e+00, double* %factual551
835 store i64 %ptwtointforfpstorage552, i64* %pointercast549
836 %ptrtointfornlstorage553 = ptrtoint i64* %fstorage522 to i64837 store i64 %ptrtointfornlstorage553, i64* %nextptrptr519
838 %ptwtointfornlstorage554 = ptrtoint i64* %nextptrptr519 to i64839 %nextptr555 = add i64 %ptwtointfornlstorage554, 8
840 %nextptrptr556 = inttoptr i64 %nextptr555 to i64*
841 %17 = trunc i64 5 to i32
842 %mallocsize557 = mul i32 %17, ptrtoint (i64* getelementptr (i64, i64* null, i32 1) to i32)
843 %malloccall558 = tail call i8* @malloc(i32 %mallocsize557)
844 %fstorage559 = bitcast i8* %malloccall558 to i64*845 %intcast560 = ptrtoint i64* %fstorage559 to i64846 %pmath561 = add i64 %intcast560, 0
847 %pointercast562 = inttoptr i64 %pmath561 to i64*
848 %malloccall563 = tail call i8* @malloc(i32 ptrtoint (double* getelementptr (double, double*
         null, i32 1) to i32))
849 %factual564 = bitcast i8* %malloccall563 to double*
850 %ptwtointforfpstorage565 = ptrtoint double* %factual564 to i64
851 store double 1.000000e+00, double* %factual564
852 store i64 %ptwtointforfpstorage565, i64* %pointercast562
853 %intcast566 = ptrtoint i64* %fstorage559 to i64854 %pmath567 = add i64 %intcast566, 8
855 %pointercast568 = inttoptr i64 %pmath567 to i64*856 %malloccall569 = tail call i8* @malloc(i32 ptrtoint (double* getelementptr (double, double*
         null, i32 1) to i32))
857 %factual570 = bitcast i8* %malloccall569 to double*
858 %ptwtointforfpstorage571 = ptrtoint double* %factual570 to i64
859 store double 1.000000e+00, double* %factual570
860 store i64 %ptwtointforfpstorage571, i64* %pointercast568
861 %intcast572 = ptrtoint i64* %fstorage559 to i64
862 %pmath573 = add i64 %intcast572, 16
863 %pointercast574 = inttoptr i64 %pmath573 to i64*
864 %malloccall575 = tail call i8* @malloc(i32 ptrtoint (double* getelementptr (double, double*
         null, i32 1) to i32))
865 %factual576 = bitcast i8* %malloccall575 to double*
866 %ptwtointforfpstorage577 = ptrtoint double* %factual576 to i64
867 store double 1.000000e+00, double* %factual576
868 store i64 %ptwtointforfpstorage577, i64* %pointercast574
869 %intcast578 = ptrtoint i64* %fstorage559 to i64
870 %pmath579 = add i64 %intcast578, 24
871 %pointercast580 = inttoptr i64 %pmath579 to i64*
872 %malloccall581 = tail call i8* @malloc(i32 ptrtoint (double* getelementptr (double, double*
          null, i32 1) to i32))
873 %factual582 = bitcast i8* %malloccall581 to double*
874 %ptwtointforfpstorage583 = ptrtoint double* %factual582 to i64
875 store double 1.000000e+00, double* %factual582
876 store i64 %ptwtointforfpstorage583, i64* %pointercast580
```

```
877 %intcast584 = ptrtoint i64* %fstorage559 to i64
```

```
878 %pmath585 = add i64 %intcast584, 32
879 %pointercast586 = inttoptr i64 %pmath585 to i64*
880 %malloccall587 = tail call i8* @malloc(i32 ptrtoint (double* getelementptr (double, double*
          null, i32 1) to i32))
881 %factual588 = bitcast i8* %malloccal1587 to double*
882 %ptwtointforfpstorage589 = ptrtoint double* %factual588 to i64
883 store double 1.000000e+00, double* %factual588
884 store i64 %ptwtointforfpstorage589, i64* %pointercast586
885 %ptrtointfornlstorage590 = ptrtoint i64* %fstorage559 to i64
886 store i64 %ptrtointfornlstorage590, i64* %nextptrptr556
887 %ptwtointfornlstorage591 = ptrtoint i64* %nextptrptr556 to i64888 %nextptr592 = add i64 %ptwtointfornlstorage591, 8
889 %nextptrptr593 = inttoptr i64 %nextptr592 to i64*890 %ptrtointfornlstarstorage = ptrtoint i64* %fstarstorage to i64
891 store i64 %ptrtointfornlstarstorage, i64* %pointercast6
892 %ptwtointfornlstorage594 = ptrtoint i64* %pointercast6 to i64893 %nextptr595 = add i64 %ptwtointfornlstorage594, 8
894 %nextptrptr596 = inttoptr i64 %nextptr595 to i64*895 store i64* %immediate_tmp, i64** %trainingData
896 %trainingLabels = alloca i64*
897 %18 = trunc i64 3 to i32
898 %mallocsize597 = mul i32 %18, ptrtoint (i64* getelementptr (i64, i64* null, i32 1) to i32)
899 %malloccall598 = tail call i8* @malloc(i32) %mallocsize597)
900 %immediate_tmp599 = bitcast i8* %malloccall598 to i64*901 store i64 1, i64* %immediate_tmp599
902 %intcast600 = ptrtoint i64* %immediate_tmp599 to i64
903 %pmath601 = add i64 %intcast600, 8
904 %pointercast602 = inttoptr i64 %pmath601 to i64*
905 store i64 16, i64* %pointercast602
906 %intcast603 = ptrtoint i64* %immediate_tmp599 to i64
907 %pmath604 = add i64 %intcast603, 16
908 %pointercast605 = inttoptr i64 %pmath604 to i64*909 %19 = trunc i64 16 to i32
910 %mallocsize606 = mul i32 %19, ptrtoint (i64* getelementptr (i64, i64* null, i32 1) to i32)
911  \frac{1}{2} malloccall607 = tail call i8* @malloc(i32 \frac{1}{2}mallocsize606)
912 %fstorage608 = bitcast i8* %malloccall607 to i64*
913 %intcast609 = ptrtoint i64* %fstorage608 to i64914 %pmath610 = add i64 %intcast609, 0
915 % pointercast611 = inttoptr i64 % pmath610 to i64*916 %malloccall612 = tail call i8* @malloc(i32 ptrtoint (double* getelementptr (double, double*
          null, i32 1) to i32))
917 %factual613 = bitcast i8* %malloccall612 to double*
918 %ptwtointforfpstorage614 = ptrtoint double* %factual613 to i64
919 store double -1.000000e+00, double* %factual613
920 store i64 %ptwtointforfpstorage614, i64* %pointercast611
921 %intcast615 = ptrtoint i64* %fstorage608 to i64
922 %pmath616 = add i64 %intcast615, 8
923 %pointercast617 = inttoptr i64 %pmath616 to i64*924 %malloccall618 = tail call i8* @malloc(i32 ptrtoint (double* getelementptr (double, double*
          null, i32 1) to i32))
925 %factual619 = bitcast i8* %malloccall618 to double*
926 %ptwtointforfpstorage620 = ptrtoint double* %factual619 to i64
927 store double -1.000000e+00, double* %factual619
928 store i64 %ptwtointforfpstorage620, i64* %pointercast617
929 %intcast621 = ptrtoint i64* %fstorage608 to i64
```

```
930 %pmath622 = add i64 %intcast621, 16
```

```
931 %pointercast623 = inttoptr i64 %pmath622 to i64*
932 %malloccall624 = tail call i8* @malloc(i32 ptrtoint (double* getelementptr (double, double*
         null, i32 1) to i32))
933 %factual625 = bitcast i8* %malloccall624 to double*
934 %ptwtointforfpstorage626 = ptrtoint double* %factual625 to i64
935 store double -1.000000e+00, double* %factual625
936 store i64 %ptwtointforfpstorage626, i64* %pointercast623
937 %intcast627 = ptrtoint i64* %fstorage608 to i64938 %pmath628 = add i64 %intcast627, 24
939 %pointercast629 = inttoptr i64 %pmath628 to i64*
940 %malloccall630 = tail call i8* @malloc(i32 ptrtoint (double* getelementptr (double, double*
         null, i32 1) to i32))
941 %factual631 = bitcast i8* %malloccall630 to double*
942 %ptwtointforfpstorage632 = ptrtoint double* %factual631 to i64
943 store double 1.000000e+00, double* %factual631
944 store i64 %ptwtointforfpstorage632, i64* %pointercast629
945 %intcast633 = ptrtoint i64* %fstorage608 to i64
946  %pmath634 = add i64  %intcast633, 32
947 %pointercast635 = inttoptr i64 %pmath634 to i64*
948 %malloccall636 = tail call i8* @malloc(i32 ptrtoint (double* getelementptr (double, double*
         null, i32 1) to i32))
949 %factual637 = bitcast i8* %malloccall636 to double*
950 %ptwtointforfpstorage638 = ptrtoint double* %factual637 to i64
951 store double -1.000000e+00, double* %factual637
952 store i64 %ptwtointforfpstorage638, i64* %pointercast635
953 %intcast639 = ptrtoint i64* %fstorage608 to i64954 %pmath640 = add i64 %intcast639, 40
955 %pointercast641 = inttoptr i64 %pmath640 to i64*956 %malloccall642 = tail call i8* @malloc(i32 ptrtoint (double* getelementptr (double, double*
         null, i32 1) to i32))
957 %factual643 = bitcast i8* %malloccall642 to double*
958 %ptwtointforfpstorage644 = ptrtoint double* %factual643 to i64
959 store double -1.000000e+00, double* %factual643
960 store i64 %ptwtointforfpstorage644, i64* %pointercast641
961 %intcast645 = ptrtoint i64* %fstorage608 to i64
962 %pmath646 = add i64 %intcast645, 48
963 %pointercast647 = inttoptr i64 %pmath646 to i64*
964 %malloccall648 = tail call i8* @malloc(i32 ptrtoint (double* getelementptr (double, double*
         null, i32 1) to i32))
965 %factual649 = bitcast i8* %malloccall648 to double*
966 %ptwtointforfpstorage650 = ptrtoint double* %factual649 to i64
967 store double -1.000000e+00, double* %factual649
968 store i64 %ptwtointforfpstorage650, i64* %pointercast647
969 %intcast651 = ptrtoint i64* %fstorage608 to i64
970 %pmath652 = add i64 %intcast651, 56
971 %pointercast653 = inttoptr i64 %pmath652 to i64*
972 %malloccall654 = tail call i8* @malloc(i32 ptrtoint (double* getelementptr (double, double*
         null, i32 1) to i32))
973 %factual655 = bitcast i8* %malloccall654 to double*
974 %ptwtointforfpstorage656 = ptrtoint double* %factual655 to i64
975 store double 1.000000e+00, double* %factual655
976 store i64 %ptwtointforfpstorage656, i64* %pointercast653
977 %intcast657 = ptrtoint i64* %fstorage608 to i64
978 %pmath658 = add i64 %intcast657, 64
```

```
979 %pointercast659 = inttoptr i64 %pmath658 to i64*
```

```
980 %malloccal1660 = tail call i8* @malloc(i32 ptrtoint (double* getelementptr (double, double*
```

```
null, i32 1) to i32))
981 %factual661 = bitcast i8* %malloccall660 to double*
982 %ptwtointforfpstorage662 = ptrtoint double* %factual661 to i64
983 store double -1.000000e+00, double* %factual661
984 store i64 %ptwtointforfpstorage662, i64* %pointercast659
985 %intcast663 = ptrtoint i64* %fstorage608 to i64986 %pmath664 = add i64 %intcast663, 72
987 %pointercast665 = inttoptr i64 %pmath664 to i64*988 %malloccall666 = tail call i8* @malloc(i32 ptrtoint (double* getelementptr (double, double*
          null, i32 1) to i32))
989 %factual667 = bitcast i8* %malloccall666 to double*
990 %ptwtointforfpstorage668 = ptrtoint double* %factual667 to i64
991 store double -1.000000e+00, double* %factual667
992 store i64 %ptwtointforfpstorage668, i64* %pointercast665
993 %intcast669 = ptrtoint i64* %fstorage608 to i64994 %pmath670 = add i64 %intcast669, 80
995 %pointercast671 = inttoptr i64 %pmath670 to i64*996 %malloccall672 = tail call i8* @malloc(i32 ptrtoint (double* getelementptr (double, double*
          null, i32 1) to i32))
997 %factual673 = bitcast i8* %malloccall672 to double*
998 %ptwtointforfpstorage674 = ptrtoint double* %factual673 to i64
999 store double -1.000000e+00, double* %factual673
1000 store i64 %ptwtointforfpstorage674, i64* %pointercast671
1001 %intcast675 = ptrtoint i64* %fstorage608 to i64
1002 %pmath676 = add i64 %intcast675, 88
1003 %pointercast677 = inttoptr i64 %pmath676 to i64*
1004 %malloccall678 = tail call i8* @malloc(i32 ptrtoint (double* getelementptr (double, double*
          null, i32 1) to i32))
1005 %factual679 = bitcast i8* %malloccall678 to double*
1006 %ptwtointforfpstorage680 = ptrtoint double* %factual679 to i64
1007 store double 1.000000e+00, double* %factual679
1008 store i64 %ptwtointforfpstorage680, i64* %pointercast677
1009 %intcast681 = ptrtoint i64* %fstorage608 to i64
1010 %pmath682 = add i64 %intcast681, 96
1011 %pointercast683 = inttoptr i64 %pmath682 to i64*
1012 %malloccall684 = tail call i8* @malloc(i32 ptrtoint (double* getelementptr (double, double*
          null, i32 1) to i32))
1013 %factual685 = bitcast i8* %malloccall684 to double*
1014 %ptwtointforfpstorage686 = ptrtoint double* %factual685 to i64
1015 store double 1.000000e+00, double* %factual685
1016 store i64 %ptwtointforfpstorage686, i64* %pointercast683
1017 %intcast687 = ptrtoint i64* %fstorage608 to i64
1018 %pmath688 = add i64 %intcast687, 104
1019 %pointercast689 = inttoptr i64 %pmath688 to i64*
1020 %malloccall690 = tail call i8* @malloc(i32 ptrtoint (double* getelementptr (double, double*
          null, i32 1) to i32))
1021 %factual691 = bitcast i8* %malloccall690 to double*
1022 %ptwtointforfpstorage692 = ptrtoint double* %factual691 to i64
1023 store double 1.000000e+00, double* %factual691
1024 store i64 %ptwtointforfpstorage692, i64* %pointercast689
1025 %intcast693 = ptrtoint i64* %fstorage608 to i64
1026 %pmath694 = add i64 %intcast693, 112
1027 %pointercast695 = inttoptr i64 %pmath694 to i64*
1028 %malloccall696 = tail call i8* @malloc(i32 ptrtoint (double* getelementptr (double, double*
          null, i32 1) to i32))
```

```
1029 %factual697 = bitcast i8* %malloccall696 to double*
```

```
1030 %ptwtointforfpstorage698 = ptrtoint double* %factual697 to i64
1031 store double 1.000000e+00, double* %factual697
1032 store i64 %ptwtointforfpstorage698, i64* %pointercast695
1033 %intcast699 = ptrtoint i64* %fstorage608 to i64
1034 %pmath700 = add i64 %intcast699, 120
1035 %pointercast701 = inttoptr i64 %pmath700 to i64*
1036 %malloccall702 = tail call i8* @malloc(i32 ptrtoint (double* getelementptr (double, double*
          null, i32 1) to i32))
1037 %factual703 = bitcast i8* %malloccall702 to double*
1038 %ptwtointforfpstorage704 = ptrtoint double* %factual703 to i64
1039 store double 1.000000e+00, double* %factual703
1040 store i64 %ptwtointforfpstorage704, i64* %pointercast701
1041 %ptrtointfornlstorage705 = ptrtoint i64* %fstorage608 to i64
1042 store i64 %ptrtointfornlstorage705, i64* %pointercast605
1043 %ptwtointfornlstorage706 = ptrtoint i64* %pointercast605 to i64
1044 %nextptr707 = add i64 %ptwtointfornlstorage706, 8
1045 %nextptrptr708 = inttoptr i64 %nextptr707 to i64*
1046 store i64* %immediate_tmp599, i64** %trainingLabels
1047 %20 = trunc i64 3 to i32
1048 %mallocsize709 = mul i32 %20, ptrtoint (i64* getelementptr (i64, i64* null, i32 1) to i32)
1049 %malloccall710 = tail call i8* @malloc(i32 %mallocsize709)
1050 %dynamic_ten = bitcast i8* %malloccall710 to i64*
1051 store i64 1, i64* %dynamic_ten
1052 %trainingData711 = load i64*, i64** %trainingData
1053 %intcast712 = ptrtoint i64* %trainingData711 to i64
1054 %pmath713 = add i64 %intcast712, 16
1055 %pointercast714 = inttoptr i64 %pmath713 to i64*
1056 %tenresult = load i64, i64* %pointercast714
1057 %intcast715 = ptrtoint i64* %dynamic_ten to i64
1058 %pmath716 = add i64 %intcast715, 8
1059 %pointercast717 = inttoptr i64 %pmath716 to i64*
1060 store i64 %tenresult, i64* %pointercast717
1061 %_free_vars1 = alloca i64
1062 %intcast718 = ptrtoint i64* %dynamic_ten to i64
1063 %pmath719 = add i64 %intcast718, 8
1064 %pointercast720 = inttoptr i64 %pmath719 to i64*
1065 %slicesizeload = load i64, i64* %pointercast720
1066 %offsetload = load i64, i64* %dynamic_ten
1067 %plus1 = add i64 %offsetload, 1
1068 %intcast721 = ptrtoint i64* %dynamic_ten to i64
1069 %offsetcalc = mul i64 %plus1, 8
1070 %pmath722 = add i64 %intcast721, %offsetcalc
1071 %pointercast723 = inttoptr i64 %pmath722 to i64*
1072 %21 = trunc i64 % slicesizeload to i32
1073 %mallocsize724 = mul i32 %21, ptrtoint (i64* getelementptr (i64, i64* null, i32 1) to i32)
1074 %malloccall725 = tail call i8* @malloc(i32 %mallocsize724)
1075 %mcarr = bitcast i8* %malloccall725 to i64*
1076 %mcarrptrtoint = ptrtoint i64* % mcarr to i64
1077 store i64 % mcarrptrtoint, i64* % pointercast723
1078 store i64 0, i64* %_free_vars1
1079 br label %while
1080
1081 while: \qquad \qquad ; preds = \%while_body, \%entry
1082 %_free_vars1737 = load i64, i64* %_free_vars1
1083 %_slicesize_0 = load i64, i64* %pointercast720
1084 %ftmp = sitofp i64 %_slicesize_0 to double
```

```
169
```

```
1085 %ftmp738 = sitofp i64 % free_vars1737 to double
1086 %tmp739 = fcmp olt double %ftmp738, %ftmp
1087 %booltmp = icmp ne i1 %tmp739, false
1088 br i1 %booltmp, label %while_body, label %merge
1089
1090 while_body: \qquad \qquad ; preds = \%while
1091 %gl = load i64, i64* %_free_vars1
1092 %offsetload726 = load i64, i64* %dynamic_ten
1093 %plus1727 = add i64 %offsetload726, 1
1094 %intcast728 = ptrtoint i64* %dynamic_ten to i64
1095 %offsetcalc729 = mul i64 %plus1727, 8
1096 %pmath730 = add i64 %intcast728, %offsetcalc729
1097 %pointercast731 = inttoptr i64 %pmath730 to i64*
1098 %deref = load i64, i64* %pointercast731
1099 %offsetcalc732 = mu1 i64 %gl, 8
1100 %pmath733 = add i64 %deref, %offsetcalc732
1101 %pointercast734 = inttoptr i64 %pmath733 to i64*
1102 %malloccall735 = tail call i8* @malloc(i32 ptrtoint (i64* getelementptr (i64, i64* null, i32 1)
          to i32))
1103 %abldrk = bitcast i8* %malloccall735 to i64*
1104 %abldrkcast = ptrtoint i64* %abldrk to i64
1105 store i64 %abldrkcast, i64* %pointercast734
1106 %_free_vars1736 = load i64, i64* %_free_vars1
1107 %tmp = add i64 1, %_free_vars1736
1108 store i64 %tmp, i64* %_free_vars1
1109 br label %while
1110
1111 merge: ; preds = %while
1112 %theta = alloca i64*
1113 store i64* %dynamic_ten, i64** %theta
1114 %check = alloca i64
1115 store i64 1, i64* %check
1116 %count = alloca i64
1117 store i64 0, i64* %count
1118 %mistakes = alloca i64
1119 store i64 0, i64* %mistakes
1120 br label %while740
1121
1122 while740: \frac{1}{2} while740: \frac{1}{2} while740: \frac{1}{2} while740:
1123 %check977 = load i64, i64* %check
1124 %tmp978 = icmp eq i64 %check977, 1
1125 %count979 = load i64, i64* %count
1126 %ftmp980 = sitofp i64 %count979 to double
1127 %tmp981 = fcmp olt double %ftmp980, 5.000000e+02
1128 %booltmp982 = icmp ne i1 %tmp978, false
1129 %booltmp983 = icmp ne i1 %tmp981, false
1130 %tmp984 = and i1 %booltmp982, %booltmp983
1131 %booltmp985 = icmp ne i1 %tmp984, false
1132 br i1 %booltmp985, label %while_body741, label %merge986
1133
1134 while_body741: \qquad \qquad ; \qquad \qquad ; preds = %while740
1135 store i64 0, i64* %check
1136 %count742 = load i64, i64* %count
1137 %tmp743 = add i64 %count742, 1
1138 store i64 %tmp743, i64* %count
1139 %i = alloca i64
```

```
1140 store i64 0, i64* %i
1141 br label %while744
1142
1143 while744: \frac{1143}{241} while744: \frac{1143}{241} while_body741
1144 %1966 = load i64, i64* %i
1145 %trainingLabels967 = load i64*, i64** %trainingLabels
1146 %intcast968 = ptrtoint i64* %trainingLabels967 to i64
1147 %pmath969 = add i64 %intcast968, 8
1148 %pointercast970 = inttoptr i64 %pmath969 to i64*
1149 %tenresult971 = load i64, i64* %pointercast970
1150 %ftmp972 = sitofp i64 %tenresult971 to double
1151 %ftmp973 = sitofp i64 %i966 to double
1152 %tmp974 = fcmp olt double %ftmp973, %ftmp972
1153 %booltmp975 = icmp ne i1 %tmp974, false
1154 br i1 %booltmp975, label %while_body745, label %merge976
1155
1156 while_body745: \qquad \qquad ; \qquad \qquad ; preds = %while744
1157 %y = alloca double
1158 %i746 = load i64, i64* %i
1159 %free_alloc = alloca i64
1160 store i64 %i746, i64* %free_alloc
1161 %trainingLabels747 = load i64*, i64** %trainingLabels
1162 %glr = load i64, i64* %free_alloc
1163 %offsetload748 = load i64, i64* %trainingLabels747
1164 %plus1749 = add i64 %offsetload748, 1
1165 %intcast750 = ptrtoint i64* %trainingLabels747 to i64
1166 %offsetcalc751 = mul i64 %plus1749, 8
1167 %pmath752 = add i64 %intcast750, %offsetcalc751
1168 %pointercast753 = inttoptr i64 %pmath752 to i64*
1169 %rootload = load i64, i64* %pointercast753
1170 %offsetcalc754 = mul i64 %glr, 8
1171 %pmath755 = add i64 %rootload, %offsetcalc754
1172 %pointercast756 = inttoptr i64 %pmath755 to i64*
1173 %deref757 = load i64, i64* %pointercast756
1174 %derefpntr = inttoptr i64 %deref757 to i64*
1175 %fpaccess = bitcast i64* %derefpntr to double*
1176 %fpret = load double, double* %fpaccess
1177 store double %fpret, double* %y
1178 %x = alloca i64*1179 %i758 = load i64, i64* %i
1180 %free_alloc759 = alloca i64
1181 store i64 %i758, i64* %free_alloc759
1182 %free_alloc760 = alloca i64
1183 store i64 0, i64* %free_alloc760
1184 %trainingData761 = load i64*, i64** %trainingData
1185 %22 = trunc i64 3 to i32
1186 %mallocsize762 = mul i32 %22, ptrtoint (i64* getelementptr (i64, i64* null, i32 1) to i32)
1187 %malloccall763 = tail call i8* @malloc(i32 %mallocsize762)
1188 %cpy_hdr = bitcast i8* %malloccall763 to i64*
1189 store i64 1, i64* %cpy_hdr
1190 %tgt_header = alloca i64*
1191 store i64* %cpy_hdr, i64** %tgt_header
1192 %srcint = ptrtoint i64* %trainingData761 to i64
1193 %dstint = ptrtoint i64* %cpy_hdr to i64
1194 %sintp1 = add i64 %srcint, 8
1195 %dintp1 = add i64 %dstint, 8
```

```
1196 %srcint764 = add i64 %sintp1, 8
1197 %srcptr = inttoptr i64 %srcint764 to i64*
1198 %dstptr = inttoptr i64 %dintp1 to i64*
1199 %memload = load i64, i64* %srcptr
1200 store i64 %memload, i64* %dstptr
1201 %srcint765 = add i64 %srcint764, 8
1202 %dstint766 = add i64 %dintp1, 8
1203 %intcast767 = ptrtoint i64* %trainingData761 to i64
1204 %pmath768 = add i64 %intcast767, 8
1205 %pointercast769 = inttoptr i64 %pmath768 to i64*
1206 %intcast770 = ptrtoint i64* %trainingData761 to i64
1207 %pmath771 = add i64 %intcast770, 16
1208 %pointercast772 = inttoptr i64 %pmath771 to i64*
1209 %slicesizeload773 = load i64, i64* %pointercast772
1210 %offsetload774 = load i64, i64* %cpy_hdr
1211 %plus1775 = add i64 %offsetload774, 1
1212 %intcast776 = ptrtoint i64* %cpy_hdr to i64
1213 %offsetcalc777 = mul i64 %plus1775, 8
1214 %pmath778 = add i64 %intcast776, %offsetcalc777
1215 %pointercast779 = inttoptr i64 %pmath778 to i64*
1216 %23 = trunc i64 %slicesizeload773 to i32
1217 %mallocsize780 = mul i32 %23, ptrtoint (i64* getelementptr (i64, i64* null, i32 1) to i32)
1218 %malloccall781 = tail call i8* @malloc(i32 %mallocsize780)
1219 %mcarr782 = bitcast i8* %malloccall781 to i64*
1220 %mcarrptrtoint783 = ptrtoint i64* %mcarr782 to i64
1221 store i64 %mcarrptrtoint783, i64* %pointercast779
1222 store i64 0, i64* %free_alloc760
1223 br label %while784
1224
1225 while784: \frac{1225}{225} while\frac{1}{25} while_body745, \frac{9}{25} while_body745
1226 %_slicenot_1824 = load i64, i64* %free_alloc760
1227 %_slicesize_0825 = load i64, i64* %pointercast772
1228 %ftmp826 = sitofp i64 %_slicesize_0825 to double
1229 %ftmp827 = sitofp i64 %_slicenot_1824 to double
1230 %tmp828 = fcmp olt double %ftmp827, %ftmp826
1231 %booltmp829 = icmp ne i1 %tmp828, false
1232 br i1 %booltmp829, label %while_body785, label %merge830
1233
1234 while_body785: \qquad \qquad ; \qquad \qquad ; preds = %while784
1235 %_slicenot_0 = load i64, i64* %free_alloc759
1236 %free_alloc786 = alloca i64
1237 store i64 %_slicenot_0, i64* %free_alloc786
1238 %_slicenot_1 = load i64, i64* %free_alloc760
1239 %free_alloc787 = alloca i64
1240 store i64 %_slicenot_1, i64* %free_alloc787
1241 %trainingData788 = load i64*, i64** %trainingData
1242 %glr789 = load i64, i64* %free_alloc787
^{1243} %glr790 = load i64, i64* %free_alloc786
1244 %offsetload791 = load i64, i64* %trainingData788
1245 %plus1792 = add i64 %offsetload791, 1
1246 %intcast793 = ptrtoint i64* %trainingData788 to i64
1247 %offsetcalc794 = mul i64 %plus1792, 8
1248 %pmath795 = add i64 %intcast793, %offsetcalc794
1249 %pointercast796 = inttoptr i64 %pmath795 to i64*
1250 %rootload797 = load i64, i64* %pointercast796
1251 %offsetcalc798 = mul i64 %glr790, 8
```

```
1252 %pmath799 = add i64 %rootload797, %offsetcalc798
1253 %pointercast800 = inttoptr i64 %pmath799 to i64*
1254 %deref801 = load i64, i64* %pointercast800
1255 %derefpntr802 = inttoptr i64 %deref801 to i64*
1256 %intcast803 = ptrtoint i64* %derefpntr802 to i64
1257 %offsetcalc804 = mul i64 %glr789, 8
1258 %pmath805 = add i64 %intcast803, %offsetcalc804
1259 %pointercast806 = inttoptr i64 %pmath805 to i64*
1260 %deref807 = load i64, i64* %pointercast806
1261 %derefpntr808 = inttoptr i64 %deref807 to i64*
1262 %icast = ptrtoint i64* %derefpntr808 to i64
1263 %_slicenot_1809 = load i64, i64* %free_alloc760
1264 %free_alloc810 = alloca i64
1265 store i64 %_slicenot_1809, i64* %free_alloc810
1266 %_tgt_header = load i64*, i64** %tgt_header
1267 %glr811 = load i64, i64* %free_alloc810
1268 %offsetload812 = load i64, i64* %_tgt_header
1269 %plus1813 = add i64 %offsetload812, 1
1270 %intcast814 = ptrtoint i64* %_tgt_header to i64
1271 %offsetcalc815 = mul i64 %plus1813, 8
1272 %pmath816 = add i64 %intcast814, %offsetcalc815
1273 %pointercast817 = inttoptr i64 %pmath816 to i64*
1274 %deref818 = load i64, i64* %pointercast817
1275 %offsetcalc819 = mul i64 %glr811, 8
1276 %pmath820 = add i64 %deref818, %offsetcalc819
1277 %pointercast821 = inttoptr i64 %pmath820 to i64*
1278 store i64 %icast, i64* %pointercast821
1279 %_slicenot_1822 = load i64, i64* %free_alloc760
1280 %tmp823 = add i64 1, %_slicenot_1822
1281 store i64 %tmp823, i64* %free_alloc760
1282 br label %while784
1283
1284 merge830: ; preds = %while784
1285 store i64* %cpy_hdr, i64** %x
1286 %guess = alloca double
1287 %free_alloc831 = alloca i64
1288 store i64 0, i64* %free_alloc831
1289 %x832 = load i64*, i64** %x
1290 %free_alloc833 = alloca i64
1291 store i64 0, i64* %free_alloc833
1292 %theta834 = load 164*, 164**%theta
1293 %intcast835 = ptrtoint i64* %x832 to i64
1294 %pmath836 = add i64 %intcast835, 8
1295 %pointercast837 = inttoptr i64 %pmath836 to i64*
1296 %tgt_header838 = alloca double
1297 %s1_header = alloca i64*
1298 %s2_header = alloca i64*
1299 store double 0.000000e+00, double* %tgt_header838
1300 store i64* %x832, i64** %s1_header
1301 store i64* %theta834, i64** %s2_header
1302 %a = alloca i64
1303 store double 0.000000e+00, double* %tgt_header838
1304 store i64 0, i64* %a
1305 br label %while839
1306
1307 while839: <br>
1307 while839: <br>
1307 while839:
```

```
1308 %a879 = load i64, i64* %a
1309 %_tmult_size_inner_0 = load i64, i64* %pointercast837
1310 %ftmp880 = sitofp i64 %_tmult_size_inner_0 to double
1311 %ftmp881 = sitofp i64 %a879 to double
1312 %tmp882 = fcmp olt double %ftmp881, %ftmp880
1313 %booltmp883 = icmp ne i1 %tmp882, false
1314 br i1 %booltmp883, label %while_body840, label %merge884
1315
1316 while_body840: <br>
; preds = %while839
1317 %_tgt_header_ = load double, double* %tgt_header838
1318 %a841 = load i64, i64* %a
1319 %free_alloc842 = alloca i64
1320 store i64 %a841, i64* %free_alloc842
1321 %_s1_header_ = load i64*, i64** %s1_header
\frac{1322}{1322} %glr843 = load i64, i64* %free_alloc842
1323 %offsetload844 = load i64, i64* %_s1_header_
1324 %plus1845 = add i64 %offsetload844, 1
1325 %intcast846 = ptrtoint i64* %_s1_header_ to i64
1326 %offsetcalc847 = mul i64 %plus1845, 8
1327 %pmath848 = add i64 %intcast846, %offsetcalc847
1328 %pointercast849 = inttoptr i64 %pmath848 to i64*
1329 %rootload850 = load i64, i64* %pointercast849
1330 %offsetcalc851 = mul i64 %glr843, 8
1331 %pmath852 = add i64 %rootload850, %offsetcalc851
1332 %pointercast853 = inttoptr i64 %pmath852 to i64*
1333 %deref854 = load i64, i64* %pointercast853
1334 %derefpntr855 = inttoptr i64 %deref854 to i64*
1335 %fpaccess856 = bitcast i64* %derefpntr855 to double*
1336 %fpret857 = load double, double* %fpaccess856
1337 %a858 = load i64, i64* %a
1338 %free_alloc859 = alloca i64
1339 store i64 %a858, i64* %free_alloc859
1340 %_s2_header_ = load i64*, i64** %s2_header
1341 %glr860 = load i64, i64* %free_alloc859
1342 %offsetload861 = load i64, i64* %_s2_header_
1343 %plus1862 = add i64 %offsetload861, 1
1344 %intcast863 = ptrtoint i64* %_s2_header_ to i64
1345 %offsetcalc864 = mul i64 %plus1862, 8
1346 %pmath865 = add i64 %intcast863, %offsetcalc864
1347 %pointercast866 = inttoptr i64 %pmath865 to i64*
1348 %rootload867 = load i64, i64* %pointercast866
1349 %offsetcalc868 = mul i64 %glr860, 8
1350 %pmath869 = add i64 %rootload867, %offsetcalc868
1351 %pointercast870 = inttoptr i64 %pmath869 to i64*
1352 %deref871 = load i64, i64* % pointercast870
1353 %derefpntr872 = inttoptr i64 %deref871 to i64*
1354 %fpaccess873 = bitcast i64* %derefpntr872 to double*
1355 %fpret874 = load double, double* %fpaccess873
1356 %tmp875 = fmul double %fpret857, %fpret874
1357 %tmp876 = fadd double %_tgt_header_, %tmp875
1358 store double %tmp876, double* %tgt_header838
1359 %a877 = load i64, i64* %a
1360 %tmp878 = add i64 1, %a877
1361 store i64 %tmp878, i64* %a
1362 br label %while839
1363
```

```
174
```

```
1364 merge884: ; preds = %while839
1365 %hdraddr_load = load double, double* %tgt_header838
1366 store double %hdraddr_load, double* %guess
1367 %guess885 = load double, double* %guess
1368 %y886 = load double, double* %y
1369 %tmp887 = fmul double %guess885, %y886
1370 %tmp888 = fcmp ole double %tmp887, 0.000000e+00
1371 %booltmp889 = icmp ne i1 %tmp888, false
1372 br i1 %booltmp889, label %then, label %else
1373
1374 merge890: (a) in the set of the set of the set of the set of the set of the set of the set of the set of t
1375 %1964 = load i64, i64* %i
1376 %tmp965 = add i64 %i964, 1
1377 store i64 %tmp965, i64* %i
1378 br label %while744
1379
1380 then: ; preds = %merge884
1381 store i64 1, i64* %check
1382 %mistakes891 = load i64, i64* %mistakes
1383 %tmp892 = add i64 %mistakes891, 1
1384 store i64 %tmp892, i64* %mistakes
1385 %j = lloca i64
1386 store i64 0, i64* %j
1387 br label %while893
1388
1389 while893: \qquad \qquad ; preds = \%while_body894, \%then
1390 %j953 = load i64, i64* %j
1391 %theta954 = load i64*, i64** %theta
1392 %intcast955 = ptrtoint i64* %theta954 to i64
1393 %pmath956 = add i64 %intcast955, 8
1394 %pointercast957 = inttoptr i64 %pmath956 to i64*
1395 %tenresult958 = load i64, i64* %pointercast957
1396 %ftmp959 = sitofp i64 %tenresult958 to double
1397 %ftmp960 = sitofp i64 %j953 to double
1398 %tmp961 = fcmp olt double %ftmp960, %ftmp959
1399 %booltmp962 = icmp ne i1 %tmp961, false
1400 br i1 %booltmp962, label %while_body894, label %merge963
1401
1402 while_body894: \qquad \qquad ; \qquad \qquad ; preds = %while893
1403 %j895 = load i64, i64* %j
1404 %free_alloc896 = alloca i64
1405 store i64 %j895, i64* %free_alloc896
1406 %theta897 = load i64*, i64** %theta
1407 %glr898 = load i64, i64* %free_alloc896
1408 %offsetload899 = load i64, i64* %theta897
1409 %plus1900 = add i64 %offsetload899, 1
1410 %intcast901 = ptrtoint i64* %theta897 to i64
1411 %offsetcalc902 = mul i64 %plus1900, 8
1412 %pmath903 = add i64 %intcast901, %offsetcalc902
1413 %pointercast904 = inttoptr i64 %pmath903 to i64*
1414 %rootload905 = load i64, i64* %pointercast904
1415 %offsetcalc906 = mul i64 %glr898, 8
1416 %pmath907 = add i64 %rootload905, %offsetcalc906
1417 %pointercast908 = inttoptr i64 %pmath907 to i64*
1418 %deref909 = load i64, i64* %pointercast908
1419 %derefpntr910 = inttoptr i64 %deref909 to i64*
```

```
1420 %fpaccess911 = bitcast i64* %derefpntr910 to double*
1421 %fpret912 = load double, double* %fpaccess911
1422 %y913 = load double, double* %y
1423 %j914 = load i64, i64* %j
1424 %free_alloc915 = alloca i64
1425 store i64 %j914, i64* %free_alloc915
1426 %x916 = load i64*, i64** %x
1427 %glr917 = load i64, i64* %free_alloc915
1428 %offsetload918 = load i64, i64* %x916
1429  %plus1919 = add i64 %offsetload918, 1
1430 %intcast920 = ptrtoint i64* %x916 to i64
1431 %offsetcalc921 = mul i64 %plus1919, 8
1432 %pmath922 = add i64 %intcast920, %offsetcalc921
1433 %pointercast923 = inttoptr i64 %pmath922 to i64*
1434 %rootload924 = load i64, i64* %pointercast923
1435 %offsetcalc925 = mul i64 %glr917, 8
1436 %pmath926 = add i64 %rootload924, %offsetcalc925
1437 %pointercast927 = inttoptr i64 %pmath926 to i64*
1438 %deref928 = load i64, i64* %pointercast927
1439 %derefpntr929 = inttoptr i64 %deref928 to i64*
1440 %fpaccess930 = bitcast i64* %derefpntr929 to double*
1441 %fpret931 = load double, double* %fpaccess930
1442 %tmp932 = fmul double %y913, %fpret931
1443 %tmp933 = fadd double %fpret912, %tmp932
1444 %j934 = load i64, i64* %j
1445 %free_alloc935 = alloca i64
1446 store i64 %j934, i64* %free_alloc935
1447 %theta936 = load i64*, i64** %theta
1448 %glr937 = load i64, i64* %free_alloc935
1449 %offsetload938 = load i64, i64* %theta936
1450 %plus1939 = add i64 %offsetload938, 1
1451 %intcast940 = ptrtoint i64* %theta936 to i64
1452 %offsetcalc941 = mul i64 %plus1939, 8
1453 %pmath942 = add i64 %intcast940, %offsetcalc941
1454 %pointercast943 = inttoptr i64 %pmath942 to i64*
1455 %rootload944 = load i64, i64* %pointercast943
1456 %offsetcalc945 = mul i64 %glr937, 8
1457 %pmath946 = add i64 %rootload944, %offsetcalc945
1458 %pointercast947 = inttoptr i64 %pmath946 to i64*
1459 %deref948 = load i64, i64* %pointercast947
1460 %derefpntr949 = inttoptr i64 %deref948 to i64*
1461 %fpaccess950 = bitcast i64* %derefpntr949 to double*
1462 store double %tmp933, double* %fpaccess950
1463 %j951 = load i64, i64* %j
1464 %tmp952 = add i64 %j951, 1
1465 store i64 %tmp952, i64* %j
1466 br label %while893
1467
1468 merge963: ; preds = %while893
1469 br label %merge890
1470
1471 else: ; preds = %merge884
1472 br label %merge890
1473
1474 merge976: 1474 merge976: \frac{1474}{1474}1475 br label %while740
```

```
1476
1477 merge986: \frac{1477}{1477} merge986: \frac{1477}{1477} merge986:
1478 %printf_ignore = call i64 (i8*, ...) @printf(i8* getelementptr inbounds ([19 x i8], [19 x i8]*
          @"FINAL CLASSIFIER:\0A", i32 0, i32 0))
1479 %theta987 = load i64*, i64** %theta
1480 %_printf_prefix_1 = alloca i64
1481 %intcast988 = ptrtoint i64* %theta987 to i64
1482 %pmath989 = add i64 %intcast988, 8
1483 %pointercast990 = inttoptr i64 %pmath989 to i64*
1484 store i64 0, i64* %_printf_prefix_1
1485 br label %while991
1486
1487 while991: \qquad \qquad ; preds = %while_body992, %merge986
1488 %_printf_prefix_11011 = load i64, i64* %_printf_prefix_1
1489 %_slicesize_01012 = load i64, i64* %pointercast990
1490 %ftmp1013 = sitofp i64 %_slicesize_01012 to double
1491 %ftmp1014 = sitofp i64 %_printf_prefix_11011 to double
1492 %tmp1015 = fcmp olt double %ftmp1014, %ftmp1013
1493 %booltmp1016 = icmp ne i1 %tmp1015, false
1494 br i1 %booltmp1016, label %while_body992, label %merge1017
1495
1496 while_body992: \qquad \qquad ; preds = %while991
1497 %gl993 = load i64, i64* %_printf_prefix_1
1498 %offsetload994 = load i64, i64* %theta987
1499  %plus1995 = add i64 %offsetload994, 1
1500 %intcast996 = ptrtoint i64* %theta987 to i64
1501 %offsetcalc997 = mul i64 %plus1995, 8
1502 %pmath998 = add i64 %intcast996, %offsetcalc997
1503 %pointercast999 = inttoptr i64 %pmath998 to i64*
1504 %rootload1000 = load i64, i64* %pointercast999
1505 %offsetcalc1001 = mul i64 %gl993, 8
1506 %pmath1002 = add i64 %rootload1000, %offsetcalc1001
1507 %pointercast1003 = inttoptr i64 %pmath1002 to i64*
1508 %deref1004 = load i64, i64* %pointercast1003
1509 %derefpntr1005 = inttoptr i64 %deref1004 to i64*
1510 %fpaccess1006 = bitcast i64* %derefpntr1005 to double*
1511 %fpret1007 = load double, double* %fpaccess1006
1512 %printf_ignore1008 = call i64 (i8*, ...) @printf(i8* getelementptr inbounds ([7 x i8], [7 x i8]*
          @fmt3, i32 0, i32 0), double %fpret1007)
1513 %_printf_prefix_11009 = load i64, i64* %_printf_prefix_1
1514 %tmp1010 = add i64 1, %_printf_prefix_11009
1515 store i64 %tmp1010, i64* %_printf_prefix_1
1516 br label %while991
1517
1518 merge1017: \frac{1}{1518} merge1017: \frac{1}{1518} preds = \frac{9}{1518} while991
1519 %printf_ignore1018 = call i64 (i8*, ...) @printf(i8* getelementptr inbounds ([2 \times i8], [2 \times i8]*@nlstr, i32 0, i32 0))
1520 %malloc_tmp = tail call i8* @malloc(i32 mul (i32 ptrtoint (i8* getelementptr (i8, i8* null, i32
          1) to i32), i32 50))
1521 %mistakes1020 = load i64, i64* %mistakes
1522 %sprintf_tmp = call i64 (i8*, i8*, ...) @sprintf(i8* %malloc_tmp, i8* getelementptr inbounds ([3
          x i8], [3 x i8]* @itosfmt, i32 0, i32 0), i64 %mistakes1020)
1523 %strlen1 = call i32 @strlen(i8* %malloc_tmp)
1524 %strlen2 = call i32 @strlen(i8* getelementptr inbounds ([21 x i8], [21 x i8]* @" mistakes made
          over ", i32 0, i32 0))
1525 %add_tmp = add i32 %strlen1, %strlen2
```

```
177
```

```
1526 %add_tmp1021 = add i32 %add_tmp, 1
1527 %mallocsize1022 = mul i32 %add_tmp1021, ptrtoint (i8* getelementptr (i8, i8* null, i32 1) to i32)
1528 %malloc_tmp1024 = tail call i8* @malloc(i32 %mallocsize1022)
1529 %sprintf_tmp1025 = call i64 (i8*, i8*, ...) @sprintf(i8* %malloc_tmp1024, i8* getelementptr
           inbounds ([5 \times i8], [5 \times i8]* @concatfmt, i32 0, i32 0), i8* %malloc_tmp, i8* getelementptr
           inbounds ([21 \times i8], [21 \times i8] * 0" mistakes made over ", i32 0, i32 0))
1530 %malloc_tmp1027 = tail call i8* @malloc(i32 mul (i32 ptrtoint (i8* getelementptr (i8, i8* null,
           i32 1) to i32), i32 50))
1531 %count1028 = load i64, i64* %count
1532 %sprintf_tmp1029 = call i64 (i8*, i8*, ...) @sprintf(i8* %malloc_tmp1027, i8* getelementptr
           inbounds ([3 x i8], [3 x i8]* @itosfmt, i32 0, i32 0), i64 %count1028)
1533 %strlen11030 = call i32 @strlen(i8* %malloc_tmp1024)
1534 %strlen21031 = call i32 @strlen(i8* %malloc_tmp1027)
\frac{1535}{4535} %add_tmp1032 = add i32 %strlen11030, %strlen21031
1536 %add_tmp1033 = add i32 %add_tmp1032, 1
1537 %mallocsize1034 = mul i32 %add_tmp1033, ptrtoint (i8* getelementptr (i8, i8* null, i32 1) to i32)
1538 %malloc_tmp1036 = tail call i8* @malloc(i32 %mallocsize1034)
1539 %sprintf_tmp1037 = call i64 (i8*, i8*, ...) @sprintf(i8* %malloc_tmp1036, i8* getelementptr
           inbounds ([5 x i8], [5 x i8]* @concatfmt, i32 0, i32 0), i8* %malloc_tmp1024, i8*
           %malloc_tmp1027)
1540 %strlen11038 = call i32 @strlen(i8* %malloc_tmp1036)
1541 %strlen21039 = call i32 @strlen(i8* getelementptr inbounds ([14 \times i8], [14 \times i8]* @"
           iterations.\0A", i32 0, i32 0))
1542 %add_tmp1040 = add i32 %strlen11038, %strlen21039
1543 %add_tmp1041 = add i32 %add_tmp1040, 1
1544 %mallocsize1042 = mul i32 %add_tmp1041, ptrtoint (i8* getelementptr (i8, i8* null, i32 1) to i32)
1545 %malloc_tmp1044 = tail call i8* @malloc(i32 %mallocsize1042)
1546 %sprintf_tmp1045 = call i64 (i8*, i8*, ...) @sprintf(i8* %malloc_tmp1044, i8* getelementptr
           inbounds ([5 \times i8], [5 \times i8]* @concatfmt, i32 0, i32 0), i8* %malloc_tmp1036, i8*
           getelementptr inbounds ([14 \times i8], [14 \times i8]* @" iterations.\{0A", i32 0, i32 0))
1547 %printf_ignore1046 = call i64 (i8*, ...) @printf(i8* %malloc_tmp1044)
1548 ret i64 0
1549 }
```
## 7.2 The Test Suite

The test suite was written early on in the project in order to establish a standard for our language. However, establishing the test suite this early meant that our language natuturally changed and evolved separately from the standards we had envisioned in the test suite, and tests had to be added, removed, and changed over time.

Our intention is that the final test suite reflects each individual feature we intended to implement. We include multiple test and failure cases for each feature, such as testing tensor operations in multiple dimensions, or testing the different results, uses, and combinations of a single if statement.

We drew from MicroC's example when creating an automated testing script, which runs each test in sequence and takes in its output or its error message, diffing the output file with a premade output file of the output we expected. Then, our script examines the test log to find the number of successful and failing tests–the final test count is 85.

The original test suite was written by Elsbeth Turcan, the tester, and as the project evolved and different team members needed to implement different features, they also edited or contributed particular test cases. Daniel Schwartz proceeded to take over management of the test suite at the end of the project when roles began to mesh.

## 7.2.1 Tests Included

The test suite tests the following features. The actual code of the test suite, including the test script, is included in Section 9, the Appendix.

- test−assign.tens: Tests the assignment of each non-tensor data type, including the multiple ways we can declare floats.
- test−comments1.tens: Tests single-line comments being parsed correctly.
- test−comments2.tens: Tests multi-line comments being parsed correctly.
- test−comments3.tens: Tests that combining single- and multi-line comments works as expected.
- test−declare.tens: Tests the declaration of each data type we have, including tensors, and including different types of float notation and combined floats and ints inside tensors.
- test−div.tens: Tests element-wise tensor division.
- test−float−ops1.tens: Tests printing floats of different formats (e.g., 42. and 42e2) as well as signed floats.
- test−float−ops2.tens: Tests supported float operations: addition, subtraction, multiplication, division, unary minus, unary plus, greater than, greater than or equal to, less than, and less than or equal to; includes multiple test cases for division and relational operators.
- test−for1.tens: Tests a simple for loop that prints the numbers 0 to 4.
- test−for2.tens: Tests a for loop implementing a while loop (missing the first and third expressions).
- test−for3.tens: Tests nested for loops.
- test−for4.tens: Tests a for loop that should never be entered at all (tests that the conditions are evaluated properly and at the right time).
- test−func1.tens: Tests calling a simple function and printing its int return value.
- test−func2.tens: Tests calling multiple functions, one of which returns a tensor.
- test−func3.tens: Tests calling a function with function calls as its arguments.
- test−func4.tens: Tests a void function.
- test−func5.tens: Tests a recursive function.
- test−if1.tens: Tests a simple if.
- test−if2.tens: Tests an if-else.
- test−if3.tens: Tests an if-else if.
- test−if4.tens: Tests an if-else if-else to determine that they chain correctly.
- test−if5.tens: Tests an if-else if-else if-else to establish that an arbitrary number of else if's will work.
- test−if6.tens: Tests nested ifs.
- test−if7.tens: Tests the dangling else problem.
- test−if8.tens: Tests nesting ifs along with elses.
- test−indexpr1.tens: Tests that expressions used to index into a tensor can be evaluated correctly.
- test−int−ops.tens: Tests supported integer operations: addition, subtraction, multiplication, division, unary minus, unary plus, equal to, not equal to, greater than, greater than or equal to, less than, less than or equal to, logical and, logical or, and logical not; includes multiple test cases for division and relational operators.
- test−loops1.tens: Tests some simple for loops with while loops inside.
- test−loops2.tens: Tests a simple while loop with a for loop inside changing the flag that exits the loop.
- test−promotion.tens: Tests the automatic promotion of integers to floats when performing integer/float operations.
- test−scope1.tens: Tests our static scoping rules.
- test−slice.tens: Tests tensor slicing, using some tensor immediates as well as tensor multiplication.
- test−sqrt.tens: Tests the library function sqrt.
- test−stdlib1−pow.tens: Tests the library function sqrt.
- test−stdlib2−max.tens: Tests the library function max.
- test−stdlib3−min.tens: Tests the library function min.
- test−stdlib4−abs.tens: Tests the library function abs.
- test−string−ops.tens: Tests string concatenation.
- test−strlen.tens: Tests the library function strlen.
- test−tenexpr1.tens: Tests that the types of expressions that are allowed in a tensor immediate are really allowed and evaluated properly.
- test−tensoraccess.tens: Tests accessing tensors by specifying the indices.
- test−tensor−add.tens: Tests tensor addition.
- test−tensor−add2.tens: Tests tensor addition with tensors of different rank.
- test−tensordotproduct.tens: Tests dot product, a special case of tensor multiplication when both tensors are of rank 1 with one bound index.
- test−tensorimmed.tens: Tests declaring and accessing tensor immediates.
- test−tensor−sub.tens: Tests tensor subtraction.
- test−tenor−sub2.tens: Tests tensor subtraction with tensors of different rank.
- test−tmult1.tens: Tests tensr multiplication.
- test−tmult2.tens: Tests more complicated tensor multiplication, including variables inside tensor immediates.
- test−tmult3.tens: Continues testing tensor multiplication.
- test−while1.tens: Tests a simple while loop that prints the numbers from 0 to 4.
- test−while2.tens: Tests a while loop with a generic integer as its boolean condition.
- fail−add.tens: Tests improper types in addition.
- fail−and.tens: Tests improper types in logical and.
- fail−assign1.tens: Tests assigning an int to a float, and then an actual tye mismatch in an assignment.
- fail−assign2.tens: Tests trying to use a statement on the right-hand side of an assignment.
- fail−codeoutsidefunc.tens: Tests trying to place statements outside of a function, which is not allowed.
- fail−comments.tens: Tests improper comment syntax.
- fail−declare.tens: Tests illegal characters in an identifier name.
- fail−declare2.tens: Tests trying to ue a reserved word as an identifier name.
- fail−declare3.tens: Tests trying to declare a string with invalid quotes.
- fail−declare4.tens: Tests redefinition of an identifier within the same block.
- fail−declare−tensor1.tens: Tests trying to place a string literal inside a tensor immediate.
- fail−declare−tensor2.tens: Tests trying to declare a tensor using a tensor immediate whose internal dimensions are not consistent.
- fail−expr.tens: Tests trying to use a poorly-formatted expression (a syntax error).
- fail−func1.tens: Tests attempting to nest function definitions.
- fail−func2.tens: Tests trying to overload functions. We were close to implementing function overloading and so would have changed this test!
- fail−func3.tens: Tests a missing return statement in a function that should have one according to its type.
- fail−func4.tens: Tests a function that returns a different type than it was declared to return.
- fail−func5.tens: Tests trying to return something from a void function.
- fail−geq.tens: Tests improper types in greater-than-or-equal-to.
- fail−gt.tens: Tests improper types in greater-than.
- fail−leq.tens: Tests improper types in less-than-or-equal-to.
- fail−lt: Tests improper types in less-than.
- fail−nobraces.tens: Tests mismatched braces in control flow.
- fail−nomain.tens: Tests a .tens file without a main method.
- fail−noparens.tens: Tests mismatched parentheses in expressions.
- fail−nosemi.tens: Tests missing semicolon.
- fail−or.tens: Tests improper types in logical or.
- fail−strcat.tens: Tests improper types in string concatenation.
- fail−sub.tens: Tests improper types in subtraction.
- fail−tensor−add.tens: Tests improper types in tensor addition (i.e., tensors of different rank).
- fail−tensor−negate.tens: Tests improper types (i.e., a tensor) in unary minus.
- fail−tensor−sub2.tens: Tests improper types (i.e., tensors of different rank) in tensor subtraction.
- fail−uminus.tens: Tests improper types (string) in unary minus.

#### 7.2.2 Running the Test Suite

The test suite and success/fail counter script are shown executed below:

```
plt4115@plt4115:~/Desktop/LaTenS$ ./testall.sh
test-assign...OK
test-comments1...OK
test-comments2...OK
test-comments3...OK
test-declare...OK
test-div...OK
test-float-ops1...OK
test-float-ops2...OK
test-for1...OK
test-for2...OK
test-for3...OK
test-for4...OK
test-func1...OK
test-func2...OK
test-func3...OK
test-func4...OK
test-func5...OK
test-if1...OK
test-if2...OK
test-if3...OK
test-if4...OK
test-if5...OK
test-if6...OK
test-if7...OK
test-if8...OK
test-indexpr1...OK
test-int-ops...OK
test-loops1...OK
test-loops2...OK
test-promotion...OK
test-scope1...OK
test-slice...OK
test-sqrt...OK
test-stdlib1-pow...OK
test-stdlib2-max...OK
test-stdlib3-min...OK
test-stdlib4-abs...OK
test-string-ops...OK
test-strlen...OK
test-tenexpr1...OK
testor-add.tens...OK
testor-add2.tens...OK
testor-dotproduct.tens...OK
testor-sub.tens...OK
```
testor-sub2.tens...OK testoraccess.tens...OK testorimmed.tens...OK test-tmult1...OK test-tmult2...OK test-tmult3...OK test-while1...OK test-while2...OK fail-add...OK fail-and...OK fail-assign1...OK fail-assign2...OK fail-codeoutsidefunc...OK fail-comments...OK fail-declareor1.tens...OK fail-declareor2.tens...OK fail-declare1...OK fail-declare2...OK fail-declare3...OK fail-declare4...OK fail-expr...OK fail-func1...OK fail-func2...OK fail-func3...OK fail-func4...OK fail-func5...OK fail-geq...OK fail-gt...OK fail-leq...OK fail-lt...OK fail-nobraces...OK fail-nomain...OK fail-noparens...OK fail-nosemi...OK fail-or...OK fail-strcat...OK fail-sub...OK failor-add.tens...OK failor-negate.tens...OK failor-sub2.tens...OK fail-uminus...OK plt4115@plt4115:~/Desktop/LaTenS\$ ./script\_num\_pass.sh 85 SUCCESS

# 8 Lessons Learned

## 8.1 Daniel Schwartz

- .gitignore! Use it! It will prevent you from committing auto-generated files and make managing your git repo in general much easier. Also commit -am is a great shortcut. On the topic of github, NEVER EVER commit broken code.
- Error handling. It seems least important at first but the earlier you get this infrastructure in, the easier it is to troubleshoot and therefore the easier it is to move forward in general. One of the best

things I accomplished was adding a line number to every error message in our semantic checker. We went from averaging 1+ minutes to fix a single mistake in our test/demo .tens files to an average of 5-10 seconds. Once you have 80+ tests and 3 longer demos, you can see how this helps.

- The value of making sure every teammate's environment is as close to identical as reasonably possible. Although we used a mix of operating systems, we tried to sync our OCaml and llvm versions. Even so, we ran into some problems compiling each other's code.
- Some of us worked best in marathon sessions started in the evening and lasting until late at night once a week. Others preferred to code solo and on their own schedule. As a manager, I learned the importance of balancing people's preferences with what the group may need at the moment and motivating people to do what was needed. This can also be extrapolated to cover the importance of giving people features they are particularly equipped to implement or would particularly enjoy but at the same time, making sure people who are needed in one place aren't busy in another, less-important place, even if it means a little less fun at the moment.
- Have fun :) Managing was fun for me. Working with a team was fun and not something you get to do in so many CS classes. You're also given a lot of creative freedom and very sporadic assignments in this class. So enjoy yourself.

### 8.2 Eliana Ward-Lev

- You have to understand something much better to write code to do it than to simply do it yourself
- Learning how to code in a language is something done best with practice. The earlier this practice occurs, the earlier you can stop fighting the language and start using it.
- Lots of checking in the parser isn't a good thing. Parser errors are harder to make useful and it requires more duplication. Semant is well suited for semantic checking and it will be much easier to write any and all checks there.
- Collaborating with people isn't always easy and fun. The sooner you accept the fact that people sometimes have clashing styles the happier you will be. Collaborating with people however can also be really useful. Someone else can almost always find an error faster than you can as they haven't been staring at it quite as long.
- When you get an error in a test first check that the test was written correctly before assuming the compiler was the problem.

## 8.3 Elsbeth Turcan

- It's a lot easier to coordinate and implement features if you sit down with your team members and code together in the same room. It's not the ideal environment for everyone, as everyone has their own preferred way to code, but it does help to be able to ask questions about parts of the code that aren't yours, or about frustrating issues that you run into.
- It helps to get into the thick of the coding as early as possible. Planning out architectures and pipelines and features is important, but there's no substitute for experience. Actually sitting down and implementing the skeletons of your code so that you can fill them in later will be much more helpful in understanding how to finish the project than planning endlessly. Particularly because you are not likely to have much experience programming in OCaml before this project–the more you code your compiler in OCaml, the more you'll understand.
- Standardize your syntax early and make sure you and your team members know it. There's nothing more frustrating than trying to figure out why your test programs are breaking and figuring out twenty minutes later that you forgot a semicolon, or the word "let". Early implementation of good error handling also helps.
- Don't do too much error checking in your parser. It's horrendous to try and handle errors gracefully in your parser. Horrendous.
- LLVM is all about cute foxes.

# 8.4 Mohit Rajpal

- LLVM's strong type checking is a nuisance when generating code programmatically.
- Hacking together a code generation backend is perfectly feasible in under a week.
- My time estimates are often very low end of actual time requirements.
- x86 64 assembly is easier to read than LLVM-IR.
- Tensor multiplication syntax and implications.
- I thought this class would be easy since I already knew the material but I was wrong.

# 9 Appendix

# 9.1 .gitignore

\*.ll \*.diff  $\ast$   $\widetilde{\phantom{a}}$ \*.err \*.out !tests/\*.err !tests/\*.out test.1 test\_input.tens

# 9.2 Makefile

```
# Make sure ocamlbuild can find opam-managed packages: first run
#
# eval `opam config env`
# Easiest way to build: using ocamlbuild, which in turn uses ocamlfind
.PHONY : latens.native
latens.native :
  ocamlbuild -use-ocamlfind -pkgs llvm,llvm.analysis -cflags -w,+a-4-5-8-10-11-26-27-33 -tag
       debug \
     latens.native
```

```
# "make clean" removes all generated files
.PHONY : clean
clean :
  ocamlbuild -clean
  rm -rf testall.log *.diff latens scanner.ml parser.ml parser.mli
  rm -rf parser.conflicts parser.automaton parser.output
  rm -rf * .cmx * .cmi * .cmo * .cmx * .o ** * .out tests/**rm -rf out.* *.ll *.err
  rm -rf intermediate.tens
# More detailed: build using ocamlc/ocamlopt + ocamlfind to locate LLVM
OBJS = exceptions.cmx ast.cmx sast.cmx parser.cmx scanner.cmx semant.cmx latens.cmx
#OBJS = exceptions.cmx ast.cmx sast.cmx codegen.cmx parser.cmx scanner.cmx semant.cmx latens.cmx
latens : $(OBJS)
  ocamlfind ocamlopt -linkpkg -package llvm -package llvm.analysis $(OBJS) -o latens
scanner.ml : scanner.mll
  ocamllex scanner.mll
parser.ml parser.mli : parser.mly
  ocamlyacc parser.mly
\%.cmo : \%.ml
  ocamlc -c $<
%.cmi : %.mli
  ocamlc -c $<
\%. cmx : \%.ml
  ocamlfind ocamlopt -c -package llvm $<
### Generated by "ocamldep *.ml *.mli" after building scanner.ml and parser.ml
ast.cmo :
ast.cmx :
sast.cmo : ast.cmo
sast.cmx : ast.cmx
exceptions.cmo :
exceptions.cmx :
codegen.cmo : ast.cmo sast.cmo
codegen.cmx : ast.cmx sast.cmx
latens.cmo : exceptions.cmo sast.cmo semant.cmo scanner.cmo parser.cmi codegen.cmo ast.cmo
latens.cmx : exceptions.cmx sast.cmx semant.cmx scanner.cmx parser.cmx codegen.cmx ast.cmx
parser.cmo : ast.cmo parser.cmi
parser.cmx : ast.cmx parser.cmi
scanner.cmo : parser.cmi
scanner.cmx : parser.cmx
semant.cmo : ast.cmo sast.cmo
semant.cmx : ast.cmx sast.cmx
parser.cmi : ast.cmo
# Building the tarball
```

```
TESTS = add1 arith1 arith2 arith3 fib for1 for2 func1 func2 func3 \langlefunc4 func5 func6 func7 func8 gcd2 gcd global1 global2 global3 \
   hello if1 if2 if3 if4 if5 local1 local2 ops1 ops2 var1 var2 \
   while1 while2
FAILS = assign1 assign2 assign3 dead1 dead2 expr1 expr2 for1 for2 \setminusfor3 for4 for5 func1 func2 func3 func4 func5 func6 func7 func8 \
   func9 global1 global2 if1 if2 if3 nomain return1 return2 while1 \
   while2
TESTFILES = $(TESTS:\%=test-\%.mc) $(TESTS:\%=test-\%.out) \ \ \ \ \ \$(FAILS:%=fail-%.mc) $(FAILS:%=fail-%.err)
TARFILES = exceptions.ml ast.ml sast.ml Makefile latens.ml parser.mly README scanner.mll \
#TARFILES = exceptions.ml ast.ml sast.ml codegen.ml Makefile latens.ml parser.mly README
    scanner.mll \
  semant.ml testall.sh $(TESTFILES:%=tests/%)
latens-llvm.tar.gz : $(TARFILES)
  cd .. && tar czf latens-llvm/latens-llvm.tar.gz \
     $(TARFILES:%=latens-llvm/%)
```
# 9.3 README.md

#### # LaTenS

| Daniel Schwartz | Eliana Ward-Lev | Elsbeth Turcan | Mohit Rajpal | |:---------------:|:---------------:|:--------------:|:------------------:| | `ds3263` | `erw2138` | `ect2150` | `mr3522` | | \*Manager\* | \*Language Guru\*| \*Tester\* | \*System Architect\* | To run code: 0) ./latens.native -s < test\_input.tens > out.ll - does semantic checking on test\_input.tens and pretty prints sast into out.11 - -a flag for printing ast 1) /usr/local/opt/llvm/bin/lli out.ll - runs a .ll file ~~~~~ Links ~~~~~ 1) https://www.sharelatex.com/project/57e067ad0934347f40c1dea4 2) http://llvm.org/releases/3.8.0/docs/tutorial/OCamlLangImpl3.html 3) https://llvm.moe/ocaml/ 4) http://llvm.org/releases/2.6/docs/LangRef.html Commenting: for latex printing: only allowed before blocks and fdecls: can be any number of lines beginning with %%. - note: the block/fdecl must continue on the next line - similarly, the first %% must be on its own line Scripts:

1) script\_num\_pass.sh counts the number of tests that pass and the number that fail. Divide the number that fail by two.

#### 9.4 latens.ml

```
(* Top-level of the LaTenS compiler: scan & parse the input,
  check the resulting AST, generate LLVM IR, and dump the module *)
(*open Sast*)
open Exceptions
open Printf
type action = Ast | Past | Sast | Debug | LLVM_IR | Compile
let =let med = "intermediate.tens" in
 let file = "stdlib.tens" in
 let in_channel = try (if Array.length Sys.argv > 1 && Array.length Sys.argv < 4 then (open_in
      Sys.argv.(Array.length Sys.argv - 1)) else
       (if Array.length Sys.argv == 1 then stdin else raise (ImproperArgsException)))
       with ImproperArgsException -> prerr_endline("Usage:\n./latens.ml <compiler flag>
           <file>\n./latens.ml <file>"); exit 1
   in let out_channel = open_out med in
     (try
       while true do
        let line = input_line in_channel in
         fprintf out_channel "%s\n" line
       done
     with End_of_file ->
       close_in in_channel);
        let in_channel = open_in file
     in (try
       while true do
         let line = input_line in_channel in
         fprintf out_channel "%s\n" line
       done
     with End_of_file ->
       close_in in_channel);
     close_out out_channel;
     let in_file = open_in med in
 let action = if Array.length Sys.argv > 1 then
   try List.assoc Sys.argv.(1) [ ("-a", Ast);(* Print the AST only *)
     ("-p", Past);(* Pretty Print only *)
     ("-s", Sast); (* Semantically check and print Sast *)
     ("-d", Debug); (* Pretty print the Sast and also the final global environment *)
     ("-l", LLVM_IR); (* Generate LLVM, don't check *)
     ("-c", Compile);] (* Generate, check LLVM IR *)
   with Not_found -> Compile
 else Compile in
 (try
   let lexbuf = Lexing.from_channel in_file in
```

```
let ast = Parser.program Scanner.token lexbuf in
   (*let sast = Semant.typify(ast) in*)
 match action with
   Ast -> print_string (Ast.string_of_program ast)
  | Past -> print_string (Ast.pretty_program ast)
 | Sast -> print_string (Sast.string_of_program (snd (Semant.typify ast)))
  | Debug -> print_string (Semant.string_of_prog_and_env (Semant.typify ast))
  | LLVM_IR -> print_string (Llvm.string_of_llmodule (Codegen.translate (snd (Semant.typify
     ast))))
 | Compile -> let m = Codegen.translate (snd (Semant.typify ast)) in
   Llvm_analysis.assert_valid_module m;
   print_string (Llvm.string_of_llmodule m)
with UnmatchedQuotationException(line) -> prerr_endline ("Line: " ^ string_of_int line ^ ":
    Unmatched quotation"); close_in in_file; Sys.remove med; exit 1
   | IllegalCharacterException(line,c) -> prerr_endline ("Line: "^ string_of_int line ^ ":
       Illegal character: " ^ Char.escaped c); close_in in_file; Sys.remove med; exit 1
   | ParserException(sline, s, eline, e, msg) -> prerr_endline ("Line: " ^ string_of_int sline ^
       ": Char " \hat{ } string_of_int s \hat{ } " - Line: " \hat{ } string_of_int eline \hat{ } " Char "
       string_of_int e ^ ": " ^ msg); close_in in_file; Sys.remove med; exit 1
   | NoExprHasNoLineNumberException -> prerr_endline ("[Debug message] You modified the
       compiler. Something is wrong. Why do you want the linenum of a noexpr"); close_in
       in_file; Sys.remove med; exit 1
   | Parsing.Parse_error -> prerr_endline " shouldn't happen "; close_in in_file; Sys.remove
       med; exit 1
   | NoMainException -> prerr_endline "LaTenS files need a main method."; close_in in_file;
        Sys.remove med; exit 1
   | StatementAfterReturnException(exp) -> prerr_endline ("Found statement: " ^ exp ^ " after
       return."); close_in in_file; Sys.remove med; exit 1
   | ExpectedConditionException(line, e) -> prerr_endline ("Line: " ^ line ^ ": Conditional
       expression expected, but " \hat{ } e \hat{ } " does not evaluate to int."); close_in in_file;
       Sys.remove med; exit 1
   | BinaryTypeMismatchException(line, t1,t2, op) -> prerr_endline ("Line: " ^ line ^ ":
       Operator " \cap op \cap " does not support types " \cap t1 \cap " and " \cap t2 \cap "."); close_in
        in_file; Sys.remove med; exit 1
   | UnaryTypeMismatchException(line, t, op) -> prerr_endline ("Line: " ^ line ^ ": Type " ^ t ^
        " not supported by op: " ^ op ^ "."); close_in in_file; Sys.remove med; exit 1
   | BadConcatException(line) -> prerr_endline ("Line: " ^ line ^ ": Concatenation can only be
       used with strings."); close_in in_file; Sys.remove med; exit 1
   | NotDeclaredInScopeException(line, id) -> prerr_endline ("Line: " ^ line ^ ": " ^ id ^ " not
       declared in current scope."); close_in in_file; Sys.remove med; exit 1
   | DoubleDeclareException(line, id) -> prerr_endline ("Line: " ^ line ^ ": " ^ id ^ " already
       declared in current scope."); close_in in_file; Sys.remove med; exit 1
   | FuncReturnTypeException(line, t1, t2) -> prerr_endline ("Line: " ^ line ^ ": Expected
       return type of " \hat{t} t1 \hat{ } " but found " \hat{t} t2 \hat{ } " instead."); close_in in_file; Sys.remove
       med; exit 1
   | InvalidTensorImmedException(line) -> prerr_endline("Line: " ^ line ^ ": Invalid tensor
       immediate."); close_in in_file; Sys.remove med; exit 1
   | InvalidIndexException(line, t) -> prerr_endline ("Line: " ^ line ^ ": Int expected for
       tensor index. Found: " ^ t ^ "."); close_in in_file; Sys.remove med; exit 1
   | TensorTypeException(line, s, t1, t2) -> prerr_endline ("Line: " ^ line ^ ": " ^ s ^ " was
       declared as " ^ t1 ^ " but you used " ^ t2 ^ " indices."); close_in in_file; Sys.remove
       med; exit 1
   | InvalidTensorElementException(line, t) -> prerr_endline ("Line: " ^ line ^ ": Type " ^ t ^
        " is not a valid tensor element."); close_in in_file; Sys.remove med; exit 1
   | EmptyTensorException(line) -> prerr_endline("Line: " ^ line ^ ": Cannot declare a
```

```
0-dimensional tensor."); close_in in_file; Sys.remove med; exit 1
```

```
| VoidTensorIndexException(line, expr) -> prerr_endline("Line: " ^ line ^ ": " ^ expr ^ " is
       void in the current scope and is not a valid tensor index."); close_in in_file;
       Sys.remove med; exit 1
   | UnspecifiedTensorMultiplicationException(line) -> prerr_endline("Line: " ^ line ^ ": Cannot
       multiply tensors with no specified indices."); close_in in_file; Sys.remove med; exit 1
   | NoReturnException(t) -> prerr_endline("Expected return statement of type: " ^ t ^ " but no
       return statement found."); close_in in_file; Sys.remove med; exit 1
   | CodegenException -> prerr_endline("Codegen exception. Gah"); close_in in_file; Sys.remove
       med; exit 1);
close_in in_file; Sys.remove med; exit 0
```
#### 9.5 exceptions.ml

```
(* Scanner *)
exception IllegalCharacterException of int * char
exception UnmatchedQuotationException of int
exception IllegalLatexComment of int * string
(* Parser *)
exception ParserException of int * int * int * int * string
(* Ast *)exception NoExprHasNoLineNumberException
exception CallbackExprInAst
(* Semant *)
exception NoMainException
exception StatementAfterReturnException of string
exception ExpectedConditionException of string * string
exception BinaryTypeMismatchException of string * string * string * string
exception UnaryTypeMismatchException of string * string * string
exception BadConcatException of string
exception NotDeclaredInScopeException of string * string
exception DoubleDeclareException of string * string
exception FuncReturnTypeException of string * string * string
exception NoReturnException of string
(* Tensors *)
exception InvalidIndexException of string * string
exception InvalidTensorImmedException of string
exception InvalidTensorElementException of string * string
exception TensorTypeException of string * string * string * string
exception EmptyTensorException of string
exception VoidTensorIndexException of string * string
exception UnspecifiedTensorMultiplicationException of string
(* Codegen *)
exception CodegenException
```
(\* Latens \*)

# 9.6 ast.ml

```
type op = Add | Sub | Mult | Div | Equal | Neq |
       Less | Leq | Greater | Geq | And | Or | Concat
type uop = Neg | Not
type line = string
type comment = (\text{string} * \text{string}) list
type typ = Void | Float | Int | String | TensorType of qualifier_rettype
and
qualifier_rettype = expr list
and
accessor = IntIndex of int | ExprIndex of expr
and
bind = InferredBind of line * string * expr
| TensorBind of line * string * qualifier_rettype
| TensorBindAndAssign of line * string * qualifier_rettype * expr
and
expr =
 Id of line * string | Noexpr
| Binop of line * expr * op * expr | Unop of line * uop * expr
| Assign of line * string * expr | Call of line * string * expr list
| Iliteral of line * int
| Fliteral of line * float
| Sliteral of line * string
| TensorId of line * string * qualifier_rettype
| TensorAssign of line * string * qualifier_rettype * expr
| Tensor of line * expr list
| BindExpr of line * bind
type stmt = Block of comment * stmt list
| Expr of comment * expr
| If of comment * expr * stmt * stmt
| For of comment * expr * expr * expr * stmt
| While of comment * expr * stmt
| Return of comment * expr
type func_decl = {
 comm : (line * string) list;
  typ : typ;
  fname : string;
  formals : (typ * string) list;
  body : stmt
}
type program = bind list * func_decl list
```

```
let get_line_expr = function
   Iliteral(1, _{\_}) \rightarrow 1| Fliteral(1, _-) \rightarrow 1| Sliteral(1, ) \rightarrow 1| Binop(1, -,-,-) \rightarrow 1| Unop(1, _{-}, _{-}) \rightarrow 1| Id(1, _{\_}) \rightarrow 1| TensorId(1,\_,\_) -> 1
  | TensorAssign(1, \_, \_, \_) -> 1
  | Tensor(1, _-) \rightarrow 1| Assign(1, -1) -> 1
  | Call(1, _{-1} ) -> 1
  | BindExpr(1, ) \rightarrow 1| Noexpr -> raise( Exceptions.NoExprHasNoLineNumberException)
let get_line_bind = function
   InferredBind(1, _{-}, _{-}) -> 1
  | TensorBind(1, _{-}, _{-}) -> 1
  | TensorBindAndAssign(1, -1, -1) -> 1
let string_of_op = function
   Add \rightarrow "+"
  | Sub \rightarrow "-"
 | Mult \rightarrow "*"
 | Div -> "/"
 | Equal \rightarrow "=="
  | Neq \rightarrow "\sim="
  | Less \rightarrow "\leftarrow"
  | Leq \rightarrow "\leq"
  | Greater -> ">"
  | Geq -> ">="
  | And -> "&&"
  | Or \rightarrow "||"
  | Concat \rightarrow "^"
let string_of_uop = function
  Neg \rightarrow "-"| Not \rightarrow """
let string_of_qual_list q = String.concat ", " q
let rec string_of_bind = function
   InferredBind(_, s, e) -> "let " ^ s ^ " = " ^ string_of_expr e
  | TensorBind(_, s, q) -> "let " ^ s ^ "_{" ^ string_of_qual_list_expr q ^ "}"
  | TensorBindAndAssign(_, s, q, e) -> "let " ^ s ^ "_{" ^ string_of_qual_list_expr q ^ "} = " ^
        string_of_expr e
and string_of_qual_list_expr q = String.concat ", " (List.map string_of_expr q)
and string_of_expr = function
   Id(\_ ,s) \rightarrow s| Binop(_, e1, op, e2) -> string_of_expr e1 ^ " " ^ string_of_op op ^ " " ^ string_of_expr e2
  | Unop(_,uop, e) -> string_of_uop uop ^ " " ^ string_of_expr e
  | Assign(_,var, e) -> var \hat{ } " = " \hat{ } string_of_expr e
  | Iliteral(_,i) -> string_of_int i
```

```
| Sliteral(, s) -> s
  | Fliteral(_,f) -> string_of_float f
  | BindExpr(_,b) -> string_of_bind b
 | Noexpr -> ""
  | Call(_,fn, el) -> fn ^ "(" ^ String.concat ", " (List.map string_of_expr el) ^ ")"
  | TensorId(_, s, q) -> s ^ "_{" ^ string_of_qual_list_expr q ^ "}"
  | TensorAssign(_, s, sl, e) -> s ^ "_{" ^ string_of_qual_list_expr sl ^
                            "} = " ^ string_of_expr e
  | Tensor(_, t) -> "[" ^ String.concat ", " (List.map string_of_expr t) ^ "]"
(*and string_of_tensor = function
   |ExprDim(el) -> "[" ^ String.concat ", " (List.map string_of_expr el) ^ "]"*)
let rec string_of_stmt = function
   Block(_, stmts) -> "{\n" ^ String.concat "" (List.map string_of_stmt stmts) ^ "}\n"
  | Expr(\Box, e) -> string_of_expr e \hat{ } ";\n"
  | Return(_, e) -> "return " \hat{ } string_of_expr e \hat{ } ";\n"
  | If(_, e, s, Block(_, [])) -> "if (" ^ string_of_expr e ^ ")\n" ^ string_of_stmt s
  | If(_, e, s1, s2) -> "if (" ^ string_of_expr e ^ ")\n" ^ string_of_stmt s1 ^ " else\n" ^
      string_of_stmt s2
  | For(\_, e1, e2, e3, s) -> "for (" \degree string_of_expr e1 \degree " ; " \degree string_of_expr e2 \degree " ; " \degreestring_of_expr e3 ^ ") " ^ string_of_stmt s
  | While(_, e, s) -> "while (" ^ string_of_expr e ^ ") " ^ string_of_stmt s
let string_of_typ = function
   Void -> "void"
  | Float -> "float"
 | Int -> "int"
 | String -> "string"
  | TensorType(q) -> string_of_int (List.length q)
let string_of_fdecl fdecl =
 string_of_typ fdecl.typ ^ " " ^
 fdecl.fname ^ "(" ^ String.concat ", " (List.map snd fdecl.formals) ^
 ") \n" "string_of_stmt fdecl.body
let string_of_program (globals, functions) =
 String.concat "\n" (List.map string_of_bind globals) ^ "\n" ^
 String.concat "\n" (List.map string_of_fdecl functions)
(* Pretty Printing for LaTeX file generation*)
let rec pretty_print_binop (e1, op, e2) = match op with
   Add \rightarrow "(" \hat{ } pretty_print_expr e1 \hat{ } "+" \hat{ } pretty_print_expr e2 \hat{ } ")"
  | Sub -> "(" ^ pretty_print_expr e1 ^ "-" ^ pretty_print_expr e2 ^ ")"
 | Mult -> pretty_print_expr e1 ^ "\\cdot " ^ pretty_print_expr e2
 | Div -> "\\frac {" ^ pretty_print_expr e1 ^ "} {" ^ pretty_print_expr e2 ^ "}"
  | Equal -> pretty_print_expr e1 ^ "==" ^ pretty_print_expr e2
  | Neq -> pretty_print_expr e1 ^ "\\neq" ^ pretty_print_expr e2
  | Less -> pretty_print_expr e1 ^ "<" ^ pretty_print_expr e2
  | Leq -> pretty_print_expr e1 ^ "\\leq" ^ pretty_print_expr e2
```

```
| Greater -> pretty_print_expr e1 ^ ">" ^ pretty_print_expr e2
  | Geq -> pretty_print_expr e1 ^ "\\geq" ^ pretty_print_expr e2
  | And -> pretty_print_expr e1 ^ "\\& \\&" ^ pretty_print_expr e2
  | Or -> pretty_print_expr e1 ^ "||" ^ pretty_print_expr e2
  | Concat -> pretty_print_expr e1 ^ "\\hbox{ \\string^ }" ^ pretty_print_expr e2
and pretty_print_uop = function
   Neg \rightarrow "-"| Not -> "\\textasciitilde"
and pretty_print_indices q = String.concat ", " (List.map pretty_print_expr q)
and pretty_print_bind = function
    \label{thm:main} \begin{min} \ \mathsf{I}(k) \ \ \mathsf{I}(k) \ \ \mathsf{I}(k) \ \ \ \mathsf{I}(k) \ \ \ \mathsf{I}(k) \ \ \ \mathsf{I}(k) \ \ \ \ \mathsf{I}(k) \ \ \ \ \mathsf{I}(k) \ \ \ \ \mathsf{I}(k) \ \ \ \ \mathsf{I}(k) \ \ \ \ \mathsf{I}(k) \ \ \ \ \mathsf{I}(k) \ \ \ \ \mathsf{I}(k) \ \ \ \ \ \mathsf{I}(k) \ \ \ \ \ \mathsf{I}(k) \ \ \ \ \ \mathsf{I}(k) \ \ \ \ \ \ \ \ \ \ \ \ \ \ \ \ \ \ \ \ \ \\hat{ } "} = }" \hat{ } pretty_print_expr e
  | TensorBind(_, s, q) -> "\\hbox{\\textcolor{violet}{\\bf let} " ^ s ^ "}_{" ^
      pretty_print_indices q ^ "}"
  | TensorBindAndAssign(_, s, q, e) ->
       "\\hbox{\\textcolor{violet}{\\bf let} " ^ s ^ "}_{" ^ pretty_print_indices q ^ "} = " ^
            pretty_print_expr e
and pretty_print_comment = function
    \Box -> ""
  | hd :: tl when tl != [] -> "\\hbox{\\textcolor{Purple}{" ^ snd hd ^ "}}" ^ "\\\\\n" ^
      pretty_print_comment tl
  | hd :: tl -> "\\hbox{\\textcolor{Purple}{" ^ snd hd ^ "}}" ^ "\n" ^ pretty_print_comment tl
and pretty_print_expr = function
    Id(\_, s) \rightarrow "\hbox{" 's' "} "| Binop(_, e1, op, e2) -> pretty_print_binop (e1, op, e2)
  | Unop(_, uop, e) -> "(" ^ pretty_print_uop uop ^ pretty_print_expr e ^ ")"
  | Assign(_, var, e) -> var \hat{ } " = " \hat{ } pretty_print_expr e
  | Iliteral(_, i) -> string_of_int i
  | Sliteral(_, s) -> "\\hbox{\\textcolor{LimeGreen}{``" ^ s ^ "\"}}"
  | Fliteral(_, f) -> string_of_float f
  | BindExpr(_, b) -> pretty_print_bind b
  | Noexpr -> ""
  | Call(_,fn, el) -> "\\hbox{" ^ fn ^ "}(" ^
                    String.concat ", " (List.map pretty_print_expr el) ^ ")"
  | TensorId(_, s, q) -> s ^ "_{" ^ pretty_print_indices q ^ "}"
  | TensorAssign(_, s, sl, e) -> s ^ "}_{" ^ pretty_print_indices sl ^ "} = " ^ pretty_print_expr e
  | Tensor(_, t) -> pretty_print_tensor t
and pretty_print_line l = String.concat " & " (List.map pretty_print_expr l)
and pretty_print_matrix m = String.concat " \\\\ " (List.map (fun n -> (match n with Tensor(_, t))
    \rightarrow pretty_print_line t | _ -> "")) m)
and perty\_print\_tensor t = match List.hd t with
    Tensor(\_, st) -> (match List.hd st with
         Tensor(_, _) -> "\\left[" ^ String.concat ", " (List.map pretty_print_btensor t) ^
              "\\right]"
        |\_ -> "\\begin{pmatrix} " ^ pretty_print_matrix t ^ "\\end{pmatrix}")
   | _ -> "\\begin{pmatrix} " ^ String.concat " & " (List.map string_of_expr t) ^ "\\end{pmatrix}"
```

```
and pretty_print_btensor t = match t with
```

```
Tensor(, st) -> "\\left[" ^ String.concat ", " (List.map pretty_print_btensor st)
^ " \right]"
  |_ -> pretty_print_expr t
let rec pretty_print_stmt = function
   Block(comm, stmts) -> pretty_print_comment comm ^ "\\\\" ^
                  "\\{ \n \\begin{adjustwidth}{2.5em}{0pt} \n" ^
                 String.concat "" (List.map pretty_print_stmt stmts) ^
                 "\\end{adjustwidth} \\} \\\\ \n"
  | Expr(comm, e) -> pretty_print_comment comm ^ "\\\\" ^
                  "\mathcal{F}" ^ pretty_print_expr e ^ "\mathcal{F};\\\\ \n"
  | Return(comm, e) -> pretty_print_comment comm ^ "\\\\" ^
                 "\\textcolor{Aquamarine}{\\bf return} $" ^
                pretty_print_expr e ^ "\gamma;\n"
  | If(comm, e, s, Block(_, [])) -> pretty_print_comment comm ^ "\\\\" ^
                        "if ($" ^ pretty_print_expr e ^ "$)" ^
                         pretty_print_stmt s
  | If(comm, e, s1, s2) \rightarrow pretty_print_comment comm ^ "\\\\" ^
                   "if ($" ^ pretty_print_expr e ^ "$) " ^
                   pretty_print_stmt s1 ^ " else " ^ pretty_print_stmt s2
  | For(comm, e1, e2, e3, s) \rightarrow pretty_print_comment comm ^ "\\\\"
                        "for ($" ^ pretty_print_expr e1 ^ "$ ; $" ^
                        pretty_print_expr e2 ^ "$ ; $" ^ pretty_print_expr e3 ^
                        "$) " ^ pretty_print_stmt s
  | While(comm, e, s) \rightarrow pretty_print_comment comm ^ "\\\\" ^
                      "while ($" ^ pretty_print_expr e ^ "$) " ^ pretty_print_stmt s
let pretty_print_typ = function
   Void -> "void"
  | Float -> "float"
 | Int -> "int"
  | String -> "string"
  | TensorType(q) -> string_of_int (List.length q) ^ "-tensor"
let pretty_print_fdecl fdecl =
 \texttt{prety\_print\_comment~f\text{decl.comm} ^ "\n" ^
  "\\textcolor{blue}{\\bf " ^ pretty_print_typ fdecl.typ ^ "} " ^
  "\\textcolor{BlueViolet}{ \\bf " ^ fdecl.fname ^ "}(" ^ String.concat ", " (List.map snd
      fdecl.formals) ^
 ") \ln" ^
 pretty_print_stmt fdecl.body
let pretty_print_glob g = "$" ^ pretty_print_bind g ^ "$;\\\\ \n"
let pretty_program (globals, functions) =
    "\\documentclass{article} \n" ^
    "\\usepackage{fullpage} \n" ^
    "\\usepackage{listings} \n" ^
    "\\usepackage{color} \n" ^
    "\\usepackage{amsmath} \n" ^
    "\\usepackage[dvipsnames]{xcolor} \n" ^
    "\\usepackage{changepage} \n" ^
    "\\parindent 0pt \n" ^
     "\\renewcommand{\\baselinestretch}{1.0} \n \n " ^
```

```
"\\setlength\\delimitershortfall{0pt} \n" ^
```

```
"\\\setlength\delta\left( \delta\right) \n\in \mathcal{L}"\\begin{document} \n" ^
String.concat "" (List.map pretty_print_glob globals) ^
String.concat "\\\\ \n" (List.map pretty_print_fdecl functions) ^
"\\end{document}"
```
## 9.7 codegen.ml

```
2 (* Code generation: translate takes a semantically checked AST and
3 produces LLVM IR
4
5 LLVM tutorial: Make sure to read the OCaml version of the tutorial
6
7 http://llvm.org/docs/tutorial/index.html
8
9 Detailed documentation on the OCaml LLVM library:
10
11 http://llvm.moe/
12 http://llvm.moe/ocaml/
13
_{14} *)
15
16 exception TODO of string
17 exception COMPILE_ERROR of string
18
19 module L = Llvm
20 module A = Ast21 module S = Sast
22 module Sm = Semant
23 open Stack
24
25
26 type 'a vi = Free of 'a | Bound of 'a
27 type tensordim = Recurse of L.llvalue * (tensordim list) | Base of L.llvalue
28
29
30 module StringMap = Map.Make(String)
31 module IntMap = Map.Make(struct type t = int let compare = compare end)
32
33 type typv_wrapper = Primitive of L.lltype | Complex of int
34
35
36 module FoldStack =
37 struct
38 type 'a t = { mutable c : 'a list; mutable len : int; }
39 exception Empty
40 let create () = { c = []; len = 0; }
41 let clear s = s.c <- []; s.len <- 0
42 let copy s = \{ c = s.c; len = s.length; \}43 let push x s = s.c < -x :: s.c; s.len < -s.len + 144 let pop s =45 match s.c with
46 | hd::tl -> s.c <- tl; s.len <- s.len - 1; hd
```

```
47 | [] -> raise Empty
48 let top s =49 match s.c with
50 | hd::_ -> hd
51 | [] -> raise Empty
52 let is_empty s = (s.c = [])
53 let length s = s.len
54 let iter f s = List.iter f s.c
55 let fold f acc s = List.fold_left f acc s.c
56 end ;;
57
58
59
60
61
62 let rec get_free_spec_list cntr =
63 match cntr with
64 \qquad 0 \rightarrow []65 | _ -> (Free 0)::get_free_spec_list (cntr - 1)
66
67 let rec typify_as_int_access strs =
68 match strs with
69 x::xs -> (S.Id ("", S.Int, x))::typify_as_int_access xs
70 ||1] -> []
71
72 let rec add_with_identity l1 m =
73 match l1 with
74 x::xs -> if StringMap.mem x m then add_with_identity xs m
75 else add_with_identity xs (StringMap.add x 1 m)
76 | [] -> m
77
78 let diff 11 12 = List.filter (fun x \rightarrow not (List.mem x 12)) 11
79
80 let rec add_with_count l1 m =
81 match l1 with
82 x::xs -> if StringMap.mem x m then add_with_count xs (StringMap.add x ((StringMap.find x
               m)+1) m)
83 else add_with_count xs (StringMap.add x 1 m)
84 | [] -> m
85
86 let remove_dups sl1 sl2 =
87 let m = add_with_identity sl1 StringMap.empty in
88 let m = add_with_identity sl2 m in
89
90 List.map (fun (x,y) \rightarrow x) (StringMap.bindings (StringMap.filter (fun y \times -\rightarrow x == 1) m))
91
92 let remove_dups_eqone sl1 sl2 =
93 let m = add_with_count sl1 StringMap.empty in
94 let m = add_with_count sl2 m in
9596 List.map (fun (x,y) \rightarrow x) (StringMap.bindings (StringMap.filter (fun y x -> x == 1) m))
97
98 let rec extract_strings slist =
99 match slist with
100 \left[\right] -> \left[\right]101 |x::xs -> (match x with S.Id (_, _, s) -> s::extract_strings xs | _ -> extract_strings xs)
```

```
103 let rec extract_tmult_info_helper e1 =
104 match e1 with
105 S.TensorId (_, _, _, sq) -> extract_strings sq
106 | S.TensorAssign (<sub>-</sub>, <sub>-</sub>, -, sq, <sub>-</sub>) -> extract_strings sq
107 | S.Binop (_, _, l, Ast.Mult, r) -> let (ls, rs) = extract_tmult_info l r in
108 remove_dups_eqone ls rs
109 | _ -> raise (Exceptions.CodegenException)
110 and
111 extract_tmult_info e1 e2 =
112 let left = extract_tmult_info_helper e1 in
113 let right = extract_tmult_info_helper e2 in
114
115 (left, right)
116
117
118 let rec make_slice_idx_copy_map vis sctr dctr map =
119 match vis with
120 Free \frac{1}{2}: xs \rightarrow let newmap = (IntMap.add sctr dctr map) in
121 make_slice_idx_copy_map xs (sctr + 1) (dctr + 1) newmap
122 |Bound _::xs -> make_slice_idx_copy_map xs sctr (dctr+1) map
123 |[] -> map
124
125 let all_free xs =
126 List.for_all (fun x \rightarrow match x with Free _ -> true | _ -> false) xs
127
128 let all_bound xs =
129 List.for_all (fun x \rightarrow match x with Bound _ \rightarrow true | _ \rightarrow false) xs
130
131 let num_free xs =
132 List.length (List.filter (fun x -> match x with Free _ -> true | _ -> false) xs)
133
134 let strip_vis xs =
135 List.map (fun x \rightarrow match x with Bound y \rightarrow y | Free y \rightarrow y) xs
136
137 let get_free xs =
138 strip_vis (List.filter (fun x -> match x with Free _ -> true | _ -> false) xs)
139
140 let rec add_vis xs vis =
141 match (xs, vis) with
142 (x::xs, y::ys) ->
143 (match y with Bound \angle -> (Bound x)::(add_vis xs ys) |
144 Free - -> (Free x)::(add_vis xs ys))
145 | ([], []) \rightarrow []146 | _ -> raise (Exceptions.CodegenException)
147
148 let get_first xs =
149 match xs with
150 x::xs -> x
151 | [] -> raise (COMPILE_ERROR "argument list empty")
152
153 let get_dim t =
154 match t with
155 S.Tensor x -> x
156 |_ -> raise (COMPILE_ERROR "Not a tensor?")
157
```

```
158 let rec get_vis_dummy_slist dim =
159 match dim with
160 0 -> []
161 |_ -> (S.Id ("", S.Int, "_DONOTUSE_WOW_"))::get_vis_dummy_slist (dim-1)
162
163 let translate program =
164 let context = L.global_context () in
165 let the_module = L.create_module context "LaTenS"
166 and i32_t = L.i32_type context
167 and i8_t = L.i8_t and i8_t and i8_t and i8_t and i8_t and i8_t and i8_t and i8_t and i8_t and i8_t and i8_t and i8_t and i8_t and i8_t and i8_t and i8_t and i8_t and i8_t and i8_t and i8_t and i8_t 
168 and i1_t = L.i1_t when context
169 and i64_t = L.i64_t type context
170 and void_t = L.void_type context
171 and f64_t = L.double_type context
172 and cstr_t = L.pointer_type (L.i8_1) context)
173 and i64p_t = L.pointer_type (L.i64_type context)
174 and f64p_t = L.pointer_type (L.double_type context) in
175 (* We need special building types for the tensor stuff. but this
176 wrapper function currently gets us the primitive types we support
177 at this moment *)
178
179 let rec gen_pointer_map hdr acc uniq m cntr =
180 match acc with
181 \boxed{]} -> m
182 |x:: xs -> if not (StringMap.mem x uniq) then
183 gen_pointer_map hdr xs uniq m (cntr + 1)
184 else
185 gen_pointer_map hdr xs uniq ((L.build_add hdr (L.const_int i64_t (8 * (cntr + 1)))
              "hdrcpycalc")::m) (cntr + 1) in
186
187 let gen_pointer_map_wrap hdr1 hdr2 acc1 acc2 uniq =
188 let pmap1 = List.rev (gen_pointer_map hdr1 acc1 uniq [] 0) in
189 let pmap2 = List.rev (gen_pointer_map hdr2 acc2 uniq [] 0) in
190 pmap1@pmap2 in
191
192 let rec filter_sizes_by_pmap acc sizes uniq =
193 match (acc, sizes) with
194 ([], []) -> []
195 | (x::xs, y::ys) -> if StringMap.mem x uniq then
196 filter_sizes_by_pmap xs ys uniq
197 else
198 y::(filter_sizes_by_pmap xs ys uniq) in
199
200
201 let rec copy_header_static_internal src dst vis builder =
202 match vis with
203 \left[\right] -> ()
204 | Bound _::xs ->
205 let sintp1 = L.build_add src (L.const_int i64_t 8) "srcint" builder in
206 copy_header_static_internal sintp1 dst xs builder
207 | Free _:: xs ->
208 let sptr = L.build_inttoptr src i64p_t "srcptr" builder in
209 let tptr = L.build_inttoptr dst i64p_t "dstptr" builder in
210 let sv = L.build_load sptr "memload" builder in
211 let ign = L.build_store sv tptr builder in
212 let sintp1 = L.build_add src (L.const_int i64_t 8) "srcint" builder in
```

```
213 let tintp1 = L.build_add dst (L.const_int i64_t 8) "dstint" builder in
214 copy_header_static_internal sintp1 tintp1 xs builder
215 in
216 let copy_header_static src dst vis builder =
217 let sint = (L.build_ptrtoint src i64_t "srcint" builder) in
218 let dint = (L.build_ptrtoint dst i64_t "dstint" builder) in
219 let sintp1 = (L.build_add sint (L.const_int i64_t 8) "sintp1" builder) in
220 let dintp1 = (L.build_add dint (L.const_int i64_t 8) "dintp1" builder) in
221 copy_header_static_internal sintp1 dintp1 vis builder
222 - i n223 let ltype_of_typ = function
224 | S.Int -> Primitive i64_t
225 | S.Float -> Primitive f64_t
226 | S.String -> Primitive (L.pointer_type i8_t)
227 | S.Tensor dim -> Complex dim
228 | S.Void -> Primitive void_t
229 - in230 let ltype_of_typ_wrapper v =
231 let wrapped = ltype_of_typ v in
232 match wrapped with
233 Primitive x -> x
234 | Complex 0 -> f64_t
235 | Complex _ -> i64p_t
236 in
237 let build_tensor_header i name builder =
238 let pntr = L.build_array_malloc i64_t (L.const_int i64_t (i+2)) name builder in
239 ignore (L.build_store (L.const_int i64_t i) pntr builder);
240 pntr
241 in
242 let access_ith_true arr i builder sizeof =
243 let cast = L.build_ptrtoint arr i64_t "intcast" builder in
244 let offset = L.build_mul i sizeof "offsetcalc" builder in
245 let added = L.build_add cast offset "pmath" builder in
246 L.build_inttoptr added (L.pointer_type i64_t) "pointercast" builder
247 in
248 let access_ith arr i builder sizeof =
249 let iconst = L.const_int i64_t i in
250 let sof = L.const_int i64_t sizeof in
251 access_ith_true arr iconst builder sof
252 in
253
254 let rec assign_header hdr dims builder offset =
255 match dims with
256 | x::xs -> let access = access_ith hdr (offset+1) builder 8 in
257 ignore (L.build_store x access builder);
258 assign_header hdr xs builder (offset + 1)
259 | | \rightarrow ()
260 in
261 let assign_header_static hdr dims builder offset =
262 let dimsconsts = List.map (fun x -> L.const_int i64_t x) dims in
263 assign_header hdr dimsconsts builder offset
264 in
265 let rec next_nobounds_internal vis builder =
266 match vis with
267 (Bound x):: xs \rightarrow (Bound x)::next_nobounds_internal xs builder
268 | (Free x)::xs ->
```

```
269 let tmpplace = L.build_load x "nextitload" builder in
270 let newval = L.build_add tmpplace (L.const_int i64_t 1) "iter_it" builder in
271 ignore (L.build_store newval tmpplace builder);
272 (Free x):: xs
273 \left[\begin{array}{cc} 273 \end{array}\right] \rightarrow \left[\begin{array}{cc} 2 \end{array}\right]274 in
275 let next_nobounds vis builder =
276 next_nobounds_internal vis builder
277 in
278 (*
279 let rec static_memcpy_internal src dst cnt builder =
280 if cnt = 0 then () else
281 let sptr = L.build_inttoptr src i64p_t "srcptr" builder in
282 let tptr = L.build_inttoptr dst i64p_t "dstptr" builder in
283 let sv = L.build_load sptr "memload" builder in
284 ignore (L.build_store sv tptr "memstor" builder);
285 let sintp1 = L.build_add src (L.const_int i64_t 8) "srcint" builder in
286 let tintp1 = L.build_add dst (L.const_int i64_t 8) "dstint" builder in
287 static_memcpy_internal sintp1 tintp1 (cnt-1) builder
288 in
289 let static_memcpy src dst cnt builder =
290 static_memcpy_internal (L.build_ptrtoint src i64_t "srcint" builder)
291 (L.build_ptrtoint dst i64_t "dstint" builder) cnt builder
_{292} in *)
293
294 let rec static_memcpy_frompmap pmap dst cntr builder =
295 match pmap with
296 \left[\right] -> ()
297 |x::xs -> let sint = x builder in
298 let tint = L.build_ptrtoint dst i64_t "dstint" builder in
299 let tintoffset = L.build_add tint (L.const_int i64_t (cntr*8)) "tintoffset" builder in
300 let sptr = L.build_inttoptr sint i64p_t "srcptr" builder in
301 let tptr = L.build_inttoptr tintoffset i64p_t "dstptr" builder in
302 let sv = L.build_load sptr "memload" builder in
303 ignore (L.build_store sv tptr builder);
304 static_memcpy_frompmap xs dst (cntr + 1) builder
305 in
306
307
308 (* Declare each global variable; remember its value in a map *)
309 let global_vars =
310 let global_var m vdecl =
311 let ltype = vdecl.S.vtyp in
312 let lname = vdecl.S.sname in
313 let lexpr = vdecl.S.vexpr in
314 let lval = (match ltype with
315 S.String ->
316 (match lexpr with
317 S.Sliteral (l,_,s) -> let ta = L.const_string context s in L.define_global lname ta
             the_module |
318 _ -> raise (TODO "Uhh buddy you gave me a non string here"))
319 | S.Int -> (match lexpr with
320 S.Iliteral (1, 1) \rightarrow let ta = L.const_int i64_t i in L.define_global lname ta the_module |
321 - \rightarrow raise (TODO "Expected int"))
322 | S.Float -> (match lexpr with
```

```
323 S.Fliteral (1, ., f) \rightarrow let ta = L.const_float f64_t f in L.define_global lname ta
                  the module |
324 - \rightarrow raise (TODO "Expected float"))
325 | S.Void -> raise (COMPILE_ERROR "I'm sorry, I can't let you do that Dave")
326 | S.Tensor _ -> raise (TODO "Dave, what have you been smoking?"))
327 in StringMap.add lname lval m in
328
329 (* let global_var m (t, n) =
330 let init = L.const_int (ltype_of_typv t) 0
331 in StringMap.add n (L.define_global n init the_module) m in *)
332 List.fold_left global_var StringMap.empty program.S.globals in
333
334 (* Declare printf(), which the print built-in function will call *)
335 let printf_t = L.var_arg_function_type i64_t [| L.pointer_type i8_t |] in
336 let printf_func = L.declare_function "printf" printf_t the_module in
337
338 let strlen_t = L.function_type i32_t [|L.pointer_type i8_t|] in
339 let strlen_func = L.declare_function "strlen" strlen_t the_module in
340
341 let sprintf_t = L.var_arg_function_type i64_t [| L.pointer_type i8_t; L.pointer_type i8_t |] in
342 let sprintf_func = L.declare_function "sprintf" sprintf_t the_module in
343
344 let atoi_t = L.function_type i64_t [| L.pointer_type i8_t|] in
345 let atoi_func = L.declare_function "atoi" atoi_t the_module in
346
347 let atof_t = L.function_type f64_t [| L.pointer_type i8_t|] in
348 let atof_func = L.declare_function "atof" atof_t the_module in
349
350 let fopen_t = L.function_type i64_t [| L.pointer_type i8_t; L.pointer_type i8_t|] in
351 let fopen_func = L.declare_function "fopen" fopen_t the_module in
352
353 let fclose_t = L.function_type i64_t [| i64_t|] in
354 let fclose_func = L.declare_function "fclose" fclose_t the_module in
355
356 let fread_t = L.function_type i32_t [| i64p_t; i32_t; i32_t; i64p_t|] in
357 let fread_func = L.declare_function "fread" fread_t the_module in
358
359 let fwrite_t = L.function_type i64_t [| i64p_t; i32_t; i32_t; i64p_t|] in
360 let fwrite_func = L.declare_function "fwrite" fwrite_t the_module in
361
362 let sqrt_t = L.function_type f64_t [| f64_t|] in
363 let sqrt_func = L.declare_function "sqrt" sqrt_t the_module in
364
365
366
367 (* Define each function (arguments and return type) so we can call it *)
368 let function_decls =
369 let function_decl m fdecl =
370 let name = fdecl.S.sfname
371 and formal_types =
372 Array.of_list (List.map (fun (t,_) -> ltype_of_typ_wrapper t) fdecl.S.sformals)
373 in let ftype = L.function_type (ltype_of_typ_wrapper fdecl.S.ftyp) formal_types in
374 StringMap.add name (L.define_function name ftype the_module, fdecl) m in
375 List.fold_left function_decl StringMap.empty program.S.functions in
376
377 (* Fill in the body of the given function *)
```

```
202
```

```
378 let build_function_body fdecl =
379 let the_scope = FoldStack.create () in FoldStack.push global_vars the_scope;
380 let (the_function, _) = StringMap.find fdecl.S.sfname function_decls in
381 let builder = L.builder_at_end context (L.entry_block the_function) in
382 let builder_ref = ref builder in
383
384 let int_format_str = L.build_global_stringptr "%d\n" "fmt" builder in
385 let flt_format_str = L.build_global_stringptr "%.6f\n" "fmt2" builder in
386 let fltcomma_format_str = L.build_global_stringptr "%.6f, " "fmt3" builder in
387 let concat_format_str = L.build_global_stringptr "%s%s" "concatfmt" builder in
388 let int_to_string_format_str = L.build_global_stringptr "%d" "itosfmt" builder in
389 let newline_str = L.build_global_stringptr "\n" "nlstr" builder in
390 let float_to_string_format_str = L.build_global_stringptr "%.6f" "ftosfmt" builder in
391
392
393 let rec gen_free_vars_from_names lst builder =
394 match lst with
395 [] -> ()
396 |x::xs -> let local = L.build_alloca i64_t x builder in
397 ignore (L.build_store (L.const_int i64_t 0) local);
398 let curr_stringmap = FoldStack.pop the_scope in
399 let strmap2 = StringMap.add x local curr_stringmap in
400 ignore (FoldStack.push strmap2 the_scope);
401 gen_free_vars_from_names xs builder
402 in
403
404 let rec gen_free_vars prefix cnt builder =
405 let nm = prefix ^ (string_of_int cnt) in
406 if cnt = 0 then [] else
407 let local = L.build_alloca i64_t nm builder in
408 ignore (L.build_store (L.const_int i64_t 0) local);
409 let curr_stringmap = FoldStack.pop the_scope in
410 let strmap2 = StringMap.add nm local curr_stringmap in
411 ignore (FoldStack.push strmap2 the_scope);
412 nm::(gen_free_vars prefix (cnt - 1)) builder in
413
414 (* Construct the function's "locals": formal arguments and locally
415 declared variables. Allocate each on the stack, initialize their
416 value, if appropriate, and remember their values in the "locals" map *)
417 let add_formal (t, n) p = L.set_value_name n p;
418 let local = L.build_alloca (ltype_of_typ_wrapper t) n builder in
419 ignore (L.build_store p local builder);
420 let curr_stringmap = FoldStack.pop the_scope in
421 let strmap2 = StringMap.add n local curr_stringmap in
422 FoldStack.push strmap2 the_scope in
423
424 List.iter2 add_formal fdecl.S.sformals
425 (Array.to_list (L.params the_function));
426 (* Return the value for a variable or formal argument *)
427 (* let lookup n = StringMap.find n.S.sname local_vars *)
428 let lookup_simple the_key already_found curr_map =
429 match already_found with
430 Some x -> Some x |
431 None -> if StringMap.mem the_key curr_map then Some (StringMap.find the_key curr_map)
432 else None
433 in
```

```
434 let lookup n ms =
435 let answer = FoldStack.fold (lookup_simple n) None ms in
436 match answer with
437 None -> raise (COMPILE_ERROR "query lookup on variable failed")
438 | Some x -> x
439 in
440 (* Construct code for an expression; return its value *)
441 let rec assign_tensor_floats pntr innerexprs offset builder =
442 match innerexprs with
443   \qquad \qquad   \qquad \qquad   \qquad \qquad   \qquad \qquad   \qquad \qquad   \qquad \qquad   \qquad \qquad   \qquad \qquad   \qquad \qquad444 | x::xs -> let exprvalue = L.build_sitofp (expr builder x) f64_t "floattmp" builder in
445 let access = access_ith pntr offset builder 8 in
446 let fpmem = L.build_malloc f64_t "factual" builder in
447 let fpmemcast = L.build_ptrtoint fpmem i64_t "ptwtointforfpstorage" builder in
448 ignore (L.build_store exprvalue fpmem builder);
449 ignore (L.build_store fpmemcast access builder);
450 assign_tensor_floats pntr xs (offset + 1) builder
451 and
452 get_vis slist builder =
453 (* TODO MAYBE FIX IF WE LET slicing work twice *)
454 match slist with
455 (S.Id (1, t, s))::xs -> (try (let e = expr builder (S.Id (1, t, s)) in
456 let sto = L.build_alloca i64_t "free_alloc" builder in
457 ignore (L.build_store e sto builder);
                 (Bound sto)::(get_vis xs builder)) with _ ->
459 (let sto = L.build_alloca i64_t "free_alloc" builder in
460 ignore (L.build_store (L.const_int i64_t 0) sto builder);
461 (Free sto)::(get_vis xs builder)))
462 | x::xs -> let e = expr builder x in
463 (let sto = L.build_alloca i64_t "bnd_alloc" builder in
464 ignore (L.build_store e sto builder);
465 (Bound sto)::(get_vis xs builder))
466 \qquad \qquad \qquad \qquad \qquad \qquad \qquad \qquad \qquad \qquad \qquad \qquad \qquad \qquad \qquad \qquad \qquad \qquad \qquad \qquad \qquad \qquad \qquad \qquad \qquad \qquad \qquad \qquad \qquad \qquad \qquad \qquad \qquad \qquad \qquad \qquad \467 and
468
469 assign_tensor placetowrite i builder =
470 match i with
471 x:: xs ->
472 (match x with
473 S.SExprDim(k, innerexprs) ->
474 let pntr = L.build_array_malloc i64_t
475 (L.const_int i64_t (List.length innerexprs)) "fstorage" builder in
476 ignore (assign_tensor_floats pntr innerexprs 0 builder);
477 let ptrtoint = (L.build_ptrtoint pntr i64_t "ptrtointfornlstorage" builder) in
478 ignore (L.build_store ptrtoint placetowrite builder);
479 let ptwint = (L.build_ptrtoint placetowrite i64_t "ptwtointfornlstorage" builder) in
480 let next = L.build_add ptwint (L.const_int i64_t 8) "nextptr" builder in
481 let nextptr = L.build_inttoptr next (L.pointer_type i64_t) "nextptrptr" builder in
482 ignore (assign_tensor nextptr xs builder);
483 ()
484 | S.STenDim(_1) ->
485 let pntr = L.build_array_malloc i64_t
486 (L.const_int i64_t (List.length l)) "fstarstorage" builder in
487 ignore (assign_tensor pntr l builder);
488 let ptrtoint = (L.build_ptrtoint pntr i64_t "ptrtointfornlstarstorage" builder) in
489 ignore (L.build_store ptrtoint placetowrite builder);
```

```
490 let ptwint = (L.build_ptrtoint placetowrite i64_t "ptwtointfornlstorage" builder) in
491 let next = L.build_add ptwint (L.const_int i64_t 8) "nextptr" builder in
492 let nextptr = L.build_inttoptr next (L.pointer_type i64_t) "nextptrptr" builder in
493 ignore (assign_tensor nextptr xs builder);
494 ()
495 )
496
497 \left[\begin{array}{cc} 1 & -2 \end{array}\right]498 and
499 access_index_internal base exprlist builder =
500 match exprlist with
501 x:: xs \rightarrow let ex = x in
502 let sof = L.const_int i64_t 8 in
503 let next = access_ith_true base ex builder sof in
504 let deref = L.build_load next "deref" builder in
505 let deref_pntr = L.build_inttoptr deref i64p_t "derefpntr" builder in
506 access_index_internal deref_pntr xs builder
507 (*
508 | x::xs -> let ex = x in
509 let sof = L.const_int i64_t 8 in
510 let next = access_ith_true base ex builder sof in
511 access_index_internal next xs builder *)
512 |[] -> base
513 and
514 access_index hdr exprs builder =
515 let offset = L.build_load hdr "offsetload" builder in
516 let offsetp1 = L.build_add offset (L.const_int i64_t 1) "plus1" builder in
_{517} let sof = L.const_int i64_t 8 in
518 let root = access_ith_true hdr offsetp1 builder sof in
519 let rootload = L.build_load root "rootload" builder in
520 access_index_internal rootload exprs builder
521 and
522 access_loc_internal base exprlist builder =
523 match exprlist with
524 x:: xs -> let ex = x in
525 let deref = L.build_load base "deref" builder in
526 let sof = L.const_int i64_t 8 in
527 let next = access_ith_true deref ex builder sof in
528 let next_pntr = L.build_inttoptr next i64p_t "nextpntr" builder in
529 access_loc_internal next_pntr xs builder
530 | [] -> base
531 and
532 access_loc hdr exprs builder =
533 let offset = L.build_load hdr "offsetload" builder in
534 let offsetp1 = L.build_add offset (L.const_int i64_t 1) "plus1" builder in
_{535} let sof = L.const_int i64_t 8 in
536 let root = access_ith_true hdr offsetp1 builder sof in
537 access_loc_internal root exprs builder
538 and
539 to_sexpr_from_strlist_force xs =
540 List.map (fun x -> S.Sliteral ("TODO", S.String, x)) xs
541
542543 rebound_internal clist builder carry the_function =
544 match clist with
545 (Free c,l)::xs ->
```

```
546 let l1load = L.build_load c "fiterload" builder in
547 let l2load = L.build_load l "siterload" builder in
548 let added = L.build_add l1load
549 (L.build_bitcast carry i8_t "bc_fb" builder) "iteradd" builder in
550 (* Need to decrement to old value if overflow *)
551 let carrynew = L.build_icmp L.Icmp.Sge added l2load "itercmp" builder in
552 let merge_bb = L.append_block context "itermrg" the_function in
553 let then_bb = L.append_block context "iterthen" the_function in
554 let bldatthen = L.builder_at_end context then_bb in
555 ignore (L.build_store added c bldatthen);
556 ignore (L.build_br merge_bb bldatthen);
557 ignore (L.build_cond_br carrynew merge_bb then_bb builder);
558 rebound_internal xs (L.builder_at_end context merge_bb) carrynew the_function
559 | (Bound c, l)::xs -> rebound_internal xs builder carry the_function
560 | [] -> carry
561 and rebound vis ls builder =
562 let clist = List.combine vis ls in
563 rebound_internal clist builder (L.const_int i8_t 0)
564 and
565 (*
566 next_it ii builder the_function =
567 let curr = List.rev ii.current in
568 let limits = List.rev ii.limits in
569 ignore (next_nobounds ii.current builder);
570 let carryflag = rebound curr limits builder the_function in
571 ignore (L.build_cond_br carryflag ii.termination_branch ii.redo_branch builder)
572 and *)
573 malloc_callback base size offsets builder =
574 let loc = access_loc base offsets builder in
575 let arr = L.build_array_malloc i64_t size "mcarr" builder in
576 let arrint = L.build_ptrtoint arr i64_t "mcarrptrtoint" builder in
577 ignore (L.build_store arrint loc builder)
578 and
579 copy_callback sname soffname tname toffname builder =
580
581 let soffsets = typify_as_int_access soffname in
582 let toffsets = typify_as_int_access toffname in
583
584 let e = S.TensorId("", (S.Tensor 0), sname, soffsets) in
585 let e2 = S.TensorAssign("", (S.Tensor 0), tname, toffsets, e) in
586 ignore (expr builder e2); builder
587
588 and gen_names prefix cntr vals =
589 match vals with
590 [] -> []
591 |x::xs -> let stint = string_of_int cntr in
_{592} let name = (prefix \hat{ } stint) in
593 let curr_stringmap = FoldStack.pop the_scope in
594 let strmap2 = StringMap.add name x curr_stringmap in
595 FoldStack.push strmap2 the_scope; name::(gen_names prefix (cntr + 1) xs)
596 and
597 gen_loads ptrs builder =
598 match ptrs with
599 x::xs -> (L.build_load (lookup x the_scope) "gl" builder)::gen_loads xs builder
600 | [] -> []
601 and
```

```
602 gen_loads_raw ptrs builder =
603 match ptrs with
604 x::xs -> (L.build_load x "glr" builder)::gen_loads_raw xs builder
605 | [] -> []
606 and
607 gen_sizes hdr cntr dim builder =
608 if cntr < dim then
_{609} let loc = access_ith hdr (cntr + 1) builder 8 in
610 (loc)::gen_sizes hdr (cntr + 1) dim builder
611 else []
612 and
613 get_last_in_list lst =
614 match lst with
615 x::y::rest -> get_last_in_list (y::rest)
616 | x::xs -> x
617 | [] -> raise (COMPILE_ERROR "Given empty list to get_last")
618 and
619 gen_cc_builderk sname dname names_access_src names_access_dst builder =
620 copy_callback sname names_access_src dname names_access_dst
621 and
622 gen_binop_callback tgt s1 s2 op names builder =
623 let laccess = S.TensorId("", S.Float, s1, (typify_as_int_access names)) in
624 let raccess = S.TensorId("", S.Float, s2, (typify_as_int_access names)) in
625 let bop = S.Binop ("", S.Float, laccess, op, raccess) in
626 let assign = S.TensorAssign("", S.Float, tgt, (typify_as_int_access names), bop) in
627 ignore (expr builder (assign));
628 builder
629 and
630
631 gen_tmult_binop_callback tgt s1 s2 tgtaccess_ s1access_ s2access_ builder =
632 let s1access = S.TensorId("", S.Float, s1, (typify_as_int_access s1access_)) in
633 let s2access = S.TensorId("", S.Float, s2, (typify_as_int_access s2access_)) in
634 let tgtaccess = S.TensorId("", S.Float, tgt, (typify_as_int_access tgtaccess_)) in
635 let bop = S.Binop("", S.Float, s1access, Ast.Mult, s2access) in
636 let bopadd = S.Binop("", S.Float, tgtaccess, Ast.Add, bop) in
637 let assign = S.TensorAssign("", S.Float, tgt, (typify_as_int_access tgtaccess_), bopadd) in
638
639 ignore (expr builder (assign));
640 builder
641 and
642 gen_tmult_callback_internal k free_var_names free_var_sizes builder =
643 match (free_var_names, free_var_sizes) with
644 ([], []) -> k builder
(345) |(x::xs, y::ys) -> let cb = gen_tmult_callback_internal k xs ys in
646 let e1 = S.Assign ("", S.Int, x, S.Iliteral("",S.Int, 0)) in
647 let e2 = S.Binop ("", S.Int, S.Id("", S.Int, x), A.Less, S.Id("", S.Int, y)) in
648 let e3 = S.Assign ("", S.Int, x, S.Binop("", S.Int, S.Iliteral("", S.Int, 1), A.Add,
649 S.Id("", S.Int, x))) in
650 let body = S.Callback cb in
651 stmt builder (S.For (e1, e2, e3, body))
652
653 and
654 gen_tmult_callback k tgtname free_var_names free_var_sizes names builder =
655 let accumacc = S.TensorAssign("", S.Float, tgtname, (typify_as_int_access names), (S.Fliteral
             ("", S.Float, 0.0))) in
656 ignore (expr builder accumacc);
```

```
657 gen_tmult_callback_internal k free_var_names free_var_sizes builder
658 and
659 gen_print_float_llval llval builder =
660 ignore (L.build_call printf_func [| fltcomma_format_str; llval |] "printf_ignore" builder);
661 builder;
662 and
663 gen_printnewline_cb builder =
664 ignore (L.build_call printf_func [| newline_str |] "printf_ignore" builder);
665 builder;
666 and
667 gen_printf_ten tgt names names_done cntr builder =
668 match names with
669 x::xs ->
670 let loads_at_this_lvl = gen_loads (List.rev names_done) builder in
671 let sizes = gen_sizes tgt 0 (cntr + 1) builder in
672 let size = get_last_in_list sizes in
673 let sname_list = gen_names "_slicesize_" (List.length names_done) [size] in
674 let sname = get_first sname_list in
675 let kcall =
676 gen_printf_ten tgt (xs) (x::names_done) (cntr + 1) in
677 let e1 = S.Assign ("", S.Int, x, S.Iliteral("",S.Int, 0)) in
678 let e2 = S.Binop ("", S.Int, S.Id("", S.Int, x), A.Less, S.Id("", S.Int, sname)) in
679 let e3 = S.Assign ("", S.Int, x, S.Binop("", S.Int, S.Iliteral("", S.Int, 1), A.Add,
680 S.Id("", S.Int, x))) in
681
682 let body = S.Callback kcall in
683 stmt builder (S.SBlock [S.For (e1,e2,e3,body); S.Callback gen_printnewline_cb])
684 | \begin{bmatrix} 1 & -\end{bmatrix}685 let loads_at_this_lvl = gen_loads (List.rev names_done) builder in
686 let fptr = access_index tgt loads_at_this_lvl builder in
687 let fptrcast = L.build_bitcast fptr f64p_t "fpaccess" builder in
688 let fpval = L.build_load fptrcast "fpret" builder in
689 gen_print_float_llval fpval builder
690 and
691 gen_tensor_binop tgt k names names_done cntr builder =
692 match names with
693 x \cdot xs ->
694 let loads_at_this_lvl = gen_loads (List.rev names_done) builder in
695 let sizes = gen_sizes tgt 0 (cntr + 1) builder in
696 let size = get_last_in_list sizes in
697 let mc = (malloc_callback tgt (L.build_load size "slicesizeload" builder)
698 loads_at_this_lvl builder) in
699 let sname_list = gen_names "_slicesize_" (List.length names_done) [size] in
700 let sname = get_first sname_list in
701 let kcall =
702 gen_tensor_binop tgt k (xs) (x::names_done) (cntr + 1) in
703 let e1 = S.Assign ("", S.Int, x, S.Iliteral("",S.Int, 0)) in
704 let e2 = S.Binop ("", S.Int, S.Id("", S.Int, x), A.Less, S.Id("", S.Int, sname)) in
705 let e3 = S.Assign ("", S.Int, x, S.Binop("", S.Int, S.Iliteral("", S.Int, 1), A.Add,
706 S.Id("", S.Int, x))) in
707 let body = S.Callback kcall in
708 stmt builder (S.For (e1,e2,e3,body))
709 | 1 - \rangle710 let loads_at_this_lvl = gen_loads (List.rev names_done) builder in
711 let loc = access_loc tgt loads_at_this_lvl builder in
712 let ptr = L.build_malloc i64_t "abldrk" builder in
```

```
713 let ptrint = L.build_ptrtoint ptr i64_t "abldrkcast" builder in
714 ignore (L.build_store ptrint loc builder);
715 k (List.rev names_done) builder
716 and
717 gen_alloc_builderk names names_done base cntr builder =
718 match names with
719 x::xs ->
720 let loads_at_this_lvl = gen_loads (List.rev names_done) builder in
721 let sizes = gen_sizes base 0 (cntr + 1) builder in
722 let size = get_last_in_list sizes in
723 let mc = (malloc_callback base (L.build_load size "slicesizeload" builder)
724 loads_at_this_lvl builder) in
725 let sname_list = gen_names "_slicesize_" (List.length names_done) [size] in
726 let sname = get_first sname_list in
727 let kcall =
728 gen_alloc_builderk (xs) (x::names_done) base (cntr + 1) in
729 let e1 = S.Assign ("", S.Int, x, S.Iliteral("",S.Int, 0)) in
730 let e2 = S.Binop ("", S.Int, S.Id("", S.Int, x), A.Less, S.Id("", S.Int, sname)) in
731 let e3 = S.Assign ("", S.Int, x, S.Binop("", S.Int, S.Iliteral("", S.Int, 1), A.Add,
732 S.Id("", S.Int, x))) in
733 let body = S.Callback kcall in
734 stmt builder (S.For (e1,e2,e3,body))
735 | \left[\right] ->
736 let loads_at_this_lvl = gen_loads (List.rev names_done) builder in
737 let loc = access_loc base loads_at_this_lvl builder in
738 let ptr = L.build_malloc i64_t "abldrk" builder in
739 let ptrint = L.build_ptrtoint ptr i64_t "abldrkcast" builder in
740 ignore (L.build_store ptrint loc builder);
741 builder
742 and
743 gen_slice_builderk im names_todo names_done src dst k builder =
744 match names_todo with
745 x::xs ->
746
747 let loads_at_this_lvl = gen_loads (List.rev names_done) builder in
748
749 let cntr = IntMap.find (List.length names_done) im in
750 let sizes = gen_sizes src 0 (cntr + 1) builder in
751 let size = get_last_in_list sizes in
752 let mc = (malloc_callback dst (L.build_load size "slicesizeload" builder)
753 loads_at_this_lvl builder) in
754 let sname_list = gen_names "_slicesize_" (List.length names_done) [size] in
755 let sname = get_first sname_list in
756 let kcall =
757 gen_slice_builderk im (xs) (x::names_done) src dst k in
758 let e1 = S.Assign ("", S.Int, x, S.Iliteral("",S.Int, 0)) in
759 let e2 = S.Binop ("", S.Int, S.Id("", S.Int, x), A.Less, S.Id("", S.Int, sname)) in
760 let e3 = S.Assign ("", S.Int, x, S.Binop("", S.Int, S.Iliteral("", S.Int, 1), A.Add,
761 S.Id("", S.Int, x))) in
762 let body = S.Callback kcall in
763 stmt builder (S.For (e1,e2,e3,body))
764 \qquad \qquad \qquad \qquad \qquad \qquad \qquad \qquad \qquad \qquad \qquad \qquad \qquad \qquad \qquad \qquad \qquad \qquad \qquad \qquad \qquad \qquad \qquad \qquad \qquad \qquad \qquad \qquad \qquad \qquad \qquad \qquad \qquad \qquad \qquad \qquad765 let cc = k (List.rev names_done) builder in
766 stmt builder (S.Callback cc)
767 and
768
```

```
769 expr builder2 e =
770 builder_ref := builder2;
771 (expr2 e)
772 and
773 expr2 x=
774 match x with
775 | S.Noexpr _ -> L.const_int i64_t 0
776 | S.Id (line,t,s) -> L.build_load (lookup s the_scope) s !builder_ref
777 | S.Binop (line, t, e1, op, e2) ->
778 let e1' = expr !builder_ref e1
779 and e2' = expr !builder_ref e2 in
780 (match t with
781 S.Int ->
782 (match op with
783 A.Add -> L.build_add e1' e2' "tmp" !builder_ref
784 | A.Sub -> L.build_sub e1' e2' "tmp" !builder_ref
785 | A.Mult -> L.build_mul e1' e2' "tmp" !builder_ref
786 | A.Div -> L.build_sdiv e1' e2' "tmp" !builder_ref
787 | A.And -> let b1 = (match L.type_of e1' with
788 i64_t -> L.build_icmp L.Icmp.Ne e1' (L.const_int i64_t 0)
                                 "booltmp" !builder_ref
789 \left| \text{il}_t \right| \rightarrow e1') in
790 let b2 = (match L.type_of e2' with
791 i64_t -> L.build_icmp L.Icmp.Ne e2' (L.const_int i64_t 0)
                                 "booltmp" !builder_ref
792 \left| \text{il}_\text{\tiny L} t \rightarrow e2' \right| in
793 L.build_and b1 b2 "tmp" !builder_ref
794 | A.Or \rightarrow let b1 = (match L.type_of e1' with
795 i64_t -> L.build_icmp L.Icmp.Ne e1' (L.const_int i64_t 0)
                                 "booltmp" !builder_ref
796 |i1_t \rightarrow e1' \rangle in
797 let b2 = (match L.type_of e2' with
798 i64_t -> L.build_icmp L.Icmp.Ne e2' (L.const_int i64_t 0)
                                 "booltmp" !builder_ref
799 \left| i1_{t} \rightarrow e2' \right| in
800 L.build_or b1 b2 "tmp" !builder_ref
801 | A.Equal -> L.build_icmp L.Icmp.Eq e1' e2' "tmp" !builder_ref
802 | A.Neq -> L.build_icmp L.Icmp.Ne e1' e2' "tmp" !builder_ref
803 | A.Less -> L.build_fcmp L.Fcmp.Olt (L.build_sitofp e1' f64_t "ftmp" !builder_ref)
                (L.build_sitofp e2' f64_t "ftmp" !builder_ref) "tmp" !builder_ref
804 | A.Leq -> L.build_fcmp L.Fcmp.Ole (L.build_sitofp e1' f64_t "ftmp" !builder_ref)
               (L.build_sitofp e2' f64_t "ftmp" !builder_ref) "tmp" !builder_ref
805 | A.Greater -> L.build_fcmp L.Fcmp.Ogt (L.build_sitofp e1' f64_t "ftmp" !builder_ref)
               (L.build_sitofp e2' f64_t "ftmp" !builder_ref) "tmp" !builder_ref
806 | A.Geq -> L.build_fcmp L.Fcmp.Oge (L.build_sitofp e1' f64_t "ftmp" !builder_ref)
                (L.build_sitofp e2' f64_t "ftmp" !builder_ref) "tmp" !builder_ref
807 )
808 | S.Float ->
809 let e1f = L.build_fpcast (L.build_sitofp e1' f64_t "cast_tmp" !builder_ref) f64_t
            "fpcast_eo" !builder_ref in
810 let e2f = L.build_fpcast (L.build_sitofp e2' f64_t "cast2_tmp" !builder_ref) f64_t
            "fpcast_eo" !builder_ref in
811 (match op with
812 A.Add -> L.build_fadd
813 | A.Sub -> L.build_fsub
814 | A.Mult -> L.build_fmul
```

```
815 | A.Div -> L.build_fdiv
816 | _ -> raise(Failure("This operation shouldn't return a float, something is
                wrong"))
817 )
818 e1f e2f "tmp" !builder_ref
819 | S.String ->
820 (match op with
821 A.Concat ->
822 let l1 = L.build_call strlen_func [|e1'|] "strlen1" !builder_ref in
823 let l2 = L.build_call strlen_func [|e2'|] "strlen2" !builder_ref in
824 let sum = (L.build_add (L.build_add l1 12 "add_tmp" !builder_ref) (L.const_int i32_t 1)
              "add_tmp" !builder_ref) in
825 let mem = L.build_array_malloc i8_t sum "malloc_tmp" !builder_ref in
826 ignore(L.build_call sprintf_func [| mem; concat_format_str; e1'; e2' |] "sprintf_tmp"
              !builder_ref);
827 mem
828 | _ -> raise(Failure("Can't use this operation on strings, something is wrong"))
829 )
830 | S.Tensor dim \rightarrow831 (match op with Ast.Mult \rightarrow let (luse, ruse) =
832 extract_tmult_info e1 e2 in
833 let tuse = remove_dups_eqone luse ruse in
834 let tmap = List.fold_left (fun m e -> StringMap.add e () m) StringMap.empty tuse in
835 let s1dim = get_dim (Sm.extract_type e1) in
836 let sizesformult = gen_sizes (e1') 0 s1dim !builder_ref in
837 let sizesfiltered = filter_sizes_by_pmap luse sizesformult tmap in
838
839 let thdr = (
840 if List.length tuse > 0 then
841 let thdr = build_tensor_header dim "static_ten" !builder_ref in
842 let shdr1int = L.build_ptrtoint e1' i64_t "hdrint" !builder_ref in
843 let shdr2int = L.build_ptrtoint e2' i64_t "hdrint2" !builder_ref in
844
845
846
847 let pmap = gen_pointer_map_wrap shdr1int shdr2int luse ruse tmap in
848 static_memcpy_frompmap pmap thdr 1 !builder_ref;
849 thdr
850 else
851 (L.const_float f64_t 0.0)) in
852
853
854 let hdraddr = L.build_alloca (L.type_of thdr) "tgt_header" !builder_ref in
855 let s1addr = L.build_alloca (L.type_of e1') "s1_header" !builder_ref in
856 let s2addr = L.build_alloca (L.type_of e2') "s2_header" !builder_ref in
857 ignore (L.build_store thdr hdraddr !builder_ref);
858 ignore (L.build_store e1' s1addr !builder_ref);
859 ignore (L.build_store e2' s2addr !builder_ref);
860
861 let sm = StringMap.empty in
862 let sm2 = StringMap.add "_tgt_header_" hdraddr sm in
863 let sm3 = StringMap.add "_s1_header_" s1addr sm2 in
864 let sm4 = StringMap.add "_s2_header_" s2addr sm3 in
865
866
867 FoldStack.push sm4 the_scope;
```

```
868 gen_free_vars_from_names tuse !builder_ref;
869 gen_free_vars_from_names (diff luse tuse) !builder_ref;
870 let sizenames = gen_names "_tmult_size_inner_" 0 sizesfiltered in
871 let lcb = gen_tmult_binop_callback "_tgt_header_" "_s1_header_" "_s2_header_" tuse luse
             ruse in
872 let cb = gen_tmult_callback lcb "_tgt_header_" (diff luse tuse) sizenames in
873
874
875 let newbuilder = (
876 if List.length tuse > 0 then
877 gen_tensor_binop thdr cb tuse [] 0 !builder_ref
878 else
879 cb [] !builder_ref) in
880
881 builder_ref := newbuilder;
882 FoldStack.pop the_scope;
883
884 L.build_load hdraddr "hdraddr_load" newbuilder
885 | _ ->
886 let hdr = build_tensor_header dim "static_ten" !builder_ref in
887 let frees = get_free_spec_list (dim) in
888 copy_header_static e1' hdr frees !builder_ref;
889 let dummy_vi = get_vis_dummy_slist dim in
890 let vis = get_vis dummy_vi !builder_ref in
891
892 let hdraddr = L.build_alloca (L.type_of hdr) "tgt_header" !builder_ref in
893 let s1addr = L.build_alloca (L.type_of e1') "s1_header" !builder_ref in
894 let s2addr = L.build_alloca (L.type_of e2') "s2_header" !builder_ref in
895 ignore (L.build_store hdr hdraddr !builder_ref);
896 ignore (L.build_store e1' s1addr !builder_ref);
897 ignore (L.build_store e2' s2addr !builder_ref);
898
899 let sm = StringMap.empty in
900 let sm2 = StringMap.add "_tgt_header_" hdraddr sm in
901 let sm3 = StringMap.add "_s1_header_" s1addr sm2 in
902 let sm4 = StringMap.add "_s2_header_" s2addr sm3 in
903
904 FoldStack.push (sm4) the_scope;
905 let names = gen_names "_slicenot_" 0 (strip_vis vis) in
906 let k = gen_binop_callback "_tgt_header_" "_s1_header_" "_s2_header_" op in
907 let newbuilder = gen_tensor_binop hdr k names [] 0 !builder_ref in
908 builder_ref := newbuilder;
909
910 ignore (FoldStack.pop the_scope);
911 hdr)
912 )
913 | S.Unop(line, t, op, e) ->
914 let e' = expr !builder_ref e in
915 (match op with
916 A.Neg -> if t = S.Int then L.build_neg e' "tmp" !builder_ref else L.build_fsub
                 (L.const_float f64_t 0.0) e' "tmp" !builder_ref
917 | A.Not -> L.build_not (L.build_icmp L.Icmp.Ne e' (L.const_int i64_t 0) "nottmp"
                 !builder_ref) "tmp" !builder_ref)
918 | S.Assign (line, t, s, e) -> let e' = if t = S.Float then (L.build_sitofp (expr !builder_ref
            e) f64_t "cast_tmp" !builder_ref) else expr !builder_ref e in
919 ignore (L.build_store e' (lookup s the_scope) !builder_ref); e'
```

```
920 (* TODO do calls *)
921 | S.Call (line, t, fd, sexprlist) ->
922 (if (compare fd.S.sfname "print") = 0 then
923 let fet = (get_first sexprlist) in
924 let ftype = Sm.extract_type fet in
925 match ftype with
926 S.Int ->
927 L.build_call printf_func [| int_format_str ; (expr !builder_ref (get_first
                     sexprlist)) |] "printf_ignore" !builder_ref
928 | S.Float \rightarrow929 L.build_call printf_func [| flt_format_str ; (expr !builder_ref fet) |]
                     "printf_ignore" !builder_ref
930 | S.String ->
931 L.build_call printf_func [| (expr !builder_ref fet) |] "printf_ignore" !builder_ref
932 | S.Tensor dim ->
933 let e' = expr !builder_ref (get_first sexprlist) in
934 FoldStack.push StringMap.empty the_scope;
935 let names = gen_free_vars "_printf_prefix_" dim !builder_ref in
936 let newbuilder = gen_printf_ten e' names [] 0 !builder_ref in
937 builder_ref := newbuilder;
938 ignore (FoldStack.pop the_scope);
939 L.const_int i64_t 0
940 else if (compare fd.S.sfname "dim") = 0 then
941 let ptr = access_ith_true (expr !builder_ref (get_first sexprlist)) (L.build_add (expr
            !builder_ref (List.nth sexprlist 1)) (L.const_int i64_t 1) "addtmp" !builder_ref)
            !builder_ref (L.const_int i32_t 8) in
942 L.build_load ptr "tenresult" !builder_ref
943 else if (compare fd.S.sfname "ftoi") = 0 then
944 L.build_fptosi (expr !builder_ref (get_first sexprlist)) i64_t "inttmp" !builder_ref
945
946 else if (compare fd.S.sfname "itof") = 0 then
947 L.build_sitofp (expr !builder_ref (get_first sexprlist)) f64_t "floattmp" !builder_ref
948
949 else if (compare fd.S.sfname "ftos") = 0 then
950 let mem = L.build_array_malloc i8_t (L.const_int i32_t 50) "malloc_tmp" !builder_ref
                   in
951 ignore(L.build_call sprintf_func [|mem; float_to_string_format_str; (expr !builder_ref
               (get_first sexprlist))|] "sprintf_tmp" !builder_ref);
952 mem
953
954 else if (compare fd.S.sfname "itos") = 0 then
955 let mem = L.build_array_malloc i8_t (L.const_int i32_t 50) "malloc_tmp" !builder_ref
                   in
956 ignore(L.build_call sprintf_func [|mem; int_to_string_format_str; (expr !builder_ref
               (get_first sexprlist))|] "sprintf_tmp" !builder_ref);
957 mem
958
959 else if (compare fd.S.sfname "stoi") = 0 then
960 L.build_call atoi_func [|expr !builder_ref (get_first sexprlist)|] "atoi_tmp" !builder_ref
961
962 else if (compare fd.S.sfname "stof") = 0 then
963 L.build_call atof_func [|expr !builder_ref (get_first sexprlist)|] "atof_tmp" !builder_ref
964
965 else if (compare fd.S.sfname "fopen") = 0 then
966 L.build_call fopen_func [|(expr !builder_ref (get_first sexprlist)); (expr !builder_ref
               (List.nth sexprlist 1))|] "fopen_tmp" !builder_ref
```

```
968 else if (compare fd.S.sfname "fclose") = 0 then
969 L.build_call fclose_func [|(expr !builder_ref (get_first sexprlist))|] "fclose_tmp"
                !builder_ref
970
971 else if (compare fd.S.sfname "fread") = 0 then
972 let size = L.build_trunc (expr !builder_ref (get_first sexprlist)) i32_t "trunctmp"
                !builder_ref in
973 let ptr = L.build_array_malloc i8_t size "malloc_tmp" !builder_ref in
974 let castptr = L.build_bitcast ptr i64p_t "bitcast_tmp" !builder_ref in
975 let nmemb = L.const_int i32_t 1 in
976 let file = L.build_inttoptr (expr !builder_ref (List.nth sexprlist 1)) i64p_t "cast_tmp"
                !builder_ref in
977 ignore(L.build_call fread_func [|castptr; size; nmemb; file|] "fread_tmp" !builder_ref);
978 ptr
979
980
981 else if (compare fd.S.sfname "fwrite") = 0 then
982 let ptr = expr !builder_ref (get_first sexprlist) in
983 let size = L.build_call strlen_func [|ptr|] "strlen" !builder_ref in
984 let nmemb = L.const_int i32_t 1 in
985 let file = L.build_inttoptr (expr !builder_ref (List.nth sexprlist 1)) i64p_t "cast_tmp"
                !builder_ref in
986 L.build_call fwrite_func [|(L.build_bitcast ptr i64p_t "bitcast_tmp" !builder_ref); size;
               nmemb; file|] "fwrite_tmp" !builder_ref
987
988
989
990 else if (compare fd.S.sfname "sqrt") = 0 then
991 L.build_call sqrt_func [|(expr !builder_ref (get_first sexprlist))|] "sqrt_tmp" !builder_ref
992
993
994 else if (compare fd.S.sfname "strlen") = 0 then
995 L.build_call strlen_func [|expr !builder_ref (get_first sexprlist)|] "strlen" !builder_ref
996
997 else
998 let (fdef, fdecl) = StringMap.find fd.S.sfname function_decls in
       let actuals = List.rev (List.map (expr !builder_ref) (List.rev sexprlist)) in
1000 let result = (match fdecl.S.ftyp with S.Void -> ""
1001 1001 | _ -> fd.S.sfname ^ "_result") in
1002 L.build_call fdef (Array.of_list actuals) result !builder_ref
1003 )
1004
1005 | S.Fliteral (line, _,f) -> L.const_float f64_t f
1006 | S.Iliteral (line, _,i) -> L.const_int i64_t i
1007 | S.Sliteral (line,_,s) -> L.build_global_stringptr s s !builder_ref
1008 | S.Itensor (line, _, S.STenDim(1, i)) ->
1009 let hdr = build_tensor_header (List.length l) "immediate_tmp" !builder_ref in
1010 ignore (assign_header_static hdr l !builder_ref 0);
1011
1012 let datptroffset = access_ith hdr (1 + (List.length l)) !builder_ref 8 in
1013
1014 ignore (assign_tensor datptroffset [S.STenDim(1,i)] !builder_ref);
1015 hdr
1016 | S.Itensor (line, _, S.SExprDim(i, 1)) ->
1017 let hdr = build_tensor_header 1 "immediate_tmp" !builder_ref in
```

```
1018 ignore (assign_header_static hdr [List.length l] !builder_ref 0);
1019 let datptroffset = access_ith hdr 2 !builder_ref 8 in
1020 ignore (assign_tensor datptroffset [S.SExprDim(i,1)] !builder_ref);
1021 hdr
1022 | S.BindExpr (line, t, S.InferredBind (inner_line, n, e)) -> let alloc = L.build_alloca
             (ltype_of_typ_wrapper t) n !builder_ref in
1023 let e' = expr !builder_ref e in
1024 let curr_stringmap = FoldStack.pop the_scope in
1025 ignore (L.build_store e' alloc !builder_ref);
1026 let strmap2 = StringMap.add n alloc curr_stringmap in
1027 FoldStack.push strmap2 the_scope; e';
1028 | S.BindExpr (line, t, S.TensorBind (inner_line, s, qllist)) ->
1029 let hdr = build_tensor_header (List.length qllist) "dynamic_ten" !builder_ref in
1030 let qvals = List.map (fun x -> expr !builder_ref x) qllist in
1031
1032 FoldStack.push StringMap.empty the_scope;
1033 ignore (assign_header hdr qvals !builder_ref 0);
1034 let inames = gen_free_vars "_free_vars" (List.length qvals) !builder_ref in
1035 let newbuilder = gen_alloc_builderk inames [] hdr 0 !builder_ref in
1036 builder_ref := newbuilder;
1037 FoldStack.pop the_scope;
1038 let alloc = L.build_alloca (L.pointer_type i64_t) s !builder_ref in
1039 ignore (L.build_store hdr alloc !builder_ref);
1040 let curr_stringmap = FoldStack.pop the_scope in
1041 let strmap2 = StringMap.add s alloc curr_stringmap in
1042 FoldStack.push strmap2 the_scope; hdr
1043 | S.BindExpr (line, t, S.TensorBindAndAssign(inner_line, s,q,e)) ->
1044 ignore (expr !builder_ref (S.BindExpr(line, t, S.TensorBind(inner_line, s, q))));
1045 expr !builder_ref (S.TensorAssign(inner_line, t, s, q, e))
1046
1047 | S.TensorAssign (line, t, s, slist, e) ->
1048 if List.length slist = 0 then
1049 expr !builder_ref (S.Assign ("", S.Float, s, e))
1050 else
1051 let e' = expr !builder_ref e in
1052 let vis = get_vis slist !builder_ref in
1053 if all_bound vis then
_{1054} if (t = S. Float || t = S. Int) then
1055 let tptr = L.build_load (lookup s the_scope) s !builder_ref in
1056 let lds = (gen_loads_raw (strip_vis vis) !builder_ref) in
1057 let fptr = access_index tptr lds !builder_ref in
1058 let fptrcast = L.build_bitcast fptr f64p_t "fpaccess" !builder_ref in
1059 ignore (L.build_store (L.build_sitofp (e') f64_t "floatcast" !builder_ref) fptrcast
                 !builder_ref); e'
1060 else
1061 let tptr = L.build_load (lookup s the_scope) s !builder_ref in
1062 let lds = (gen_loads_raw (strip_vis vis) !builder_ref) in
1063 let iptr = access_loc tptr lds !builder_ref in
1064 ignore (L.build_store e' iptr !builder_ref); e'
1065
1066 else
1067 (ignore (L.build_store e' (lookup s the_scope) !builder_ref);
1068 e')
1069 | S.TensorId (line, t, s, slist) ->
1070 if List.length slist = 0 then
1071 expr !builder_ref (S.Id ("", S.Float, s))
```

```
1073 let vis = get_vis slist !builder_ref in
1074 if all_bound vis then
1075 let tptr = L.build_load (lookup s the_scope) s !builder_ref in
1076 let lds = (gen_loads_raw (strip_vis vis) !builder_ref) in
1077 let fptr = access_index tptr lds !builder_ref in
1078 if t = S.Float then
1079 let fptrcast = L.build_bitcast fptr f64p_t "fpaccess" !builder_ref in
1080 L.build_load fptrcast "fpret" !builder_ref
1081 else
1082 L.build_ptrtoint fptr i64_t "icast" !builder_ref
1083 else if all_free vis then
1084 L.build_load (lookup s the_scope) s !builder_ref
1085 else
1086 let nf = num_free vis in
1087 let shdr = L.build_load (lookup s the_scope) s !builder_ref in
1088 let hdr = build_tensor_header nf "cpy_hdr" !builder_ref in
1089 let hdraddr = L.build_alloca (L.type_of hdr) "tgt_header" !builder_ref in
1090 ignore (L.build_store hdr hdraddr !builder_ref);
1091 copy_header_static shdr hdr vis !builder_ref;
1092
1093 FoldStack.push (StringMap.add "_tgt_header" hdraddr StringMap.empty) the_scope;
1094
1095 let names = gen_names "_slicenot_" 0 (strip_vis vis) in
1096 let names_spec = add_vis names vis in
1097 let names_free = get_free names_spec in
1098 let im = make_slice_idx_copy_map vis 0 0 IntMap.empty in
1099 let k = gen_cc_builderk s "_tgt_header" names in
1100 let newbuilder = gen_slice_builderk im names_free [] shdr hdr k !builder_ref in
1101 FoldStack.pop the_scope;
1102 builder_ref := newbuilder;
1103
1104 hdr
1105 (* Invoke "f builder" if the current block doesn't already
1106 have a terminal (e.g., a branch). *)
1107 and add_terminal builder f =
1108 match L.block_terminator (L.insertion_block builder) with
1109 Some - -> ()
1110 | None -> ignore (f builder)
1111
1112 and stmt builder = function
1113 S.SBlock sl -> FoldStack.push StringMap.empty the_scope; let bld = List.fold_left stmt builder
          sl in
1114 ignore (FoldStack.pop the_scope); bld
1115 | S.Expr e -> builder_ref := builder; ignore (expr builder e); !builder_ref
1116 | S.Return e -> ignore (match fdecl.S.ftyp with
1117 S.Void -> L.build_ret_void builder
1118 | \_ ->
1119 L.build_ret (expr builder e) builder); builder
1120 | S.Callback f -> f builder
1121 | S.If (predicate, then_stmt, else_stmt) ->
1122 let p = expr builder predicate in
1123 let bool_val = (match L.type_of p with
1124 i64_t -> L.build_icmp L.Icmp.Ne p (L.const_int i64_t 0) "booltmp" !builder_ref
1125 \left| \text{11 } t \to \text{p} \right| in
1126 let merge_bb = L.append_block context "merge" the_function in
```
else
```
1128 let then_bb = L.append_block context "then" the_function in
1129 add_terminal (stmt (L.builder_at_end context then_bb) then_stmt)
1130 (L.build_br merge_bb);
1131
1132 let else_bb = L.append_block context "else" the_function in
1133 add_terminal (stmt (L.builder_at_end context else_bb) else_stmt)
1134 (L.build_br merge_bb);
1135
1136 ignore (L.build_cond_br bool_val then_bb else_bb builder);
1137 L.builder_at_end context merge_bb
1138
1139 | S.While (predicate, body) ->
1140 let pred_bb = L.append_block context "while" the_function in
1141 ignore (L.build_br pred_bb builder);
1142
1143 let body_bb = L.append_block context "while_body" the_function in
1144 add_terminal (stmt (L.builder_at_end context body_bb) body)
1145 (L.build_br pred_bb);
1146
1147 let pred_builder = L.builder_at_end context pred_bb in
1148 let p = expr pred_builder predicate in
1149 let bool_val = (match L.type_of p with
1150 i64_t -> L.build_icmp L.Icmp.Ne p (L.const_int i64_t 0) "booltmp" !builder_ref
1151 |i1_t -> p) in
1152
1153 let merge_bb = L.append_block context "merge" the_function in
1154 ignore (L.build_cond_br bool_val body_bb merge_bb pred_builder);
1155 L.builder_at_end context merge_bb
1156
1157 | S.For (e1, e2, e3, body) ->
1158 stmt builder (S.SBlock [S.Expr e1; S.While (e2, S.SBlock [body; S.Expr e3])])
1159 in
1160
1161 (* Build the code for each statement in the function *)
1162 let builder = stmt builder fdecl.S.sbody in
1163
1164 (* Add a return if the last block falls off the end *)
1165 add_terminal builder (match fdecl.S.ftyp with
1166 S.Void -> L.build_ret_void
1167 | t -> L.build_ret (L.const_int (ltype_of_typ_wrapper t) 0))
1168 in
1169
1170 List.iter build_function_body program.S.functions;
1171 the_module
```
## 9.8 parser.mly

```
%{ open Ast
  open Lexing
let parse_error msg =
 raise ( Exceptions.ParserException( ((rhs_start_pos 1).pos_lnum, ((rhs_start_pos 1).pos_cnum
      -(rhs_start_pos 1).pos_bol), (rhs_end_pos 1).pos_lnum, ((rhs_end_pos 1).pos_cnum -
```

```
(rhs\_end\_pos 1).pos\_bol), msg())%}
%token SEMI LPAREN RPAREN LBRACE RBRACE COMMA
%token PLUS MINUS TIMES DIVIDE ASSIGN NOT LET
%token LBRACKET RBRACKET UNDER CONCAT
%token EQ NEQ LT LEQ GT GEQ AND OR
%token RETURN IF ELSE FOR WHILE
%token FLOAT STRING VOID INT
%token <string * int> ILITERAL
%token <string * float> FLITERAL
%token <string * string> SLITERAL
%token <string * string> ID
%token <string * string> COMMENT
%token EOF
%nonassoc NOELSE
%nonassoc ELSE
%right ASSIGN
%left OR
%left AND
%left EQ NEQ
%left LT GT LEQ GEQ
%left PLUS MINUS CONCAT
%left TIMES DIVIDE
%right NOT NEG
%start program
%type <Ast.program> program
\frac{2}{3}program: decls EOF { ((List.rev (fst $1)), (List.rev (snd $1))) }
decls: /* nothing */ { [], [] }
 | decls vdecl SEMI { (\$2 :: fst $1), snd $1 }
 | decls fdecl { fst $1, ($2 :: snd $1) }
fdecl: comment typ ID LPAREN formals_opt RPAREN comment LBRACE stmt_list RBRACE
  { { comm = List.rev($1); typ = $2; fname = snd $3; formals = List.rev($5);
        body = Block($7, List.rev($9)) } }
comment: /* nothing */ { [] }
 | comment COMMENT { $2 :: $1 }
formals_opt: /* nothing */ { [] }
 | var_typ ID { [($1,snd $2)] }
 | formals_opt COMMA var_typ ID { ($3,snd $4) :: $1 }
typ: FLOAT { Float }
  | STRING {String}
  | VOID { Void }
```

```
| INT { Int }
  | ID UNDER LBRACE qual_list_expr { TensorType($4) }
var_typ: FLOAT { Float }
 | STRING { String }
 | INT { Int }
 | ID UNDER LBRACE qual_list_expr { TensorType($4) }
vdecl: LET ID UNDER LBRACE qual_list_expr { TensorBind(fst $2, snd $2, $5)}
  | LET ID UNDER LBRACE qual_list_expr ASSIGN expr { TensorBindAndAssign(fst $2, snd $2, $5, $7) }
  | LET ID ASSIGN expr { InferredBind(fst $2, snd $2, $4) }
stmt_list: /* nothing */ {[] }
 | stmt_list stmt { $2 :: $1 }
stmt: comment expr SEMI { Expr (List.rev($1), $2) }<br>| comment RETURN SEMI { Return (List.rev($1), Noe
                                      { Return (List.rev($1), Noexpr) }
 | comment RETURN expr SEMI \{ Return(List.rev($1), $3) }
 | comment LBRACE stmt_list RBRACE { Block(List.rev($1), List.rev($3)) }
 | comment IF LPAREN expr RPAREN stmt %prec NOELSE { If(List.rev($1), $4, $6, Block([], [])) }
 | comment IF LPAREN expr RPAREN stmt ELSE stmt { If(List.rev($1), $4, $6, $8) }
 | comment FOR LPAREN expr_opt SEMI expr SEMI expr_opt RPAREN stmt { For(List.rev($1), $4, $6,
      $8, $10) }
 | comment WHILE LPAREN expr RPAREN stmt { While(List.rev($1), $4, $6) }
qual_list_expr: expr RBRACE { [$1] }
 | expr COMMA qual_list_expr { $1::$3 }
ten_list: expr COMMA ten_list { $1::$3 }
 | expr { [$1] }
expr:
 ILITERAL { Iliteral(fst $1, snd $1) }<br>| SLITERAL { Sliteral(fst $1
                              \{ Sliteral(fst $1, snd $1) }
 | FLITERAL { Fliteral(fst $1, snd $1) }
 | expr PLUS expr { Binop(get_line_expr $1, $1, Add, $3) }
 | expr MINUS expr { Binop(get_line_expr $1, $1, Sub, $3) }
 | expr TIMES expr { Binop(get_line_expr $1, $1, Mult, $3) }
 | expr DIVIDE expr { Binop(get_line_expr $1, $1, Div, $3) }
 | expr CONCAT expr { Binop(get_line_expr $1, $1, Concat, $3) }
 | expr EQ expr \{ Binop(get\_line\_expr \$1, $1, Equal, $3) }
 | expr NEQ expr { Binop(get_line_expr $1, $1, Neq, $3) }
 | expr LT expr \{ Binop(get\_line\_expr \$1, $1, Less, $3) }
 | expr LEQ expr { Binop(get_line_expr $1, $1, Leq, $3) }
 | expr GT expr                     { Binop(get_line_expr $1, $1, Greater, $3) }<br>| expr GEQ expr             { Binop(get_line_expr $1, $1, Geq, $3) }
 | expr GEQ expr { Binop(get_line_expr $1, $1, Geq, $3) }<br>| expr AND expr { Binop(get_line_expr $1, $1, And, $3) }
                            { \; \text{Binop}(\text{get\_line\_expr \$1, \$1, And, \$3) } \; }| expr OR expr \{ Binop(get\_line\_expr \$1, $1, Or, $3) }
 | MINUS expr %prec NEG { Unop(get_line_expr $2, Neg, $2) }
 | PLUS expr { $2 (* Unary plus is redundant; ignore it *) }
                               { Unop(get_line_expr $2, Not, $2) }
 | ID { Id(fst $1, snd $1) }
 | vdecl { BindExpr(get_line_bind $1, $1) }
```

```
| ID ASSIGN expr { Assign(fst $1, snd $1, $3) }
  | LPAREN expr RPAREN { $2 }
 | ID LPAREN actuals_opt RPAREN { Call(fst $1, snd $1, $3) }
 | ID UNDER LBRACE qual_list_expr { TensorId(fst $1, snd $1, $4) }
  | ID UNDER LBRACE qual_list_expr ASSIGN expr { TensorAssign(fst $1, snd $1, $4, $6) }
  | LBRACKET ten_list RBRACKET { Tensor(get_line_expr (List.hd $2), $2) }
expr_opt:
  /* nothing */ { Noexpr }
 | expr { $1 }
actuals_opt:
  /* nothing */ { [] }
  | actuals_list { List.rev $1 }
actuals_list:
  expr { [$1] }
| actuals_list COMMA expr { $3 :: $1 }
```
#### 9.9 sast.ml

```
1 (*open Ast*)
2
3
4 type t =
5 Int
6 | Float
7 | String
8 | Void
9 | Tensor of int
10
11 let string_of_styp = function
_{12} Int \rightarrow "int"
13 | Float -> "float"
14 | String -> "string"
15 | Void -> "void"
_{16} | Tensor(i) -> (string_of_int i) ^ "-tensor"
17
18 type sbind = InferredBind of Ast.line * string * sexpr
19 | TensorBind of Ast.line * string * squalifier
20 | TensorBindAndAssign of Ast.line * string * squalifier * sexpr
21 and
22 sexpr =
23 Id of Ast.line * t * string
24 | Noexpr of t
25 | Binop of Ast.line * t * sexpr * Ast.op * sexpr
26 | Unop of Ast.line * t * Ast.uop * sexpr
27 | Assign of Ast.line * t * string * sexpr
28 | Call of Ast.line * t * sfunc_decl * sexpr list
29 | Fliteral of Ast.line * t * float
30 | Iliteral of Ast.line * t * int
31 | Sliteral of Ast.line * t * string
32 | TensorId of Ast.line * t * string * squalifier
```

```
33 | TensorAssign of Ast.line * t * string * squalifier * sexpr
34 | Itensor of Ast.line * t * stimmediate
35 | BindExpr of Ast.line * t * sbind
36 and squalifier = sexpr list
37
38 and stimmediate =
39 STenDim of int list * stimmediate list
40 | SExprDim of int * sexpr list
41
42
43
44 and sfunc_decl = {
45 ftyp : t;
46 sfname : string;
47 sformals : (t * string) list;
48 sbody : sstmt
49 }
50
51 and variable_decl = { (* Sast.Id wrapper*)
52 vtyp : t;
53 sname : string;
54 vexpr : sexpr;
55 }
56
57 and sstmt =
58 SBlock of sstmt list
59 | Expr of sexpr
60 | If of sexpr * sstmt * sstmt
61 | For of sexpr * sexpr * sexpr * sstmt
62 | While of sexpr * sstmt
63 | Return of sexpr
64 | Callback of (Llvm.llbuilder -> Llvm.llbuilder)
65
66 (* program entry point *)
67 type sprogram = {
68 functions : sfunc_decl list;
69 globals : variable_decl list;
70 }
71
72 let get_line_sexpr = function
73 Id(1, _, _) -> 1
74 | Binop(1, _, _, _, _) -> 1
75 | Unop(1, _, _, _) -> 1
76 | Assign(1, _, _, _) -> 1
77 | Call(1, _, _, _) -> 1
78 | Fliteral(1, _, _) -> 1
79 | Iliteral(1, _{-1}, _{-}) -> 1
80 | Sliteral(l, _, _) -> l
81 | TensorId(1, _, _, _) -> 1
82 | TensorAssign(1, _, _, _, _) -> 1
83 | Itensor(1, _, _) -> 1
84 | BindExpr(l, _, _) -> l
85 | Noexpr(_) -> raise(Exceptions.NoExprHasNoLineNumberException)
86
87 let get_line_sbind = function
88 InferredBind(1, -, -) -> 1
```

```
89 | TensorBind(1, -1) -> 1
90 | TensorBindAndAssign(1, \rightarrow \rightarrow \rightarrow 1
91
92 let rec string_of_sbind = function
93 InferredBind(_, s, e) -> "let " ^ s ^ " = (" ^ string_of_sexpr e ^ ")"
94 | TensorBind(_, s, q) -> "let " ^ s ^ "_{" ^ String.concat ", " (List.map string_of_sexpr q) ^
           "}"
95 | TensorBindAndAssign(_, s, q, e) -> "let " ^ s ^ "_{" ^ String.concat ", " (List.map
           string_of_sexpr q) \hat{ } "} = " \hat{ }96 string_of_sexpr e
97
98 and string_of_stensor = function
99 STenDim(dim, tl) -> "(" ^ String.concat " x "(List.map string_of_int dim) ^ ") [" ^
            String.concat ", " (List.map string_of_stensor tl) ^ "]"
100 |SExprDim(i, el) -> "(" ^ string_of_int i ^ ") [" ^ String.concat ", " (List.map
            string_of_sexpr el) ^ "]"
101
102
103
104 and string_of_sexpr = function
105 Id(_, t, s) -> (string_of_styp t) ^ " " ^ s
106 |Noexpr(t) -> (string_of_styp t) ^ " Noexpr"
107 |Binop(_, t, e1, op, e2) -> (string_of_styp t) ^ " (" ^ (string_of_sexpr e1) ^ ") " ^
            (Ast.string_of_op op) ^" (" " (string_of_sexpr e2) "")"108 |Unop(_, t, uop, e) -> (string_of_styp t) ^ " " ^ (Ast.string_of_uop uop) ^ " (" ^
            (string_of_sexpr e) ^ ")"
109 | Assign(_, t, var, e) -> (string_of_styp t) ^ " " ^ var ^ " = (" ^ (string_of_sexpr e) ^ ")"
110 |Call(, t, fn, el) -> (string_of_styp t) ^ " " ^ (string_of_sfunc_call fn) ^ "(" ^
            String.concat "), (" (List.map string_of_sexpr el) ^ ")"
111 |Fliteral(_, t, f) -> (string_of_styp t) ^ " " ^ string_of_float f
112 |Iliteral(_, t, i) -> (string_of_styp t) ^ " " ^ string_of_int i
113 |Sliteral(_, t, s) -> (string_of_styp t) ^ " " ^ s
114 |TensorId(_, t, s, q) -> string_of_styp t ^ " " ^ s ^ "_{" ^ (String.concat ", " (List.map
            string_of_sexpr q)) ^ "}"
115 | TensorAssign(_, t, s, sl, e) -> string_of_styp t ^ " " ^ s ^ "_{" ^ (String.concat ", "
            (List.map string_of_sexpr sl)) ^ ") =" ^ string_of_sexpr e
116 |Itensor(, t, i) -> string_of_styp t ^ " " ^ string_of_stensor i
117 |BindExpr(_, t, b) -> (string_of_styp t) ^ " " ^ string_of_sbind b
118
119 and string_of_sfunc_call sfdecl =
120 string_of_styp sfdecl.ftyp ^ " " ^
121 sfdecl.sfname \degree "(" \degree String.concat ", " (List.map (fun n -> string_of_styp (fst n) \degree " " \degree(\text{snd } n)) sfdecl.sformals) \hat{ } "): "(* ): *)
122
123 and string_of_sfunc_decl sfdecl =
124 string_of_styp sfdecl.ftyp ^ " " ^
125 sfdecl.sfname \degree "(" \degree String.concat ", " (List.map (fun n -> string_of_styp (fst n) \degree " " \degree(snd n)) sfdecl.sformals) ^
126 ") \n" ^
127 string_of_sstmt sfdecl.sbody
128 \mathbb{R} \mathbb{R} \mathbb{R} \mathbb{R} \mathbb{R} \mathbb{R} \mathbb{R} \mathbb{R} \mathbb{R} \mathbb{R} \mathbb{R} \mathbb{R} \mathbb{R} \mathbb{R} \mathbb{R} \mathbb{R} \mathbb{R} \mathbb{R} \mathbb{R} \mathbb{R} \mathbb{R} \mathbb{R} \mathbb{R} \mathbb{R} 129
130 and string_of_sstmt = function
131 SBlock(stmts) -> "{\n" ^ String.concat "" (List.map string_of_sstmt stmts) ^ "}\n"
132 | Expr(e) -> "(" ^ string_of_sexpr e ^ ");\n"
133 | Return(e) -> "return (" \hat{ } string_of_sexpr e \hat{ } ");\n"
```

```
134 | If(e, s, SBlock([])) -> "if (" ^ string_of_sexpr e ^ ")\n" ^ string_of_sstmt s
135 | If(e, s1, s2) -> "if (" ^ string_of_sexpr e ^ ")\n" ^ string_of_sstmt s1 ^ " else\n" ^
          string_of_sstmt s2
136 | For(e1, e2, e3, s) -> "for (" ^ string_of_sexpr e1 ^ " ; " ^ string_of_sexpr e2 ^ " ; " ^
          string_of_sexpr e3 ^ ") " ^ string_of_sstmt s
137 | While(e, s) -> "while (" ^ string_of_sexpr e ^ ") " ^ string_of_sstmt s
138 | Callback(_) -> ""
139
140
141 let string_of_sglobal global = string_of_styp global.vtyp ^ " " ^ global.sname ^ ";\n"
142
143 let string_of_program sast =
144 String.concat "" (List.map string_of_sglobal sast.globals) ^ "\n" ^
145 String.concat "\n" (List.map string_of_sfunc_decl sast.functions)
```
#### 9.10 scanner.mll

```
{ open Parser
  open Lexing
  let filename = ref "let lineno lb =
     lb.lex_curr_p.pos_lnum
 let unescape s =
   Scanf.unescaped s
}
let alpha = ['a'-'z' 'A'-'Z']let ascii = ([ ' ' - ' ! ' ' # ' - ' [' ' ] ' - ' '')let digit = ['0'-'9']
let id = alpha (alpha | digit)*
(*Fix this junk for floating points.*)
let float = digit* ('.' digit*)? (['e' 'E'] ['-' '+']? digit+)?
let int = digit+let whitespace = [' ' ' \t' ' \r']let escape = '\\' ['\\' '\'' '"' 'n' 'r' 't']
let string = '"' ((escape | [^{\sim} '"' '\setminus'])* as str) '"'
rule token = parse
 [ ' ' ' \t' ' \r'] { token lexbuf } (* Whitespace *)
| '\n' { Lexing.new_line lexbuf; token lexbuf } (* Newline *)
| "%{" { comment lexbuf } (* Block comments *)
| "%" { singlecomment lexbuf } (* Single-line comments *)
| ("%%" [^ '\n' ]*) as lxm { COMMENT(string_of_int lexbuf.lex_curr_p.pos_lnum, match String.length
    1xm with 0 | 1 | 2 -> "" | x -> String.sub 1xm 2 (x-2)) }
| '(' { LPAREN }<br>| ')' { RPAREN }
        | ')' { RPAREN }
| '[' { LBRACKET }
| ']' { RBRACKET }
| '{' { LBRACE }
| '}' { RBRACE }
| ';' { SEMI }
```

```
| ',' { COMMA }<br>| '_' { UNDER }
| '_' { UNDER }<br>| '+' { PLUS }
| '+' { PLUS }
        | '-' { MINUS }
| '*' { TIMES }
| '/' { DIVIDE }
        | '^' { CONCAT }
| "==" \{EQ\}| '=' { ASSIGN }<br>| "<sup>~</sup>=" { NEQ }
| "~=" { NEQ }<br>| '<' { LT }
| '\lt'' { LT }<br>| "\lt =" { LE
| "<=" { LEQ }<br>| '>' { GT }
| '>' { GT }<br>| ">=" { GE
           {EQ}}
| "&&" { AND }
| "||" { OR }<br>| '"' { NOT }
       | '~' { NOT }
| "else" { ELSE }
| "int" { INT }
| "float" { FLOAT }
| "void" { VOID }
| "for" { FOR }
| "if" { IF }<br>| "let" { LET ]
          | "let" { LET }
| "return" { RETURN }
| "string" { STRING }
| "while" { WHILE }
| int as lxm { ILITERAL(string_of_int (lineno lexbuf), int_of_string lxm) }
| float as lxm { FLITERAL(string_of_int (lineno lexbuf), float_of_string lxm) }
| string {
  String.iter (fun n-> match n with '\n' -> Lexing.new_line lexbuf | _ -> ()) str;
  SLITERAL(string_of_int (lineno lexbuf), unescape str) }
| id as lxm { ID(string_of_int (lineno lexbuf), lxm) }
| eof { EOF }
| '"' { raise (Exceptions.UnmatchedQuotationException(lineno lexbuf)) }
| _ as illegal { raise (Exceptions.IllegalCharacterException(lineno lexbuf, illegal)) }
and comment = parse
 "%}" { token lexbuf }
| '\n' { Lexing.new_line lexbuf; comment lexbuf } (* Increment line counter *)
| _ { comment lexbuf }
and singlecomment = parse
 ('\n') { Lexing.new_line lexbuf; token lexbuf } (* Single-line comment ends with a newline or a
      carriage return*)
| "%{" { comment lexbuf } (* If we see a multiline comment,
                             forget about looking for a newline *)
| _ { singlecomment lexbuf }
```
# 9.11 semant.ml

```
1 (*open Ast
```

```
2 open Sast*)
```

```
3
```

```
4
5 module StringMap = Map.Make(String)
6
7
8 (**** ENVIRONMENTS ****)
9 (* One environment is made for every scope. Environments link back to their parents so that
10 the chain of environments can be traversed to look for variables. Each environment
11 contains a scope-specific symbol table and the return type of the current function. *)
12 type env_func = {
13 func_type : Sast.t;
14 func_args : (string * Sast.t) list;
15 }
16
17 type env_var = {
18 var_type : Sast.t;
19 var_expr : Sast.sexpr;
20 }
21
22 type global_env = {
23 global_sym_table : env_var StringMap.t; (* for storing global variables *)
24 global_func_table : env_func StringMap.t (* stores functions: maps name -> type, list of
         function's formals types in order *)
25 }
26
27 type env = {
28 env_name : string;
29 env_sym_table : env_var StringMap.t; (* map string -> Sast.t *)
30 env_parent : env option; (* the global environment can have no parent *)
31 env_ret_typ : Sast.t;
32 func_block : bool
33 }
34
35 (**** HELPER FUNCTIONS ****)
36 (* Extract the type of a sexpr from the SAST *)
37 let extract_type sexpr_node = match sexpr_node with
38 Sast.Id(_, t, _) -> t
39 | Sast.Noexpr(t) -> t<br>
10 | Sast.Binop(, t, , , , ) -> t
40 | Sast.Binop(_1, t, _2, _3, _2)
41 | Sast.Unop(\,-, t, \,-, \,-) -> t
42 | Sast.Assign(_, t, _, _) -> t
43 | Sast.Call(_, t, _, _) -> t
44 | Sast.Fliteral(\Box, t, \Box) -> t
45 | Sast.Iliteral(_, t, _) -> t
46 | Sast. Sliteral(\Box, t, \Box) -> t
47 | Sast.TensorId(_, t, _, _) -> t
48 | Sast.TensorAssign(_, t, _, _, _) -> t
49 | Sast.Itensor(_, t, _) -> t
50 | Sast.BindExpr(_, t, _) -> t
51
52 (* Convert an AST type into a SAST type *)
53 let convert_type = function
54 Ast.Void -> Sast.Void
55 | Ast.Float -> Sast.Float
56 | Ast.Int -> Sast.Int
57 | Ast.String -> Sast.String
58 | Ast.TensorType(q) -> Sast.Tensor(List.length q)
```

```
59
60 (* Check that two given types are the same (or one is an int that can be promoted to float) *)
61 let check_matching line t1 t2 op = match t1, t2 with
62 x, y when x = y \rightarrow x63 | Sast.Int, Sast.Float -> Sast.Float
64 | Sast.Float, Sast.Int -> Sast.Float
65 | Sast.Tensor(0), Sast.Tensor(0) | Sast.Tensor(0), Sast.Float | Sast.Float, Sast.Tensor(0) ->
          Sast.Float
66 | a, b -> raise (Exceptions.BinaryTypeMismatchException(line,
          (Sast.string_of_styp a), (Sast.string_of_styp b), op))
67
68 (*DEPRECATED Get the type of a given binary operator with the two given types *)
69 (*let get_btype t1 op t2 = match op with
70 Ast.Concat -> (match t1, t2 with
71 x, y when x != Sast.String || y != Sast.String ->
72 raise (Exceptions.BadConcatException(" TODO: linenum "))
73 | \qquad | \qquad -> Sast.String)
74 | Ast.Equal | Ast.Neq | Ast.Less | Ast.Leq | Ast.Greater | Ast.Geq | Ast.And | Ast.Or ->
          Sast.Int
75 |_ -> check_matching t1 t2 (Ast.string_of_op op)
76 *)
77
78 (* Attempt to find a given variable in the local symbol table(s), and then the global one *)
79 let rec try_find v local_env env =
80 try Some(StringMap.find v local_env.env_sym_table)
81 with Not_found -> (match local_env.env_parent with
82 None -> (try Some(StringMap.find v env.global_sym_table)
83 with Not_found -> None)
84 | Some x -> try_find v x env)
85
86
87
88 (**** CHECK EXPRESSIONS ****)
89 (* fold_left function to check the types of all expressions in one tensor dimension *)
90 let rec check_ten_expr_list a t = match a with
91 Sast.Tensor(r) -> if ((extract_type t) = a) then Sast.Tensor(r) else
          raise(Exceptions.InvalidTensorImmedException(Sast.get_line_sexpr t))
92 | Sast.Int | Sast.Float -> if ((extract_type t) == Sast.Float || (extract_type t) == Sast.Int)
          then Sast.Float else raise(Exceptions.InvalidTensorImmedException(Sast.get_line_sexpr t))
93 | _ -> raise(Exceptions.InvalidTensorImmedException(Sast.get_line_sexpr t))
94
95 (* extract the stimmediate from an expression we know is a tensor immediate *)
96 and convert_ten_to_stim t = match t with
97 Sast.Itensor(\_ ,\_ , s) -> s
98 | x -> raise(Exceptions.InvalidTensorImmedException(Sast.get_line_sexpr x))
99
100 (* recursively check one tensor immediate *)
101 and check_ti line ti local_env global_env =
102 (* ti is a list of exprs. convert them to sexprs so we can decide if they are tensors or not *)
103 let tchecked = List.map (fun n -> check_expr n local_env global_env) ti in
104 (* check that everything in the same level of recursion is the same type. decide that this
          dimension is a dimension of floats or of tensors. *)
105 let tentype = List.fold_left check_ten_expr_list (extract_type (List.hd tchecked)) tchecked in
          match tentype with
106 (* if this dimension is made of tensors, extract the stimmediates *)
107 Sast.Tensor(_) -> let tstims = List.map convert_ten_to_stim tchecked in
```

```
108 (* take the first stimmediate and extract its list of dimensions *)
109 (let dim = extract dim (List.hd tstims) in
110 (* make sure that all stimmediates in the list are of the same dimensions *)
111 List.iter (fun n -> let d = extract_dim n in
112 List.iter2 (fun a b \rightarrow if (a == b) then () else
                  (raise(Exceptions.InvalidTensorImmedException(line)))) d dim) tstims;
113 (* return (1) the new list of dimensions and (2) the list of tensorimmediates from this
                  level *)
114 Sast.STenDim((List.length tstims)::dim, tstims))
115 (* if this dimension is made of ints/floats, return a simple ExprDim *)
116 | Sast.Int | Sast.Float -> Sast.SExprDim(List.length tchecked, tchecked)
117 | _ -> raise(Exceptions.InvalidTensorImmedException(line))
118
119 and extract_dim t = match t with
120 Sast.SExprDim(i, _) -> [i]
121 | Sast.STenDim(il, _) -> il
122
123 and check_ten_expr expr local_env global_env =
124 let sexpr = check_expr expr local_env global_env in
125 (match extract_type sexpr with
126 Sast.Int | Sast.Float -> sexpr
127 | x -> raise( Exceptions.InvalidTensorElementException(Sast.get_line_sexpr sexpr,
                  Sast.string_of_styp x)))
128
129
130 (* Check one single index expression's type *)
131 and check_ind q local_env global_env =
132 let sq = check_ind_expr q local_env global_env in
133 match extract_type sq with
134 Sast.Void -> 1
135 | Sast. Int -> 0
136 | x -> raise(Exceptions.InvalidIndexException(Sast.get_line_sexpr sq, Sast.string_of_styp x))
137
138 (* Check the type of one index expression in a tensor *)
139 and check_ind_expr expr local_env global_env = match expr with
140 Ast.Id(line, vd) ->
141 (let vt = try_find vd local_env global_env in match vt with
142 None -> Sast.Id(line, Sast.Void, vd)
143 | Some x -> Sast.Id(line, x.var_type, vd))
144 | _ -> check_expr expr local_env global_env
145
146 (* Check a single expression. Check that types are proper, any identifiers can be found in the
147 symbol tables, and put any new declarations into them. Return a SAST.sexpr node. *)
148 and check_expr expr local_env global_env = match expr with
149 Ast.Id(line, vd) ->
150 (let vt = try_find vd local_env global_env in match vt with
151 None -> raise (Exceptions.NotDeclaredInScopeException(line, vd))
152 | Some x -> Sast.Id(line, x.var_type, vd))
153
154 |Ast.Noexpr -> Sast.Noexpr(Sast.Void)
155
156 |Ast.Binop(line, e1, op, e2) ->
157 let e1 = check_expr e1 local_env global_env
158 and e2 = check_expr e2 local_env global_env in
159 get_btype line e1 op e2
160
```

```
_{161} |Ast.Unop(line, op, e) ->
162 let e = check_expr e local_env global_env in
163 let t = extract_type e in
164 if (match op with
165 Ast.Neg \rightarrow t != Sast.Int && t != Sast.Float && t != Sast.Tensor(0)
166 |Ast.Not -> t != Sast.Int)
167 then raise (Exceptions.UnaryTypeMismatchException(line, (Sast.string_of_styp t),
              (Ast.string_of_uop op)))
168 else if t = Sast.Tensor(0) then Sast.Unop(line, Sast.Float, op, e)
169 else Sast.Unop(line, t, op, e)
170
171 | Ast.Assign(line, s, e) ->
172 (let ts = try_find s local_env global_env in match ts with
173 None -> raise (Exceptions.NotDeclaredInScopeException(line, s))
174 | Some x -> let e = check_expr e local_env global_env in
175 Sast.Assign(line, check_matching line x.var_type (extract_type e) "assignment", s, e))
176
177 |Ast.Call(line, s, el) ->
178 let build_fname_from_call name elist local_env global_env = match name with
179 | _ -> name ^ "_" ^ (String.concat "_" (List.map (fun n -> Sast.string_of_styp(let t =
                extract_type(check_expr n local_env global_env) in (match t with Sast.Tensor(0) ->
                Sast.Float |x \rightarrow x)) elist))
180 in
181 let build_fnames name func = match name with
182 | -> List.map fst func.func_args
183 in
184 let fname = build_fname_from_call s el local_env global_env in
185 let func = (if ((String.length fname >= 11) && (String.compare (String.sub fname 0 4)
              "dim_") == 0 && (String.compare (String.sub fname ((String.length fname) - 11) 11)
              "-tensor_int") == 0) then StringMap.find "dim_0-tensor_int"
              global_env.global_func_table
186 else if ((String.length fname >= 7) && ((String.compare (String.sub fname 0 6) "print_") ==
            0) && ((String.compare (String.sub fname ((String.length fname) - 7) 7) "-tensor") ==
            0)) then StringMap.find "print_0-tensor" global_env.global_func_table
187 else (try StringMap.find fname global_env.global_func_table
188 with Not_found -> raise(Exceptions.NotDeclaredInScopeException(line, fname))))
189 in
190 let sformal_builder = List.map (fun n -> (match extract_type (check_expr n local_env
          global_env) with Sast.Tensor(0) -> Sast.Float | x -> x)) el in
191 let sformal_names = build_fnames s func in
192 Sast.Call(line, func.func_type, {Sast.ftyp = func.func_type; sfname = s; sformals
              =List.combine sformal_builder sformal_names; sbody = Sast.SBlock([])}, (List.map (fun
              n -> check_expr n local_env global_env) el))
193
194 |Ast.Fliteral(l,f) -> Sast.Fliteral(l, Sast.Float, f)
195
196 |Ast.Iliteral(l,i) -> Sast.Iliteral(l, Sast.Int, i)
197
198 |Ast.Sliteral(l,s) -> Sast.Sliteral(l, Sast.String, s)
199
200 |Ast.TensorId(line, s, q) ->
201 (let vt = try_find s local_env global_env in match vt with
202 None -> raise (Exceptions.NotDeclaredInScopeException(line, s));
203 | Some x -> let rank = (List.fold_left (fun a n -> a + (check_ind n local_env
                   global_env)) 0 q) in
```

```
204 if (String.compare ((string_of_int (List.length q)) ^ "-tensor") (Sast.string_of_styp
             x.var_type)) != 0
205 then raise( Exceptions.TensorTypeException(line, s, Sast.string_of_styp x.var_type,
             string_of_int (List.length q)))
206 else Sast.TensorId(line, (if rank == 0 then Sast.Float else (Sast.Tensor(rank))), s, List.map
             (fun n -> check_ind_expr n local_env global_env) q))
207
208 |Ast.TensorAssign(line, s, sl, e) -> let e = check_expr e local_env global_env in
209 let id = check_expr (Ast.TensorId(line, s, sl)) local_env global_env in
210 let typ = (check_matching line (extract_type id) (extract_type e) "assignment") in
211 Sast.TensorAssign(line, typ, s, List.map (fun n -> check_ind_expr n local_env global_env)
               sl, e)
212
213 |Ast.Tensor(line, t) -> let stim = check_ti line t local_env global_env in
214 let dim = extract_dim stim in
215 Sast.Itensor(line, Sast.Tensor(List.length dim), stim)
216
217
218 |Ast.BindExpr(line, b) -> check_bind line b local_env global_env
219
220 and check_bind line bind local_env env = match bind with
221 Ast.InferredBind(l, s, e) -> check_new_id s l local_env;
222 let se = check_expr e local_env env in
223 let t1 = extract_type se in
224 let t = (match t1 with Sast.Tensor(0) -> Sast.Float
225 \vert x \to x \rangle in
226 ignore(StringMap.add s {var_type=t; var_expr=se} local_env.env_sym_table);
227 Sast.BindExpr(line, t, Sast.InferredBind(line, s, se))
228 |Ast.TensorBind(line, s, q) -> let qsize = check_new_tensor s line q local_env in
229 ignore( List.map (fun n -> if (check_ind n local_env env) == 1 then
              raise(Exceptions.VoidTensorIndexException(line, Ast.string_of_expr n)) else ()) q );
230 if qsize == 0 then raise(Exceptions.EmptyTensorException(line))
231 else Sast.BindExpr(line, Sast.Tensor(qsize), Sast.TensorBind(line, s, List.map (fun n ->
          check_expr n local_env env) q))
232 |Ast.TensorBindAndAssign(line, s, q, e) -> let qsize = check_new_tensor s line q local_env in
233 let se = check_expr e local_env env in
234 ignore(check_matching line (extract_type se) (Sast.Tensor(qsize)) "assignment");
235 Sast.BindExpr(line, extract_type se, Sast.TensorBindAndAssign(line, s, List.map (fun n ->
             check_expr n local_env env) q, se))
236
237 and check_new_id id line local_env =
238 let x = StringMap.mem id local_env.env_sym_table in
239 match x with
240 true -> raise(Exceptions.DoubleDeclareException(line, id))
_{241} | false -> ()
242
243 and check_new_tensor s l q local_env =
244 check_new_id s l local_env;
245 let qsize = List.length q in
246 ignore(StringMap.add s {var_type=Sast.Tensor(qsize); var_expr=Sast.Noexpr(Sast.Void)}
          local_env.env_sym_table);
247 qsize
248
249
250 and extract_free_bound (f, b) q q2 =
251 if (extract_type q == Sast.Void) then (
```

```
252 if List.mem q q2 then (f, if not (List.mem q b) then List.append b [q] else b)
253 else (List.append f [q], b))
254 else (f, b)
255
256 and check_free_bound e1 e2 = (match e1 with
257 Sast.TensorId(_1, _2, _3, q1) | Sast.TensorAssign(_1, _2, _3, q1, _2) ->
258 (match e2 with Sast.TensorId(_1, _2, _3, q2) | Sast.TensorAssign(_1, _2, _3, q2, _4) ->
259 (let (free, bound) = List.fold_left (fun a n -> extract_free_bound a n q2) ([], []) q1 in
260 List.fold_left (fun a n -> extract_free_bound a n q1) (free, bound) q2)
261 | x -> raise (Exceptions.UnspecifiedTensorMultiplicationException(Sast.get_line_sexpr x)) )
262 | x -> raise (Exceptions.UnspecifiedTensorMultiplicationException(Sast.get_line_sexpr x)) )
263
264 (* Get the type of a given binary operator with the two given types *)
265 and get_btype line e1 op e2 =
266 let t1 = extract_type e1 in
267 let t2 = extract_type e2 in
268 match op with
269 Ast. Concat \rightarrow (match t1, t2 with
270 x, y when x != Sast.String || y != Sast.String ->
271 raise (Exceptions.BadConcatException(line))
272 |_ -> Sast.Binop(line, Sast.String, e1, Ast.Concat, e2))
273 |Ast.Mult -> (match t1, t2 with
274 Sast.Tensor(_), Sast.Tensor(_) -> let (free, _) = check_free_bound e1 e2 in
275 Sast.Binop(line, Sast.Tensor(List.length free), e1, Ast.Mult, e2)
_{276} |Sast.Tensor(r), Sast.Float | Sast.Float, Sast.Tensor(r) -> Sast.Binop(line, Sast.Tensor(r)
              , e1, Ast.Mult, e2)
277 |Sast.Tensor(r), Sast.Int | Sast.Int, Sast.Tensor(r) -> Sast.Binop(line, Sast.Tensor(r) ,
              e1, Ast.Mult, e2)
278 |_, _ -> Sast.Binop(line, check_matching line t1 t2 (Ast.string_of_op op), e1, Ast.Mult, e2)
279 )
280 | Ast.And | Ast.Or | Ast.Less | Ast.Leq | Ast.Greater | Ast.Geq | Ast.Equal | Ast.Neq -> (match
          t1, t2 with
281 x, y when x == Sast.String || y == Sast.String ->
                raise(Exceptions.BinaryTypeMismatchException(line, (Sast.string_of_styp t1),
                 (Sast.string_of_styp t2), (Ast.string_of_op op)))
282 | Sast.Tensor(_), _ -> raise(Exceptions.BinaryTypeMismatchException(line,
               (Sast.string_of_styp t1), (Sast.string_of_styp t2), (Ast.string_of_op op)))
283 | _, Sast.Tensor(_) -> raise(Exceptions.BinaryTypeMismatchException(line,
               (Sast.string_of_styp t1), (Sast.string_of_styp t2), (Ast.string_of_op op)))
284 | _, _ -> ignore(check_matching line t1 t2 (Ast.string_of_op op)); Sast.Binop(line,
               Sast.Int, e1, op, e2))
285 | x -> Sast.Binop(line, check_matching line t1 t2 (Ast.string_of_op op), e1, x, e2)
286
287 let extract_name_from_bind = function
288 Ast.InferredBind(\Box, s, \Box) -> s
289 | Ast.TensorBind(_, s, _) -> s
290 | Ast. TensorBindAndAssign(\_, s, \_, ) -> s
291
292 let extract_name_from_sbind = function
293 Sast.InferredBind(_, s, _) -> s
294 | Sast.TensorBind(_, s, _) -> s
295 | Sast.TensorBindAndAssign(\_, s, \_, \_) -> s
296
297
298 (**** CHECK STATEMENT ****)
299 (* Check a single statement, Make a new environment if a new scope is started. Check all
```

```
300 expressions involved for correct types and semantic correctness. Return a SAST.sstmt
301 node. *)
302 let rec check_stmt local_env global_env stmt = match stmt with
303 Ast.Block(_,sl) -> let new_env = if local_env.func_block == true then {local_env with
           func_block=false}
304 else {env_name="sblock"; env_sym_table=StringMap.empty;
                                               env_parent=Some local_env;
                                               env_ret_typ=local_env.env_ret_typ;
                                              func_block=false}
305 in check_sblock sl new_env global_env []
306 | Ast.Expr(_, e) -> check_expr_stmt e local_env global_env
307 | Ast.If(_, e, s1, s2) -> check_if e s1 s2 local_env global_env
308 | Ast.For(_, e1, e2, e3, s) -> check_for e1 e2 e3 s local_env global_env
309 | Ast.While(_, e, s) -> check_while e s local_env global_env
310 | Ast.Return(_, e) -> check_return e local_env global_env
311
312 (* check an expression statement *)
313 and check_expr_stmt e local_env global_env =
314 Sast.Expr(check_expr e local_env global_env)
315
316 and check_sexp_env e local_env global_env =
317 let checked_e = check_expr e local_env global_env in
318 match checked_e with
319 Sast.BindExpr(_, t, b) -> {local_env with env_sym_table=(StringMap.add
              (extract_name_from_sbind b) {var_type=t; var_expr=checked_e} local_env.env_sym_table)}
320 | - > local_env
321
322 and check_sblock sl local_env global_env outputlist = match sl with
323 [] -> if List.length outputlist > 0 && (String.compare local_env.env_name "function" == 0) then
          (let hd = List.hd outputlist in
324 (match hd with
325 Sast.Return(_) -> ()
326 | _ when local_env.env_ret_typ == Sast.Void-> ()
327 | _ -> raise(Exceptions.NoReturnException(Sast.string_of_styp local_env.env_ret_typ)));
328 Sast.SBlock(List.rev outputlist))
329 else Sast.SBlock(List.rev outputlist)
330 | Ast.Expr(_, e) :: tl -> (let new_env = check_sexp_env e local_env global_env in
331 let sast_e = check_expr_stmt e local_env global_env in
332 let updated_output_list = sast_e :: outputlist in
333 check_sblock tl new_env global_env updated_output_list)
334 | Ast.Return(_, _) :: tl when tl != [] -> raise
         (Exceptions.StatementAfterReturnException(Ast.string_of_stmt (List.hd tl)))
335 | x :: tl -> let updated_output_list = check_stmt local_env global_env x :: outputlist in
336 check_sblock tl local_env global_env updated_output_list
337
338
339 (* check an if statement *)
340 and check_if e s1 s2 local_env global_env =
341 let exp = check_expr e local_env global_env in
342 let t = extract_type exp in
343 if t != Sast.Int then raise (Exceptions.ExpectedConditionException(Sast.get_line_sexpr exp,
          Ast.string_of_expr e));
344 let new_env_if = { env_name="if"; env_sym_table=StringMap.empty; env_parent=(Some local_env);
          env_ret_typ=local_env.env_ret_typ; func_block=false }
345 in let new_env_else = { new_env_if with env_name="else" } in
346 Sast.If(exp, check_stmt new_env_if global_env s1, check_stmt new_env_else global_env s2)
```

```
347
348 (* check a for statement *)
349 and check_for e1 e2 e3 s local_env global_env =
350 check_stmt local_env global_env (Ast.Block([], [Ast.Expr([],e1); Ast.While([],e2,
           Ast.Block([],[s; Ast.Expr([],e3)]))]))
351
352 (* check a while statement *)
353 and check_while e s local_env global_env =
354 let exp = check_expr e local_env global_env in
355 let t = extract_type exp in
356 if t != Sast.Int then raise (Exceptions.ExpectedConditionException(Sast.get_line_sexpr exp,
          Ast.string_of_expr e));
357 let new_env = { env_name="while"; env_sym_table=StringMap.empty; env_parent=(Some local_env);
          env_ret_typ=local_env.env_ret_typ; func_block=false } in
358 Sast.While(exp, check_stmt new_env global_env s)
359
360 (* check a return statement *)
361 and check_return e local_env global_env =
362 let exp = check_expr e local_env global_env in
363 if (String.compare (Sast.string_of_styp (extract_type exp)) (Sast.string_of_styp
           local_env.env_ret_typ)) != 0 then
364 raise (Exceptions.FuncReturnTypeException(Sast.get_line_sexpr exp, Sast.string_of_styp
              local_env.env_ret_typ, Sast.string_of_styp (extract_type exp)))
365 else Sast.Return(exp)
366
367
368 (**** GLOBALS ****)
369 (* check all global variables. put them into the global symbol table. *)
370 let check_globals globals global_env =
371 let fake_local_env = {env_name="foo"; env_sym_table=StringMap.empty; env_parent=None;
           env_ret_typ=Sast.Void; func_block=false } in
372 let check_gbind global_env bind = {global_env with global_sym_table = (
373 match bind with
374 Ast.InferredBind(line, s,e) ->
375 (let se = check_expr e fake_local_env global_env in
376 let t = extract_type se in
377 if StringMap.mem s global_env.global_sym_table
378 then raise(Exceptions.DoubleDeclareException(line,s))
379 else StringMap.add s {var_type=t;var_expr=se} global_env.global_sym_table)
380 | Ast.TensorBind(line, s, q) ->
381 ignore(check_new_id s line fake_local_env); (* check for redefinition *)
382 ignore(List.map (fun n -> if (check_ind n fake_local_env global_env) == 1 then
             raise(Exceptions.VoidTensorIndexException(line, Ast.string_of_expr n)) else ()) q);
383 let qsize = List.length q in
384 StringMap.add s {var_type=Sast.Tensor(qsize); var_expr=Sast.Noexpr(Sast.Void)}
             global_env.global_sym_table
385 | Ast.TensorBindAndAssign(line, s, q, e) ->
386 (ignore(check_new_id s line fake_local_env);
387 let se = check_expr e fake_local_env global_env in
388 let qsize = List.length q in
389 ignore(check_matching line (extract_type se) (Sast.Tensor(qsize)) "assignment");
390 StringMap.add s {var_type=Sast.Tensor(qsize); var_expr=se} global_env.global_sym_table)
391 )
392 in List.fold_left check_gbind global_env globals
393
394
```

```
395 (**** FUNCTIONS ****)
396 (* Check one function. Make it its own local environment, check all its formals, check its body. *)
397 let check_function global_env dummy_env func =
398 let local_env = {env_name="function"; env_sym_table=StringMap.empty; env_parent=dummy_env;
          env_ret_typ=(convert_type func.Ast.typ); func_block=true }
399 in let add_formal local_env formal = { local_env with env_sym_table=
400 if StringMap.mem (snd formal) local_env.env_sym_table
401 then raise (Exceptions.DoubleDeclareException(" TODO: linenum", snd formal))
402 else StringMap.add (snd formal) ({var_type= (convert_type (fst formal));
             var_expr=Sast.Noexpr(Sast.Void)}) local_env.env_sym_table }
403 in let local_env_with_formals = List.fold_left add_formal local_env func.Ast.formals
404 in let fsbody = check_stmt local_env_with_formals global_env func.Ast.body
405 in let convert_formal formal = ((convert_type (fst formal)), (snd formal))
406 in {Sast.ftyp=(convert_type func.Ast.typ); sfname=func.Ast.fname; sformals=List.map
          convert_formal func.Ast.formals; sbody=fsbody;}
407
408 (* Check all functions. For each function, add it to the global function table.
409 Make sure some main() function is defined. *)
410 let rec add_to_globals global_env func = { global_env with global_func_table=(
411 if StringMap.mem (build_fname_from_fdecl func.Ast.fname func.Ast.formals)
         global_env.global_func_table
412 then raise (Exceptions.DoubleDeclareException(" TODO: linenum", func.Ast.fname))
413 else StringMap.add (build_fname_from_fdecl func.Ast.fname func.Ast.formals)
         {func_type=convert_type func.Ast.typ; func_args=List.map (fun n -> ((snd n),(convert_type
          (fst n)))) func.Ast.formals } global_env.global_func_table )}
414 and build_fname_from_fdecl fn formals =
415 fn ^ "_" ^ String.concat "_" (List.map (fun n-> Sast.string_of_styp (convert_type (fst n)))
           formals)
416
417 (* Check all functions, but also return the final global environment. *)
418 let check_functions functions dummy_env global_env =
419 let new_global_env = List.fold_left add_to_globals global_env functions
420 in let global_env_with_main = match StringMap.mem "main_" new_global_env.global_func_table with
421 false -> raise (Exceptions.NoMainException)
422 | true -> new_global_env
423 in ((List.map (check_function global_env_with_main dummy_env) functions), global_env_with_main)
424
425
426 let built_in = [
427 (*file operations: fopen, fclose, fread, fwrite *)
428 {Ast.comm=[]; Ast.typ=Ast.Int; Ast.fname="fopen"; Ast.formals=[(Ast.String, "f");
                      (Ast.String, "m")]; Ast.body=Ast.Block([],[])};
429 {Ast.comm=[]; Ast.typ=Ast.Int; Ast.fname="fclose"; Ast.formals=[(Ast.Int, "f")];
                      Ast.body=Ast.Block([],[])};
430 {Ast.comm=[]; Ast.typ=Ast.String; Ast.fname="fread"; Ast.formals=[(Ast.Int, "n");
                      (Ast.Int, "f")]; Ast.body=Ast.Block([],[])};
431 {Ast.comm=[]; Ast.typ=Ast.Int; Ast.fname="fwrite"; Ast.formals=[(Ast.String, "s");
                      (Ast.int, "f"); Ast.body= Ast.Block([], [])};432
433 (*print, toString, string length*)
434 {Ast.comm=[]; Ast.typ=Ast.Int; Ast.fname="print"; Ast.formals=[(Ast.String, "s")];
                      Ast.body=Ast.Block([],[])};
435 {Ast.comm=[]; Ast.typ=Ast.Int; Ast.fname="print"; Ast.formals=[(Ast.Int, "i")];
                      Ast.body=Ast.Block([],[])};
436 {Ast.comm=[]; Ast.typ=Ast.Int; Ast.fname="print"; Ast.formals=[(Ast.Float, "f")];
                      Ast.body=Ast.Block([],[])};
```

```
437 {Ast.comm=[]; Ast.typ=Ast.String; Ast.fname="toString"; Ast.formals=[(Ast.Int,
                     "\text{i")}; Ast.body=Ast.Block([],[])};
438 {Ast.comm=[]; Ast.typ=Ast.String; Ast.fname="toString"; Ast.formals=[(Ast.Float,
                     "f"); Ast.body=Ast.Block([],[])};
439 {Ast.comm=[]; Ast.typ=Ast.Int; Ast.fname="strlen"; Ast.formals=[(Ast.String, "s")];
                     Ast.body=Ast.Block([],[])};
440
441 (*tensor operations: dim, ... *)
442 {Ast.comm=[]; Ast.typ=Ast.Int; Ast.fname="dim"; Ast.formals=[(Ast.TensorType([]),
                       "t"); (Ast.Int, "i")]; Ast.body=Ast.Block([], [])};
443 {Ast.comm=[]; Ast.typ=Ast.Int; Ast.fname="print";
                       Ast.formals=[(Ast.TensorType([]), "t")]; Ast.body=Ast.Block([], [])};
444
445 (*casting*)
446 {Ast.comm=[]; Ast.typ=Ast.Float; Ast.fname="itof"; Ast.formals=[(Ast.Int, "i")];
                     Ast.body=Ast.Block([],[])};
447 {Ast.comm=[]; Ast.typ=Ast.Int; Ast.fname="ftoi"; Ast.formals=[(Ast.Float, "f")];
                       Ast.body=Ast.Block([], [])};
448 {Ast.comm=[]; Ast.typ=Ast.String; Ast.fname="itos"; Ast.formals=[(Ast.Int, "i")];
                     Ast.body=Ast.Block([],[])};
449 {Ast.comm=[]; Ast.typ=Ast.String; Ast.fname="ftos"; Ast.formals=[(Ast.Float,
                       "f")]; Ast.body=Ast.Block([], [])};
450 {Ast.comm=[]; Ast.typ=Ast.Int; Ast.fname="stoi"; Ast.formals=[(Ast.String, "s")];
                     Ast.body=Ast.Block([],[])};
451 {Ast.comm=[]; Ast.typ=Ast.Float; Ast.fname="stof"; Ast.formals=[(Ast.String,
                       "\text{s}"); Ast.body=Ast.Block([], [])};
452
453 (*math*) {Ast.comm=[]; Ast.typ=Ast.Float; Ast.fname="sqrt"; Ast.formals=[(Ast.Float, "f")];
        Ast.body=Ast.Block([], [])};
454
455 ]
456
457 (* Add built-in functions to the global environment *)
458 let populate_library_functions global_env =
459 List.fold_left (fun g n -> add_to_globals g n) global_env built_in
460
461
462 (**** TYPIFY ****)
463 (* Take in a list of globals and a list of formals as defined in the AST. Semantically check all
464 of these, and if all goes well, return equivalent structures from the SAST. *)
465 let typify (globals, functions) =
466 (* use a dummy empty environment as the root to connect all other environments. the real global
467 vars/func decls will be stored in the global_env. *)
468 let env_root = { env_name = "root"; env_sym_table = StringMap.empty; env_parent = None;
          env_ret_typ=Sast.Void; func_block=false } in
469 let global_env = { global_sym_table=StringMap.empty; global_func_table=StringMap.empty } in
470 let global_env_with_globals = check_globals globals global_env in
471 let global_env_with_built_ins = populate_library_functions global_env_with_globals in
472 let (funcs, global_env_with_funcs) = check_functions functions (Some env_root)
          global_env_with_built_ins in
473 let convert_binding = function
474 | n, t -> { Sast.vtyp=t.var_type; vexpr=t.var_expr; sname=n }
475 in (global_env_with_funcs, {Sast.functions=funcs; Sast.globals=(List.map convert_binding
          (StringMap.bindings global_env_with_built_ins.global_sym_table)) })
476
477 let string_of_func func = (Sast.string_of_styp ((snd func).func_type)) ^ " " ^ (fst func) ^ " ("
```

```
478 ^ String.concat ", " (List.map (fun arg -> (Sast.string_of_styp (snd arg)) ^ " " ^ (fst arg))
           ((\text{snd func}).\text{func\_args})) \cap ";"
479
480 (* Pretty-print the program and also its global environment *)
481 let string_of_prog_and_env (global_env, sprogram) = Sast.string_of_program sprogram ^ "\n\n\nFINAL
        GLOBAL ENVIRONMENT:\n" ^
482 String.concat "" (List.map Sast.string_of_sglobal sprogram.Sast.globals) ^ "\n\n" ^
483 String.concat "\n" (List.map string_of_func (StringMap.bindings global_env.global_func_table))
```
# 9.12 stdlib.tens

```
1 float pow(float f, int i){
2 let result = f;
3
4 for(let j = 1; j < i; j = j + 1){
5 result = result * f;
6 }
7
8 return result;
9 }
10
11 T_{a, b} transpose(T_{a, b} T) {
12 let da = dim(T, 0);
13 let db = \dim(T, 1);
14
15 let newT_{da, db};
16 for(let i = 0; i<da; i = i+1){
17 for(let j = 0; j < db; j = j + 1){
18 newT_{i}, j}=T_{j}, i};19 }
20 }
21
22 return newT;
23 }
24
25
26 float min(T_{a} T) {
27 let da = dim(T, 0);
28 1et min = T_{-}{0};
29 for(let i = 1; i < da; i=i+1){
30 if(T_{i}x) \{ min = T_{i}; \}31 }
32
33 return min;
34 }
35
36 int minInd(T_{a} T) {
37 let da = dim(T, 0);
38 let min = 0;
39 for(let i = 1; i < da; i=i+1){
40 if(T_{i}~f) < T_{min}) { min = i; }
41 }
42
43 return min;
```

```
44 }
45
46 float max(T_{a} T) {
47 let da = dim(T, 0);
48 let max = T_{-}{0};
49 for(let i = 1; i < da; i=i+1){
50 if(T_{i})>max) { max = T_{i}; }51 }
52
53 return max;
54 }
55
56 int maxInd(T_{a} T) {
57 let da = dim(T, 0);
58 let max = 0;
59 for(let i = 1; i < da; i=i+1){
60 if(T_{i}>T_{max}) { max = i; }
61 }
62
63 return max;
64 }
65
66
67 float abs(float n){
68 if (n<0) {
69 return -n;
70 }
71 return n;
72 }
```
# 9.13 testall.sh

```
#!/bin/sh
# Regression testing script for MicroC
# Step through a list of files
# Compile, run, and check the output of each expected-to-work test
# Compile and check the error of each expected-to-fail test
# Path to the LLVM interpreter
#LLI="lli"
LLI="/usr/local/opt/llvm/bin/lli"
# Path to the microc compiler. Usually "./microc.native"
# Try "_build/microc.native" if ocamlbuild was unable to create a symbolic link.
LATENS="./latens.native"
#LATENS="_build/latens.native"
# Set time limit for all operations
ulimit -t 30
globallog=testall.log
rm -f $globallog
error=0
```

```
globalerror=0
keep=0
Usage() {
   echo "Usage: testall.sh [options] [.tens files]"
   echo "-k Keep intermediate files"
   echo "-h Print this help"
   exit 1
}
SignalError() {
   if [ $error -eq 0 ] ; then
  echo "FAILED"
  error=1
   fi
   echo " $1"
}
# Compare <outfile> <reffile> <difffile>
# Compares the outfile with reffile. Differences, if any, written to difffile
Compare() {
   generatedfiles="$generatedfiles $3"
   echo diff -b $1 $2 ">" $3 1>&2
   diff -b "$1" "$2" > "$3" 2>&1 || {
  SignalError "$1 differs"
  echo "FAILED $1 differs from $2" 1>&2
   }
}
# Run <args>
# Report the command, run it, and report any errors
Run() fecho $* 1>&2
   eval $* || {
  SignalError "$1 failed on $*"
  return 1
   }
}
# RunFail <args>
# Report the command, run it, and expect an error
RunFail() {
   echo $* 1>&2
   eval $* && {
  SignalError "failed: $* did not report an error"
  return 1
   }
   return 0
}
Check() {
   error=0
   basename=`echo $1 | sed 's/.*\\///
                          s/.tens//'`
   reffile=`echo $1 | sed 's/.tens$//'`
```

```
basedir="'echo $1 | sed 's/\/[^\/]*$//''/."
   echo -n "$basename..."
   echo 1>&2
   echo "###### Testing $basename" 1>&2
   generatedfiles=""
   generatedfiles="$generatedfiles ${basename}.11 ${basename}.out" &&
   Run "$LATENS" "<" $1 ">" "${basename}.ll" &&
   Run "$LLI" "${basename}.11" ">" "${basename}.out" &&
   Compare ${basename}.out ${reffile}.out ${basename}.diff
   # Report the status and clean up the generated files
   if [ $error -eq 0 ] ; then
  if [ $keep -eq 0 ] ; then
      rm -f $generatedfiles
  fi
  echo "OK"
  echo "###### SUCCESS" 1>&2
   else
  echo "###### FAILED" 1>&2
  globalerror=$error
   fi
}
CheckFail() {
   error=0
   basename=`echo $1 | sed 's/.*\\///
                          s/.tens//'`
   reffile=`echo $1 | sed 's/.tens$//'`
   basedir="`echo $1 | sed 's/\/[^\/]*$//'`/."
   echo -n "$basename..."
   echo 1>&2
   echo "###### Testing $basename" 1>&2
   generatedfiles=""
   generatedfiles="$generatedfiles ${basename}.err ${basename}.diff" &&
   RunFail "$LATENS" "<" $1 "2>" "${basename}.err" ">>" $globallog &&
   Compare ${basename}.err ${reffile}.err ${basename}.diff
   # Report the status and clean up the generated files
   if [ $error -eq 0 ] ; then
  if [ $keep -eq 0 ] ; then
      rm -f $generatedfiles
  f_iecho "OK"
  echo "###### SUCCESS" 1>&2
   else
  echo "###### FAILED" 1>&2
```

```
globalerror=$error
   fi
}
while getopts kdpsh c; do
   case $c in
  k) # Keep intermediate files
      keep=1
      ;;
  h) # Help
      Usage
      ;;
   esac
done
shift `expr $OPTIND - 1`
LLIFail() {
 echo "Could not find the LLVM interpreter \"$LLI\"."
 echo "Check your LLVM installation and/or modify the LLI variable in testall.sh"
 exit 1
}
which "$LLI" >> $globallog || LLIFail
if [ $# -ge 1 ]
then
   files=$@
else
   files="tests/test-*.tens tests/fail-*.tens"
fi
for file in $files
do
   case $file in
  *test-*)
      Check $file 2>> $globallog
      ;;
  *fail-*)
      CheckFail $file 2>> $globallog
      ;;
  *)
      echo "unknown file type $file"
      globalerror=1
      ;;
   esac
done
```
# exit \$globalerror

# 9.14 script\_num\_pass.sh

## #!/bin/bash

#### 9.15 list.txt

FAILED **SUCCESS** 

## 9.16 Demos

9.16.1 demo0.tens

```
1 int fib(int n) {
2 if (n < 2) {
3 return 1;
4 }
5
6 return fib(n - 1) + fib(n - 2);
7 }
8
9 int main () {
10 %% Declare a 1-dimensional tensor.
11 let T = [2, 4, 8, 16, 32, 64];
12
13 print("Hello " " "world!\n\langle n" \rangle;
14 print(\sqrt[n]{n});
15
16
17 %% For loop. Print all elements of a tensor.
18 for (let i = 0; i < dim(T, 0); i = i + 1) {
19 print("Element " ^ itos(i) ^ " of tensor T is " ^ ftos(T_{i}) ^ ".\n");
_{\rm 20}21 print(ftos(max(T)) \degree " is the maximum, " \degree ftos(min(T)) \degree " is the minimum.");
22 print(\sqrt[n]{n});
23
24
25 let n = 6;
26 let prod = 1;
27
28 %% While loop. Iterative factorial.
29 while (n > 0) {
30 prod = prod * n;
31 n = n - 1;
32 }
33
34 print("6! is " \hat{ } itos(prod) \hat{ } ".\n\langle n'' \rangle;
35 print("n");
36
37
38 let k = 5;
39 let f = fib(k);40
```

```
41 print("The " \hat{i} itos(k + 1) \hat{j} "th fibonacci number is " \hat{i} itos(f) \hat{j} ".\n");
42 print(\sqrt[n]{n});
43
44
45 let a = -4;
46 let b = 13.6;
47 let c = a + b;
48
49 print("Variable a is an int: " \hat{ } itos(a) \hat{ } ", and variable b is a float: " \hat{ } ftos(b) \hat{ } ", but a
          + b is a float: " \hat{ } ftos(c));
50 print("n");
51
52
53 Let W = [03, 2, 54/7+3, n, -44, 42];54 print("W is ");
55 print(W);
56 print("\nW+T is ");
57 print(W+T);
58
59 % tensors: tensor mult and tensor add
60 let y = W_{2} \{z\} * T_{2} \{z\};61 print("T dot W is: " \hat{ } ftos(y) \hat{ } "\n");
62
63 % file i/o
64
65 let file = fopen("test","V'');
66 let message = "Hello, World!\nCruel Cruel World!";
67 fwrite(message, file);
68 fclose(file);
69
70 file = fopen("test","r");
71 let len = strlen(message) - 1.;
72 message = fread(ftoi(len), file);
73 message = message \hat{ } " :)";
74 print(message \hat{m}"\n");
75 fclose(file);
76
77
78 return 0;
79 }
```
#### 9.16.2 demo1.tens

 %% A pithy code sample that shows us %% how much cattle we would have if we %% bought 40 cattle some number of years ago. %% With the help of our friends: https://www.wku.edu/mathmatters/documents/mathmattersep13.pdf %% (ie we implemented their stuff in LaTenS) int main () { print("Suppose you purchase 40 head of 2 year old cattle\n"); 9 %% Our Leslie Matrix, for heads of cattle 10 let L =  $[[0, .5, 1.1, 1.3, 0.8, .4],$ 11 [.7, 0, 0, 0, 0, 0],

```
[0, .9, 0, 0, 0, 0]13 [0, 0, .8, 0, 0, 0],
14 [0, 0, 0, .7, 0, 0],
15 [0, 0, 0, 0, .3, 0]];
16
17 %% We've got 40 cattle at t=0; where t is measured in years
18 let D0 = [0, 40, 0, 0, 0, 0];
19
20
21 print("given survival rates and birth rates: \n");
_{22} print(L);
23
24
25 print("you want to know what your age distribution is\n");
26 print("after 2 years: ");
27
28 %% Each multiplication moves t forward 2 years.
29 %% So now t=2
30 let D = L_{a}, b D D_{b};
31 print(D);
32
33
34 %% Let's jump t forward 28 more years
35 %% So t = 2 + 28 = 30
36 for(let i = 0; i < 14; i = i+1){
37 D = L_{a}, b D \neq D_{b};
38 }
39 print("after 30 years: ");
40 print(D);
41
42
43 %% And of course, no demo would be complete
44 %% without showing t=42
45 for(let i = 0; i < 26; i = i+1){
46 D = L_{a}, b D \neq D_{b};
47 }
48 print("after 42 years: ");
49 print(D);
50
51 return 0;
52 }
```
#### 9.16.3 demo2.tens

```
1
2 let M = 5.972e24;
3 let G = 6.67408e-11;
4 let c = 2.99e8;
5 let v = 3874.;
6 let re = 6.357e6;
7 let o = 2.6541e7;
8 let sperday = 86400.;
9
10
```

```
11 int main () {
12 let r = re+o;
13
14 let S<sub>1</sub>{4, 4};
15 for(let i = 0; i<4; i = i+1){
16 for(let j = 0; j < 4; j = j + 1){
S_{-}\{i, j\} = 0;18 }
19 }
20
21 let x=2*G*M/(r*pow(c, 2));22
23 S_{1, 1} = 1/\sqrt{(1-x)}; %1+x/2+3/8*pow(x, 2)+5/16*pow(x, 3);
S_{-}\{0, 0\} = -1/S_{-}\{1,1\};S_{25} S_{2, 2} = S_{3, 3} = -r;
26
27 print("\nOver the course of one day, ");
28
29
30 getDilation(sperday, "day");
31 print("s/day\n");
32
33
34 print("over the course of one week, ");
35
36 getDilation(sperday*7, "week");
37
38
39 print("over the course of 42 days, ");
40
41 getDilation(sperday*42, "42 days");
42
43
44 return 0;
45 }
46
47 void getDilation(float t, string name){
48 let g = v * v / (c * c);
49 let gg = G*M/(re*pow(c, 2)) - G*M/(o*pow(c, 2));50
51 let ts = t*(1.+g/2.+3./8.*pow(g, 2)+5./16.*pow(g, 3)) -t;52 let tg = t*gg;
53
54
55
56 print("you lose " ^ ftos(ts) ^ " s from special relativity and gain " ^ ftos(tg) ^ " from
          general relativity\n");
57
58 let err = -ts+tg;
59 print(err);
60 print("so a gps clock would find " ^ ftos(t+err) ^ "s/" ^ name);
61 print(" which results in an error of " \hat{ } ftos(err*c) \hat{ } "m/" \hat{ } name \hat{ } "\n");
62
63
64 }
```
#### 9.16.4 demo3.tens

```
1 %% Perceptron
2 int main() {
3 let trainingData = [0, 0, 0, 0, 1],
4 [0, 0, 0, 1, 1],
[0, 0, 1, 0, 1],6 [0, 0, 1, 1, 1],7 [0, 1, 0, 0, 1],
8 [0, 1, 0, 1, 1],
9 [0, 1, 1, 0, 1],
10 [0, 1, 1, 1, 1],
11 [1, 0, 0, 0, 1],
12 [1, 0, 0, 1, 1],
13 [1, 0, 1, 0, 1],
14 [1, 0, 1, 1, 1],
15 [1, 1, 0, 0, 1],
16 [1, 1, 0, 1, 1],
17 [1, 1, 1, 0, 1],
18 [1, 1, 1, 1, 1]];
19 let trainingLabels = [-1, -1, -1, 1, -1, -1, -1, 1, -1, -1, -1, -1, 1, 1, 1, 1, 1];
20
21
22 let theta_{dim(trainingData, 1)};
23
24 let check = 1; % check if the classifier makes any mistake
25 let count = 0; % returns the number of iterations needed to perfectly classify linearly
        separable data (or how many iterations we tried)
26 let mistakes = 0;
27
28 %% Halt after 500 iterations over the dataset
29 while (check == 1 && count < 500) {
30 check = 0;
31 count = count + 1;
32
33 %% Loop through the entire dataset
34 for (let i = 0; i < dim(trainingLabels, 0); i = i + 1) {
35
36 let y = trainingLabels_{i};
37 let x = trainingData_{i,a};38 % the first row of the matrix dotted with theta
39 let guess = x_{a}{a} * theta_{a};
40
41 %% If the classifier has made a mistake, update it
42 if (guess * y \leq 0)
43 %% Update the classifier
44 \left\{ \begin{array}{ccc} 44 & 6 \end{array} \right\}45 check = 1;
46 mistakes = mistakes + 1;
47 %% For each element of theta, add y*x_i
48 for (let j = 0; j < dim(theta, 0); j = j + 1) {
49 theta_{j} = theta_{j} + (y * x_{j});
50 }
51 }
52 }
53 }
```

```
54
55 print("FINAL CLASSIFIER:\n");
56 print(theta);
57 print(itos(mistakes) ^ " mistakes made over " ^ itos(count) ^ " iterations.\n");
58
59 return 0;
60 }
```
# 9.17 Tests

9.17.1 fail-add.err

1 Line: 5: Operator + does not support types int and string.

9.17.2 fail-add.tens

```
1 int main () {
2 let a = 3;
3 let b = "hello";4
5 let c = a + b; %{ error: cannot add int and string %}
6
7 return 0;
8 }
```
# 9.17.3 fail-and.err

Line: 5: Operator && does not support types string and string.

## 9.17.4 fail-and.tens

```
_1 int main () {
2 let a = "LaTenS is";3 let b = "the very bestest!";
4
5 print(a && b); %{ error: can't and tensors %}
6
7 return 0;
8 }
```
#### 9.17.5 fail-assign1.err

Line: 9: Operator assignment does not support types string and int.

```
_1 int main () {
2 let a = 0;
3 let b = 3.6;
4
5 b = a; %{ this is fine; a will get promoted to float %}
6
7 let c = "hello world";
8
9 c = a; %{ not okay: cannot assign int to string %}
10
11 return 0;
_{12} \, }
```
9.17.7 fail-assign2.err

Line: 1: Char 13 - Line: 1 Char 13: syntax error

#### 9.17.8 fail-assign2.tens

```
_1 int main () {
2 let a = if (0) 2; else 100; %{ statements cannot be used on the right hand side of an
         assignment %}
3
4 print(a);
5
6 return 0;
7 }
```
## 9.17.9 fail-codeoutsidefunc.err

Line: 7: Char 1 - Line: 7 Char 1: syntax error

## 9.17.10 fail-codeoutsidefunc.tens

```
1 int add(int a, int b) {
2 return a + b;
3 }
4
5 int main () {
6 return 0;
7 }
8
9 %{ we do not allow any code outside a function %}
10 add(1, 2);
```
# 9.17.11 fail-comments.err

Line: 1: Char 12 - Line: 1 Char 12: syntax error

# 9.17.12 fail-comments.tens

<sup>1</sup> int main() { <sup>2</sup> let a; <sup>3</sup> let b; 4 <sup>5</sup> %{ this is a comment missing an end brace. oops. % 6  $7 \quad a = 1.3;$  $8$  let  $c = a * a$ ; 9 <sup>10</sup> return 0; <sup>11</sup> }

### 9.17.13 fail-declare-tensor1.err

Line: 2: Invalid tensor immediate.

#### 9.17.14 fail-declare-tensor1.tens

```
_1 int main () {
2 let T_{a} = [1, 2.0, "hello"]; %{ ints and floats are okay inside a tensor (all promoted to
         floats), but srings are not %}
3
4 return 0;
5 }
```
# 9.17.15 fail-declare-tensor2.err

Line: 2: Invalid tensor immediate.

## 9.17.16 fail-declare-tensor2.tens

```
_1 int main () {
2 let T_{a, b} = [[1, 2], [1, 2, 3]]; % the subarrays inside the tensor are of different sizes
3
4 return 0;
5 }
```

```
Line: 1: Char 13 - Line: 1 Char 13: syntax error
```
## 9.17.18 fail-declare1.tens

```
1 int main () {
2 let my_var = 3.0; %{ underscore is reserved; should error %}
3
4 return 0;
5 }
```
### 9.17.19 fail-declare2.err

```
Line: 1: Char 13 - Line: 1 Char 13: syntax error
```
## 9.17.20 fail-declare2.tens

```
_1 int main () {
2 let while = "hello"; %{ while is a reserved word %}
3
4 return 0;
5 }
```
#### 9.17.21 fail-declare3.err

```
Line: 2: Illegal character: \'
```
# 9.17.22 fail-declare3.tens

```
1 int main () {
2 let a = 'This is an invalid string!'; %{ String cannot be declared with single quotes %}
3
4 return 0;
5 }
```
#### 9.17.23 fail-declare4.err

Line: 4: T already declared in current scope.

```
_1 int main () {
2 let T = [1, 2, 3];3
4 let T = 4; %{ this is redeclaring a variable since they have the same name %}
5
6 return 0;
7 }
```
## 9.17.25 fail-expr.err

Line: 5: Char 7 - Line: 5 Char 8: syntax error

#### 9.17.26 fail-expr.tens

```
_1 int main () {
2 let a = 3;
3 let b = 4;
4
5 print(a == ); %{ we should be able to catch a badly-formed expression %}
6
7 return 0;
8 }
```
# 9.17.27 fail-func1.err

Line: 1: Char 16 - Line: 3 Char 10: syntax error

# 9.17.28 fail-func1.tens

```
1 int fib(int n) {
2 fib0 = 1;
3 fib1 = 1;
4
5 %{ error: can't define a function inside another function %}
6 int fibloop(int fib1, int fib2) {
7 return fib1 + fib2;
8 }
9
10 for (i = 2; i \le 2; i = i + 1) {
11 int tmp = fib0;
12 fib0 = fib1;
13 fib1 = fibloop(tmp, fib1);
14 }
15
16 return 0;
17 }
```

```
18
19 int main () {
20 print(fib(5));
21 }
```
## 9.17.29 fail-func2.err

Expected return statement of type: string but no return statement found.

### 9.17.30 fail-func2.tens

```
1 string println(int i) {
2 print(i);
3 }
4
5 %{ can't declare two fnctions with the same name even if they have different return types or args
       %}
6 string println(float f) {
7 print(f);
8 }
9
10 int main () {
11 println(4);
12 println(-1.6e1);
13 }
```
#### 9.17.31 fail-func3.err

Expected return statement of type: int but no return statement found.

#### 9.17.32 fail-func3.tens

```
1 %{ this function should have a return statement %}
2 int add(int a, int b) {
3 let c = a + b;
4 }
5
6 int main () {
7 print(add(1, 2));
8
9 return 0;
10 }
```
# 9.17.33 fail-func4.err

Line: 3: Expected return type of string but found float instead.

# 9.17.34 fail-func4.tens

```
1 %{ the function is declared as a string but returns a float %}
2 string helloworld() {
3 return 1.0;
4 }
5
6 int main () {
7 print(helloworld());
8
9 return 0;
_{\rm 10} }
```
# 9.17.35 fail-func5.err

Line: 5: Expected return type of void but found int instead.

#### 9.17.36 fail-func5.tens

```
1 %{ void function shouldn't return anything %}
2 void sayhello() {
3 print("hello world!");
4
5 return 1;
6 }
7
8 int main () {
9 sayhello();
10
11 return 0;
12 }
```
# 9.17.37 fail-geq.err

Line: 5: Operator >= does not support types 1-tensor and 1-tensor.

#### 9.17.38 fail-geq.tens

```
_1 int main () {
2 let T1 = [9, 9, 9];
3 let T2 = [3, 3, 3];
4
5 print(T1 >= T2); \frac{1}{2} can't compare tensors with >= \frac{1}{2}}
6
7 return 0;
8 }
```
## 9.17.39 fail-gt.err

Line: 5: Operator > does not support types string and string.

# 9.17.40 fail-gt.tens

```
int main () {
  let str1 = "aaa";let str2 = "jjj";print(str1 > str2); %{ error: can't compare strings with greater than %}
  return 0;
}
```
#### 9.17.41 fail-leq.err

Line: 5: Operator <= does not support types string and string.

## 9.17.42 fail-leq.tens

```
_1 int main () {
2 let s1 = "test";3 let s2 = "Test";
4
5 print(s1 <= s2); %{ error: can't compare strings with <= %}
6
7 return 0;
8 }
```
# 9.17.43 fail-lt.err

Line: 5: Operator < does not support types 1-tensor and 1-tensor.

## 9.17.44 fail-lt.tens

```
_1 int main () {
2 let T1 = [1, 1, 1];
3 let T2 = [2, 2, 2];
4
5 let c = T1 < T2; \frac{1}{2} error: can't compare tensors with < \frac{1}{2}6
7 return 0;
8 }
```
Line: 1: Char 13 - Line: 1 Char 13: syntax error

# 9.17.46 fail-nobraces.tens

```
_1 int main () {
2 let i;
3 let a = 0;4
5 for (i = 0; i < 10; i = i + 1) {
6 a = a + 10;
7 %{ error: should understand braces are mismatched %}
8
9 return 0;
10 }
```
### 9.17.47 fail-nomain.err

LaTenS files need a main method.

### 9.17.48 fail-nomain.tens

```
1 int foo (int a) {
2 return a + 1;
3 }
4
5 float bar (float b) {
6 return b * 1.5;
7 }
8
9 %{ error: no main function %}
```
### 9.17.49 fail-noparens.err

Line: 8: Char 13 - Line: 8 Char 62: syntax error

# 9.17.50 fail-noparens.tens

```
1 int foo (int b) {
2 return b * 10;
3 }
4
5 int main () {
6 let T1_{a,b} = [[1, 0], [0, 1]];
7
```

```
8 let a = foo(((T1_{0,0} * (3 + 2)) + (T1_{1,(0 - 0)} + 4) / 2); %{ there is one missing paren
         after the 4 %}
9
10 return 0;
11 }
```
# 9.17.51 fail-nosemi.err

Line: 6: Char 1 - Line: 6 Char 25: syntax error

### 9.17.52 fail-nosemi.tens

```
_1 int main () {
2 let a = 4;
3 let b = 2.6;
4 let c_{-}\{a\} = [1, 2, 3, 4];5
6 print(a + b * a - c_{2}) %{ missing semicolon at the end of a statement %}
7
8 return 0;
9 }
```
# 9.17.53 fail-or.err

Line: 5: Operator || does not support types string and string.

# 9.17.54 fail-or.tens

```
1 int main () {
2 let s1 = "string";3 let s2 = "string 2";
4
5 print(s2 || s2); %{ error: can't or strings %}
6 }
```
# 9.17.55 fail-strcat.err

Line: 5: Concatenation can only be used with strings.

# 9.17.56 fail-strcat.tens

```
_1 int main () {
2 let s = "hello ";
3 let f = -1.3e4;
4
```

```
5 let cat = s ^ f; %{ error: can't concat strings and floats...unless we want to cast to string
         automatically? we have the str() function though) %}
6
7 return 0;
8 }
```
# 9.17.57 fail-sub.err

Line: 5: Operator - does not support types float and string.

### 9.17.58 fail-sub.tens

```
_1 int main () {
2 let f = +1.26;
3 let s = "testing";4
5 let test = f - s; %{ error: can't subtract strings %}
6
7 return 0;
8 }
```
# 9.17.59 fail-tensor-add.err

Line: 2: Operator + does not support types 2-tensor and 3-tensor.

## 9.17.60 fail-tensor-add.tens

```
_1 int main () {
p_{\text{print}}([1.0, 2], [1.2, 2.0]] + [[1.1, 2], [3.23, 4]], [[1.0, 2], [3, 4.42]], [[1.63, 2.8], [3, 4.42]])4]]]);
3 % error: shouldn't be able to add tensors of different rank
4
5 return 0;
```
# 9.17.61 fail-tensor-negate.err

Line: 3: Type 1-tensor not supported by op: -.

9.17.62 fail-tensor-negate.tens

```
_1 int main() {
2 let A = [3, 4];
3 print (-A);
4
5 return 0;
```
# 9.17.63 fail-sub2.err

Line: 2: Operator - does not support types 1-tensor and 2-tensor.

### 9.17.64 fail-sub2.tens

```
1 int main () {
print([1, -2.0, 3.0] - [[1.0, 2, 3.21], [1.2, 2.22, 3]]);3 % can't subtract tensors of different rank
4
5 return 0;
6 }
```
### 9.17.65 fail-uminus.err

Line: 4: Type string not supported by op: -.

# 9.17.66 fail-uminus.tens

```
_1 int main () {
2 let str = "test string";
3
4 print(-str); %[ error: can't do unary minus on string %}
5
6 return 0;
7 }
```
# 9.17.67 test-assign.out

15.000000 42

# 9.17.68 test-assign.tens

```
_1 int main () {
2 let a = -0.1e-5;
3 let b = 43;
4 a = 8.4 + 2.2;
5 print(a + 4.4);
6 print(b - 1);
7
8 return 0;
9 }
```
### 9.17.69 test-comments1.out

test

# 9.17.70 test-comments1.tens

```
1 % testing single-line comments
2
3 % single-line comments all over the file should be ignored
4 % by the scanner
5 % and everything else should compile properly
6 int main () {
7 % print("hello!");
8 print("test");
9 % print ("hello world!");
10
11 return 0;
_{12} \, }
```
### 9.17.71 test-comments2.out

test test

### 9.17.72 test-comments2.tens

```
1 %{ testing multi-line comments %}
2
3 %{ testing longer multiline comments
4 that use multiple lines %}
5 int main () {
6 %{ test
7 test
8 test
9 print("hello!\ln");
10 test
11 %}
12
13 print("test\n");
14
15 print("test" %{ + "ing multiline comments" %} );
16
17 return 0;
18 }
```
# 9.17.73 test-comments3.out

test

```
1 %{ % test combinung the types of comments %}
2
3 int main () {
4 %{ %testing that the % sign inside a multiline
5 %comment doesn't do anything
6 strange to the comment rule
7 print("hello");
8 %}
9
10 % and vice-versa checking that we can %{
11 identify a multi-line comment starting
12 inside a single-line comment
13 print("hello"); %}
14
15 print("test");
16
17 return 0;
18 }
```
### 9.17.75 test-declare.out

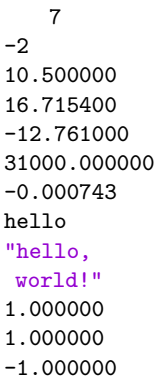

### 9.17.76 test-declare.tens

```
1 int main () {
2 let c = 7; % ints
3 let d = -2;
4 let e = 10.5; % floats
5 let f = 16.71540;6 let g = -12.761;
7
8 let h = 31e3;
9 let i = -743.265e-6;10 let j = "hello\n'; % strings
11 let k = "\"hello, \n world!\"\n";
12 let 1 = [1, 2, 3, 4]; % tensors
13 let m = [[1, 0, 0], [0, 1, 0], [0, 0, 1]];
```

```
14 let n = [-1, 3.2, 0.001, 7.8, 4];
15
16 print(c);
17 print(d);
18 print(e);
19 print(f);20 print(g);
21 print(h);
22 print(i);
23 print(j);
24 print(k);
25 print(l_{0});
26 print(m_{0,0});
27 print(n_{0});
28
29 return 0;
30 }
```
# 9.17.77 test-div.out

1.000000 4.500000

### 9.17.78 test-div.tens

```
1 int main () {
2 let T = [[1, 2], [3.2, 4.5]] / [[1.0, 1], [1, 1.0]], % we do not allow tensor division %}
3
4 print(T_{0, 0});
5 print(T_{1, 1});
6
7 return 0;
8 }
```
# 9.17.79 test-float-ops1.out

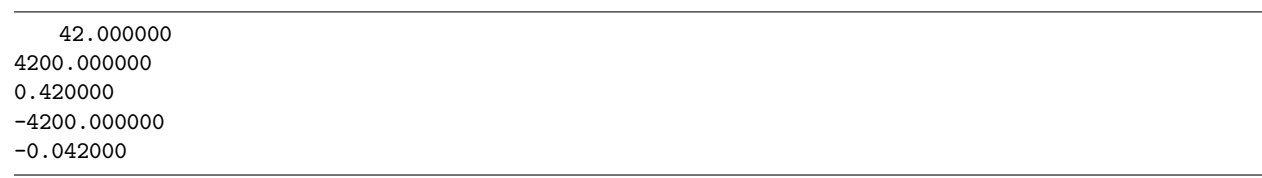

### 9.17.80 test-float-ops1.tens

 int main(){ print(42.); print(42e2); print(42e-2);

```
5 print(-42e2);
```

```
6 print(-42e-3);
7
8 return 0;
9 }
```
# 9.17.81 test-float-ops2.out

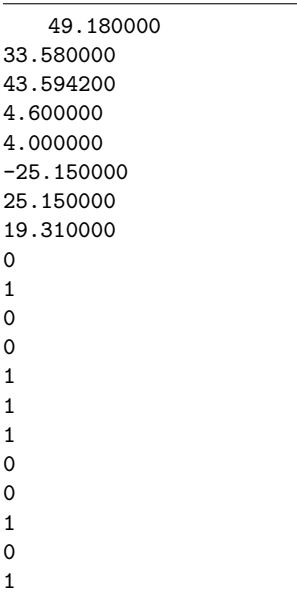

# 9.17.82 test-float-ops2.tens

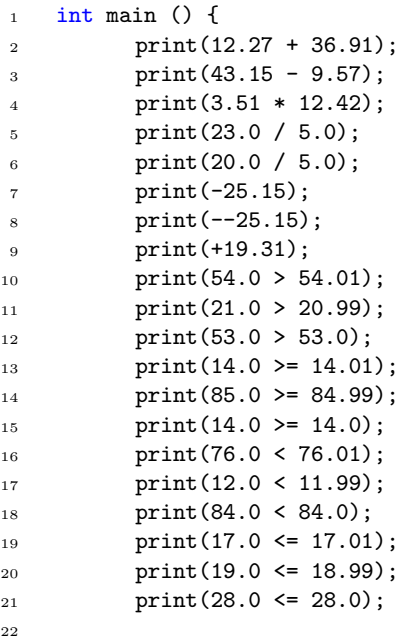

9.17.83 test-for1.out

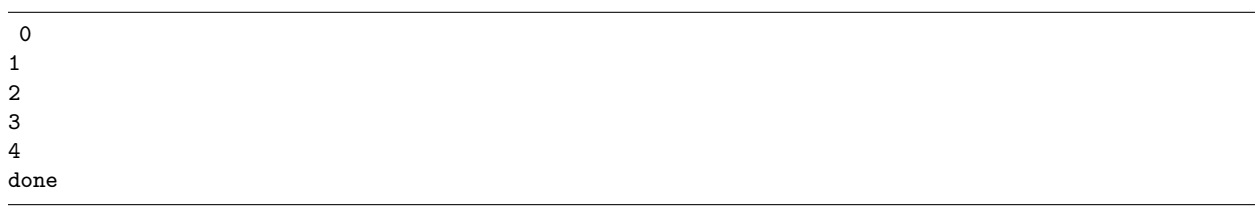

9.17.84 test-for1.tens

```
1 int main () {
2 for(let i = 0; i < 5; i = i + 1) {
3 print(i);
4 }
5
6 print("done");
7
8 return 0;
9 }
```
9.17.85 test-for2.out

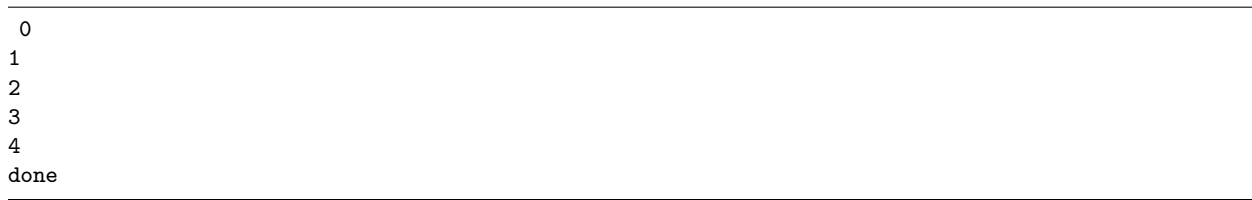

9.17.86 test-for2.tens

```
1 int main () {
2 let i = 0;
3
4 for ( ; i < 5 ; ) {
5 print(i);
6 i = i + 1;7 }
8
9 print("done");
10 return 0;
11 }
```
 done

# 9.17.88 test-for3.tens

```
_1 int main () {
2
3 for (let i = 0; i < 5; i = i + 1) {
4 print(i);
5
6 for (let j = 0; j < 5; j = j + 1) {
7 print(j);
8 }
9 }
10
11 print("done");
12 return 0;
13 }
```
# 9.17.89 test-for4.out

done

# 9.17.90 test-for4.tens

```
_1 int main () {
2
3 for(j0;){
4 print("this shouldn't print");
5 }
6
7 print("done");
8 return 0;
9 }
```
9.17.91 test-func1.out

### 9.17.92 test-func1.tens

```
1 int foo (int bar) {
2 return bar + 10;
3 }
4
5 int main () {
6 print(foo(5));
7
8 return 0;
9 }
```
# 9.17.93 test-func2.out

 2.000000, 2.000000, 1.000000, 1.500000,

# 9.17.94 test-func2.tens

```
1 int foo () {
2 return 1;
3 }
4
5 T_{a,b} bar () {
6 return [[2, 2], [1, 1.5]];
7 }
8
9 int main () {
```

```
10 print(foo());
11 print(bar());
12
13
14 return 0;
15 }
```
9.17.95 test-func3.out

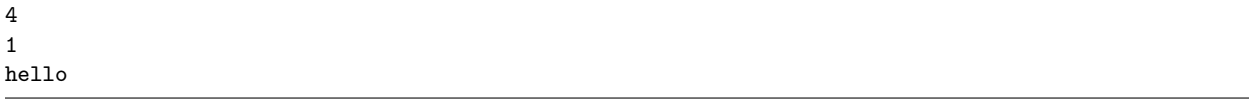

9.17.96 test-func3.tens

```
_1 int foo(int a) {
2 print(a);
3 return a;
4 }
5
6 int bar(int b) {
7 print(b + 1);
\frac{1}{8} return b + 1;
9 }
10
11 void baz(int a, int b) {
12 print("hello\n");<br>
13 }
13\,14
15 int main() {
_{16} baz(foo(1), bar(3));
17 return 0;
18 }
```
# 9.17.97 test-func4.out

hello world!

# 9.17.98 test-func4.tens

```
1 void printSpecial(string s) {
2 print(s);
3 }
4
5 int main () {
6 let str = "hello world!";
7 printSpecial(str);
8
9 return 0;
```
# 9.17.99 test-func5.out

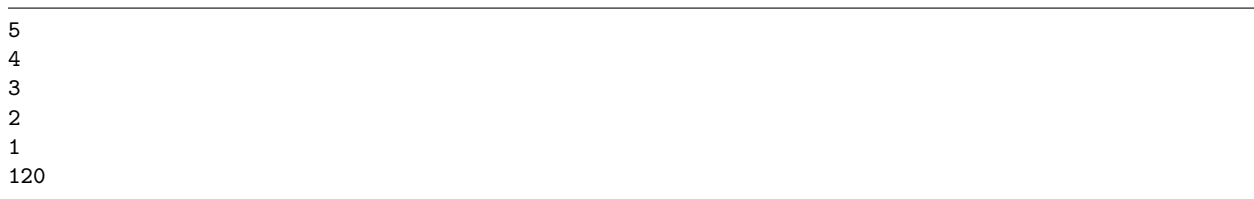

9.17.100 test-func5.tens

```
1 int factorial (int n) {
2 print(n);
\int_3 if((n == 1) || (n == 0)) { return 1; }
4
5 return n * factorial(n - 1);
6 }
7
8 int main () {
9 print(factorial(5));
10
11 return 0;
_12 }
```
# 9.17.101 test-if1.out

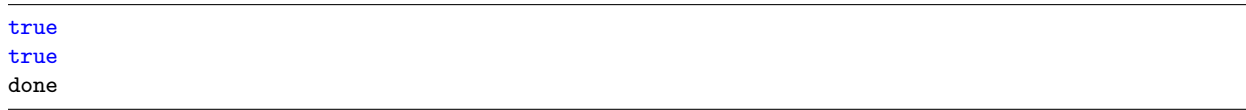

9.17.102 test-if1.tens

```
_1 int main () {
2 if (1) print("true\n\rangle^n;
\text{if } (0) \text{ print("false\{n"\};4
5 if (1 || 0) {
6 print("true\n\rangle^n);
7 }
8
9 print("done");
10
11 return 0;
_{\rm 12} \, }
```
}

# 9.17.103 test-if2.out

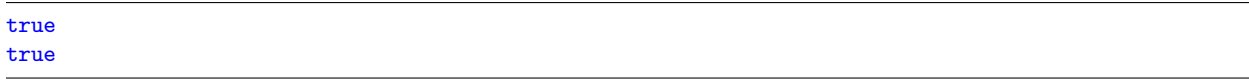

9.17.104 test-if2.tens

```
_1 int main () {
2 let t = 1;
3 let f = 0;
4
5 if (t) print ("true\n\rangle^n);
6 else print("false\n");
7
8 if (f) {
9 print("false\n"); }
10 else {
11 print("true\n");
_{\rm 12} }
13
14 return 0;
15 }
```
# 9.17.105 test-if3.out

true

# 9.17.106 test-if3.tens

```
1 int main () {
2 if (0) print("false");
3 else if (1) print("true");
4
5 return 0;
6 }
```
# 9.17.107 test-if4.out

false

# 9.17.108 test-if4.tens

```
_1 int main() {
2 if (0) {
3 print("true");
4 } else if (0 || 0) {
```

```
5 print("true");
6 } else {
7 print("false");
8 }
9
10 return 0;
11 }
```
### 9.17.109 test-if5.out

false

# 9.17.110 test-if5.tens

```
1 int main () {
2 if (0) {
3 print("true");
4 } else if (0 || 0) {
5 print("true");
6 } else if (0 && 0) {
7 print("true");
8 } else {
9 print("false");
10 }
11
12 return 0;
13 }
```
# 9.17.111 test-if6.out

success success

# 9.17.112 test-if6.tens

```
_1 int main () {
2 let a = 1;
3 let b = 4;
4
5 if (b == 4) if (a) print("success\n");
6
7 if (b == 4) {
\int if(a) {
9 print("success\n");
10 }
\begin{array}{ccc} & & \text{ } \\ 11 & & \text{ } \end{array}12
13 return 0;<br>
14 }
14
```
### 9.17.113 test-if7.out

success

### 9.17.114 test-if7.tens

 $\frac{1}{1}$  int main () { <sup>2</sup> % this else should stick onto the second if, so the program should print <sup>3</sup> % "success" <sup>4</sup> if (1) if (0) print("failed"); else print("success"); 5 <sup>6</sup> return 0; <sup>7</sup> }

# 9.17.115 test-if8.out

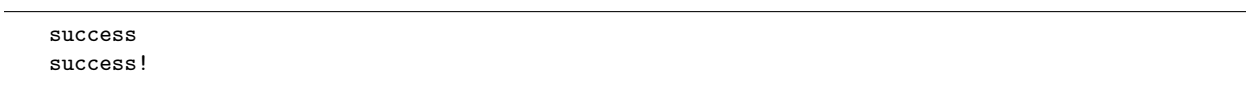

# 9.17.116 test-if8.tens

```
1 int main () {
2 if (1) {
3 if (1) print("success \n';
4
5 if (0) print("failed\n");
6 else print("success!\n\frac{n}{");
7 } else {
8 print("nothing\n");
9 }
10
11 return 0;
12 }
```
# 9.17.117 test-indexpr1.out

1.000000 4.000000

# 9.17.118 test-indexpr1.tens

```
_1 int main () {
```

```
2 let T_{2, 4, 1, 6, 2};
```

```
3 let W = [[1, 0], [0, 1]];
4 let U = W_{a} a, b} + [[2, 3], [4, 5]];
5 let a = 0;6 print(W_{-}\{a, a\});
7 \tprint(U_{1, a});
8
9 return 0;
10 }
```
# 9.17.119 test-int-ops.out

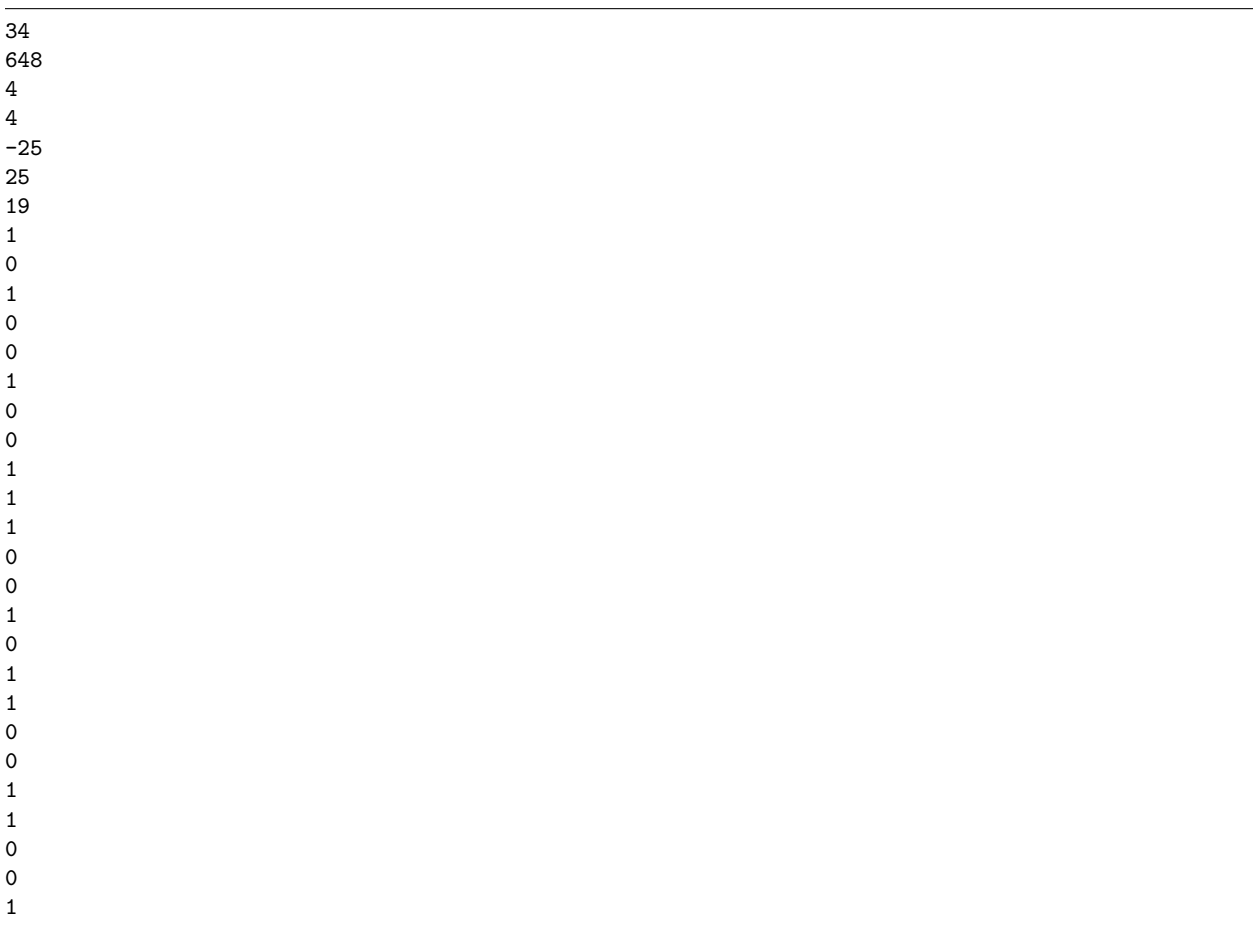

# 9.17.120 test-int-ops.tens

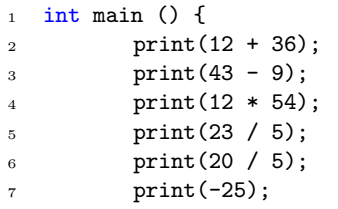

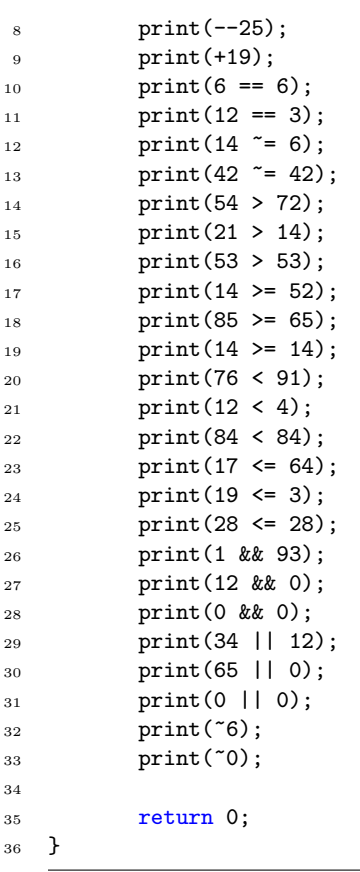

# 9.17.121 test-loops1.out

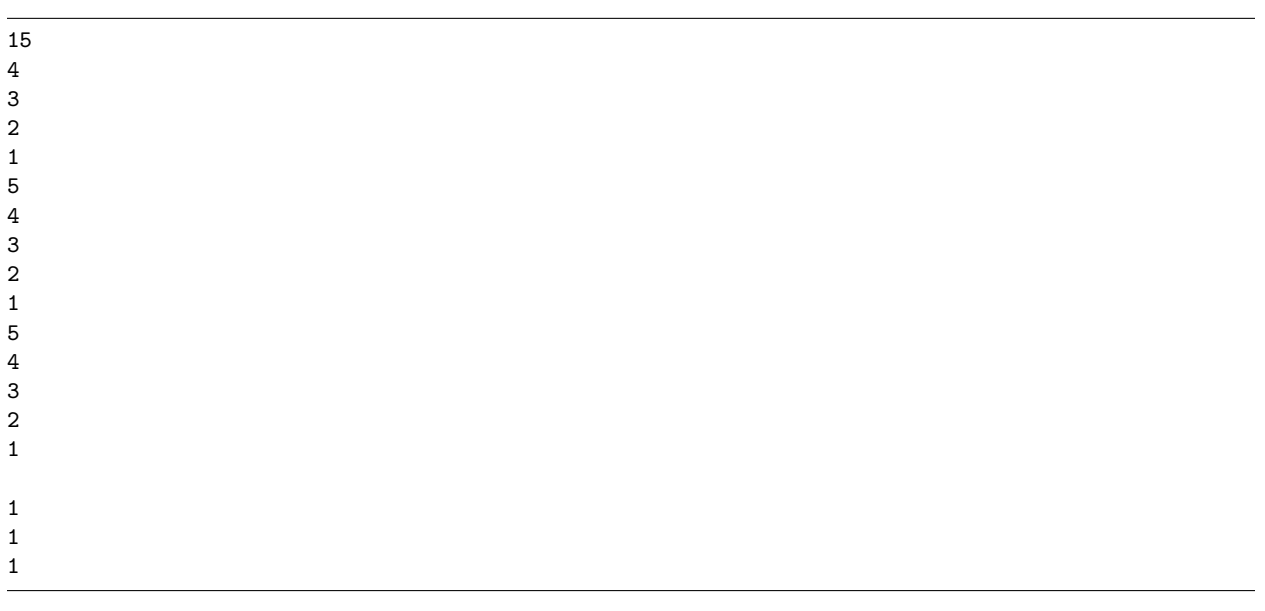

9.17.122 test-loops1.tens

```
_1 int main () {
2 let i = 0;3 let j = 0;
4
5 for (i = 0; i < 3; i = i + 1) {
6 j = 5;\frac{1}{7} while ( j > 0 ) {
8 print(j);
9 j = j - 1;<br>
}
10 }
\begin{array}{ccc} & & & \text{ } \\ 11 & & & \end{array}12
13 print("n");
14
15 for (i = 10; i > 0; i = i - 1) {
16 j = 2;
17
18 while (j > 0) {
19 print(1);
20 i = i - 2;21 j = j - 1;<br>22 j = j - 1;22 }
\hspace{0.1cm} \hspace{0.1cm} \hspace{0.1cm} \hspace{0.1cm} }
24
25 return 0;
_{26} \, }
```
# 9.17.123 test-loops2.out

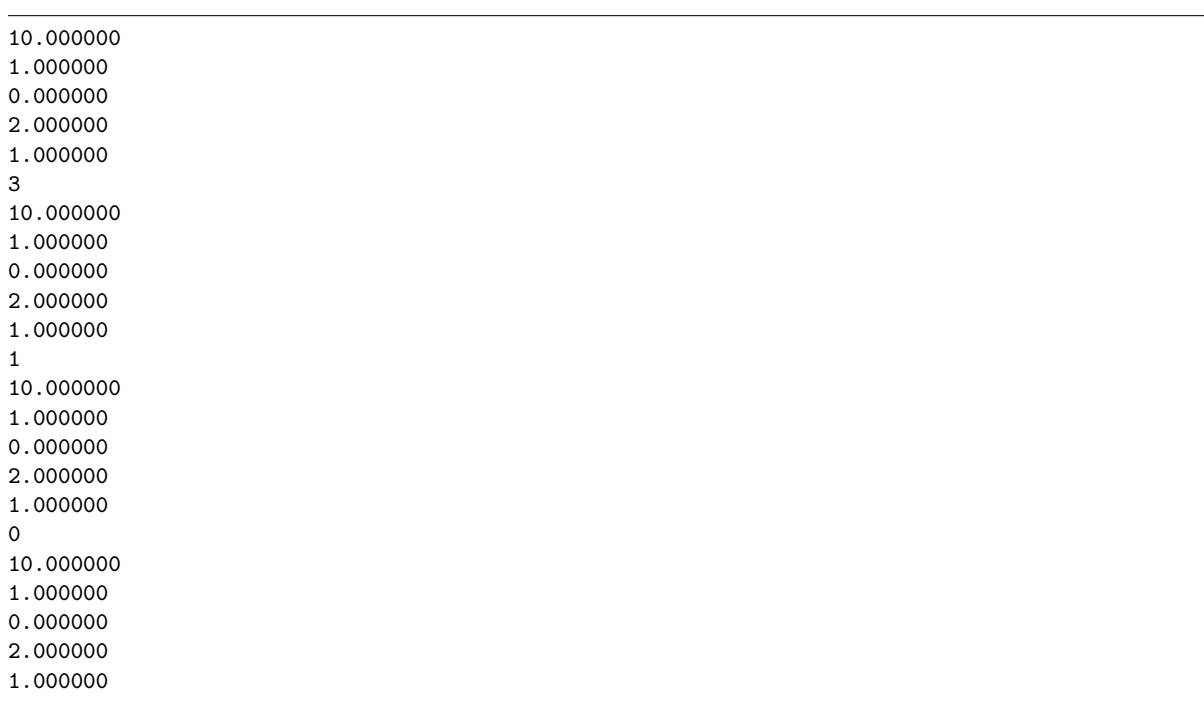

9.17.124 test-loops2.tens

```
_1 int main () {
2 let i = 4;
3 let j = 0;
4 let T = [10, 1, 0, 2, 1];
5
6 while (i \ge 0) {
7 \quad \text{for} \quad (j = 0; j < 5; j = j + 1)8 % print all the elements of the tensor
9 print(T_{j});
10 }
11
12 % decrement the counter in a variable way
13 i = i - f \text{toi}(T_{i});
\begin{aligned} & \text{print(i)}\text{;}\\ & \text{15} \end{aligned}15\,16
17 return 0;
_{18} \, }
```
### 9.17.125 test-promotion.out

21.620000

# 9.17.126 test-promotion.tens

```
_1 int main () {
\overline{2}3 let a = 8;
4 let b = 13.62;
5 print(a + b);
6
7 return 0;
8 }
```
# 9.17.127 test-scope1.out

4 5 3.141592 2.000000 2.000000 5

#### 9.17.128 test-scope1.tens

```
_1 int main(){
2 let a = 4;
3 {
4 print(a);
5 \t a = 5;6 print(a);
7 let a = 3.141592;
8 print(a);
9 {
10 a = 2;
11 print(a);12 }
13 print(a);
14 }
15 print(a);
16
17 return 0;
18 }
```
### 9.17.129 test-slice.out

2.000000 32.000000 1079.600000, 1049.290000, 66150.400000 11103.152200

### 9.17.130 test-slice.tens

```
1 int main () {
2 let A = [2., 34.34];
3 let B = [[3., 32.], [2., 43.]];
\frac{1}{4} let C = [[32., 23.], [32.3, 3.]], [[0.0, 23.33], [2., 323.33]]];5 let D = C_{a}, b, cC_{c} = (c, d, e};
6 let E = C_{a}, b, c\pm D_{c}, d, e, f};
7
8
9 print(A_{0});
10 print(B_{0, 1});
11 print(D_{0, a, 1, 0});
12 print(E_{0, 1, 0, 0, 0}*2.0);
13 print(C_{1, 3/3, 2-1}*A_{1});
14
15
16 return 0;
17 }
```
9.17.131 test-sqrt.out

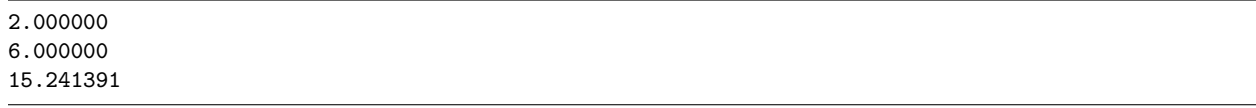

# 9.17.132 test-sqrt.tens

```
_1 int main () {
2 print(sqrt(4.));3 print(sqrt(36.));
4 print(sqrt(232.3));
5
6
7 return 0;
8 }
```
# 9.17.133 test-stdlib1-pow.out

4.000000 32.000000 125.000000 326260892630588061563687786652893184.000000

# 9.17.134 test-stdlib1-pow.tens

```
_1 int main () {
2 print(pow(2., 2));
3 print(pow(2., 5));
4 print(pow(5., 3));5 print(pow(35., 23));
6
7 return 0;
8 }
```
### 9.17.135 test-stdlib2-max.out

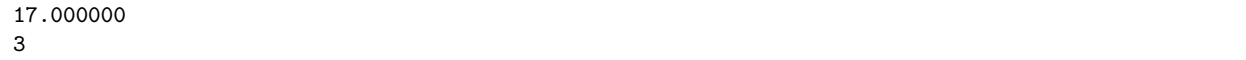

### 9.17.136 test-stdlib2-max.tens

```
_1 int main(){
2 let T = [1, 2, -3, 17, -20, 1];3 print(max(T));
4 print(maxInd(T));
5
6 return 0;
```
<sup>7</sup> }

# 9.17.137 test-stdlib3-min.out

 $-20.000000$ 4

### 9.17.138 test-stdlib3-min.tens

```
1 int main(){
2 let T = [1, 2, -3, 17, -20, 1];3 print(min(T));
4 print(minInd(T));
5
6 return 0;
7 }
```
### 9.17.139 test-stdlib4-abs.out

0.000000 5.000000 5.000000

# 9.17.140 test-stdlib4-abs.tens

```
_1 int main(){
2 let x = 5.;
3 let y = -5.;
4 let z = -0.;
5
6 print(abs(z));7 print(abs(y));
s print(abs(x));
9
10 return 0;
11 }
```
# 9.17.141 test-string-ops.out

hello world! hello world!

# 9.17.142 test-string-ops.tens

```
_1 int main () {
2 let h = "hello";3
4 print("hello " \sim "world!\n");
5 print("hello " \sim "world" \sim "!\ln");
6 return 0;
7 }
```
### 9.17.143 test-strlen.out

5 8 2

# 9.17.144 test-strlen.tens

```
_1 int main () {
2 print(strlen("hello"));
3 let s = "mystring";
4 let f = "42";5
6 print(strlen(s));
7 print(strlen(f));
8
9
10 return 0;
11 }
```
### 9.17.145 test-tenexpr1.out

1.200000

# 9.17.146 test-tenexpr1.tens

```
_1 int main () {
2 let a = 1;
3 let b = 5;
4 let c = 66.34;
5 let d = 45+7-b;6
7 let T = [[a, b], [c, d]];
8 let W = [[[itof(a)/itof(b)], [53*67]], [[43], [-41.4+b/d]]];9
10 print(T_{0, 0}+W_{0, 0, 0});
11
12 return 0;
13 }
```
# 9.17.147 test-tensor-add.out

2.000000 -646.000000

# 9.17.148 test-tensor-add.tens

 $_1$  int main () { let a = [[[1, 2],[3,23]],[[23.3, 4],[23., 2]],[[23., 42],[323, 2 ]],[[-323, 2],[3, 4]]]; let  $c = a + a$ ; print(c\_{0, 0, 0}); print(c\_{3, 0, 0}); return 0; <sup>7</sup> }

#### 9.17.149 test-tensor-add2.out

6.000000 -1.300000 5.000000 12.000000 9.000000

### 9.17.150 test-tensor-add2.tens

```
1
2 int main () {
3 let T = [1, 2, 3, 4, 5, 6, 7, 8, 9];
4 let U = [5., -3.3, 2., -7, 1, 6, 1., 2, 0.0];
5
6 let V = T + U;7
8 \t\t print(V_{-}{0});
9 print(V_{-1});
10 print(V_{2});
11 print(V_{-}{5});
12 print(V_{8});
13
14 return 0;
15 }
```
### 9.17.151 test-tensor-dotproduct.out

47.000000

9.17.152 test-tensor-dotproduct.tens

```
_1 int main () {
2 let A = [2,3,4];
3 let B = [4, 5, 6];
4
5 let c = A_{i} = {i} * B {i} ;
6 print(c);
7
8 return 0;
9 }
```
### 9.17.153 test-tensor-sub.out

-1.000000 -1.500000 7.000000

#### 9.17.154 test-tensor-sub.tens

```
1 int main () {
2 let T = [[1, 2], [3, 4], [5, 6]];3 let U = [[2., 3.2], [4.5, 2], [4.2, -1.]];4
5 let V = T - U;6 print(V_{-}{0,0});
7 \quad \text{print}(V_{-1,0});
8 \quad \text{print}(V_{-}{2,1});
9
10 return 0;
11 }
```
# 9.17.155 test-tensor-sub2.out

5.300000 -3.000000

#### 9.17.156 test-tensor-sub2.tens

```
1 int main () {
2 let a = [[[1, 2],[3,23]],[[23.3, 4],[23., 2]],[[23., 42],[323, 2 ]],[[-323, 2],[3, 4]]];
3 let b = [[[-4.3, 2], [3, 23]],[23.3, 4], [23., 2]],[[23., 42], [323, 2]],[[-320, 2], [3, 4]];
4 let c = a - b;
5 print(c_{0, 0, 0});
6 print(c_{3}, 0, 0);
7 return 0;
8 }
```
### 9.17.157 test-tensoraccess.out

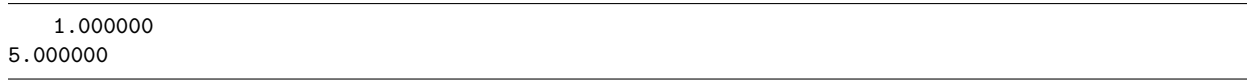

# 9.17.158 test-tensoraccess.tens

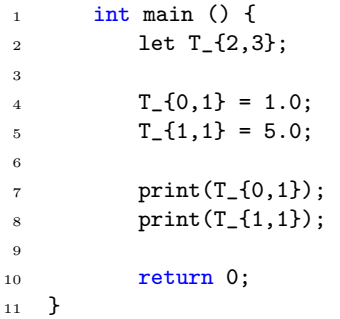

# 9.17.159 test-tensorimmed.out

1.000000 3.000000 10.000000 2.000000 3.000000 1.000000 6.000000

#### 9.17.160 test-tensorimmed.tens

```
_1 int main () {
2 % 1-d tensor
3 let T = [1.0, 2.0, 3.0];4
5 print(T_{-}{0});
6 print(T_{2});
7
8 let U = [[1.0, 2.0], [3.0, 4.0]];9 let a = 1;10
U_{-}\{0,0\} = 10.0;12
13 print(U_{0,0});
14 print(U_{-1-1,1});15 print(U_{a, 0});
16
17 let V = [[[1.0, 2.0], [3.0, 4.0]], [[5.0, 6.0], [7.0, 8.0]]];
18
19 print(V_{0,0,0});
```

```
20 print(V_{1, 0, a});
21
22 return 0;
23 }
```
### 9.17.161 test-tmult1.out

```
74.680000, 1540.620000,
73.000000, 1472.000000,
92.000000, 1913.000000,
1251886.848000, 6993923.771598,
1786051.928400, 84575790.671598,
1219194.195200, 1768966.545858,
1307149.705980, 12485804.953858,
51273.740800, 6105572.018745,
572004.669372, 84111061.518545,
785685.388800, 84677919.251745,
8003784.826572, 1165796911.471545,
56732.800000, 99767.748170,
62321.768000, 822874.448170,
```

```
44807.008000, 2473898.081537,
254544.951500, 33843575.371537,
```
### 9.17.162 test-tmult1.tens

```
_1 int main () {
2 let A = [2., 34.34];3 let B = [[3., 32.], [2., 43.]];
4 let C = [[32., 23.], [32.3, 3.]], [[0.0, 23.33], [2., 323.33]]];5 let D = C_{a}, b, cC_{c} (c, d, e};
6 let E = C_{a}, b, cB = C_{b}, d, e, f};
7
8
9 print(A_{a}*B_{a, b});
10 print(B_{a, b}*B_{b, c});
11 print(E_{a, b, c, d, e}*A_{c});
12 print(C_{-}{a, b, c}*D_{b, c, d, e});
13
14
15 return 0;
16
17 }
```
### 9.17.163 test-tmult2.out

```
1760.000000, -252.677000, 979.700000,
106.336000, -121.571000, 111.992000,
968.547800, 23.111200, 19.566000,
103.189233, -19.755680, 139.566000,
6677.111200, 11.111110, 20.111200,
2360.600000, 5540.640000, 1204.400000,
1160.833333, -377.280000, 1262.000000,
10703.200000, -584.800120, 1984.000000,
13079.700000, 3401.840000, -1501.800000,
2294.793333, 2755.220000, -128.200000,
81536.600000, -2855.201107, -187.700000,
4963.840000, 3103.671200, 960.560000,
864.000000, 367.336000, 335.600000,
-195.200000, -2565.364000, 1285.610000,
1554.000000
```
1759.282000

# 9.17.164 test-tmult2.tens

```
1 int main () {
2 let x = 34.4;
3 let y = -1.4;
4 let z = 42.0;
5 let A = [1., 32., 23.];
6 Let B = [[0., .323, 3.], [32., 23., 4.], [32., -43., 8.2*4.5]];
7 let C = [[x, x*4.3, 7.2], [32., 23., 4.], [32., -43., 8.2*4.5]],8 [[y, x, z], [y/z, x*y, z], [x, x, x]],
9 [[323., 4., 2.], [x, y, z], [2222., -00003, 3.]]];10
11
12 print(A_{a}*B_{a}, b);
13 print(B_{0, a}*B_{a, b});
14 print(B_{a}, b)* C_{b}, c, d);15 print(C_{-}\{0, a, b\} * B_{-}\{b, c\});16
17
18 let k = A_{a}{a}*A_{a}{a};
19 print(k);
20 1et j = B_{a}, b *B_{b}, a};
21 print(j);
22
23 return 0;
24 }
```
# 9.17.165 test-tmult3.out

```
int main() let x = 5; let y = -5; let z = -0;
print(abs(z)); print(abs(y)); print(abs(x));return 0;
```
### 9.17.166 test-tmult3.tens

```
_1 int main() {
2 let A = [2., 34.34];
3 let B = [[3., 32.], [2., 43.]];4 let C = [[32., 23.], [32.3, 3.]], [[0.0, 23.33], [2., 323.33]]];5 let D = C_{a}, b, cC_{c} (c, d, e};
6 let E = C_{a}, b, cB = C_{b}, d, e, f};
7
s print(D_{a, b, c, d}*E_{b, a, f, g, c});
9 print(E_{a, b, c, d, e} * B_{a, b});
10 print(C_{a, b, c}*D_{b, d, a, e});
11
12 return 0;
13
14
15 }
```
# 9.17.167 test-while1.out

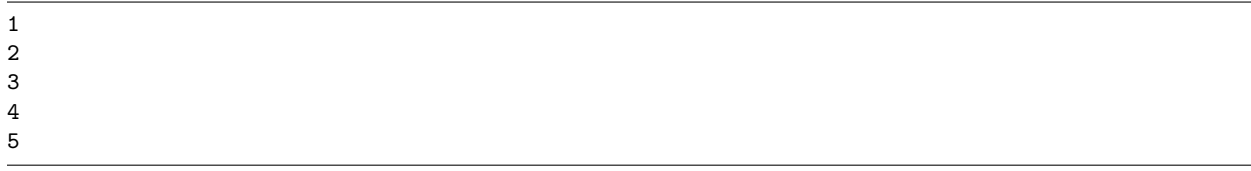

### 9.17.168 test-while1.tens

```
1 int main () {
2 let i = 0;
3
4 while (i \tilde{=} 5) {
5 i = i + 1;
6 print(i);
7 }
8 return 0;
9 }
```
# 9.17.169 test-while2.out

 

# 9.17.170 test-while2.tens

```
_1 int main () {
2
3 let i = 5;4
5 while(i){
6 print(i);
7 \t i = i - 1;8 }
9
10
11 return 0;
12 }
```
# 10 References

# References

- [1] http://www.openicon.com/mu/math/tensors 01.html
- [2] https://www.gnu.org/software/gnu-c-manual/gnu-c-manual.html#Real-Number-Constants
- [3] https://www.gnu.org/software/gnu-c-manual/gnu-c-manual.html#String-Constants